### ELECTIC LIQUE **NUMÉRO 214 - MAI 1997**  $\mathbf{I}_1$ 'EUR F.M. LOTÉ PAR **RAPZ**  $\bigcirc$  $\sqrt{2}$ **RADIO**

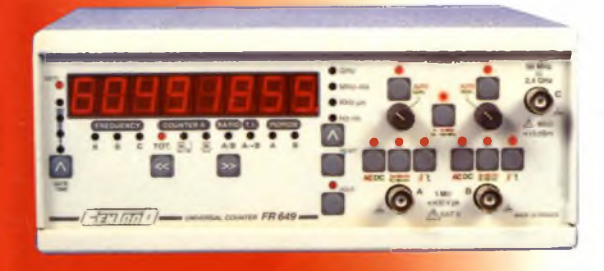

### **CONVERTISSEURS DE TENSION**

**COMPTEUR UNIVERSEL CENTRAD** 

RÉPÉTITEUR **DE SONNERIE POUR TÉLÉPHONE PORTABLE** 

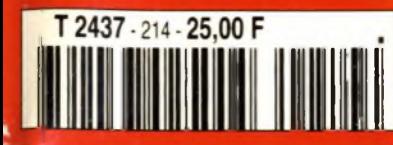

MBOURG: 158 FL - SUISSE: 6,40 FS - ESPAGNE: 450 F **CANADA** 

## Oscilloscopes Professionnels

**MB ELECTRONIQUE présente une nouvelle gamme complète d'oscilloscopes robustes, fiables et économiques de 20 MHz à 100 MHz**

*Tons les oscilloscopes sont livrés avec 2 sondes xl/xlO*

**Prix TTC généralement constaté**

### **9020 <sup>P</sup> 9020 G**

- 2 x 20 MHz
- Sensibilité <sup>1</sup> mV/div.
- $\bullet$  Base de temps 0.02  $\mu$ s/div
- Déclenchement alterné

**3557 F TTC\*** 

**UNIQUE**

- 2 x 20 MHz
- Sensibilité <sup>1</sup> mV/div.
- $\bullet$  Base de temps  $0.02$  µs/div
- Générateur de fonction incorporé Sinus, carré, triangle, 0,1 Hz-1 MHz

4812 F TTC\*

### 9100 P

- 2 x 100 MHz
- Sensibilité <sup>2</sup> mV/div.
- Double base de temps  $0.01 \mu s/div$
- Déclenchement TV

**CINEIUM** 

### **8381 F TTC**

**Bl-Wavetek c'est aussi une gamme de générateurs de fonctions à faible distorsion, polyvalents, stables et souples d'emploi dans une gamme de 0,2 Hz à 2 MHz.**

### **FG2AE 1985 F rrc**

- 7 calibres de 0,2 Hz à 2 MHz
- Sortie : carrée, sinus, triangle, pulse
- Rapport cyclique variable
- Entrée VCF, atténuation fixe, variable

### **FG3BE\_\_\_\_\_\_ 3306 F rrc**

*fatteu* 

### Toutes les fonctions du FG2AE, plus :

- Compteur de fréquences internes et externes jusqu'à 100 MHz
- Modulation de fréquence et d'amplitude
- Balayage linéaire ou logarithmique

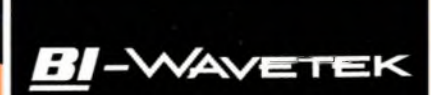

### **Coordonnées des «Partenaires Distributeurs» de la gamme Bi-Wavetek**

**1000 VOLTS** 8-10, rue de Rambouillet - 75012 Paris 761. 01 46 28 28 55 Fax. 01 46 28 02 03<br> **17**, rue du Petit Change - 28004 Chartres Cedex 7él. 02 37 28 40 74 Fax. 02 37 97 04 55 **ECELI** 17, rue du Petit Change - 28004 Chartres Cedex Tél. 02 37 28 40 74 Fax. 02 37 97 04 55<br> **SYSELCO** 1, allée Charles de Fitte - 31300 Toulouse Tél. 05 61 42 80 20 Fax. 05 61 42 91 92 SYSELCO 1, allée Charles de Fitte - 31300 Toulouse Tél. 05 61 42 80 20 Fax. 05 61 42 91 92<br>Comptoir Du Languedoc Professionnel 2, imp. Didier-Daurat BP 4411 - 31405 Toulouse Cedex Tél. 05 61 36 07 07 Fax. 05 61 54 47 19 COMPTOIR DU LANGUEDOC PROFESSIONNEL 2, imp. Didier-Daurat BP 4411 - 31405 Toulouse Cedex ELECTRONIQUE DIFFUSION 15. rue de Rome - 59100 Roubaix 15, rue de Rome - 59100 Roubaix 234, rue des Postes - 59000 Lille 43, rue Victor-Hugo - 92240 Malakoff Tél. 03 20 70 2342 Fax. 03 20 70 38 46 Tél. 03 20 30 97 96 Fax. 03 1030 98 37 Fax. 01 46 57 68 33<br>Fax. 04 78 71 78 87 **TOUT POUR LA RADIO** 66, cours Lafayette - 69003 Lyon Tél. 04 78 60 26 23<br> **AG ELECTRONIQUE** 51, cours de la Liberté - 69003 Lyon Tél. 04 78 62 94 34 **AG ELECTRONIQUE** 51, cours de la Liberté - 69003 Lyon Tél. 04 78 62 94 34 Fax. 04 78 71 76 00<br>**ECE ECE 1** 66, rue de Montreuil - 75011 Paris Tél. 01 43 72 30 64 Fax. 04 43 72 30 67 **ECE** 66, rue de Montreuil- 75011 Pans Tél. 01 43 72 30 64 Fax. 04 43 72 30 67

### **ECTRONIQUE**

#### **N° 214 - MAI 1997 I.S.S.N. 0243 491 <sup>1</sup>**

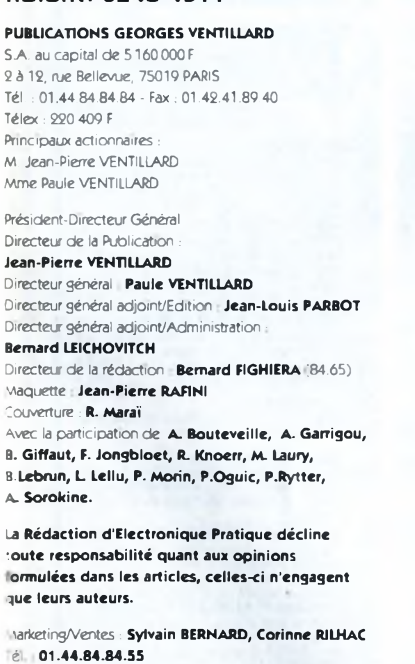

#### spection des Ventes **Société PROMEVENTE : Lauric MONFORT**

5 bis, rue Fournier, 92110 CLICHY 'él : 01.41.34.96.00 - Fax : 01.41.34.95.55

Publicité : 70, rue Compans, 75019 PARIS él. : 01.44.84.84.85 - CCP Pans 3793-60 :irecteur de la publicité **Jean-Pierre REITER** (84.87) nef de publicité **Pascal DECLERCK** (84.92) Assisté de **Karine JEUFFRAULT** (84.47)

-oonnement : **Annie DE BUJADOUX** 85.57) **/oir nos tarifs (spécial abonnements, p. <sup>56</sup> et 57).** Préciser sur l'enveloppe « SERVICE ABONNEMENTS • **mportant :** Ne pas mentionner notre numéro de compte pour les paiements par chèque postal. es règlements en espèces par courrier sont strictement -iterdits. **ATTENTION !** Si vous êtes déjà abonné, vous aciliterez notre tâche en joignant à votre règlement soit une de vos demieres bandes-adresses, soit le relevé des indications qui y figurent. • Pour tout changement d'adresse, joindre 3,00 <sup>F</sup> et la dernière bande. Aucun règlement en timbre poste, -'orfait <sup>1</sup> à 10 photocopies : 30 F.

#### Distribué pa **TRANSPORTS PRESSE**

**abonnements USA - Canada :** Pour vous abonner à *électronique Pratique*aux USA ou au Canada, ommuniquez avec Express Mag par téléphone au -800-363-1310 ou par fax au (514) 374-4742. Le tarif J abonnement annuel (11 numéros) pour les USA est . de 49 \$US et de 68 Scnd pour le Canada. *Electronique Pratique* ISSN number 0243 4911, is published 11 issues per year by Publications Ventillard at 1320 Route 9, Champlain, N.Y, 12919 for 49 SUS per ear. Second-class postage paid at Champlain, N.Y. OSTMASTER : Send address changes to *Electronique Pratique,* c/o Express Mag, P.O. Box 7, Rouses Point, I.Y., 12979.

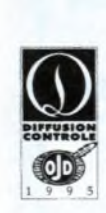

**« Ce numéro a été tiré à 64 500**

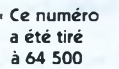

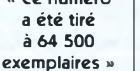

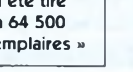

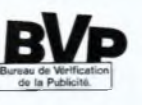

### **RÉALISEZ VOUS-MEME**

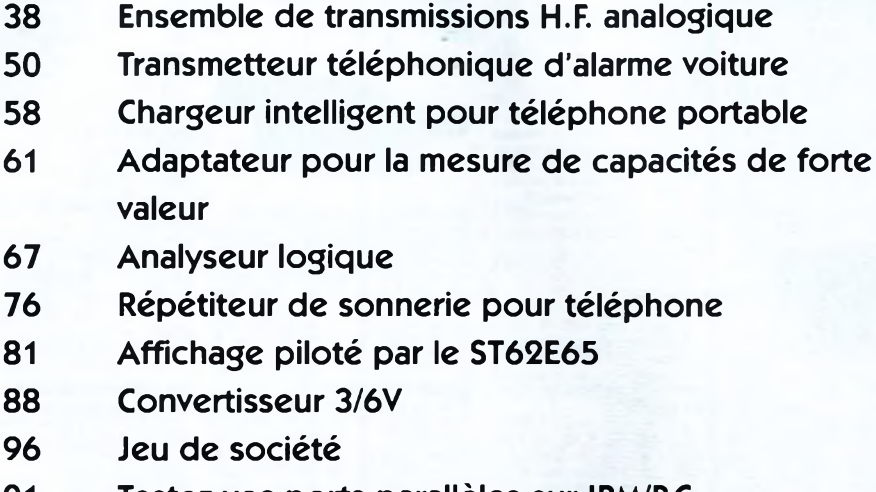

**32 Emetteur F.M. piloté par quartz**

**S O M M A I R**

**27 Projet avec DELPHI**

**101 Testez vos ports parallèles sur IBM/P.C.**

### **<sup>22</sup> INFOS OPPORTUNITES**

### **DIVERS**

- **24 Internet Pratique 92 Compteur universel CENTRAD FR649**
- **105 Les convertisseurs de tension DC/DC**

### **Ce numéro comporte :**

- un encart volant sur tout le tirage **ELECTRONIQUE DIFFUSION** - un encart broché central non folioté entre les pages 58 et 59, sur les abonnés **INTERTRONIC** Venez nous voir, au Salon INTERTRONIC sur le stand N91

ELECTRONIQUE PRATIQUE à Paris Porte de Versailles Hall <sup>1</sup> .

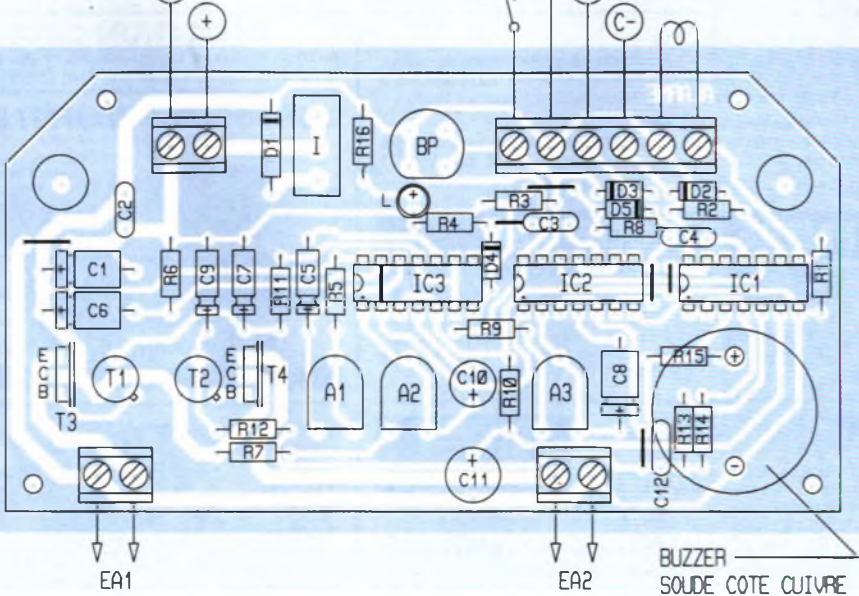

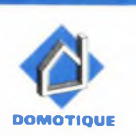

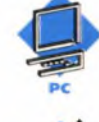

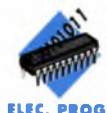

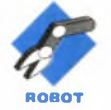

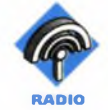

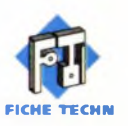

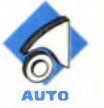

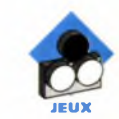

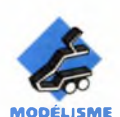

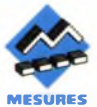

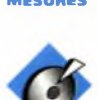

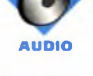

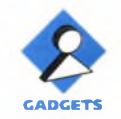

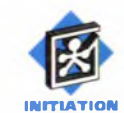

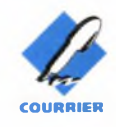

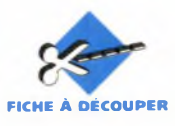

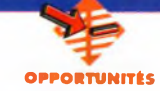

### **MODULES B.F.** de **PUISSANCE**

**Bernard CORDE travaille depuis 1965 dans le domaine de l'audio avec succès. Sa ferveur et son expérience débouchent sur l'étude de modules amplificateurs d'une conception extrêmement simple mais d'une qualité et d'une fiabilité remarquables.**

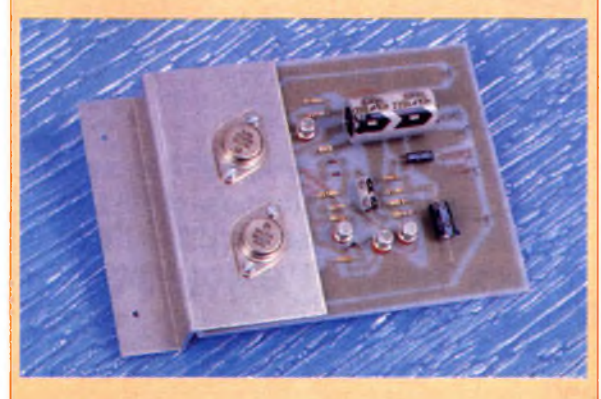

Pour en juger, et cela vaut le détour, vous pourrez vous étonner de la restitution sonore de son module d'amplification qui ne comporte que six transistors dont deux de puissance (2N3773). En effet, le module 50W (mns) sous  $8 \Omega$  a été épuré et ne comporte que très peu de composants gage d'une haute fiabilité. En marge de ces modules, Bernard CORDE commercialise de nombreux produits destinés à la SONO comme des enceintes de 250 à 350W, des retours de scènes amplifiés et entre autres des amplificateurs en rack équipés de ces modules (le  $2x220W$ rms/8  $\Omega$  : 1780 F. TTC, le  $2x150W$ rms/8  $\Omega$ 1450 F. TTC et le  $2x80Wms/4 \Omega$ : 1290 F. TTC).

#### **Caractéristiques du module 50W :**

Puissance : 80Wrms/4  $\Omega$ , 50Wrms/8  $\Omega$ Entrée : 775mV/100 kQ, 0 dBU S/B : 100 dB BP : 0 dB de 20 Hz - 20 kHz Distorsion Pmax : 0,095 % Fonctionne de : 4 à 16  $\Omega$ Prix : 250 F. TTC Alim. pour deux modules : 350 F. TTC

**Bernard CORDE 8, av. de la Porte Brancion 75015 PARIS Tél. 01.42.50.99.21 Fax. 01.48.28.82.78**

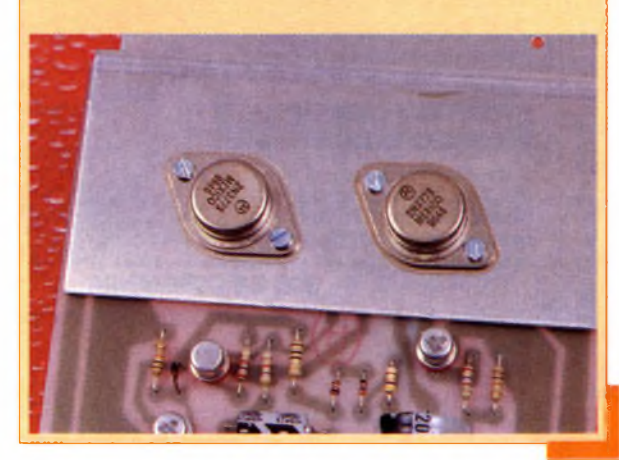

### **GENERATEUR** de **SIGNAUX ARBITRAIRES** SUR **P.C.**

**Après le succès qu'ont connu les différentes versions d'oscitloscopes numériques sur P.C. de VDATA, ce constructeur propose un générateur de signaux arbitraires,**

fréquence d'échantillonnage et un délai de répétition des séquences.

Certaines formes d'ondes couramment exploitées en électronique sont préenregis-

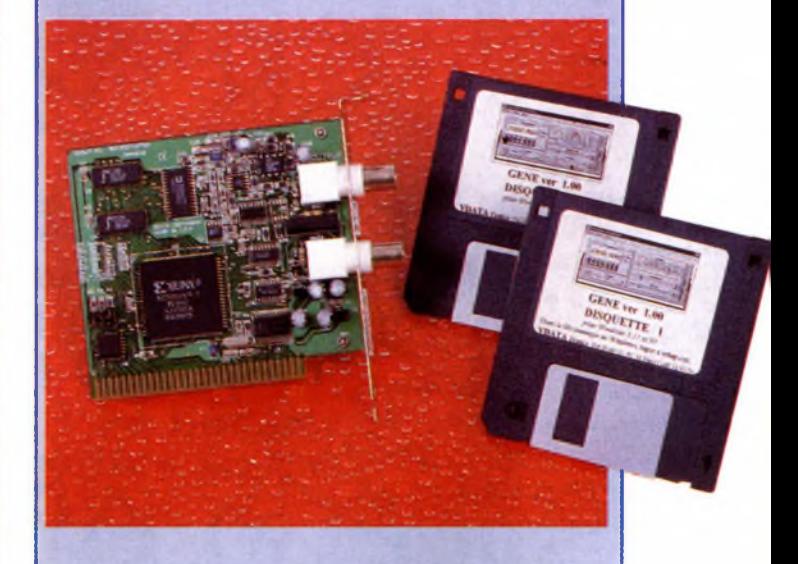

40 MHz - 10 bits, au même format, c'est <sup>à</sup> dire carte format 8 bits P.C. s'enfichant dans un slot libre et fonctionnant sous Windows (3.11 et 95).

Comme tout générateur arbitraire, le DSN105 peut aussi fonctionner en mode générateur de fonctions et délivrer sinus, triangles, carrés, rampes avec réglage d'amplitude et d'offset, de rapport cyclique et bien entendu de fréquence.

En mode arbitraire l'utilisateur pourra créer ses formes d'ondes <sup>à</sup> partir des points entrés dans une RAM de 32 koctets et en choisissant une

trées telles le sinus amorti, le bruit blanc, l'exponentielle, etc.. Toutes les fonctions sont facilement accessibles grâce <sup>à</sup> l'interface Windows. Les échanges de données s'opèrent soit en ASCII soit en binaire via le pressepapiers.

#### Prix :

Générateur de fonctions DSN  $104 - 5 = 1190$  F TTC Générateur arbitraire DSN  $105-40 = 1780$  F TTC

#### **VDATA**

**Z.I. de la Bonde, <sup>1</sup> rue Marcel Paul, 91742 MASSY cedex Tél.: 01.69.53.97.32**

**OPPORTUNITÉS**

### **CC11 :** Compilateur Croisé **C** POUR**68HC11**

**La Société CONTROLORD s'est toujours battue pour rendre la technologie des microprocesseurs -souvent réservée aux professionnels- accessible à tout le monde : aux amateurs comme à ('Education Nationale. Elle lance désormais un compilateur croisé C pour le Motorola 68HC11 qui s'appelle CCHIite (allégé).**

Pourtant ce n'est pas le produit mais le prix qui est allégé : 10 à 20 fois moins cher que des produits comparables. Ce prix s'explique par le fait, que CONTROLORD a intégré plusieurs logiciels dont quelques-uns sont du Freeware, d'autres sont accessibles aux licences très modestes et <sup>a</sup> ajouté quelques logiciels. Le compilateur vient avec plusieurs exemples. Un programme utilise la fonction Printf du C pour écrire sur un afficheur cristaux-liquide.

Un autre programme démontre la bibliothèque des nombres en virgule flottante. Tous les exemples sont écrits

pour la carte cible Controlboy 3, le tout dernier starter kit de CONTROLORD. Le langage <sup>C</sup> complète la programmation orientée objet Prototypage rapide et la programmation en assembleur, qui existent depuis toujours pour les cartes cibles Controlboy. Le compilateur donnant comme résultat un fichier format Motorola S-record peut bien servir aux autres cartes cibles.

Prix : 680 F. TTC

**CONTROLORD 484 avenue des Guiols 83210 LA FARLEDE Tél. : 04.94.48.71.74 Fax : 04.94.33.41.47**

### **SÉLECTION DE COMPOSANTS**

**MEGAMOS Composants, basé dans l'Est de la France, propose toute une série d'articles très recherchés par les amateurs. Les prix pratiqués sont très attractifs et dûs au fait qu'il s'agit de matériels neufs rachetés en grande quantité et provenant de surplus de stocks de grandes entreprises.**

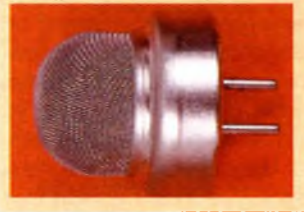

Au titre des composants intéressants, on peut remarquer un détecteur de gaz à 26F, ou bien un modulateur UHF PAL/ SECAM qui transforme

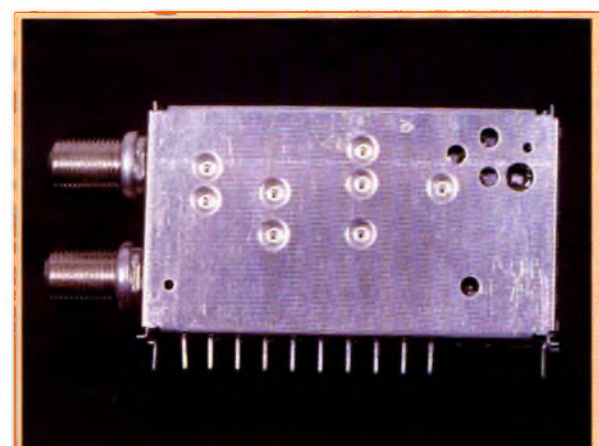

un signal audio ou vidéo en provenance, par exemple d'une caméra, d'un magnétoscope, d'un récepteur satel-

lite, en un signal UHF, signal pouvant ensuite être enregistré par l'entrée antenne du téléviseur (45F). Pour 9F, vous pourrez faire l'acquisition d'un haut-parleur 50  $\Omega$ extra plat (7mm) de 50 mm de diamètre.

Pour la réalisation de micro-espion, entre autres, des micros Electret subminiature HOSI-DEN sont disponibles au prix de 8F (par 10 quant pas d'intérêt, un tuner satellite double entrée avec sa documentation technique

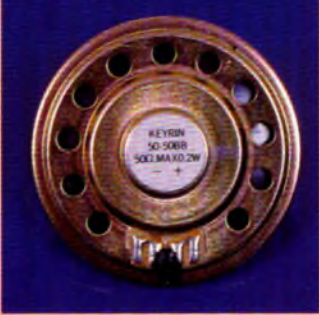

pour 58F, nous ne manquerons pas de revenir prochainement avec une description complète de ce produit.

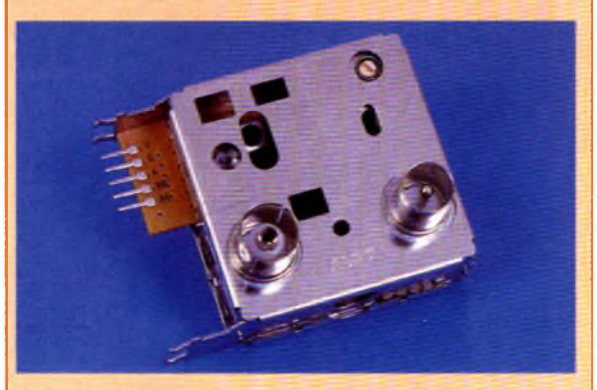

pièces = 50F) : principales caractéristiques impédance  $2, 2$  k $\Omega$ max., alimentation 2Vcc, consommation 0,5 mA, type omnidirectionnel. Autre pièce ne man-

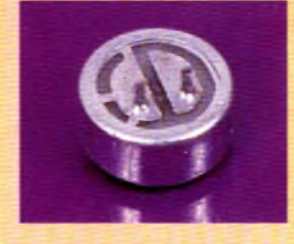

1

**MEGAMOS Composants 39 avenue de Belgique - BP 287 - ZI 68316 ILLZACH-MULHOUSE Tél.: 03.89.61.52.22 Fax: 03.89.61.52.75**

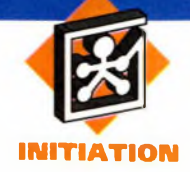

### **INTERNET PRATIQUE**

**Comme à notre habitude, nous avons divisé la rubrique Internet Pratique en deux grandes parties : la première est consacrée à l'étude de la FAQ sur les signaux infrarouge et la seconde, au site de** la société Harris.

Le newsgroup (ou groupe de nouvelles) soi. electronics est l'un des plus utilisé par les amateurs d'électronique dans le monde. Le nombre de message disponible sur ce groupe est impressionnant.

Afin d'éviter sa saturation, des FAQs (Foires Aux Questions) ont été créées et regroupent les questions les plus fréquemment posées. Parmi celles-ci, la FAQ des signaux infrarouges dont une copie est dispo-

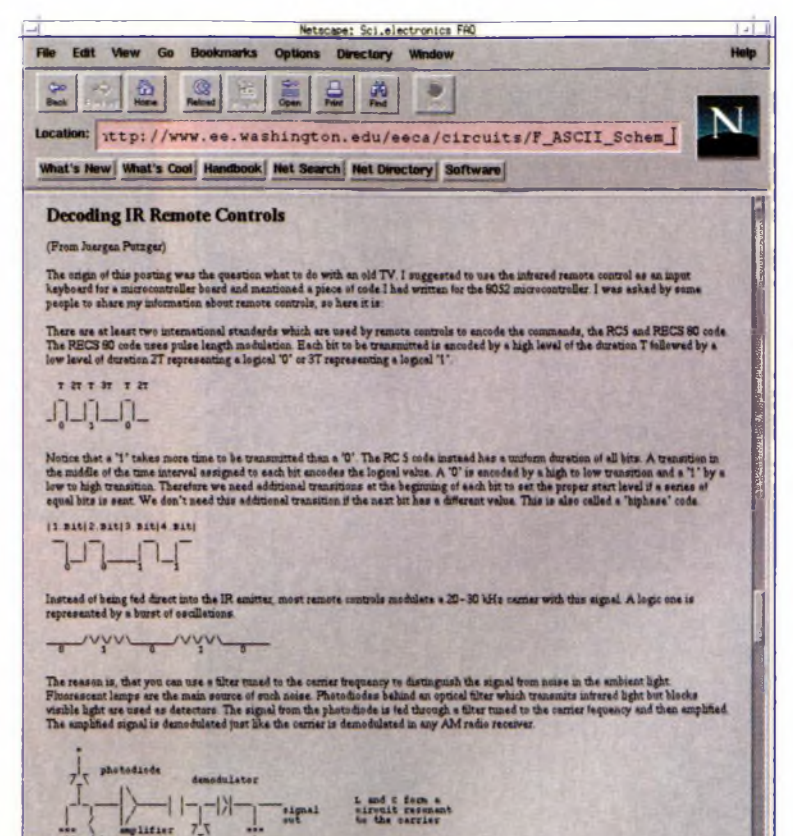

It can be a lot of pain to design a sensitive receiver that does'nt start to oscillate. It is also necessary to have some aut

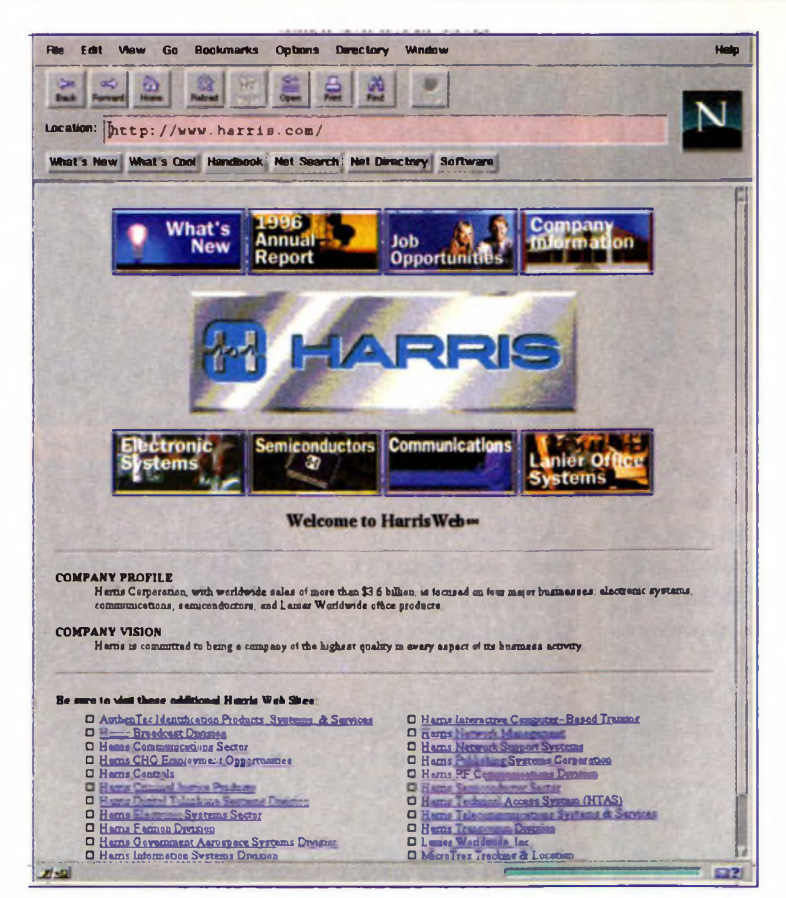

nible à l'adresse (http ://www. ee. Washington. edu/eeca/circuits/F\_ASCII\_Schem\_l R. html) est très appréciée car ce domaine a toujours passionné les électroniciens amateurs. On trouve aujourd'hui de petits modules permettant de faire directement l'émission, et la réception de signaux infrarouges, mais il n'y a rien de tel que de créer soi-même son circuit pour bien comprendre les signaux mis en jeu. La première partie de la FAQ s'emploie donc <sup>à</sup> montrer comment créer des montages émetteur et récepteur fait à partir de composants courants. Les deux paragraphes suivants décrivent des générateurs de fréquences de 40 kHz (fréquence généralement utilisée pour la modulation des signaux infrarouges). Ces montages sont des

**NORMES DES TÉLÉCOMMANDES I.R.** 

LE SITE HARRIS.

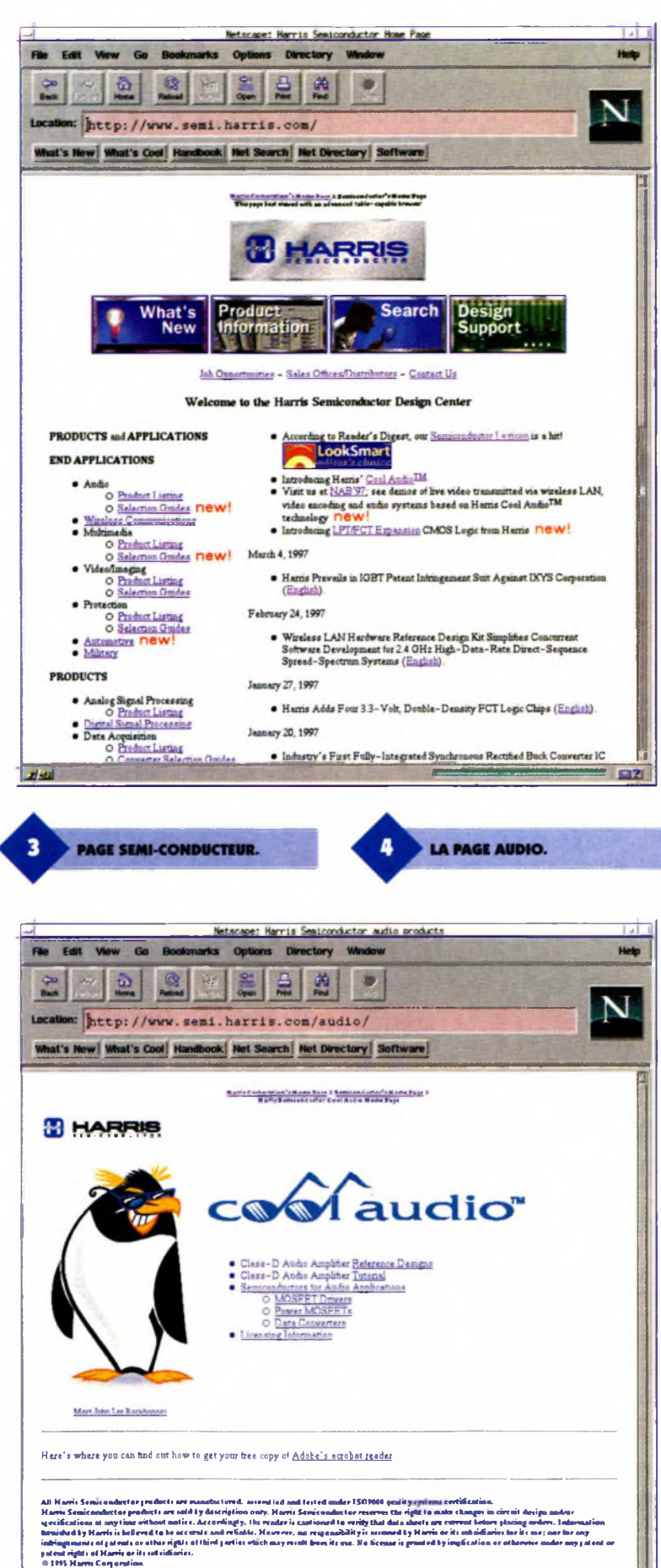

<u>webmaster@remi.harris.com</u><br>US and Canada callers diai | –800**–4 -HAR**RIS(1–800–442–7747) ext. 700<br>International callers diai 407–727–9207 Accen Ceurt.<br>Les Moidèles (Theoley, January), 1987 et 11-42-43 AM

plus courants et les lecteurs d'Electronique Pratique reconnaîtront certainement ce type de configuration, souvent utilisé dans nos colonnes. Le quatrième paragraphe décrit un système permettant d'atténuer physiquement les désagréments du soleil. La partie suivante présente quant à elle, le projet d'un amateur américain ayant réussi à créer un dispositif de visualisation de nuit, à l'aide d'un module militaire. Les signaux des deux normes mondiales les plus couramment utilisées pour les télécommandes infrarouges (RECS 80 et RC5) sont ensuite présentés **(figure <sup>1</sup> ).** Cette description est étayée d'un listing de décodage de signaux RC5 pour micro contrôleurs de la famille 8052. La FAQ se termine par le principe de fonctionnement d'un dispositif à base de photo transistor, utilisés dans des systèmes de comptage.

Il est à noter que cette FAQ, bien qu'assez complète, nécessite une connaissance minimale des systèmes à infrarouges. En effet, les explications pourront paraître trop succinctes pour un néophyte. Dans tous les cas, sa lecture nous montre combien la communication des électroniciens amateurs est active sur Internet.

Comme promis, la deuxième partie de cette rubrique est consacrée au site de la société Harris, disponible à l'adresse http ://www. harris. com **(figure 2).** On voit tout de suite que cette compagnie <sup>a</sup> vu les choses en grand pour sa communication en ligne car ce site est vraiment très complet. Nous n'allons donc pas vous présenter dans cette rubrique toutes les pages du site (il nous faudrait une revue entière) mais nous intéresser à la partie qui nous concerne directement : les semi-conducteurs (http ://www. semi. harris. corn/, **figure 3).**

D'un point de vue graphisme, le serveur est au premier abord relativement sobre mais le design est efficace. Les icônes ont été spécialement créées pour le serveur et ne font pas impression de déjà vu. On voit que la société a voulu donner une image dynamique en autorisant aux graphistes quelques fantaisies (voir notamment la partie audio présentée plus loin). Si ceci peut être considéré comme audacieux pour un support traditionnel (plaquette de présentation papier par exemple), cela passe tout à fait bien dans une com-

La première page de ce site est divisée en deux colonnes. Sur la colonne de gauche (Products and

**THE E21** 

Applications) sont présentées les rubriques statiques du serveur. On peut ainsi se rendre compte de la diversité des produits que fabrique la société Harris. Cela va aussi bien des composants destinés à l'industrie militaire, que des systèmes grand public (audio par exemple).

La colonne de droite est quant à elle plutôt réservée à l'actualité de la société : sortie de nouveaux composants, de nouvelles technologies, dépôt de brevets, etc. Une des partie les plus intéressantes de ce site est la page du lexique des termes électroniques (http ://rel. semi. harris. com/docs/lexicon/). Elle définit la plupart du vocabulaire et acronymes spécifiques aux électroniciens. Vous y trouverez donc aussi bien la définition des termes NPN et PNP, (les deux types de transistor bipolaire) que la description des processus utilisés dans la fabrication des semi-conducteurs.

Continuons notre découverte de ce site par une visite de la page Audio (http://www. semi. harris. com/audio/), **figure 4** Cette page contient une introduction aux amplificateurs de classe D. Pour mémoire, ceux-ci sont caractérisés par un rendement bien supérieur aux amplificateurs audios classiques (Classe A par exemple). On peut voir une copie d'écran du début de cette introduction sur la **figure 5.** Les diagrammes et autres formules mathématiques sont donnés sous forme d'image, ce qui <sup>a</sup> l'avantage d'offrir un document de haute qualité visuelle.

Vous trouverez sur ce site bien d'autres pages intéressantes et nous vous laissons le soin de "surfer" un peu pour les découvrir vous-même. La société Harris ne s'est pas contentée de présenter une simple liste de produits mais apporte un réel service aux internautes en leur fournissant des documents techniques de qualité.

Nous en avons vu deux exemples avec le lexique et l'introduction aux amplificateurs de classe D et il y en a bien d'autres. De plus, ce site est en constante refonte et des informations nouvelles s'ajoutent chaque semaine. En conclusion, un très bon site à ajouter à vos bookmarks.

Il ne nous reste plus qu'à vous donner rendez-vous le mois prochain pour de nouvelles découvertes...

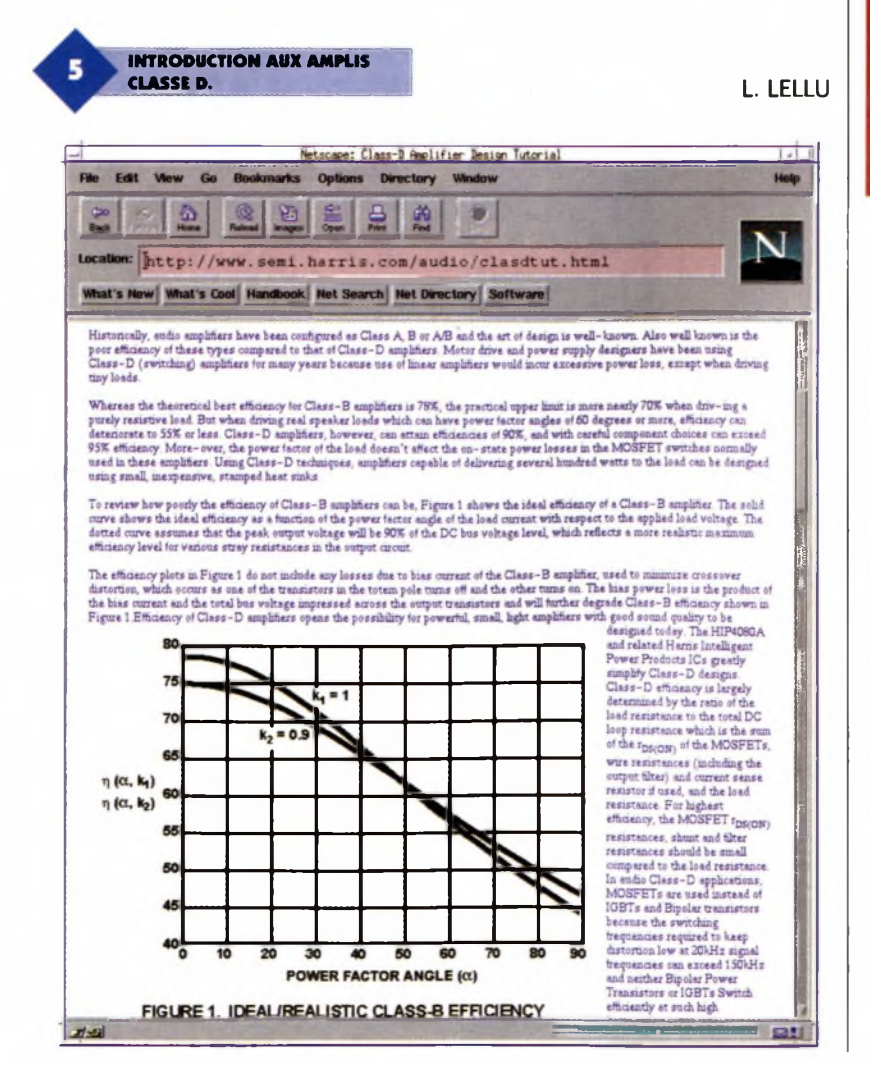

### **27 Modules D'ÉLECTRONIQUE ASSOCIATIFS**

**Conduire des expérimentations simples et économiques est l'une des principales préoccupations des électroniciens, qu'ils soient amateurs ou professionnels.**

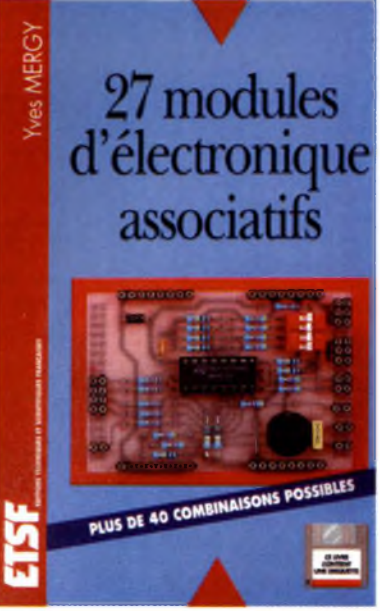

Les quelques solutions suivantes : montages dits "en fils volants", plaques à pastilles de cuivre ou bandes cuivrées, plaques d'essais, présentent des problèmes de fonctionnement hasardeux ou de coût élevé.

Les modules électroniques, quant à eux, sans apporter de solution miracle, offrent un nouveau mode de conception tout en constituant un véritable outil pédagogique.

Petits circuits électroniques interdépendants, ils vont vous permettre, par simple assemblage des uns aux autres, de créer les applications les plus diverses, sans risques de destruction, sans avoir besoin d'utiliser un fer <sup>à</sup> souder, et en gagnant un temps appréciable.

**Y. MERGY - ETSF 296 Pages + disquette - 225 Frs**

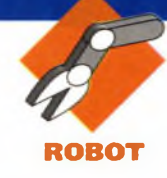

**Cette nouvelle série d'articles consacrés à l'usage de DELPHI pour l'électronique est résolument orientée vers le développement de petites applications qui trouveront leur place sur la table de l'amateur comme dans les lycées ou collèges.**

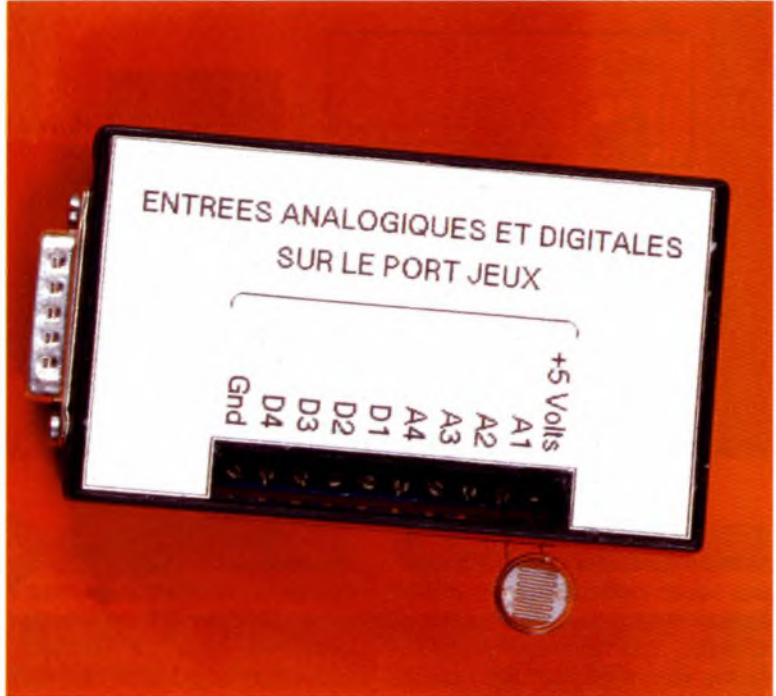

### **PROJETS D'ÉTUDE SOUS DELPHI**

Il s'agit en effet de vous présenter des outils relativement simples et peu coûteux qui, outre leur réalisation, permettent d'effectuer quelques études pratiques de phénomènes physiques. Il est bien évident que l'aspect didactique du matériel et du logiciel ne gênera en rien ceux d'entre vous qui sont simplement à la recherche de solutions pratiques orientées vers le contrôle ou la commande de systèmes électroniques pilotés par ordinateur.

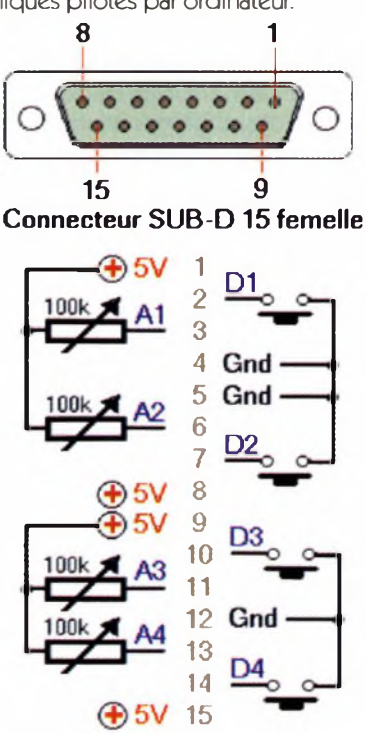

### **Le projet**

Ce premier projet d'étude concerne l'utilisation du port manettes de jeux comme centrale d'acquisition de données digitales (prenant la valeur 0 ou 1) et analogiques, le programme écrit avec Delphi2 pour Windows 95 (augmenté des instructions relatives à Delphil pour Windows 3x) permettant de visualiser ces valeurs directement, ou sous la forme d'un graphe. Le port manettes de jeux comporte 4 entrées analogiques et 4 entrées digitales.

<sup>L</sup>'état logique <sup>1</sup> des entrées digitales est visualisé par une croix dans chaque case à cocher correspondante, par contre les valeurs numériques des entrées analogiques sont inscrites dans les zones d'édition qui correspondent <sup>à</sup> chacune d'elles.

La valeur de la résistance située entre la borne + et une entrée analogique doit être comprise entre <sup>1</sup> et 100 k si vous désirez obtenir des mesures pertinentes, le tracé s'effectuant par rapport à une valeur moyenne de l'entrée sélectionnée comme référence. Les paramètres du tracé sont le nombre d'entrées analogiques sélectionnées, l'entrée de référence, l'amplitude des variations (effet de loupe), le nombre de mesures et le

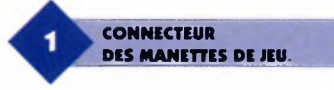

temps écoulé entre chaque mesure. Chaque relevé donne lieu au tracé d'un segment d'une couleur définie, qui relie la dernière mesure avec la précédente.

### **La maquette**

Elle consiste à faciliter l'accès aux broches du connecteur des manettes dejeux **(figure <sup>1</sup> ).** Il nous suffit donc de souder sur une plaquette d'essai les conducteurs et les bornes à vis sur lesquelles s'effectueront les liaisons. Nous avons choisi d'enfermer la plaquette dans un boîtier en plastique qui ne laisse apparents que les points de connexion des bornes. Vous devrez donc, en fonction du type de boîtier dont vous disposez, découper un rectangle dans une plaquette d'essai puis effectuer les soudures en suivant le schéma de la **figure 2**

<sup>L</sup>'implantation de la plaquette dans le coffret doit permettre un accès direct aux bornes, vous veillerez donc à la disposer comme indiqué sur la **figure 3** C'est dans le même but que le couvercle sera découpé pour que les bornes puissent être vissées **(figure 4).** La dernière étape de la réalisation de la maquette consiste à coller sur le couvercle une étiquette sur laquelle vous aurez indiqué ce à quoi correspondent les bornes à visser.

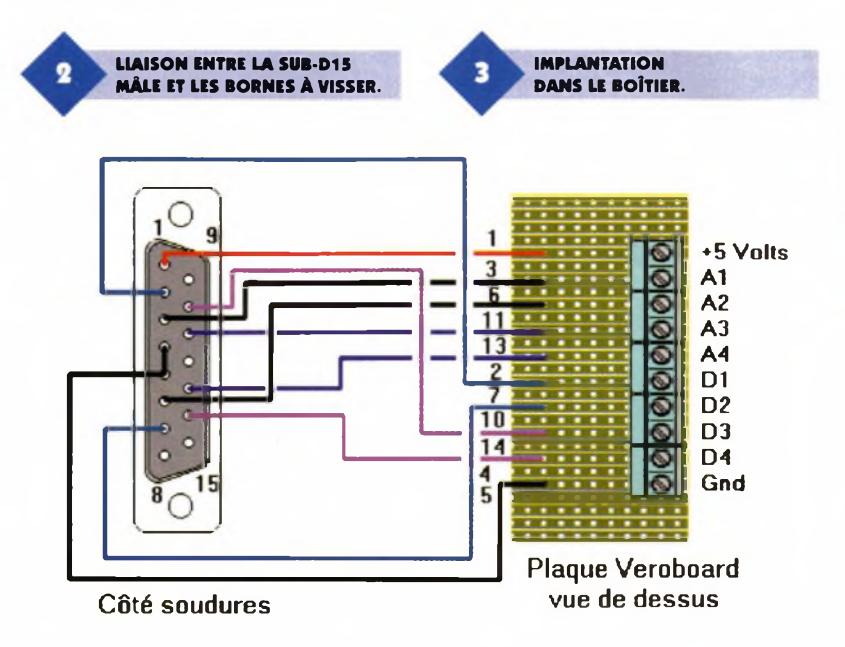

Même si tout cela peut paraître trivial, soyez particulièrement attentif au bon respect des liaisons, car toute erreur, notamment au niveau de l'alimentation, pourrait avoir de fâcheuses conséquences pour votre interface jeu comme pour votre ordinateur.

C'est en outre pour cette raison que vous devrez vous en tenir au respect le plus strict des consignes données ci-dessous :

- N'effectuez pas de liaisons sur les bornes à vis tant que l'ordinateur est en fonctionnement, sinon déconnectez votre boîtier.

- N'utilisez pas une source extérieure de tension pour alimenter votre maquette.

- Le 5 Volts constitue le commun des entrées analogiques A1, A2, A3 et A4 (potentiomètres, CTN, Photoré-

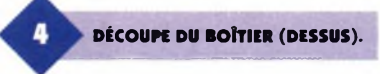

sistantes, etc...).

- La masse (Gnd) est le commun des entrées Digitales D1, D2, D3, D4 (interrupteurs, sorties de relais, etc...). Pour effectuer la liaison entre la maquette et le connecteur du port jeu, utilisez un connecteur DB 15 mâle et un femelle que vous sertissez sur une nappe 15 fils. Le fil rouge de la nappe à sertir vient sur la broche <sup>1</sup> de chaque connecteur.

### **Le port jeu**

Le port jeu utilise un registre qui comporte 8 bits, dont 4 correspondent aux entrées digitales des boutons (0 = relâché, 1 = appuyé) et 4 aux entrées dites analogiques même si en définitive ils ne prennent pour valeur que 0 ou 1. En fait, la lecture

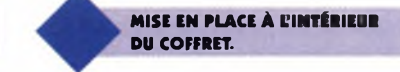

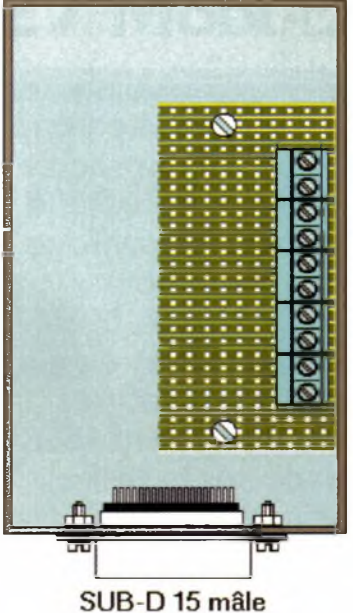

analogique est basée sur la durée pendant laquelle l'entrée 'analogique'reste à 1. On utilise pour cela un condensateur dont la décharge au travers de la résistance mesurée va entraîner le basculement d'un comparateur qui fait passer le niveau logique deOà 1.

Le fait d'effectuer une opération d'écriture <sup>à</sup> l'adresse de ce port (201 en hexa.) déclenche une nouvelle comparaison sur les entrées. Il suffit donc de comptabiliser la valeur de l'attente dans une boucle pour obtenir une valeur numérique qui sera proportionnelle au temps.

Étant donné que ce système utilise un condensateur, la réponse en fonction de la valeur de la résistance ne sera pas linéaire ; mais dans la mesure où notre montage doit nous permettre d'observer principalement des variations, cela ne constitue pas un inconvénient majeur.

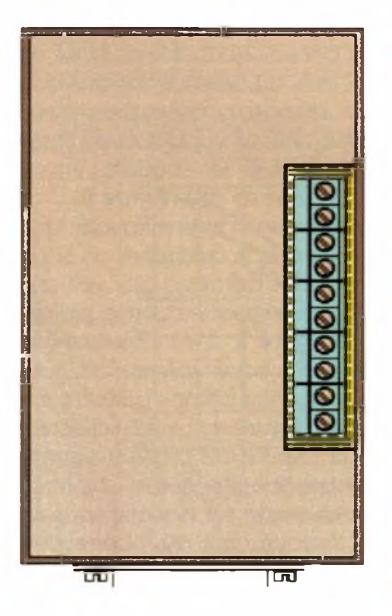

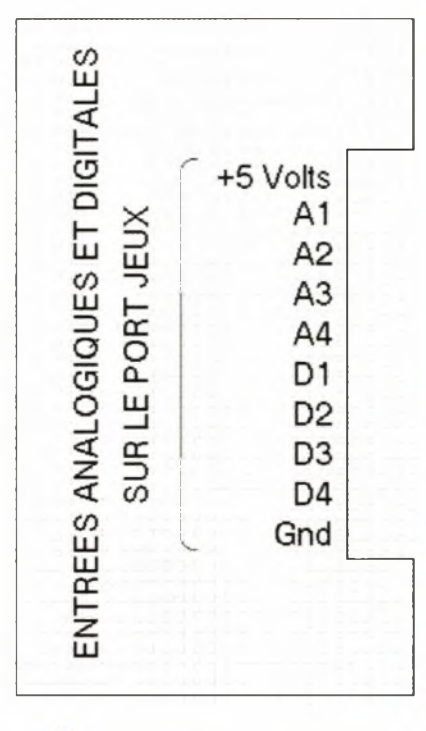

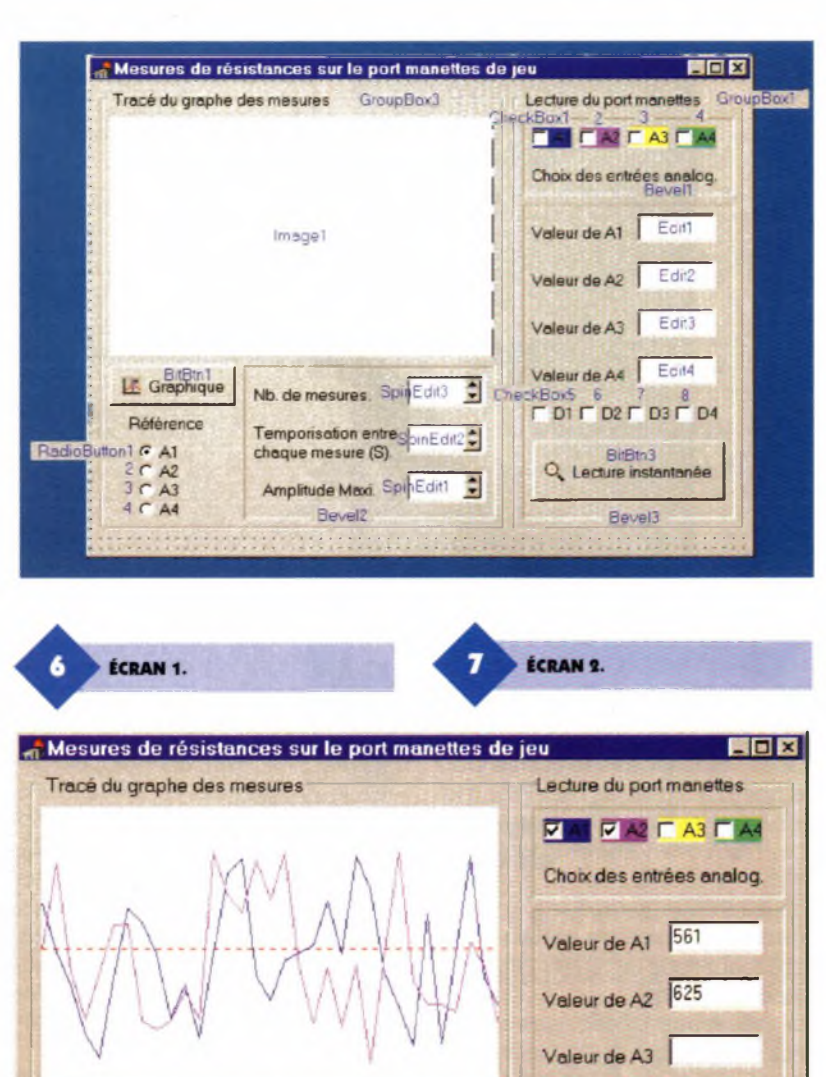

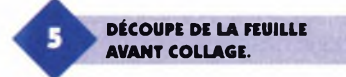

### **Registre du port des manettes :**

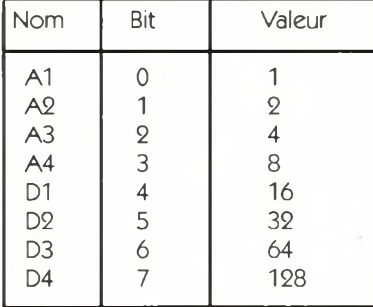

Les procédures relatives à l'écriture puis à la lecture du port sont écrites en assembleur afin d'assurer une compatibilité avec les instructions du Pascal utilisé par Delphi1 ou Delphi2.

### **Écriture :**

asm mov dx,0201h mov ax,00001111b out dx, al end ;

### **Lecture :**

{lecture de l'entrée analogique} asm mov dx,0201h in al, dx mov entrée, al end ; {de ASM}

### **Le programme**

Nb. de mesures

Temporisation entre

chaque mesure (S).

Amplitude Maxi

LE Graphique

Référence

 $G$  A1

CAZ<br>CA3<br>CA4

Pour réaliser ce programme sous Delphi, commencez par créer un répertoire dans lequel seront rangés les fichiers, dont l'exécutable. Agrandissez ensuite la feuille afin de pouvoir disposer tous les composants nécessaires, à commencer par 2 boîtes de groupe (GroupBox) qui délimiteront les zones d'affichage numérique et de tracé graphique. Une première rangée de cases à cocher(CheckBox) dans un Bevel servira à déterminer les entrées utilisées, car une lecture sur une entrée libre bloque la boucle de comptage et par conséquent empêche le déroulement normal du programme.

Les propriétés Caption seront mises respectivement à A1, A2, A3 et A4. Afin que le tracé dans la zone de dessin corresponde aux couleurs des entrées, choisissez les propriétés Color : cIBlue pour A1, clFuchsia pour A2, clYellow pour A3 et clLime pour A4.

Valeur de A4

 $\overline{P}$  D1  $\overline{P}$  D2  $\overline{P}$  D3  $\overline{P}$  D4

Q Lecture instantanée

٥

÷

ē

32

 $\vert$ 1

1000

Placez un second Bevel dans lequel vous alignerez 4 zones d'édition, les propriétés Caption vides de texte. En dessous placez horizontalement 4 cases à cocher et un bouton Bitmap (BitBtn). Le Bitmat chargé par la propriété Glyph est Zoomin, ce qui représente une loupe.

Dans la seconde GroupBox, placez une zone d'affichage graphique (Image) en dessous de laquelle vous disposerez un nouveau Bevel. A l'intérieur du Bevel, alignez 3 cases d'édition <sup>à</sup> incrémentation (SpinEdit) avec les propriétés suivantes : pour le SpinEditl (amplitude maxi), mettez 1000 dans Value et MaxValue, 100 dans MinValue et 10 dans Incrément; pour le SpinEdit2 (tem-

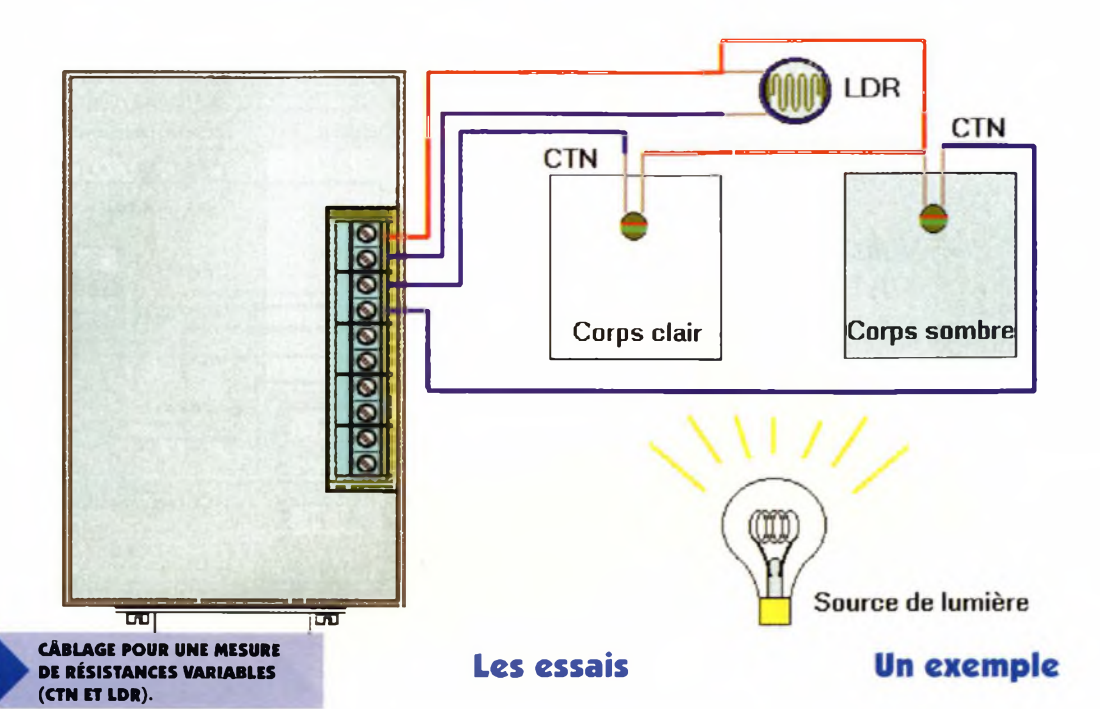

porisation) mettez <sup>1</sup> dans Value, 3600 dans MaxValue, <sup>1</sup> dans MinValue et <sup>1</sup> dans Incrément et enfin pour le SpinEdit3 (Nb de mesures) mettez <sup>1</sup> dans Value, 300 dans MaxValue, <sup>1</sup> dans MinValue et <sup>1</sup> dans Incrément. A côté du Bevel, alignez 4 boutons radio(RadioButton) qui déterminent de manière exclusive l'entrée analogique de référence pour le tracé du graphe.

La procédure d'affichage est lancée dès l'appui sur le bouton Bitmap1. Pour sa propriété Glyph, vous pourrez choisir le Bitmap Variance situé dans le répertoire Buttons de Delphi.

Vous devrez bien entendu modifier les propriétés Captions des composants disposés sur la feuille et ajouter des Textes pour rendre plus apparentes les fonctions des zones d'édition comme indiqué sur la **figure 6.** Les événements pour lesquels les procédures sont données correspondent aux 4 premiers CheckBox, les BitBtn et les RadioButton.

Après compilation ou après le chargement de ce programme depuis Internet (voir notre adresse), exécutez le programme en utilisant une manette de jeux branchée directement sur le port. Cochez A1 et A2, augmentez le nombre de mesures puis mettez la temporisation sur <sup>1</sup> (1 seconde entre chaque mesure). Vous devez obtenir un tracé du même genre que celui de la **figure 7** si vous modifiez la position de la manette en cours de mesure.

Remarques : le tracé s'effectue avec la valeur min. en haut et la valeur max. en bas car les capteurs (photorésistance, CTN, etc...) voient généralement leurrésistance diminuer pour les phénomènes physiques observés le plus couramment, mais libre <sup>à</sup> vous d'inverser le graphe.En outre, nous ne détaillons pas les procédures car il serait difficile d'aborder l'ensemble des problèmes sur ces quelques pages. Vous trouverez cependant des indications précieuses pour l'écriture de vos propres programmes.

Ce boîtier de connexion sur le port jeu constitue le support idéal pour les observations de phénomènes relativement lents. Une expérience de physique classique consiste à suivre l'évolution des températures relevées sur un corps clair et un corps noir soumis à une même source d'éclairage.

En effectuant les branchements des CTN chargées relever la température et de la photorésistante, vous pourrez observer directement le graphe des températures **(figure 8).**

Si par contre ce sont les économies d'énergie qui vous intéressent, vous pourrez toujours effectuer des relevés des échanges thermiques entre des pièces contiguës d'un logement. Plus simplement, vous pourrez observer l'ensoleillement pour des points différents d'un habitat, surveiller l'évolution de la température d'un aquarium en fonction de son éclairage ou tout autre chose qui vous intéresse particulièrement.

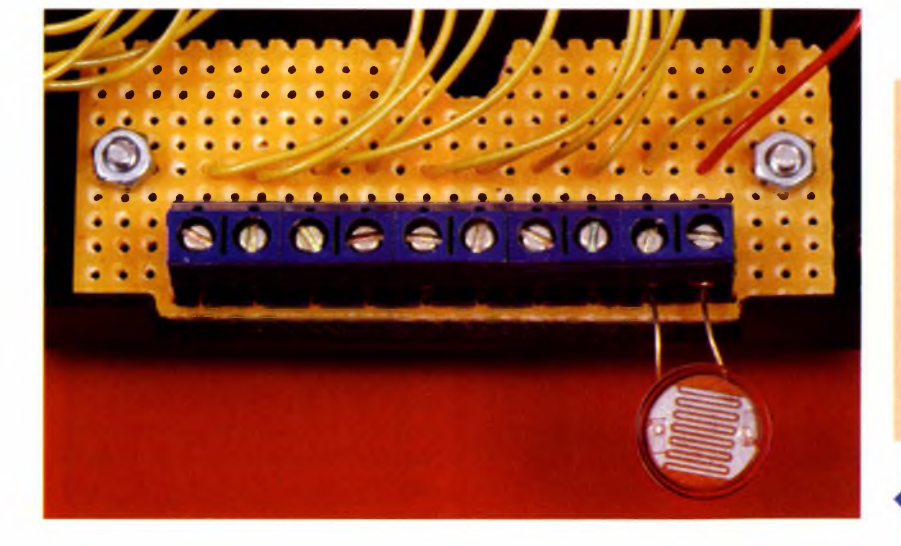

P. RYTTER

### **Nomenclature**

**Un connecteur DB 15 mâle 10 bornes à visser 1 plaquette d'essai à bandes de cuivre 1 boîtier 1 DB 15 mâle et femelle à sertir sur nappe 1 nappe de 15 fils (1 m)**

**LES 10 BORNES À VISSER.**

### *La qualité reste, les prix ont baissé*

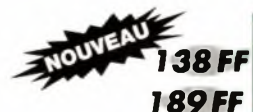

**K6706/ EMETTEUR CODE A DEUX CANAUX AVEC RESONATEUR 433 MHz**

#### *189FF* **K6707 RECEPTEUR CODE**

Avec un seul émetteur, vous pouvez commander deux récepteurs K6707 différents. Avec les récepteurs codés, ce kit constitue la base de la commande à distance de toutes sortes d'objets, comme par exemple : porte de garage, serrure de porte, alarme de voiture (p.ex. K3504) éventuellement combinée au verrouillage centralisé des portières, la commande à distance d'un éclairage intérieur ou extérieur, etc.

Plus de 8000 codes sont possibles, de sorte que les visiteurs indésirables n'ont aucune chance d'arriver à leur fins. Par ailleurs, différents émetteurs peuvent être utilisés avec un seul récepteur et inversement.

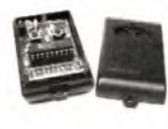

Facilité de montage : pas de bobine à réaliser - Portée émetteur/récepteur +/- 30m - Indication DEL allumée/éteinte et batterie - Boîtier porte-clés - Alimentation : batterie<br>12 V type V23GA, GP23A - Dimensions : IxHxP (31x15x57 mm) Sortie relais récepteur : déclenchement par commutation ou par impulsion 10 A - Sortie séparée pour le branchement ou le débranchement de l'alarme - Alimentation récepteur : 2 x 9 V CA ou 12 à 16 V CC/100 mA max.

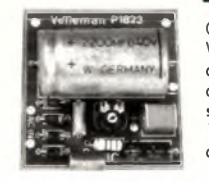

Cette petite alimentation fournit une tension stable, réglable entre 1,5 et 35 V à <sup>1</sup> A. Avec le régulateur LM317, vous disposez de caractéristiques d'ondulation et de réglage nettement supérieures à celles des régulateurs standards. Le limitateur de courant et la protection contre la surcharge thermique se trouvent sur la puce. Livrée sans refroidisseur. Courant de sortie maximal : 1,5 A - Dissipation maximale : 15 W (avec refroidisseur) - Tension maximale d'entrée : 40 V - Dimensions du circuit imprimé : 52 x 52 mm.

### *<sup>56</sup>FF* **Kl <sup>803</sup> PREAMPLIFICATEUR MONO UNIVERSEL** *<sup>335</sup> FF* **K5202 JEU DE LUMIERES <sup>A</sup> <sup>3</sup> CANAUX**

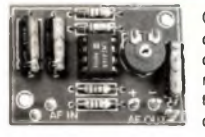

Ce kit est conçu comme circuit intermédiaire pour toutes sortes d'applications acoustiques fournissant un signal d'entrée insuffisant. Application comme amplificateur de microphone ou pour l'adaptation de niveau. Tension d'ali-mentation : 10-30 VDC/10 mA - Impédance de sortie : <sup>1</sup> KQ - Niveau de sortie réglable - Caractéristique de fréquence : 20 Hz à 20 kHz ± 3 dB - Signal d'entrée maximal : 40 mV - Dimensions du circuit imprimé : 30 x 44 mm.

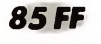

### **85 FF K4001 AMPLIFICATEUR** 7 **W** 42 x 140 mm

Ce petit amplificateur a été développé à partir de l'IC TDA2003, d'une puissance maximale de 4 Wrms en 4  $\Omega$ . Cet IC possède une protection thermique et contre les courtscircuits. Pour l'alimentation, une tension continue simple suffit. Puissance musicale : 7W/4Q - Puissance de sortie RMS : 3,5W/4Q et 2W/8Q - Déformation harmonique totale : 0,05% (1 W/l kHz) Réponse en fréquence : 20 Hz à 20 kHz (-3 dB) - Rapport signal/bruit : 86 dB (pondéré<br>en A) - Sensibilité d'entrée : 40 mV/150KΩ - Protection contre les courts-cir<br>cuits et la surcharae - Tension d'alimentation : 15 VDC (8 à 18 VDC a sés)/0,5 A. Dimensions : 55 x 35 mm.

### *99FF* **K2579**

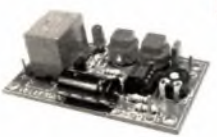

### **MINUTERIE UNIVERSELLE MISE EN MARCHE/ARRET**

Minuterie miniature pour toutes les applications, à temporisation jusqu'à max. 60 min. Possibilité de modification de la plage de réglage. Alimentation : 12 VDC/55 mA - Relais : 220 V/3 A Inverseur - Intervalle (sans modifications) réglable de 0 à 15 minutes - Dimensions du circuit imprimé : 38 x 69 mm.

### *175 FF* **K5002 VARIATEUR POUR ECLAIRAGE HALOGENE**

Ce petit circuit peut être utilisé non seulement pour varier la luminosité de lampes, mais également pour varier des charges inductives, telles que la puissance d'un transformateur pour éclairage halogène, la puissance de moteurs, etc. Le variateur peut remplacer sans problème un interrupteur, et ce sans câblage sup-plémentaire. La commande de l'interrupteur peut se faire au moyen d'un bouton-

poussoir ordinaire. Il est possible de monter en parallèle un nombre infini de bou-.<br>tons poussoirs, permettant ainsi la commande de l'interrupteur au départ de différents endroits.

Tension de secteur : 110 ou 220-240 VAC, 50 ou 60 Hz - Charge maximale : 750 W/220 V ou 380 W/110 V - Triac isolé - Durée de variation : env. 3,5 secondes - trois fonctions de variation avec fonction de mémoire - Dimensions : 45 x 48 mm.

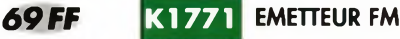

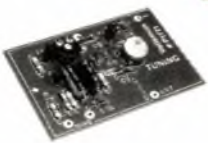

Mini-émetteur FM (100-108 MHz). Préamplificateur incorporé (sensibilité de 5 mV), auquel peut être raccordé tout type de microphone. Alimentation 9-12 VDC. EMISSIONS FAMIUALES, BABYPHONE, SECURITE. Peut être capté par toute radio FM portative ou par tout tuner. Dimensions du circuit imprimé : 45 x 70 mm.

### *129FF* **K2601 STROBOSCOPE**

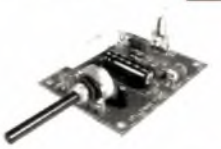

Effet de lumière clignotante pour le disco. Réalisez vos propres instantanés et effets lumineux clignotants. Fréquence de clignote-ment réglable de 2 à 20 Hz. Alimentation requise : 220-240 VAC. Dimensions du circuit imprimé : 87 x 65 mm.

### *79FF* **K1823 ALIMENTATION <sup>1</sup> AMP** *89FF* **K2637 AMPLIFICATEUR AUDIO SUPERMINI 2,5W**

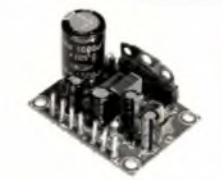

Petit circuit imprimé avec préamplificateur et amplificateur de sortie pouvant être employés séparément. Aucun réglage requis. Protection contre les courts-circuits. Alimentation : 4,5 à 15 VDC. Sensibilité d'entrée amplificateur de sortie : 150 mV (12 V) - préamplificateur : 20 mV (12 V) - Puissance maximale de sortie : 2,5 W (4Q, 12 V) - Dimensions du circuit imprimé : 42 x 32 x 27 mm.

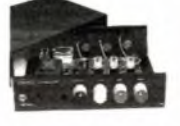

Ce jeu de lumières comporte trois sorties pouvant être réglées séparément Chaque sortie réagit à différentes parties du spectre musical, à savoir les basses, les moyennes et les aiguës. Un réglage commun a également été prévu pour régler la sensibilité totale. Le grand avantage de ce jeu de lumière est que grâce à son microphone intégré, aucun raccordement électrique à une source musicale n'est requis (mais une entrée linéaire a été prévue). Le kit complet comprend le boîtier, les boutons et les connecteurs.

Sorties triac : 2A (440W à 220VAC ou 220W à 110VA) - Espace pour filtre anti-paraistes sur le circuit imprimé - Circuit de commande et sorties séparés visuellement - Convient uniquement pour les lampes à incandescence ! - Tension d'alimentation : tension de secteur - Dimensions (L x H x P) 167 x

### *119FF* **K5OO1 VARIATEUR DEPARASITE DE 3.5A**

Grâce à ses dimensions minimes, ce petit variateur convient par excellence pour remplacer un interrupteur existant, permettant ainsi de varier la luminosité d'un luminaire ou d'un groupe de lampes. Le variateur peut également être utilisé pour régler le nombre de tours du moteur d'une perceuse, d'un aspirateur ou de quelque autre moteur à balai à charbon. Un réseau d'antiparasitage est prévu, éliminant les parasites radio indésirables.

Ne convient pas aux éclairages halogènes. Triac isolé - Dimensions du circuit imprimé : 45 x 47 mm

*159FF*

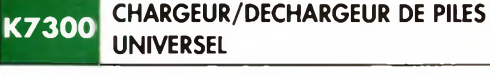

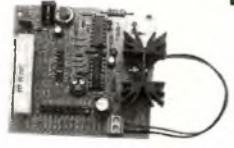

Il existe de nombreux chargeurs dans le commerce pour recharger des piles mais peu sont universels, dans le sens où ils peuvent servir pour tout type de pile.

Grâce à notre kit, des piles de capacité et tension différentes peuvent être chargées aussi rapidement que d'habitude. Pour vous assurer que les piles sont plates avant de la recharger, une décharge automatique a été prévue. • Courant de recharge de 15 mA à 750 mA (à sélectionner)

- Recharge de piles Ni/Cd et Ni/MH
- Tension de pile utilisable : 1,2 V/2,8 V/3,6 V/4,8 V/6 V/ 7,2 V/8,4 V/9,ó V • Recharae rapide en 52 minutes • Recharge normale en 14 heures
- 
- Cycle décharge/recharge automatique

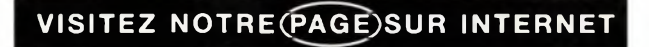

*http://www. <velleman.be>*

8, rue du Maréchal de Lattre de Tassigny, 59800 Lille électronique

**Si <sup>03</sup> <sup>20</sup> <sup>15</sup> <sup>86</sup> <sup>15</sup> <sup>I</sup> ou ¡00 <sup>32</sup> <sup>9</sup> <sup>389</sup> <sup>94</sup> <sup>13</sup> <sup>03</sup> <sup>20</sup> <sup>15</sup> <sup>86</sup> <sup>23</sup>**

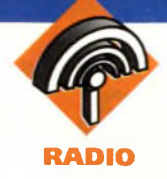

### **ÉMETTEUR FM PILOTÉ PAR QUARTZ EXPÉRIMENTAL**

**Il est souvent utile de disposer d'un émetteur FM, par exemple pour surveiller une chambre d'enfant, ou pour pouvoir continuer à écouter une émission TV alors qu'on s'affaire dans une autre pièce. Les petits récepteurs de poche FM à bon marché sont légion, et permettent, à l'aide de l'émetteur décrit ici, une liaison de qualité.**

Il existe sur le marché de nombreux kits de "micros FM", en général de faible coût, et très faciles à assembler. Comme il s'agit, dans la majorité des cas, de simples oscillateurs libres, ils sont caractérisés par une instabilité chronique de la fréquence d'émission. De plus, la qualité de leur modulation est souvent mé-

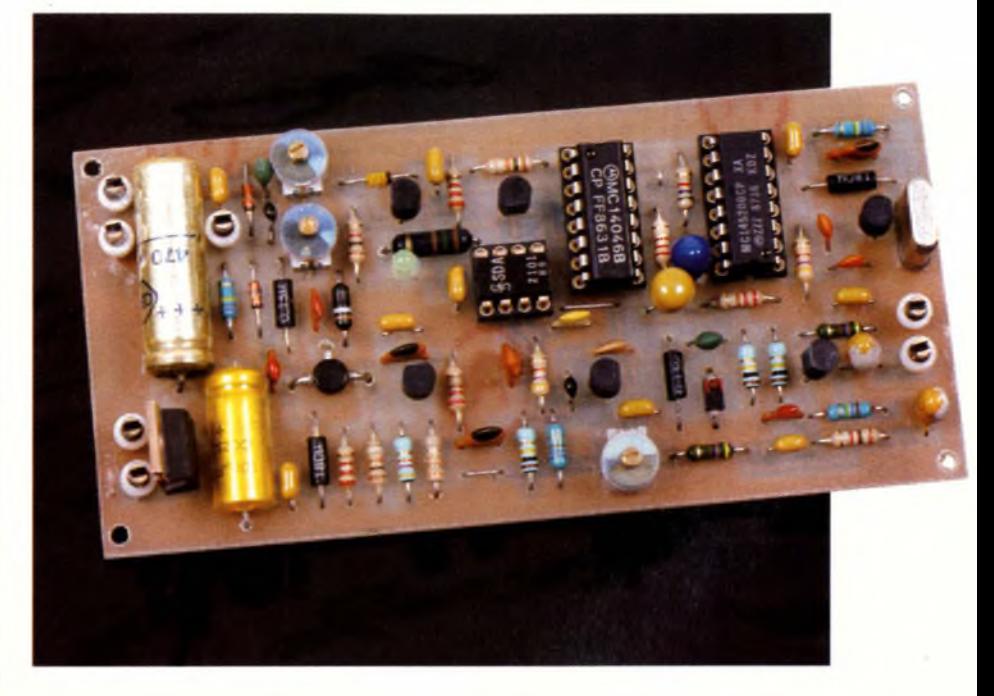

diocre, et leur taux de modulation d'amplitude synchrone élevé. A l'inverse, on peut trouver quelques descriptions d'émetteurs FM plus élaborés, à boucle, à verrouillage de phase, à diviseurs programmables, ou équipés de circuits synthétiseurs spécialisés, tels le célèbre MC145151 de Motorola. Le coût de ces émetteurs est bien sûr sans commune mesure avec les précédents. Notre montage se situe

### **Schéma électrique**

Le fonctionnement de l'émetteur est résumé dans le synoptique de la **figure 1,** et le schéma électrique est reproduit en **figure 2** Les composants utilisés, relativement anciens et peu onéreux, mettent en œuvre une structure de boucle <sup>à</sup>

**SYNOPTIQUE.** 

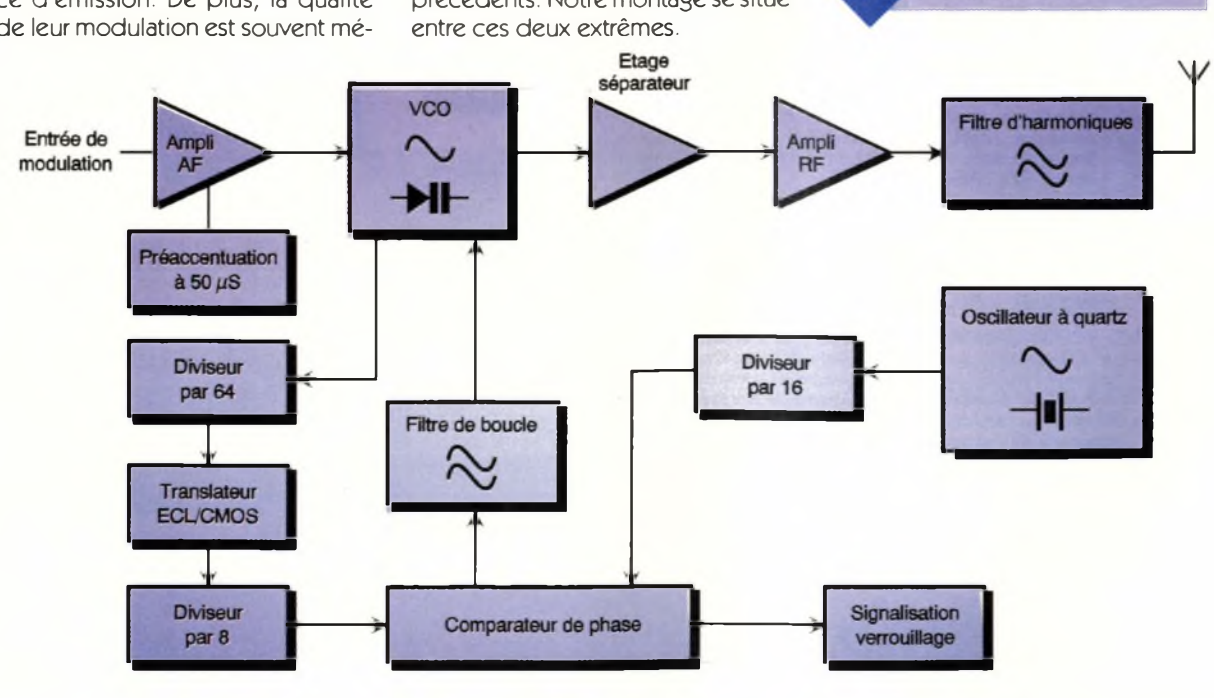

**32 ELECTRONIQUE PRATIQUE 214**

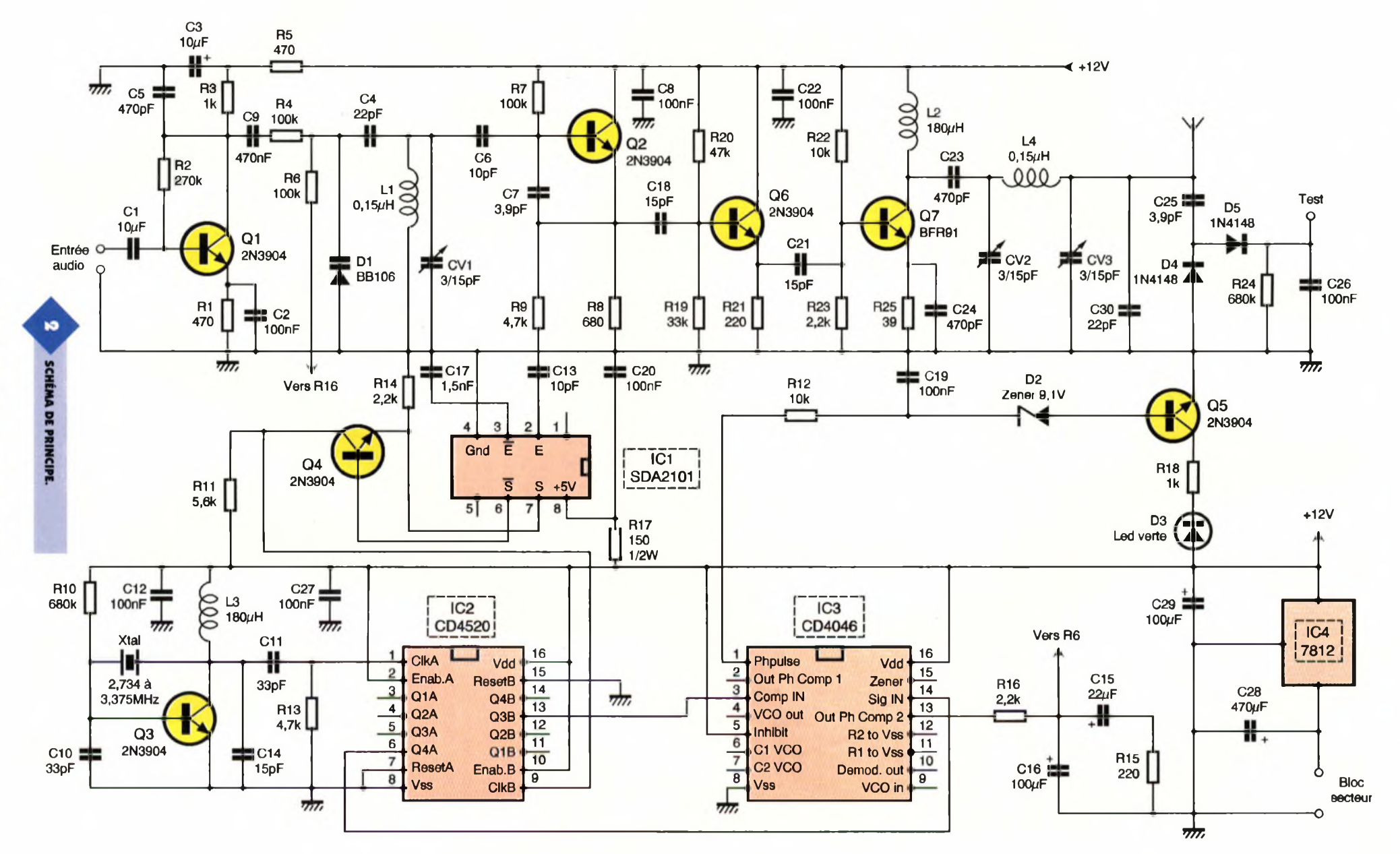

**3 3 ELECTRONIQUE PRATIQUE ELECTRONIQUE PRATIQUE 2 1 4**

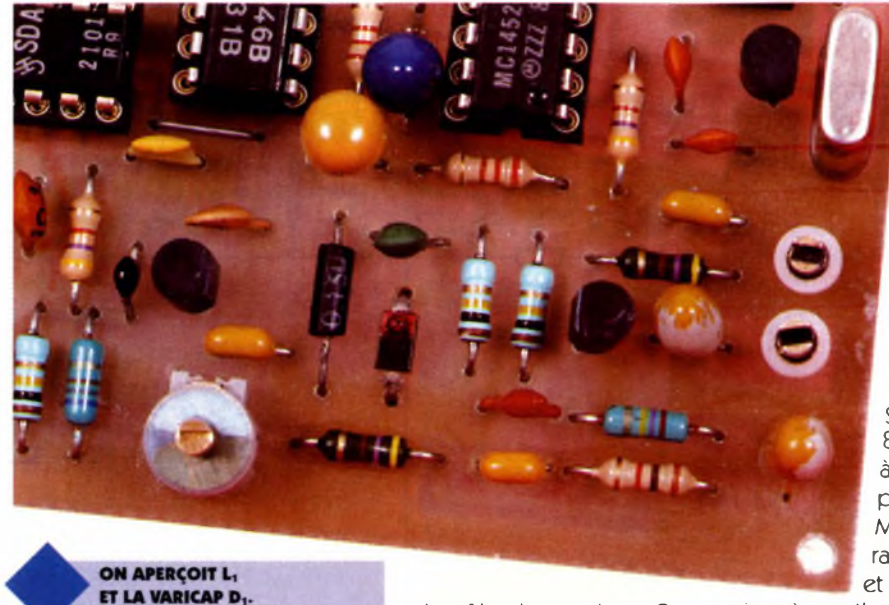

verrouillage de phase, la fréquence finale étant fixée par un quartz de référence. Le VCO, élaboré autour  $de Q_2$ , est une variante simplifiée de l'oscillateur Colptitts. La réaction est obtenue par la capacité  $C_7$ entre base et émetteur, et sa fréquence de fonctionnement est entretenue par le circuit oscillant constitué par l'inductance L<sub>1</sub>, la capacité de  $CV_1$ , et la capacité de la diode varicap  $D_1$  en série avec  $C_4$ . Avec les valeurs indiquées, ce VCO peut se verrouiller dans une gamme comprise environ entre 76 MHz et 112 MHz. L'énergie disponible sur l'émetteur de  $Q_2$  est transmise vers l'étage séparateur constitué par  $Q_{6}$ , au travers de  $C_{18}$ . Une fraction de cette énergie est dirigée par R<sub>9</sub> et C<sub>13</sub> vers l'entrée du diviseur IC<sub>1</sub>. Il s'agit d'un circuit rapide <sup>à</sup> technologie ECL, capable de traiter des fréquences élevées. On dispose, en sortie de ce diviseur, de la fréquence du VCO divisée par 64.

TRACÉ DU CIRCUIT IMPRIMÉ.

Le rôle du transistor Q4 consiste à adapter la sortie du diviseur ECL, en niveau compatible avec le diviseur CMOS qui suit, IC<sub>2</sub>. Ce dernier comprend deux diviseurs binaires <sup>à</sup> quatre étages. C'est la sortie Q<sub>3</sub> de ce premier diviseur qui est utilisée. La fréquence initiale duVCO se trouve donc divisée par 64. Ce signal est appliqué sur l'entrée 14 du comparateur de phase IC<sub>3</sub>, le bien connu CD4046 OUMC14046.

<sup>L</sup>'oscillateur de référence, à quartz, est bâti autour de  $Q_3$ . La capacité C<sub>14</sub> est fixée à 15 pF, et l'inductance <sup>L</sup><sup>3</sup> à 180 pH. Ces valeurs permettent un fonctionnement sûr de l'oscillateur dans toute la gamme. Toutefois, si l'on désire régler avec précision la fréquence d'oscillation du quartz, il conviendra de modifier légèrement la valeur de  $C_{14}$ , ou même de le remplacer par un modèle ajustable. La sortie de cet oscillateur est connectée, au travers de C<sub>11</sub>, sur l'entrée du deuxième diviseur contenu dans IC<sub>2</sub>. C'est la sortie Q<sup>4</sup> de celui-ci qui est appliquée sur l'entrée 3 du comparateur de phase.

Seul le deuxième comparateur du 4046 est utilisé, dont la sortie 13 polarise la diode varicap  $D_1$  du VCO,

via le filtre passe-bas constitué par <sup>R</sup>15, C15, <sup>R</sup>ió et C16. Qs, avec ses composants associés, signale le verrouillage de la boucle par l'allumage de la LED D3. Puisque ce montage n'utilise pas de diviseur programmable, c'est uniquement le quartz de référence qui détermine la fréquence finale. La fréquence du quartz se calcule aisément, puisqu'elle correspond à la fréquence finale désirée divisée par 32. La gamme FM s'étendant de 87,5 MHz à 108 MHz, le quartz à utiliser devra donc être compris entre 2,734 MHz et 3,375 MHz, et la fréquence de comparaison se situera entre 170,9 kHz et 210,9 kHz.

Il est bien sûr recommandé de choisir une fréquence libre de toute émission. L'amplificateur de sortie est élaboré à l'aide de Q<sup>7</sup>. Le filtre en PI formé par  $L_1$ , CV<sub>2</sub> et CV<sub>3</sub> permet d'adapter la sortie <sup>à</sup> l'impédance de la charge, tout en atténuant les harmoniques. Correctement réglé, cet étage amplificateur permet d'obtenir un niveau de l'ordre de + 23 dBm sur 50  $\Omega$ , avec un taux d'harmoniques inférieur <sup>à</sup> - 30 dB, ce qui est plus que confortable pour les besoins domestiques.

En pratique, l'antenne pourra être de type télescopique, ou même simplement constituée d'un conducteur ordinaire de quelques dizaines de centimètres. La détection effectuée par les diodes D<sup>4</sup> et D<sub>5</sub> permet d'accorder ce circuit pour un maximum de niveau sur l'antenne. <sup>L</sup>'étage d'entrée de modulation, construit autour de  $Q_1$ , véhicule les signaux audio, en basse impédance, vers la diode varicap D<sub>1</sub>. L'excursion standard de  $\pm$ 75 kHz est obtenue pour un niveau d'entrée d'environ 30 mV eff à <sup>1</sup> kHz. La capacité C<sub>5</sub> permet de rendre "froid", d'un point de vue RF, la sortie de cet

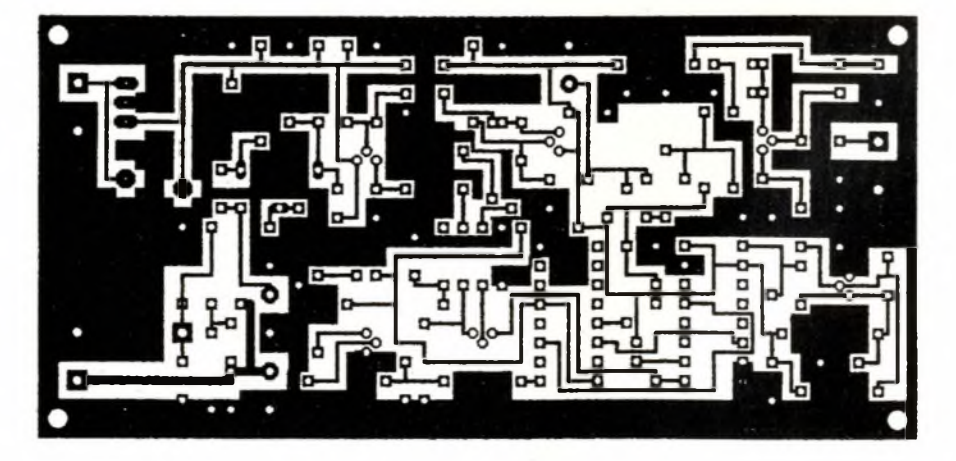

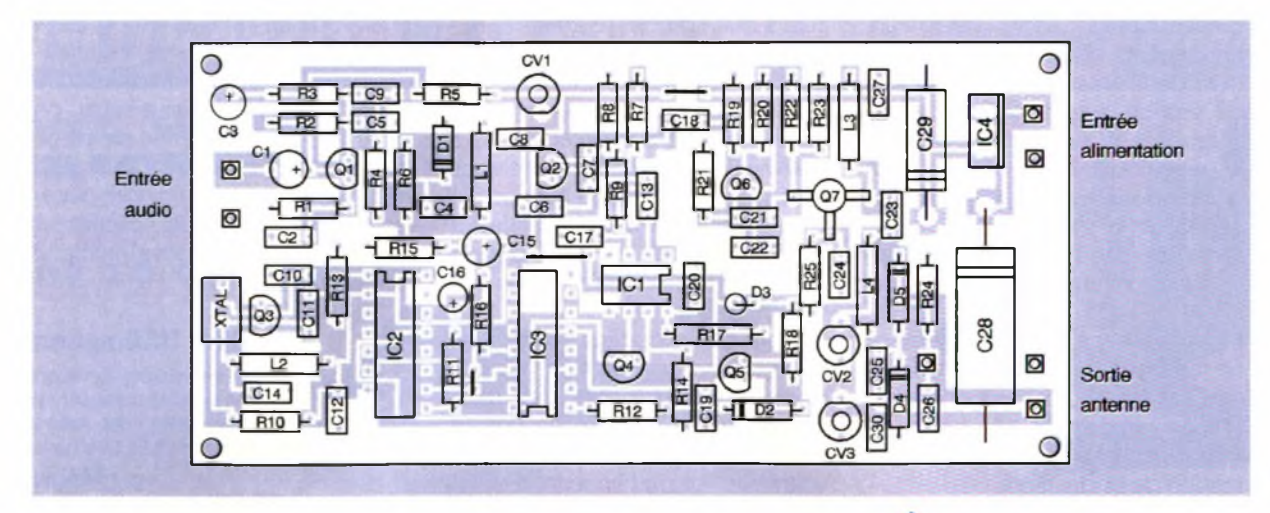

étage préamplificateur audio.

Les valeurs de  $R_1$  et  $C_2$  ne sont pas innocentes : elles déterminent la pente de préaccentuation à 50 µs correspondant au standard européen. Ainsi, un signal à 10 kHz appliqué sur la base de  $Q_1$  verra son amplitude, sur le collecteur, de 10 dB supérieure <sup>à</sup> celle d'un signal appliqué dans les mêmes conditions, mais à <sup>1</sup> kHz. La cellule de désaccentuation incorporée dans le récepteur rétablissant la réponse amplitude/fréquence initiale, le rapport signal à bruit s'en trouve amélioré.

Toute médaille ayant son revers, l'alimentation de notre émetteur par des piles n'est pas conseillée. En effet, la technologie ECL est gourmande (une bonne cinquantaine de milliampères est absorbée par  $IC<sub>1</sub>$ ). D'autre part, une tension trop faible ne permettrait pas de garantir une polarisation suffisante de la diode varicap, et le VCO ne pourrait pas se verrouiller sur les fréquences élevées de la gamme. <sup>L</sup>'alimentation de l'émetteur est donc fournie par un "bloc secteur" (un modèle 300 mA est toutefois plus que suffisant). Le filtrage plus ou moins sommaire de ce type d'alimentation est amélioré par C<sub>28</sub> et C<sub>29</sub>, tandis que la tension est stabilisée à 12V par IC4. <sup>L</sup>'alimentation en 5V du diviseur ECL est obtenue par R<sub>17</sub> et découplée par C<sub>20</sub>.

### **Réalisation**

L'ensemble des composants tient sur un circuit imprimé de 116 mm x 56 mm simple face, dont le dessin est reproduit en **figure 3.** Il est souhaitable de commencer par souder les trois straps, afin de ne pas les oublier. Les trous concernant l'entrée audio, le point test, l'alimentation, le BFR91 et la sortie antenne seront percés à un diamètre de

<sup>1</sup> mm. La densité de composants étant relativement importante, il faudra utiliser un fer à souder muni d'une panne fine, et se méfier des risques de courts-circuits entre pistes. Une attention particulière devra être portée au montage du BFR91, dont le collecteur est la patte la plus longue, et dont le marquage devra se trouver du côté composants. Les condensateurs ajustables seront montés de préférence avec les lames mobiles du côté masse.

Le circuit sera fixé dans un boîtier équipé d'un potentiomètre qui dosera le niveau d'entrée audio, d'une prise audio, d'une prise permettant la connexion <sup>à</sup> l'alimentation, et d'une embase permettant la connexion de l'antenne. Afin de se prémunir des ronflements dus aux rayonnements à 50 Hz, il est conseillé de câbler l'entrée audio en fil blindé.

**IMPLANTATION DES ÉLÉMENTS.** л **ATTENTION AUX TROIS STRAPS.**

circuit imprimé, le schéma présenté peut subir quelques variantes en fonction des composants dont le lecteur peut éventuellement disposer. Par exemple le prédiviseur SDA2101 pourrait être remplacé par un U664 Telefunken. De même, en se servant de la sortie Gh du premier diviseur de IC<sub>3</sub>, on pourrait utiliser des quartz compris entre 1,37 MHz et 1,69 MHz, à condition de doubler la valeur de L<sub>2</sub>, etc. Les inductances enrobées utilisées ici sont favorables à une bonne reproductibilité du montage.

Si l'on rencontrait des difficultés d'approvisionnement de ces inductances dans les valeurs préconisées, on pourrait éventuellement

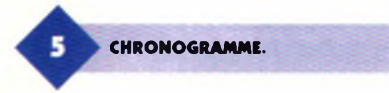

Moyennant des modifications du

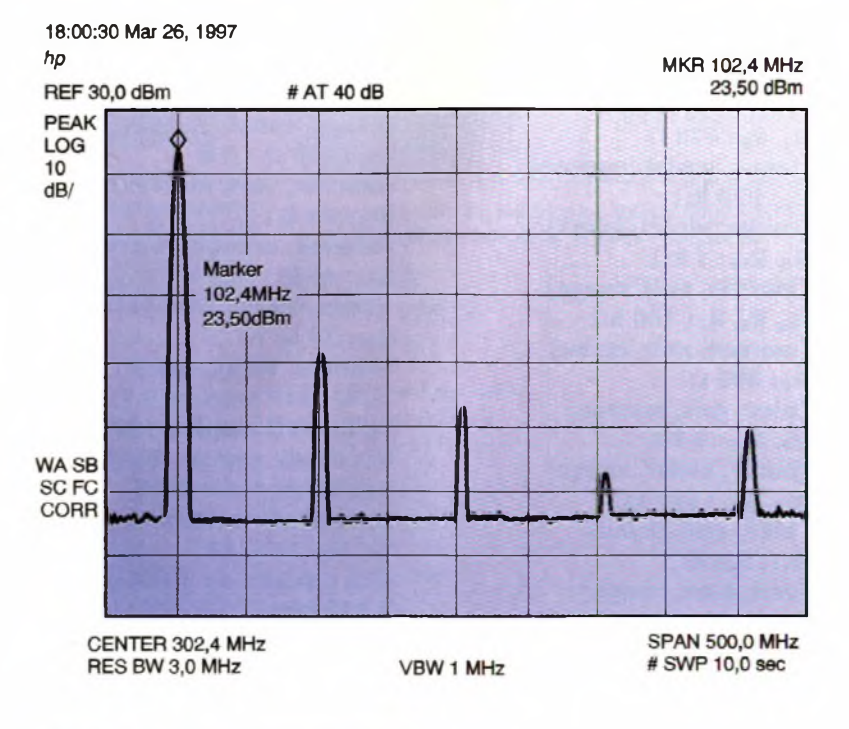

confectionner  $L_1$  et  $L_4$ , de valeurs critiques, en bobinant 7 spires jointives de fil émaillé de 5/10 de mm de section, sur le corps d'une résistance <sup>1</sup>/<sup>4</sup> W au carbone aggloméré (non inductive). Le fil sera dénudé et soudé au plus court sur les pattes de la résistance, qui serviront d'éléments de connexion. Les spires seront ensuite collées au vernis HF.

Il est bien évident que la résistance ne servant ici que de support, sa valeur doit être le plus élevée possible (1 mégohm ou plus), afin de ne pas trop diminuer le coefficient de surtension de l'inductance.

On pourra remplacer L<sub>3</sub> par une valeur comprise entre 100 et 220 pH. Il faudra alors déterminer la

valeur de  $C_{14}$  par la relation  $C = 1/L \times (6.28 \times Fqz)$  2 dans laquelle <sup>L</sup> est la valeur de l'inductance en Henry, et Fqz la fréquence du quartz en Hertz. En ce qui concerne Lg, son rôle n'étant que de bloquer la RF, sa valeur n'est pas critique et toute valeur supérieure à 10 pH devrait convenir.

### **Mise en service**

Brancher l'antenne, et connecter un voltmètre numérique en parallèle sur C<sub>26</sub> (sur le point test). Brancher la source

audio que l'on désire émettre (micro, sortie audio d'un téléviseur, etc.).

Dans un premier temps, mettre le potentiomètre de niveau audio <sup>à</sup> son minimum. Mettre ensuite sous tension l'émetteur, après avoir vérifié l'absence de court-circuit. Ajuster lentement CV<sub>1</sub> de manière à obtenir l'allumage franc et stable de la LED de verrouillage.

La plage de verrouillage doit être large, et CV<sub>1</sub> accordé au milieu de cette plage. Ajuster ensuite alternativement  $CV_2$  et  $CV_3$  pour lire le maximum de tension détectée sur le voltmètre. Allumer un récepteur FM calé sur la fréquence choisie, puis régler le potentiomètre d'entrée pour obtenir un signal sonore de bon niveau.

Si la diode clignote au rythme de la modulation, ou si le signal est affecté de distorsion, il convient réduire le niveau d'entrée. Par ailleurs, on peut affiner la fréquence de sortie de l'émetteur comme indiqué plus haut, sachant que le moindre décalage de fréquence de l'oscillateur de référence se retrouve multiplié par 32 sur l'antenne.

B. LEBRUN

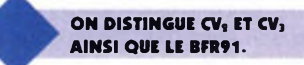

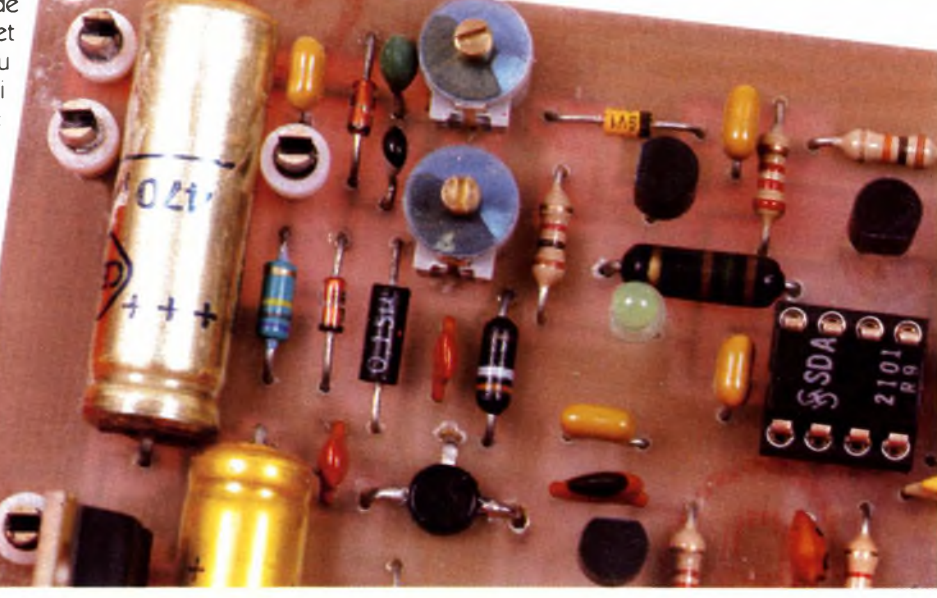

### **Nomenclature**

 $R_1$ ,  $R_5$ **: 470** $\Omega$ **Qaune, violet, marron) R<sup>2</sup> : 270 kQ (rouge, violet, jaune) Rs, Ris: 1 kQ (marron, noir, rouge) <sup>R</sup>4, R«, <sup>R</sup><sup>7</sup>:<sup>100</sup> kQ (marron, noir, jaune) R**<sup>\*</sup>: 680 $Q$ **(bleu, gris, marron) R9, R13 4,7 k Qaune, violet, rouge)**  $R_{10}$ ,  $R_{24}$ : **680**  $k\Omega$ **(bleu, gris, jaune) R11:5,6 kQ (vert, bleu, rouge)**  $R_{14}$ ,  $R_{16}$ ,  $R_{23}$ : 2,2 kΩ **(rouge, rouge, rouge)**

**Ru, R<sup>22</sup> : 10 kQ (marron, noir, orange) R**<sub>15</sub>: **R**<sub>21</sub>: 220  $\Omega$ **(rouge, rouge, marron) Rit: 150 Q 1/2W (marron, vert, marron) R:,: 33 kQ (orange, orange, orange) Rio : 47 kQ Qaune, violet, orange) Rss: 39 Q (orange, blanc, noir) L1, L\*: self moulée 0,15 pH L«, L<sup>3</sup> : self moulée 180 pH Di : diode varicap BB106 D<sup>2</sup> : diode zener 9,1V D3 : LED verte 3mm D4, Ds: 1N4148 Xtal : quartz de 2,734 à 3,375 MHz Ci, C3 :10 pF/16V tantale**

**C2, Cg, Cu, C-i», Cjo, Cm, C2«, CS7: 100 nF <sup>C</sup>4,Cm:22 pF C5, C", C24: 470 pF C«,Ci,:10pF <sup>C</sup>t, <sup>C</sup>2<sup>s</sup> : 3,9 pF C,: 470 nF Cio, Cn <sup>s</sup> 33 pF Ci4, Cio, C2i : 15 pF C15: 22 pF/16V tantale Ci«: 100 pF/16V tantale Ci7î1,5 nF C2a: 470 pF/16V chimique Cm: 100 pF/16V chimique QiàQ«:2N3904 Q7: BFR91 CV1 à CV3 : 3/15 pF ICi:SDA2101 IC2:4520 IC3 :4046 IC\* : 7812**

### *DÉCOUVREZ* **<sup>1</sup>** L'INNOVATION ÉLECTRONIQUE CONRAD **RECEVEZ, LE CATALOGUE Station de soudage de <sup>l</sup>'électronique** *97* **Voltcraft VC 30 PLUS DE 600 PAGES !** Régulation électronique de la t°.

 $\frac{1}{2}$ 

### **PLUS DE <sup>1</sup> 5 OOO RÉFÉRENCES**

Puissance du fer : 30 Watts. Livrée avec support de fer et une éponge. Alim. : 220 Volts. **Code : 7800 101-19 239,00'**

VOLTCRAFT

### **Mini-perceuse 230 V Minilor**

Pour tous les travaux de précision en électronique. Puissance : 160 watts. Variateur de vitesse 2000 à 14000 tr/mn. Arbre porte-outils acceptant des accessoires de 0,3 à 3,5 mm de Ø. Livrée en coffret avec 40 outils.

**Code : 7217 505-19 699,00'**

### **\. Station de mesure <sup>1</sup> Voltcraft MS 9150**

Appareil multifonction équipé de 4 appareils indispen-<br>sables. Multimètre, alimentation triple, fréquencemètre (jsou) Code : 7800102-19<br>
The Station de mesure<br>
Multimètre, alimentation triple, fréquencemètre<br>
Expansion de Multimètre, alimentation triple, fréquencemètre<br>
Expérienteur de fonctions.<br>
Code : 7800102-19<br>
2495,00' O.O. I et générateur de fonctions.

**Code : 7800102-19 3495,00'**

Le monde de l'in

**électronique 97 •**

**ÉLECTRIOUE AU WATT ET AU FRANC PRÈS !!!**

**MESUREZ VOTRE CONSOMMATION**

### *Technologique* **Compteur digital Conrad EKM 265**

**EKM 265** 

Pour tous les appareils de 1,5 à 2650 W, compteur kWh jusqu'à 400 jours, usage domestique ou professionnel **Code : 0122 181-19 249,00**<sup>F</sup>

### **Oscilloscope à mémoire Dscope 707 Voltcraft**

Oscilloscope portable combiné avec un multimètre digital performant ! Fourni avec cordons de mesure, sonde isolée, jeu d'accus, alimentation, gaine de protection et notice. Fonction Multimètre et Oscilloscope. Dimensions (L x <sup>I</sup> x H) 207 x 94 x 54 mm.

**Code : 0122 254-44 1990,00'**

À retourner à Conrad Electronic - VEPEX 5000 - 59861 Lille cedex 9 Tél : 03 20 12 88 88 - Fax : 03 20 12 88 99 - Minitel : 3615 CONRAD Code EP

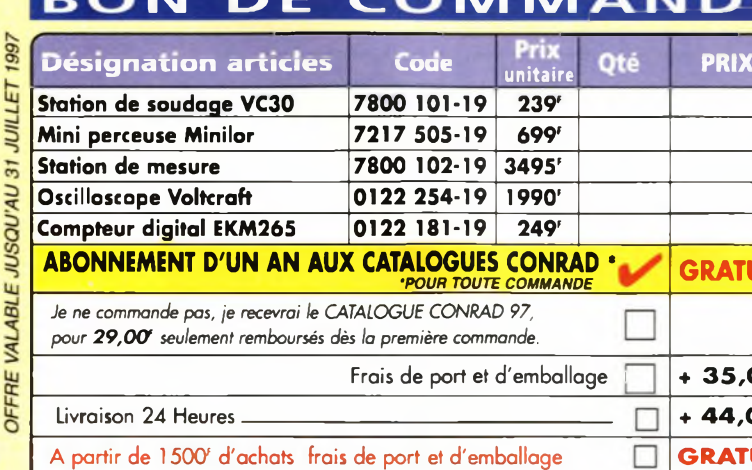

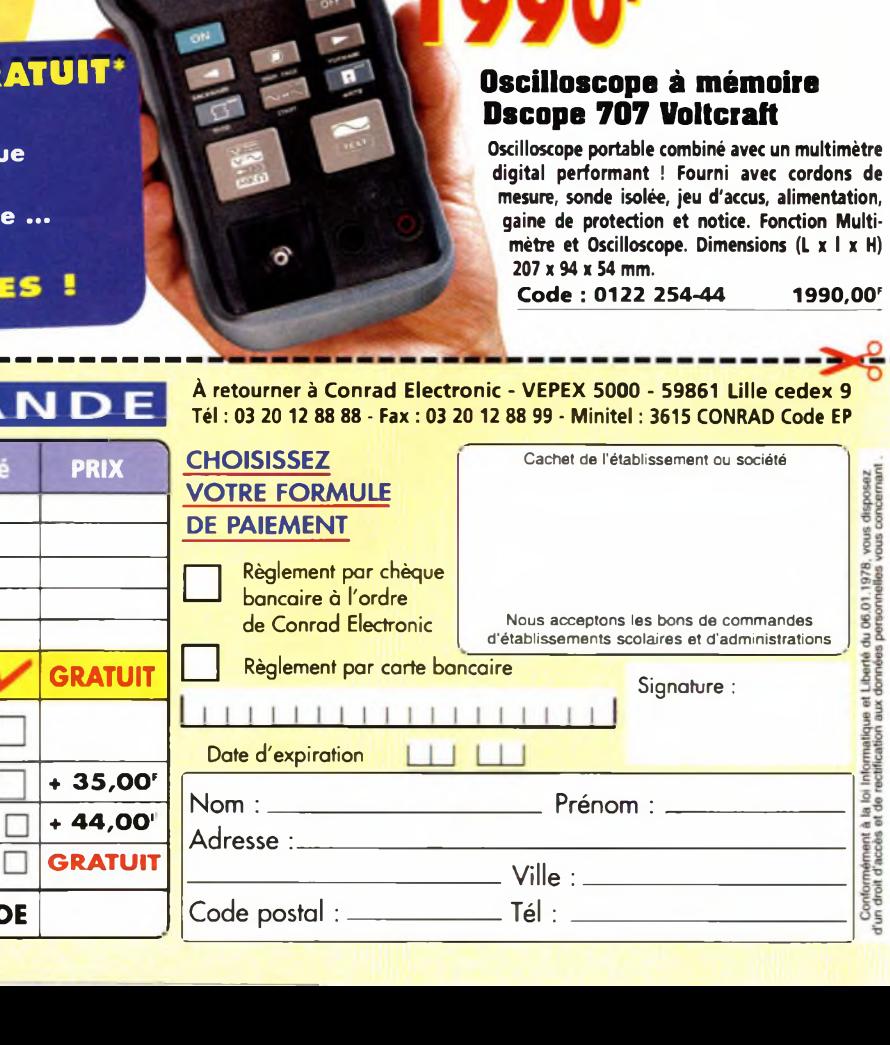

**H** k. au capital<br>tion Studio **2 ELECTRONIC**<br>**29 B 498** + CM

### **POUR VOUS, UN ABONNEMENT GRATUIT AUX CATALOGUES CONRAD !**

**GRATUIT**

**Confort maison Modélisme • Informatique**

**• Télécommunication • Librairie technique**

- **• Composants • Audio • Auto/Vélo • Mesure ...**
- 

**UN CHOIX FABULEUX** DES

### **IM DE C IVI IVI NDE**

**MONTANT TOTAL DE MA COMMANDE**

 $\Box$ 

# **TOUTE COMMANDE**

POUR

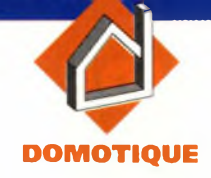

### **ENSEMBLE DE TRANSMISSION H.F. ANALOGIQUE**

**S'il est relativement aisé de transmettre par voie hertzienne des données numériques, c'est à dire des données permettant la commande tout ou rien de mécanismes divers, il en va tout autrement lorsqu'il s'agit de grandeurs analogiques. En effet, comment transmettre des indications sur les variations d'une tension continue ? Le montage dont nous allons maintenant vous présenter la réalisation permettra la lecture de quatre tensions puis la transmission HF de leur valeur.**

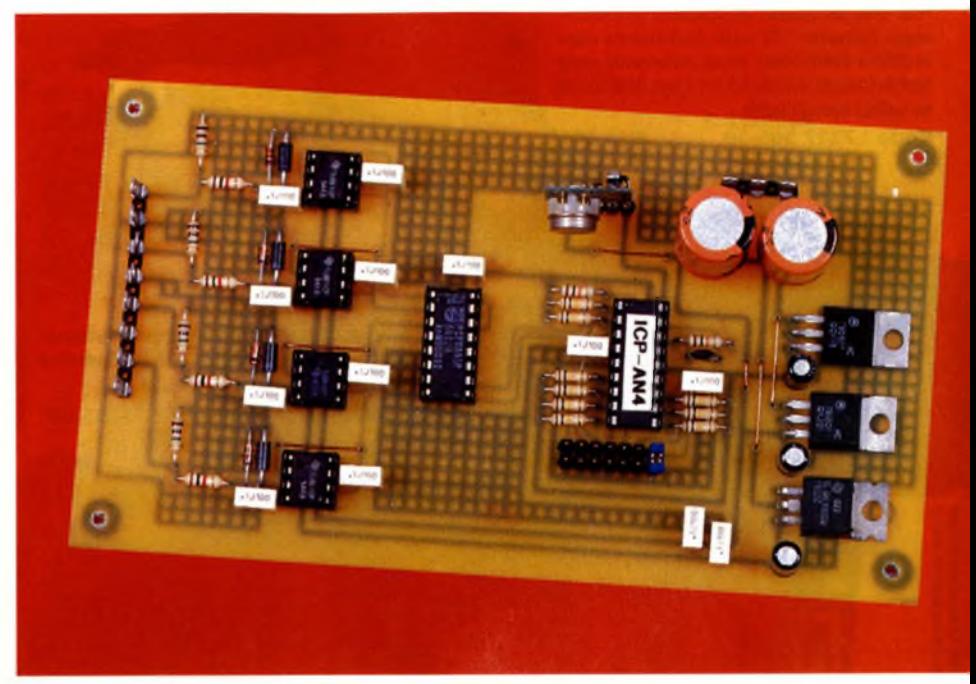

Si la conception du montage a été rendue aussi simple, c'est grâce <sup>à</sup> l'emploi d'un circuit intégré spécialisé qui se charge de presque toutes les opérations. Ce circuit fait partie d'une série de quatre modèles, tous proposés par le même fabricant :

- l'ICP400, que nous avons déjà utilisé dans une réalisation, et qui permet la transmission de quatre ordres simultanés en tout en rien ;

- l'ICPI600, utilisé pour la réalisation d'une télécommande <sup>à</sup> 16 canaux ; - PICP-AN4, qui donne la possibilité de lecture de quatre voies analogiques ;

- et enfin, l'ICP3200 qui, outre la lecture de quatre voies analogiques, permet la transmission de données tout ou rien sur 32 canaux.

Afin de ne pas proposer à nos lecteurs une réalisation trop onéreuse, nous avons utilisé le circuit ICP-AN4 qui permettra de multiples applications : la lecture de températures, la mesure du niveau d'un liquide dans une cuve, la consommation de courant d'un appareil quelconque, etc., toutes ces mesures pouvant être effectuées simultanément.

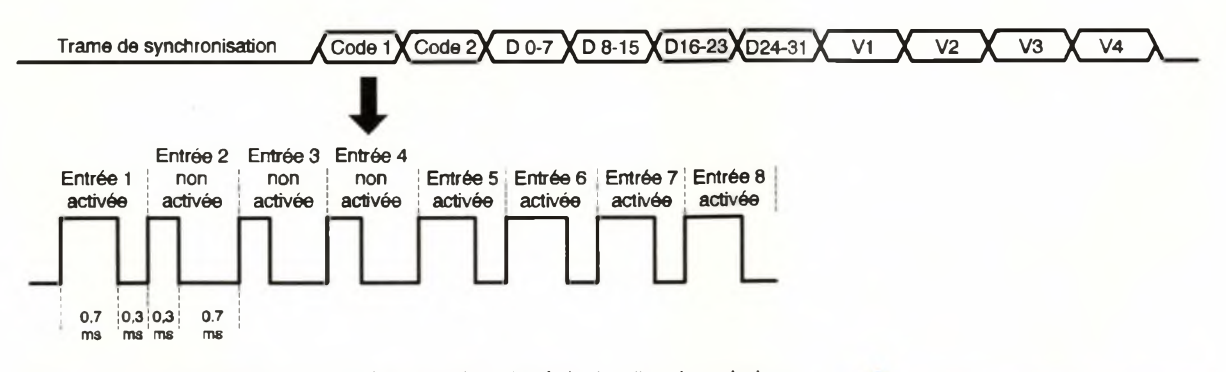

Le codage proprement dit de chaque entrée se traduit par la génération d'un niveau logique haut pendant 0,7 ms suivit d'un niveau logique bas de 0,3 ms (pour une entrée activée) et d'un niveau logique haut de 0,3 ms suivit d'un niveau logique bas de 0,7 ms (pour une entrée non activée).

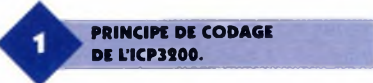

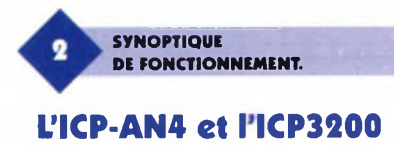

Bien que nous n'utilisions que l'un de ces deux circuits, nous les avons regroupés car ils fonctionnent de la même façon, mis à part le fait que l'ICP3200 peut transmettre des données tout ou rien. Comme nous le verrons lors de l'étude des schémas de la réalisation, I1CP-AN4 est utilisé en tant que codeur et décodeur des informations que lui fourniront d'autres circuits intégrés, circuits avec lesquels ils communiquent à l'aide d'un bus I2C. Les données analogiques appliquées au circuit externe sont converties en impulsions codées par l'ICP-AN4 puis décodées par le même circuit utilisé comme décodeur et qui est associé à des circuits chargés de transformer la donnée numérique en une tension. L'ICP génère également un code de reconnaissance programmé en usine et un code paramétrable à l'aide d'interrupteurs externes. Ainsi, seul le décodeur configuré identiquement au codeur pourra recevoir les données. Cela permet de disposer de plusieurs systèmes identiques émettant simultanément sur la même fréquence sans que les données puissent se mélanger. On pourra alors, si quatre voies s'avéraient insuffisantes, réaliser plusieurs montages qui permettront de doubler, voire tripler le nombre de voies. Le schéma de la **figure <sup>1</sup>** représente une transmission effectuée par l'ICP. Une trame de synchronisation est d'abord générée, puis arrivent les codes <sup>1</sup> et 2, l'état des entrées tout ou rien (pour I1CP3200) et enfin l'état des entrées analogiques V1, V2, V3 et V4. Le synoptique représenté en **figure 2** donne le schéma d'ensemble simplifié de notre réalisation, ce qui permettra de mieux comprendre le fonctionnement du système.

**VUE DE <sup>L</sup>'ÉMETTEUR MIPOT.**

4 entrées analogiques V1 V2 V3 V4 **PCF8591P** Bus I<sub>2C</sub> TM ICP-AN4 <u> 1000 100 </u> **Codage Dils** Liaison radio, IR, ultrason Réseau R/2R V1 - Réseau R/2R **Codage Dils**  $- <sup>V3</sup>$  $\prod_{i=1}^{n} \prod_{i=1}^{n}$ 11111111 n sa na **PCF8574P PCF8574P** ICP-AN4 V<sub>2</sub> - Réseau R/2R Réseau R/2R ,,,,,,,, ,,,,,,,, **PCF8574P PCF8574P** 

### **Schéma de principe de l'émetteur**

Le schéma de principe de l'émetteur est donné en **figure 3.** On retrouve le codeur ICP-AN4 dont le fonctionnement est cadencé par le réseau RC composé par le condensateur C<sub>3</sub> et la résistance <sup>R</sup>4. Une remise à zéro est opérée à la mise sous tension du montage à l'aide de R<sub>5</sub> et de C<sub>4</sub> (10 kQ et 100 nF). L'ICP étant utilisé comme codeur et décodeur, il est nécessaire de le configurer : la

broche 17 (E/R) sera connectée <sup>à</sup> la ligne d'alimentation positive lorsqu'il est utilisé en codeur. Les broches 6 à 12 (entrées de codage CO à C6) sont reliées à des commutateurs qui détermineront le code 2, ainsi que nous l'avons expliqué dans le paragraphe précédent. Il est nécessaire, lorsque ces commutateurs sont en position ouverte, de ramener à <sup>1</sup> le niveau appliqué sur les broches de codage. C'est la raison d'être des résistances R<sub>1</sub> qui possèdent une valeur de 100 kQ. Nous avons vu plus haut que l'ICP-AN4 communiquait avec le circuit convertisseur externe <sup>à</sup> l'aide d'un

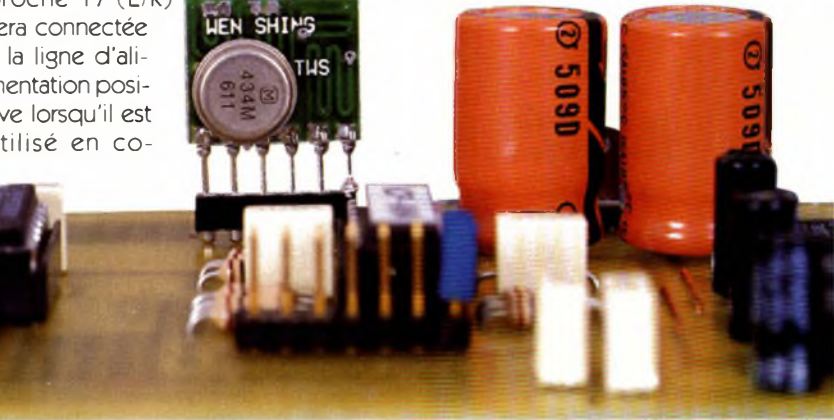

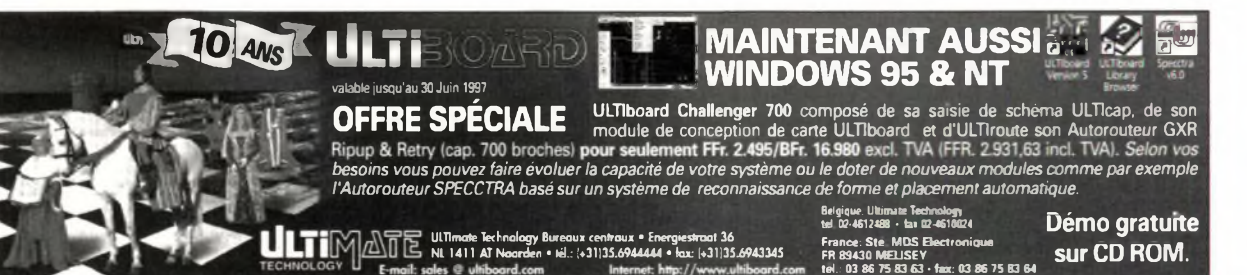

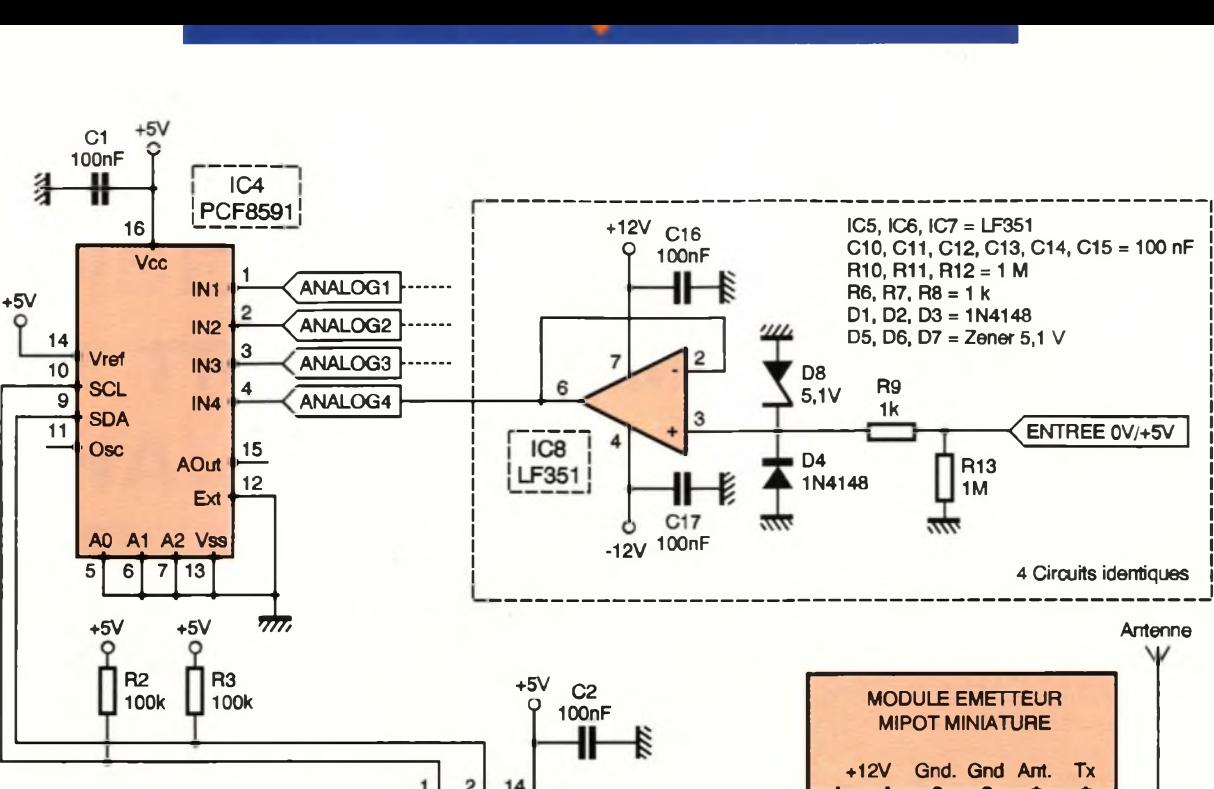

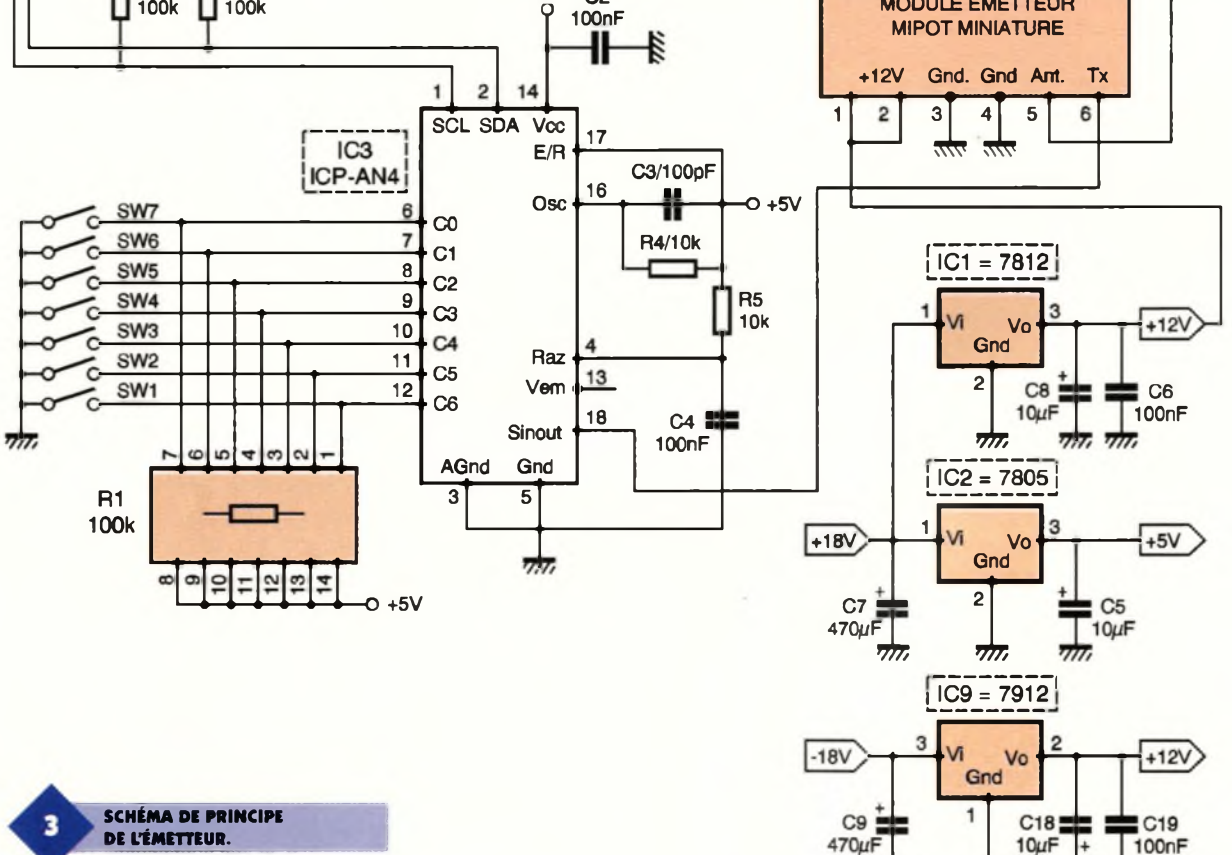

bus I2C. Les lignes connectées aux broches <sup>1</sup> (SCL) et 2 (SDA) remplissent ce rôle. Rappelons brièvement ce qu'est le bus I2C. C'est un bus bidirectionnel utilisant deux lignes de transmission entre plusieurs circuits intégrés ou modules. Le périphérique générant le message est appelé émetteur et celui recevant ce message est appelé récepteur. On peut également dire que le circuit envoyant la donnée est le maître et que celui qui le reçoit est l'esclave. Les deux lignes de communication sont appelées SDA, ligne de transmission série des données et SCL, ligne de l'horloge série. Ces deux lignes doivent être connectées à l'alimentation positive par des résistances de rappel, ce qui est réalisé dans notre montage par les résistances de 100 k $\Omega$ ,  $R_2$  et  $R_3$ . La transmission de données sur le bus ne peut s'effectuerqu'à la condition que celui-ci ne soit pas occupé (BUSY). Un bit de donnée est transféré durant chaque impulsion de l'horloge. La donnée transitant sur la ligne SDA doit être stable durant le niveau haut du signal d'horloge, car un changement d'état logique durant cette période serait interprété comme un signal de contrôle. Chacune des lignes SDA et SCL reviennent à l'état haut durant les périodes de repos. Une transition du niveau logique de <sup>1</sup> vers 0 de la ligne SDA lors de l'état haut du signal d'horloge correspond <sup>à</sup> une condition de start. Une transition de cette même ligne de l'état bas vers l'état haut durant la même période de la ligne d'horloge correspond <sup>à</sup> une condition de stop. Tout cela n'est bien entendu que mentionné à titre d'information, ces opérations restant complètement transparentes par l'utilisation de l'ICP-AN4 qui se charge de tous les échanges. Le circuit utilisé pour la conversion analogique/numérique est le PCF8591 dont le schéma interne est donné en **figure 4.** Ce circuit est un convertisseur A/D ne nécessitant qu'une seule tension d'alimentation et qui possède quatre entrées pouvant être configurées de quatre manières : - quatre entrées simples,

 $\overline{\mathcal{H}}$ 功力

 $77$ 

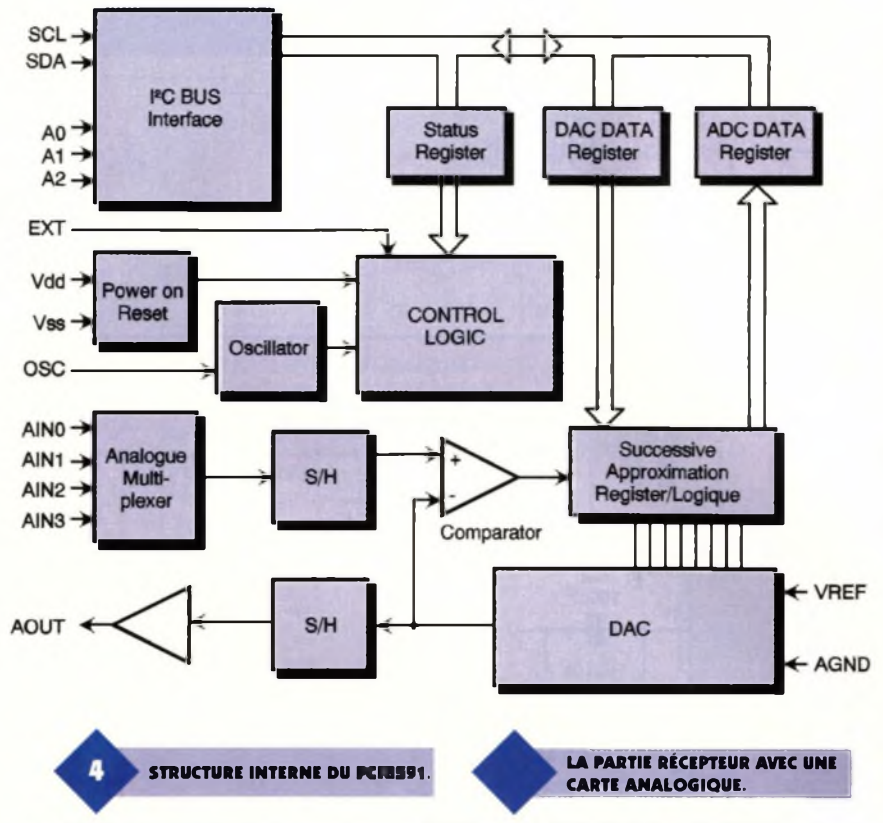

- trois entrées différentielles,

- deux entrées simples et une entrées différentielle,

- deux entrées différentielles.

<sup>L</sup>'ICP ne permet que l'utilisation en quatre entrées simples, ce qui permettra cependant de résoudre la majorité des problèmes de connexion aux circuits externes. Le PCF8591 possède également trois broches d'adresse (AO, A1 et A2) qui permettent la connexion se huit circuits sur un même bus sans adjonction de composants externes. Là encore, cette particularité ne sera pas utilisée dans notre réalisation. La conversion est de type par approximations successives et sur huit bits, ce qui est largement suffisant pour les besoins les plus courants. Ce type de conversion consiste en 8 interrupteurs internes qui permet-AGND tent de commuter les résistances d'un réseau R-2R soit <sup>à</sup> la masse, soit à une tension de référence. La mise en fonction de ces interrupteurs est réalisée <sup>à</sup> l'aide des huit bits de données. La conversion débute par

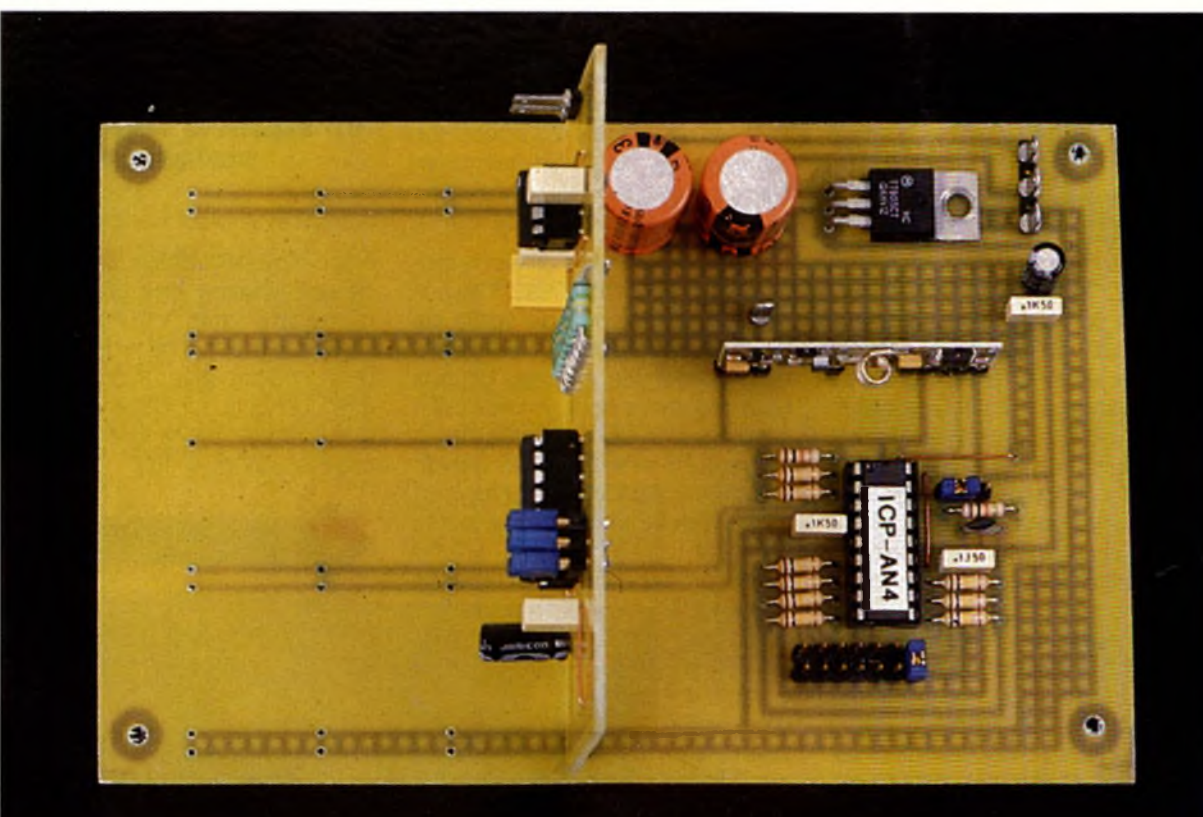

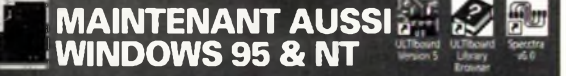

(O) AIFIN

valable jusqu'au 30 Juin 1997

**dm**

10

**OFFRE SPÉCIALE** ULTiboard Challenger 700 composé de sa saisie de schéma ULTicap, de son<br>Ripup & Retry (cap. 700 broches) pour seulement FFr. 2.495/BFr. 16.980 excl. TVA (FFR. 2.931,63 incl. TVA). *Selon vos* besoins vous pouvez faire évoluer la capacité de votre système ou le doter de nouveaux modules comme par exemple<br>l'Autorouteur SPECCTRA basé sur un système de reconnaissance de forme et placement automatique.<br>• •

**THE MATE UT AND SECTION AND SECTION AND STATE OF A SALE AND ASSESS Internet: <http://www.ultiboard.com>** **tel 02-4612488 • fax 02-4611624 Demo gratuite** France: Ste. MDS Electronique<br>FR 89430 MELISEY<br>tel : 03 86 75 83 63 - fax: 03 86 75 83 64 SLIF CD ROM.

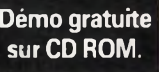

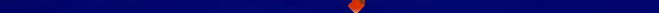

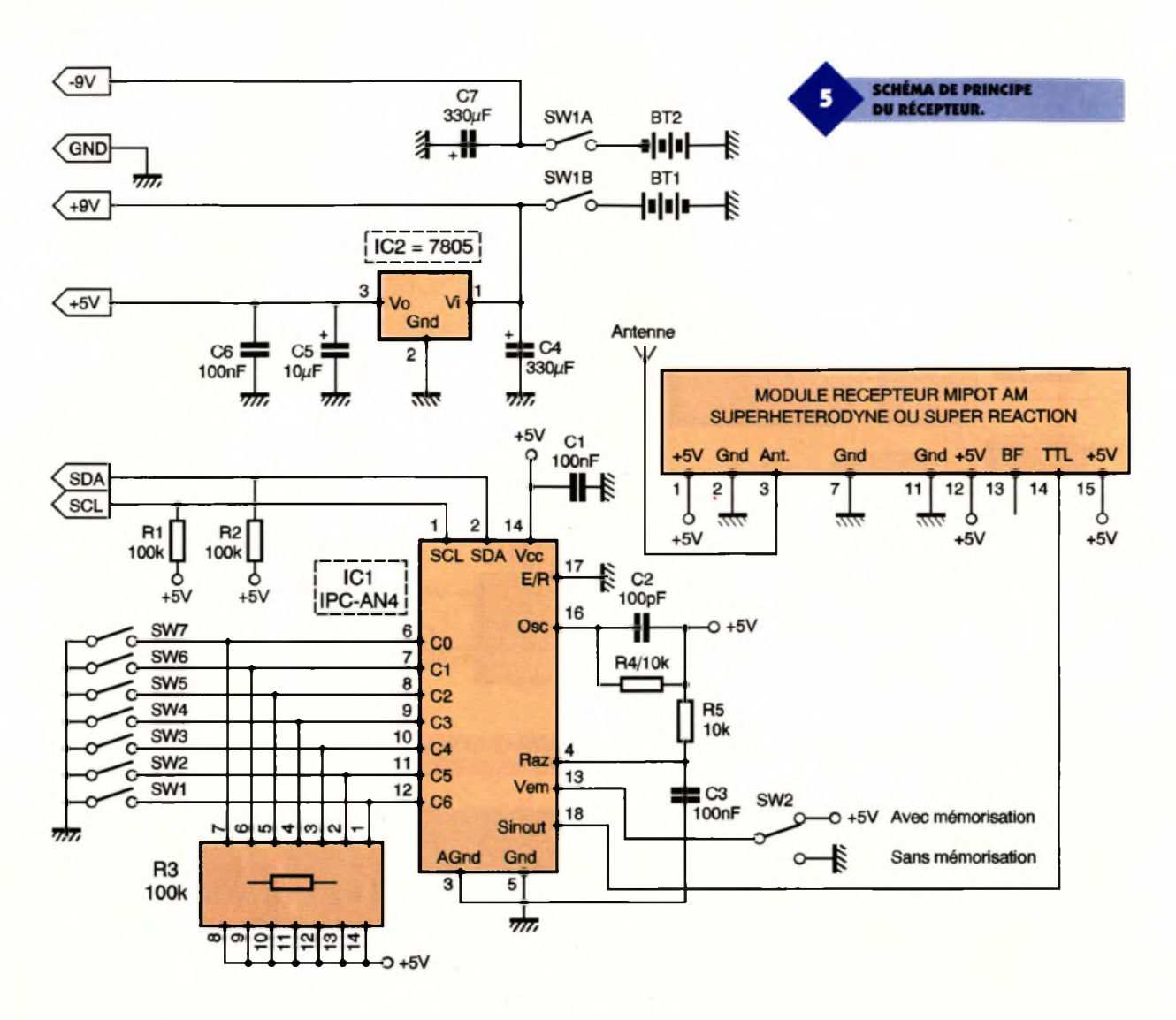

la mise en fonction du huitième interrupteur à l'aide du bit 7, ce qui revient à connecter la résistance 2R à Vref (tension de référence). On compare alors la tension d'entrée du convertisseur à celle présente en sortie du réseau. Si cette tension est plus élevée, alors le bit 7 est mis <sup>à</sup> 1. Et le processus continue ainsi avec le bit 6, puis le bit 5, etc. La tension de référence nécessaire au fonctionnement du convertisseur est directement prélevée sur la ligne d'alimentation + 5V. Les entrées ne sont pas connectées directement aux sources, mais par l'intermédiaire d'amplificateurs opérationnels configurés en suiveur de tension. Une diode 1N4148 évite une inversion accidentelle de polarité et une diode zéner limite la tension appliquée <sup>à</sup> l'entrée de l'AOP. L'impédance d'entrée est fixée <sup>à</sup> l'aide d'une résistance <sup>à</sup> une valeur de <sup>1</sup> MQ.

Il est à signaler que seule une entrée a été représentée sur le schéma de principe afin de simplifier celui-ci. La conversion et le codage des données achevés, celles-ci sont disponibles sur la broche 18 et envoyées à l'émetteur.

Nous avons cette fois utilisé un module relativement nouveau. Il dispose d'une puissance de sortie de 8mWet peut être connecté à une antenne accordée externe, ce que nous recommandons vivement afin d'obtenir une bonne portée et une transmission sans erreur. Ses dimensions extrêmement restreintes permettent de le loger sur une petite surface.

Le circuit nécessite trois tensions

nies par des régulateurs. Le montage devant pouvoir être utilisé dans n'importe quel endroit, nous n'avons pas prévu de redresseur de tension alternative. Il pourra ainsi être connecté sur batterie. La tension primaire devra être comprise entre +/-15V et +/-18V.

> **ASPECT D'UNE CARTE ANALOGIQUE.**

d'alimentation pour son fonctionne $ment: + 5V$ pour les circuits lo- <sup>1</sup> giques, + 12V et - 12V pour les amplific a t e u r <sup>s</sup> opération-- 12 nels et l'émetteur remetteur<br>(+12V).<br>Ces ten-Ces tensions<br>sont four-

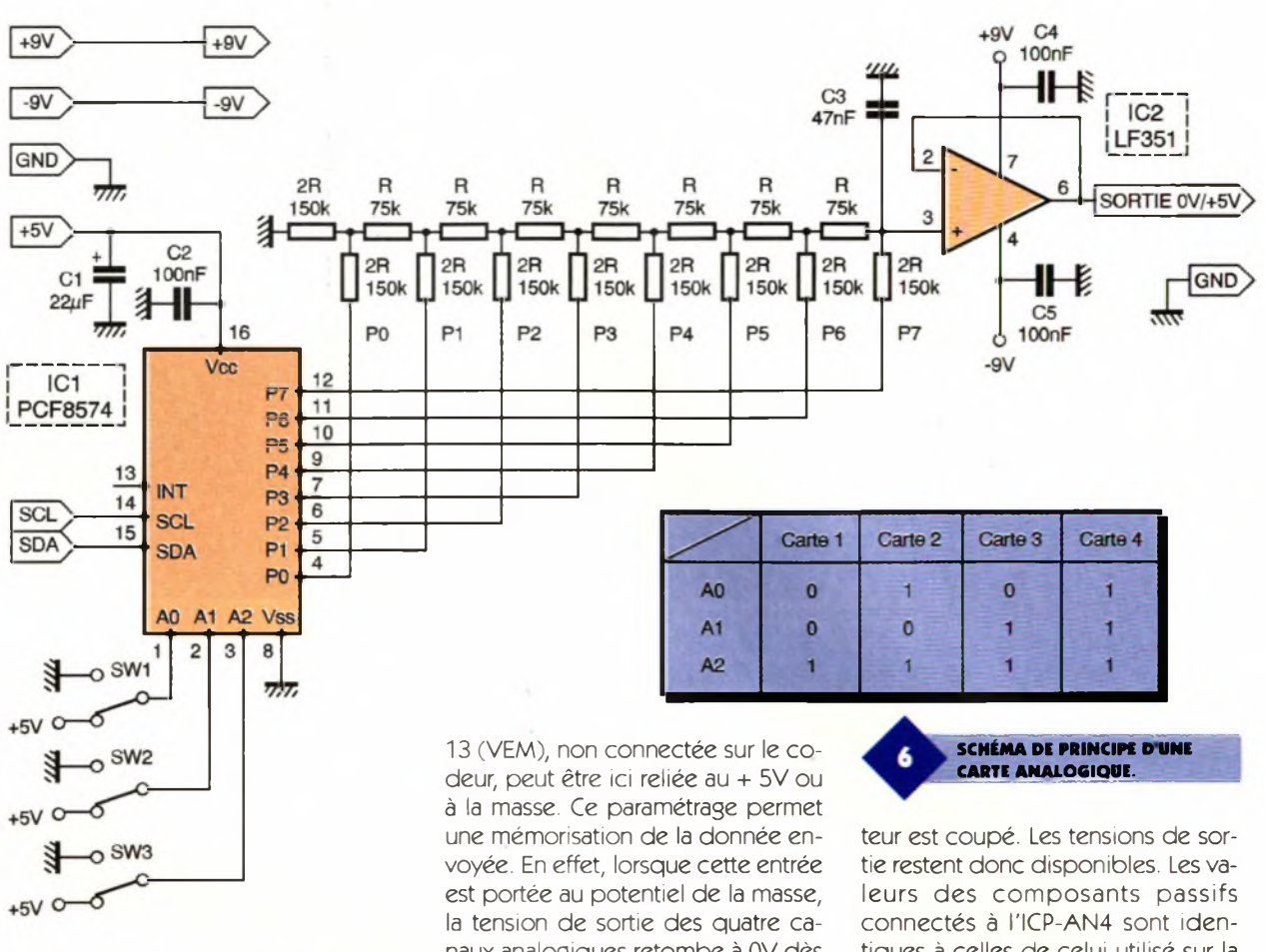

### **Schéma de principe du récepteur**

Le schéma de principe du récepteur est donné en *figure* 5. Là, l'ICP-AN4 est configuré en décodeur par mise à la masse de sa broche 17 (E/R). Ses entrées de codage 6 à 12 sont connectées à des commutateurs qui devront être positionnés identiquement à ceux du codeur. Les données émises par l'émetteur sont captées par le module récepteur MIPOT, qui pourra soit être un modèle à super réaction, soit un modèle superhétérodyne. Nous ne saurions trop recommander ce dernier type qui permettra d'atteindre des portées nettement supérieures, à condition qu'une très bonne antenne lui soit connectée. Une portée de quelques 80 mètres pourra ainsi être obtenue, en terrain dégagé. On peut remarquer, sur le schéma, que la broche naux analogiques retombe à OV dès que cesse l'émission.

Par contre, lorsqu'elle est reliée au + 5V, la dernière donnée reçue est tiques à celles de celui utilisé sur la platine émetteur.

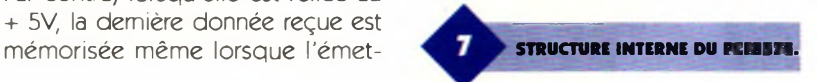

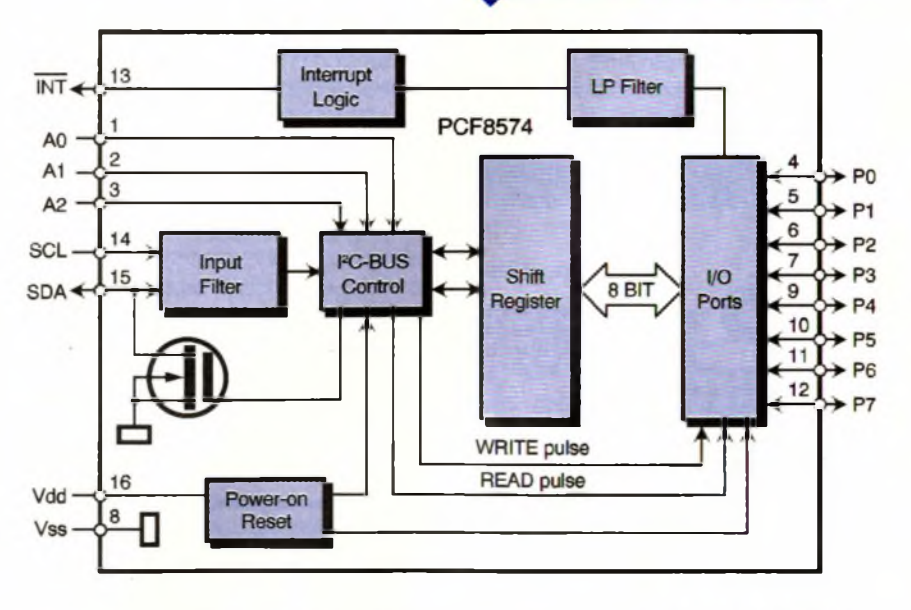

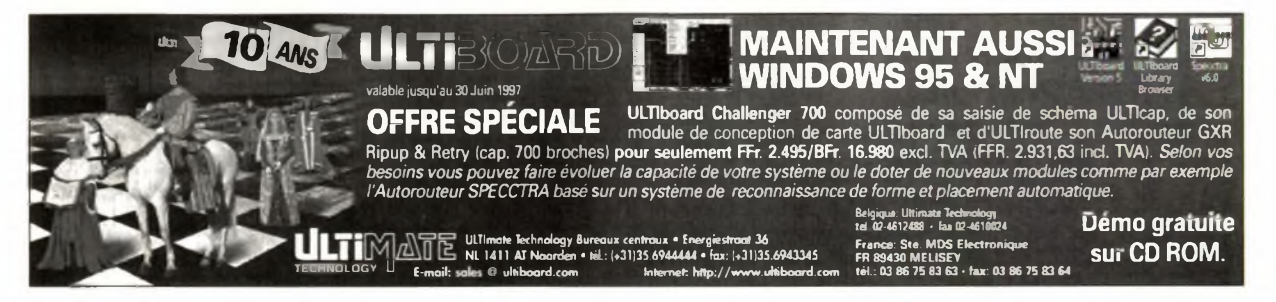

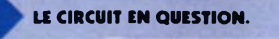

<sup>L</sup>'alimentation de la carte nécessite également des tensions symétriques qui seront ici de + 9Vet -9V. Le + 5V indispensable au fonctionnement des circuits logiques est issu d'un régulateur de tension 7805 (IC<sub>2</sub>).

### **Schéma de principe des cartes analogiques**

Le schéma de principe de l'une des cartes analogiques est donné en fi**gure 6.** Les données au format I2C, ainsi que le signal d'horloge transitent par les lignes SCL et SDA et parviennent au circuit PCF8574. Ce circuit intégré est un octuple port bidirectionnel utilisable aussi bien en entrées qu'en sorties. Dans notre cas, il ne sera utilisé que comme interface de sortie sur huit bits. Son schéma interne est représenté en **figure 7.** Ses caractéristiques principales sont :

- tension d'alimentation comprise entre 2,5V et 6V,

- faible courant de repos de 10µA maximum,

- convertisseur I2C vers port parallèle 8 bits,

- possède une sortie d'interruption <sup>à</sup> collecteur ouvert ; cette sortie peut être directement connectée à la broche d'interruption d'un micro processeur. Cette caractéristique donne la possibilité au PCF8574 d'informer le processeur si des don-

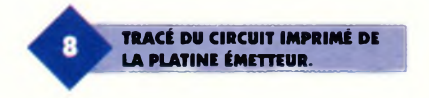

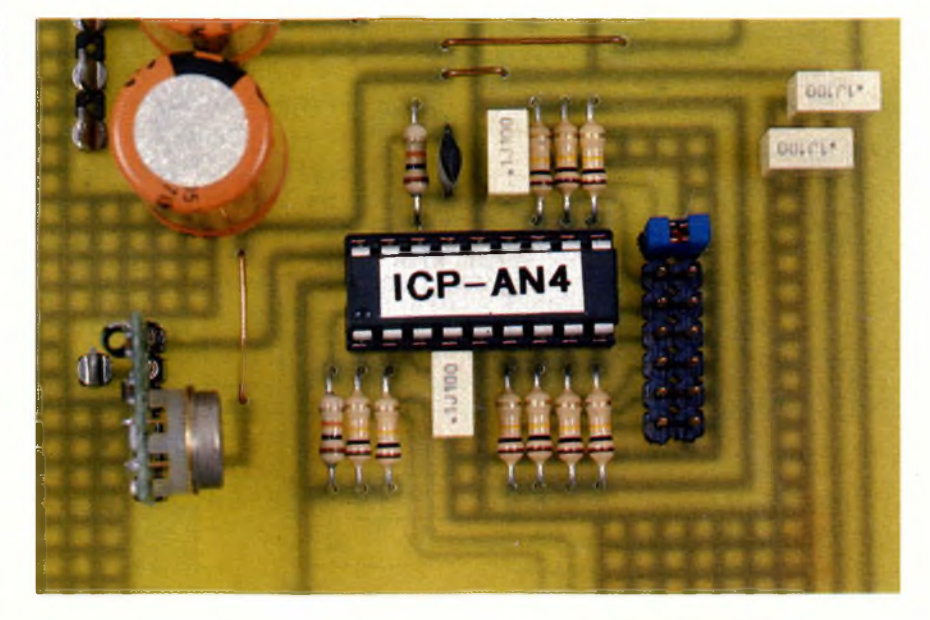

nées parviennent sur ses ports d'entrées sans qu'il ne soit nécessaire de communiquer par le bus I2C,

- compatible avec de nombreux microprocesseurs,

- sorties avec verrous permettant de disposer d'un courant important (possibilité de connecter directement des LED),

- adressage à l'aide de trois lignes d'adresse, ce qui permet l'utilisation de huit circuits.

### **Caractéristiques électriques maximales :**

Les inverseurs SW<sub>1</sub>, SW<sub>2</sub> et SW<sub>3</sub> permettent de déterminer l'adresse du PCF8574. Notre montage comportant quatre périphériques, quatre adresses sont nécessaires. Le tableau ci-dessous permettra la configuration des trois commutateurs. Un 0 indique la mise à la masse de la ligne correspondante, alors qu'un <sup>1</sup> indique sa connexion au + 5V :

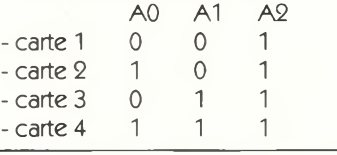

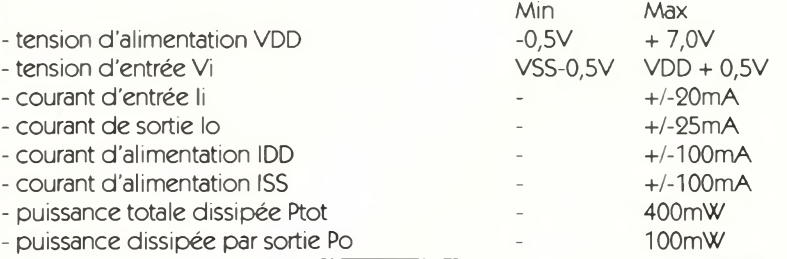

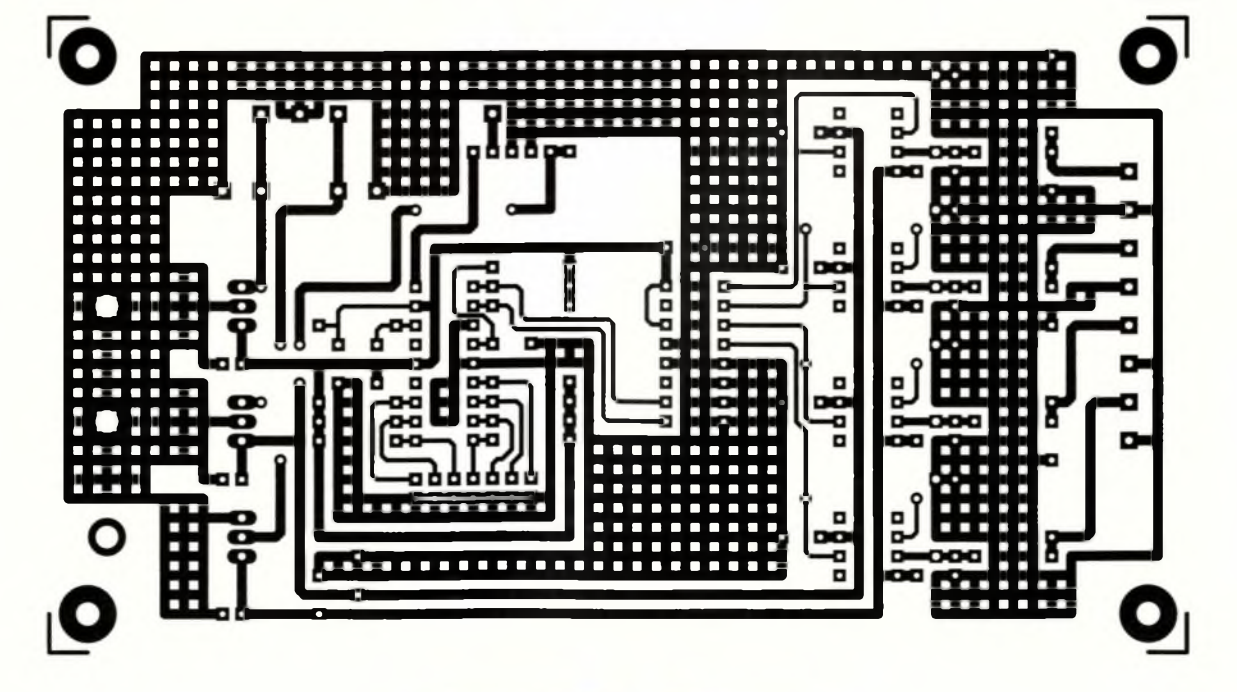

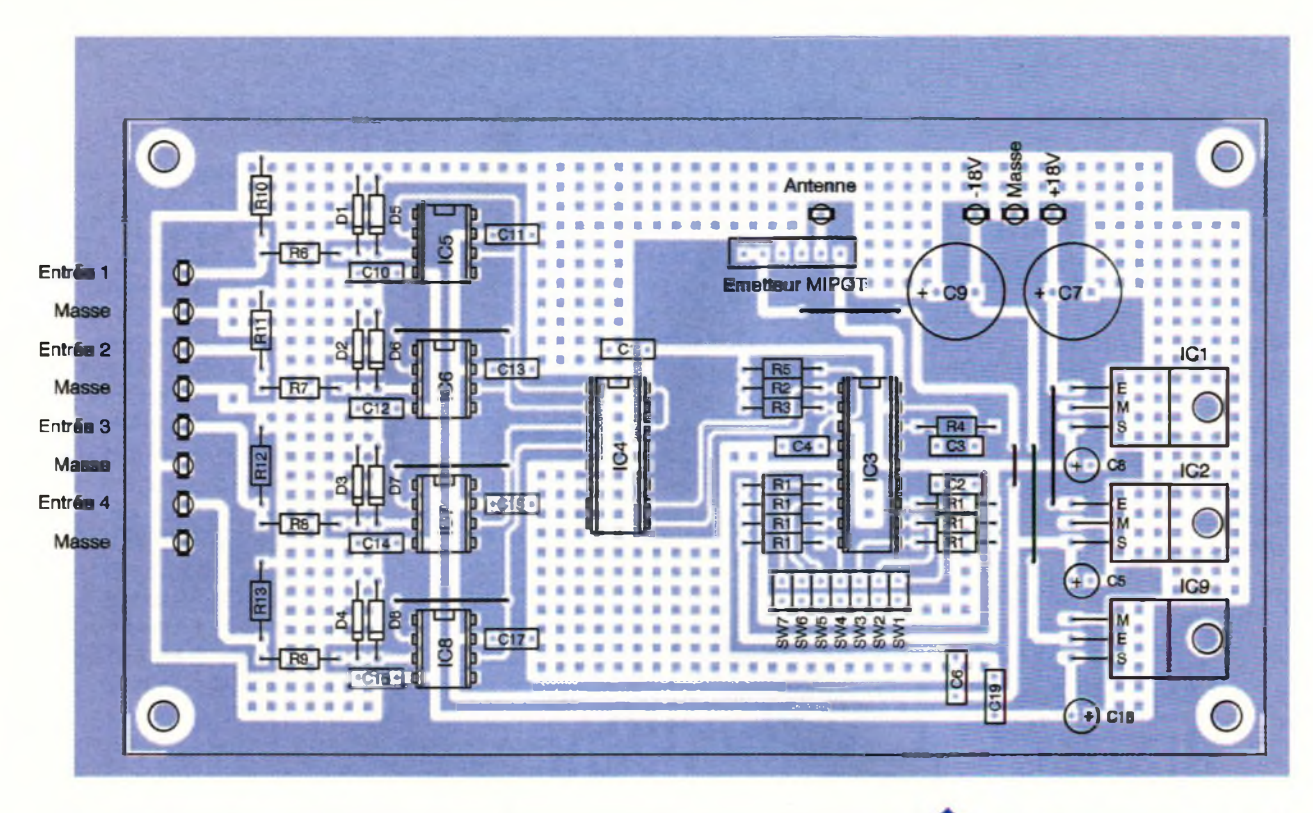

Aux huit sorties du PCF8574 est connecté un réseau R-2R qui permet d'obtenir sur sa sortie, et en fonction des bits mis à 1, une tension proportionnelle aux nombres de bits "positifs". Ainsi, par exemple, si le bit D7 est mis à 1, et uniquement lui, on disposera en sortie du réseau d'une tension de + 2,5V. Si les bits D7 et D6 sont positionnés à 1, on obtiendra alors  $2,5V + (2,5V/2)$  $= +3,75V.$ 

Enfin, si seul le bit DO présente un niveau 1, alors la tension de sortie sera d'environ 19mV. La valeur des résistances du réseau R-2R n'est pas critique.

On aurait pu tout aussi bien choisir 50 k $\Omega$  pour R et 100 k $\Omega$  pour 2R, au lieu de 75 k $\Omega$  et 150 k $\Omega$ .

En revanche, leur précision est pri-

terminera l'exactitude de la tension de sortie. Afin de disposer

**■■**

d'un courant de sortie suffisant, nous avons placé un amplificateur opérationnel configuré en suiveur de tension. Les circuits électroniques externes pourront ainsi y être connectés sans problèmes. <sup>L</sup>'alimentation de ces cartes sera assurée par la platine supportant le récepteur et le décodeur.

### **Réalisation pratique**

### **Platine émetteur**

mordiale car c'est elle qui dé-<br>**Platine récepteur** des présents de figure **C** desse la château **Platine récepteur** Le dessin du circuit imprimé de la platine émetteur est représenté en **figure 8.** Tous les trous seront percés à un diamètre de 0,8mm, puis on agrandira certains d'entre eux <sup>à</sup> 1 mm : ceux recevant les picots à zéner. La **figure 9** donne le schéma d'implantation des composants qui sera utilisé lors du câblage. En toute logique, et comme nous le signalons chaque fois, celui-ci devra débu-

ter par la mise en place des straps.

On implantera ensuite les résistances et les condensateurs de petite valeur. Les circuits intégrés seront positionnés sur des supports.

**IMPLANTATION DES ÉLÉMENTS.**

On placera en dernier lieu les condensateurs chimiques et les régulateurs de tension. Le courant consommé par le montage étant très faible, il sera inutile de les munir de dissipateurs thermiques. Le module émetteur MIPOT pourra soit être directement soudé, soit positionné au préalable sur un morceau de barrette sécable de supports tulipe à six points. On pourra ainsi facilement l'ôter pour une utilisation ultérieure.

Son circuit imprimé est représenté sur le dessin de la **figure 10.** La fi**gure 11** montre l'emplacement des composants. Ceux-ci sont fort peu nombreux. En fait, cette platine sera utilisée comme support par les quatre cartes analogiques.Pour le câblage, on respectera les consignes données plus haut. Le récepteur MIPOT pourra être un modèle à super réaction ou super hé-

térodyne, leur brochage étant identique.

> Tout dépendra de la portée que l'on désire atteindre.

LE RÉCEPTEUR MIPOT.

#### **Platines analogiques**

Le circuit imprimé des cartes analogiques est donné en **figure 12** et la fi**gure 13** représente le schéma d'implantation des composants. Les inverseurs  $SW_1$ ,  $SW_2$  et  $SW_3$  seront constitués par des morceaux de barrette sécable de picots à trois points sur lesquels on enfichera des cavaliers. Cela est également valable pour les commutateurs SWi à SW<sup>7</sup> des cartes émetteur et récepteur. Les résistances <sup>R</sup> et 2R pourront être choisies de deux manières. On pourra en premier lieu, parmi un lot de composants à tolérance 5 %, effectuer un tri au moyen d'un ohmmètre de précision ; cette solution est fastidieuse mais économique. En second lieu, on achètera des résistances à tolérance 0,5 % ou 0,2 %. C'est la solution la plus simple mais la plus coûteuse. Tout dépend de la précision recherchée. Le câblage des quatre platines achevées, on les rendra solidaires de la carte récepteur au moyen de picots qui seront soudés du côté pistes. Les picots seront ensuite introduits dans la carte mère puis également soudés.

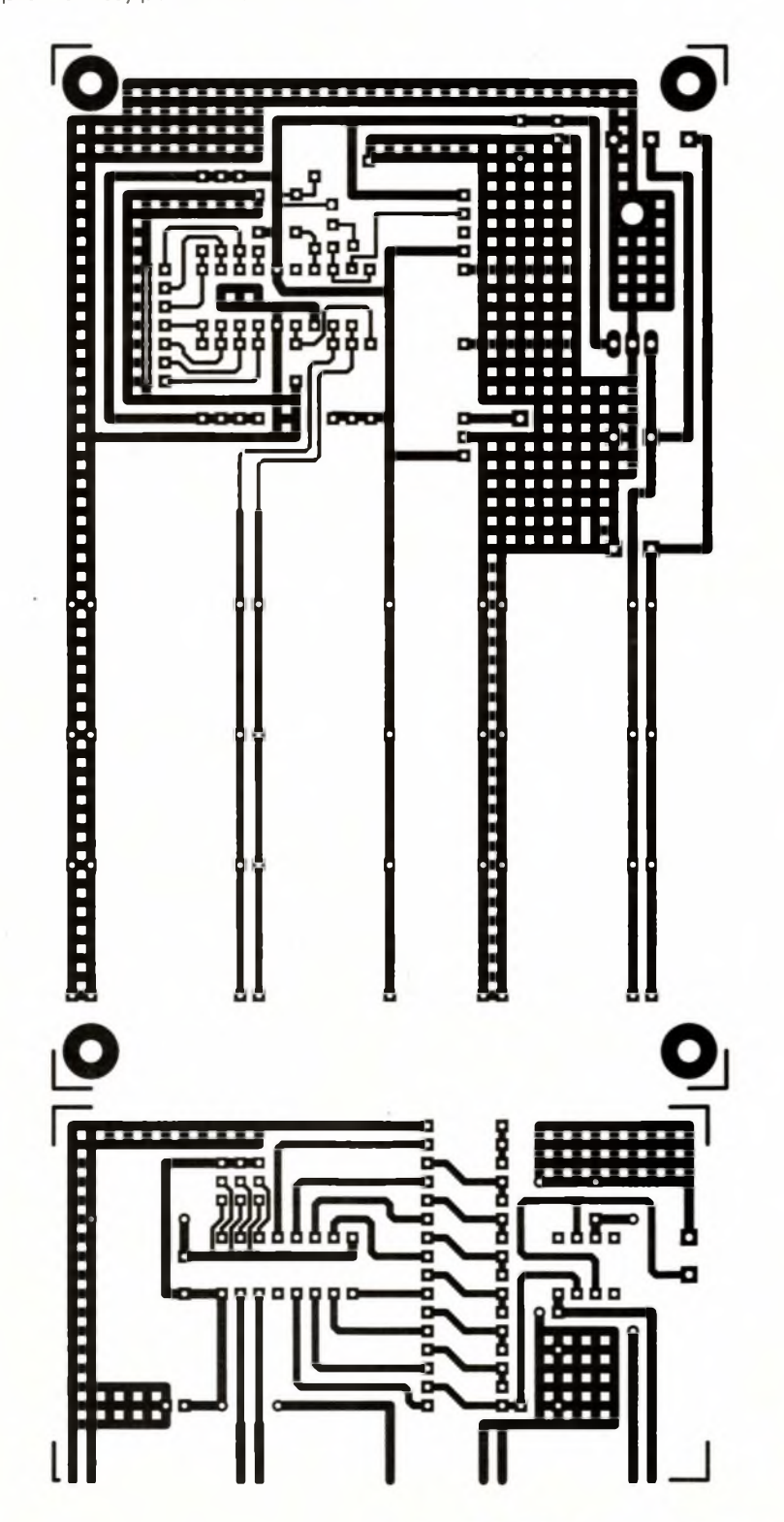

### **Essais**

Avant de positionner les circuits intégrés et les modules MIPOT sur les cartes, on alimentera celles-ci afin de vérifier les tensions d'alimentations qui devront correspondre aux valeurs annoncées.

Les platines munies de leurs composants, on mettra l'ensemble sous tension. Les entrées de la carte émetteur étant laissées "en l'air", on mesurera les tensions de sortie des cartes analogiques qui devront présenter une valeur nulle.Puis on reliera l'une des entrées à une alimentation réglableet l'on connectera un multimètre à la sortie de la carte correspondante. En faisant varier la tension d'entrée, la tension de sortie devra varier dans les mêmes proportions à quelques mV près. Si l'on n'obtient pas ce résultat immédiatement, on recherchera la panne de la manière suivante : on contrôlera d'abord qu'un train d'impulsions est présent en sortie (broche 18) de l'ICP-AN4 sur la platine émetteur.

On vérifiera ensuite qu'on obtient le même signal en sortie du récepteur (broche 14) ou sur la broche d'entrée (broche 18) de l'ICP-AN4. On procédera de même pour les signaux issus des broches SCL et SDA. Il faudra également vérifier que l'adresse des PCF8574 est bien définie à l'aide des commutateurs. Une erreur ne pourra passer au travers de tous ces contrôles. Si malgré tout l'ensemble refusait de fonctionner, on ne pourrait alors qu'incriminer le bon fonctionnement de l'un des composants.

Ainsi que nous l'avons signalé en début d'article, cet ensemble d'émission-réception pourra être utilisé dans de nombreuses applications, avec une restriction cependant : l'ICP-AN4 demande un certain temps pour l'envoi des données (durée inférieure <sup>à</sup> 500ms). Il est bien évident que dans ces conditions, seules pourront être mesurées des tensions à variations lentes, telles celles émanant des sondes de température, des capteurs de niveau, etc. On pourra également utiliser ce montage avec des servomoteurs nécessitant une tension continue pour leur positionnement.

P. OGUIC

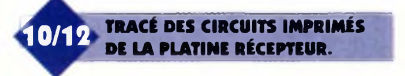

### **Nomenclature**

**Émetteur Résistances Ri : 7 résistances de 100 kQ (marron, noir, jaune) Rs, R3:100kQ (marron, noir, jaune) R\*, R\$:10kQ (marron, noir, orange) <sup>R</sup>6àR,:1 kQ (marron, noir, rouge)**

**RioàRi3:1 MQ (marron, noir, vert) Condensateurs Ci, Cs, C«, C», C10 à C«, Cf»; 100 nF C3:100 pF C\$, C8, C«: 10 |iF/25V CT, C, : 330 pF ou 470 |iF/25V Semi-conducteurs Di à D«: 1N4148 D\$ à D» : zéner 5,1V Circuits intégrés ICi : régulateur de tension**

**7812**

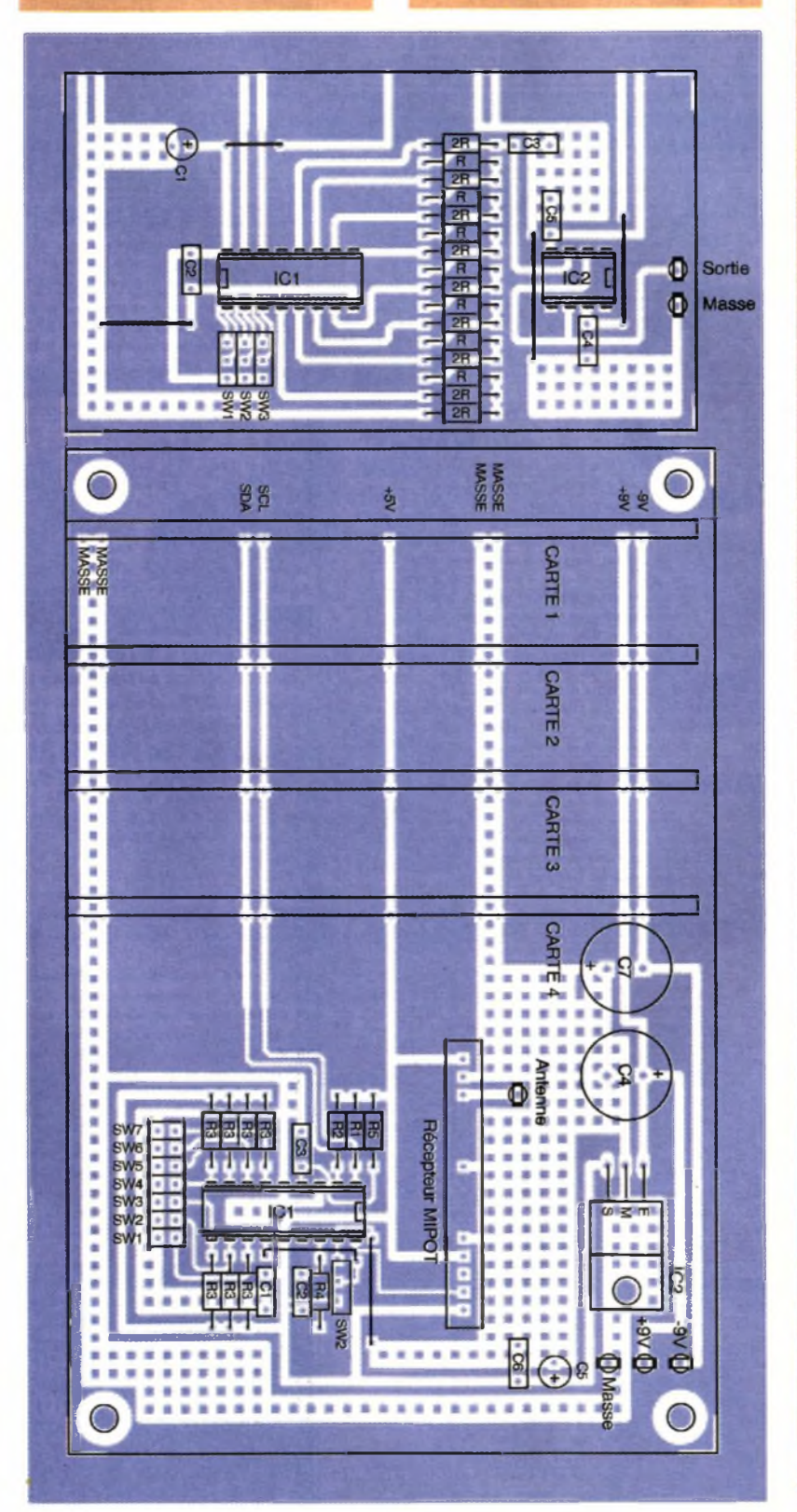

**ICs : régulateur de tension 7805 IC3: ICP-AN4 (LEXTRONIC) IC\*:PCF8591 IC\$ à IC» : LF351, TL081, LF356 IC»: régulateur de tension 7912 Divers 4 supports pour circuit intégré 8 broches 1 support pour circuit intégré 16 broches 1 support pour circuit intégré 18 broches 1 module émetteur miniature MIPOT 12 picots à souder 1 morceau de barrette sécable support tulipe 6 points Récepteur Résistances R<sub>1</sub>**, **R<sub>2</sub>**: 100 k $\Omega$ **(marron, noir, jaune) R<sup>3</sup> : 7 résistances de 100 kQ (marron, noir, jaune) R\*, R\$:10kQ (marron, noir, orange) Condensateurs Ci, C3, C«:100 nF C,:100 pF C», C7:330 pF à 470 |iF/25V C\$:10|iF/25V Circuits intégrés ICi : ICP-AN4 (LEXTRONIC) ICs : régulateur de tension 7805 Divers 1 support de circuit intégré 18 broches 1 module récepteur MIPOT (voir texte) 1 morceau de barrette sécable support tulipe 9 points 1 morceau de barrette sécable picots 3 points 1 cavalier type informatique Carte analogique Les quantités indiquées seront à multiplier par 4 si l'on désire réaliser toutes les cartes. Résistances R : 7 résistances de 75 kQ (0,2 % ou 0,5 %, voir texte) 2R : 9 résistances de 150 kQ (0,2 % ou 0,5 %, voir texte) Condensateurs Ci, Cs,C \*, C\$:100 nF C3:47 nF Circuits intégrés ICi : PCF8574 IC,:LF351, TL081, LF356 Divers 1 support pour circuit intégré 8 broches 1 support pour circuit intégré 16 broches 9 picots à souder 1 morceau de barrette**

**sécable picots 9 points 3 cavaliers type informatique**

**(11/13 IMPLANTATION DES ÉLÉMENTS.**

**47 ELECTRONIQUE PRATIQUE 214**

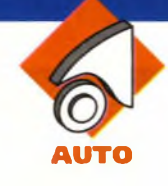

### **UN TRANSMETTEUR TÉLÉPHONIQUE D'ALARME VOITURE**

**Des applications aussi originales qu'utilitaires sont possibles grâce au téléphone portable. Le montage que nous vous proposons est un intéressant prolongement du système d'alarme équipant votre véhicule. En effet, imaginez qu'une tentative d'effraction de votre voiture vous soit aussitôt signalée par téléphone chez vous-même ou si vous êtes en visite chez des amis...**

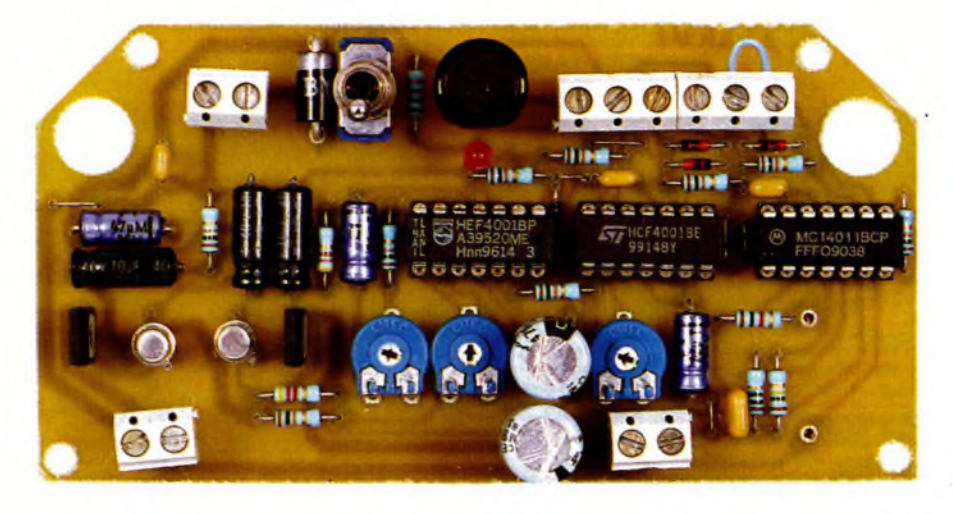

### **Le principe (figure 1)**

Le montage peut être placé dans un endroit quelconque à l'intérieur de l'habitacle du véhicule. Il est alimenté par le potentiel de 12V de la batterie. Il réagit suite à divers événements tels que :

- la fermeture d'un contact,
- l'ouverture d'un contact,

- la soumission d'une entrée <sup>à</sup> un po-

tentiel positif ou négatif,

- l'appui volontaire sur un boutonpoussoir.

Avant sa mise en marche, on aura pris soin d'insérer dans le coffret, <sup>à</sup> un emplacement prévu à cet effet, le portable dont on aura auparavant programmé le numéro de téléphone du poste <sup>à</sup> prévenir en cas d'alarme. Lorsqu'une alarme se produit le dispositif amorce un cycle complet qui

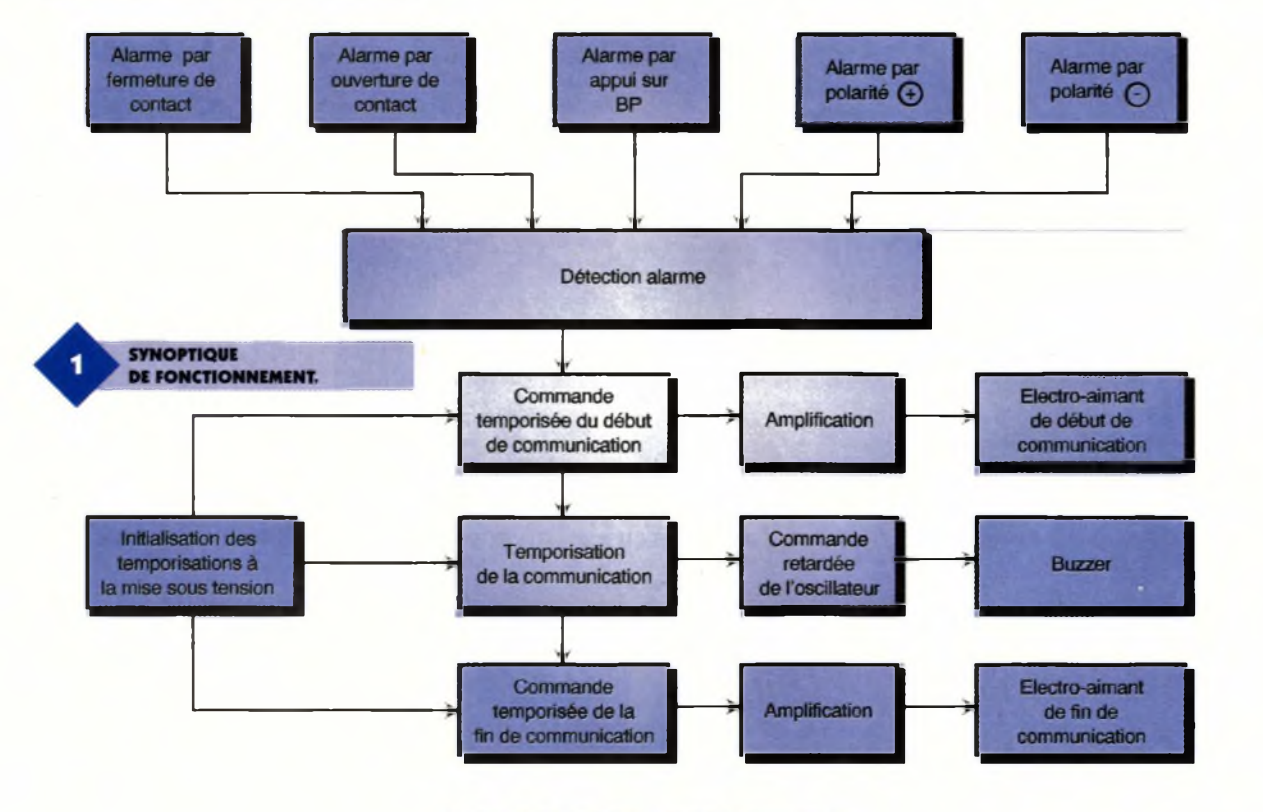

**50 ELECTRONIQUE PRATIQUE 214**

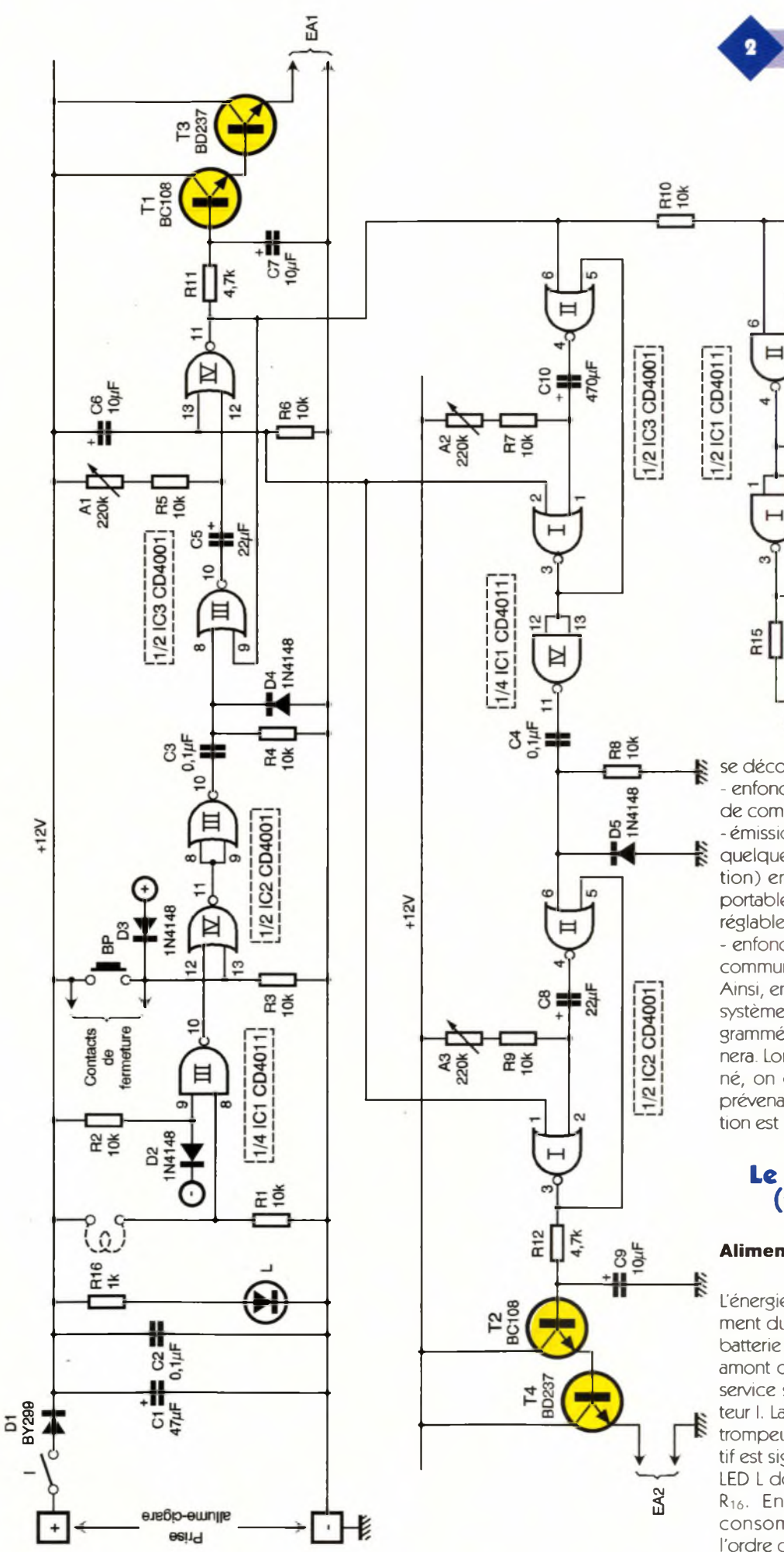

se décompose comme suit :

- enfoncement de la touche "début de communication" du portable,

**LE SCHÉMA DE PRINCIPE.**

术

 $\frac{1}{470 \mu F}$ 

R13<br>1M

R14<br>100k

C12<br>1/4F

 $\breve{+}$ 

- émission d'un signal d'alerte (après quelques secondes de temporisation) en face du microphone du portable et cela pendant une durée réglable,

- enfoncement de la touche "fin de communication" du portable. Ainsi, en cas de mise en marche du système d'alarme, le téléphone programmé (poste fixe ou mobile) son-

nera. Lorsqu'on décroche le combiné, on entendra le signal d'alerte prévenant qu'une tentative d'effraction est en train de se produire.

### **Le fonctionnement (figures 2 et 3)**

### **Alimentation**

<sup>L</sup>'énergie nécessaire au fonctionnement du montage est fournie par la batterie 12V par un prélèvement en amont du contact à clé. La mise en service se réalise grâce à l'interrupteur I. La diode D<sub>1</sub> fait office de détrompeur. <sup>L</sup>'alimentation du dispositif est signalisée par l'allumage de la LED <sup>L</sup> dont le courant est limité par <sup>R</sup>ió- En situation de veille, la consommation est minime : de l'ordre de quelques milliampères.

### **Déclenchement de l'alarme**

La centralisation de toutes les causes pouvant déclencher l'alarme est la sortie de la porte NOR III de IC<sub>o</sub> qui, en cas d'activation, présente un état haut précédé d'un front montant. Cela revient à aboutir à un état bas sur la sortie de la porte NOR IV de IC2, c'est <sup>à</sup> dire à la présentation d'un état haut sur l'une ou l'autre des entrées de cette porte. Une première série d'événement peut être à l'origine du déclenchement au niveau de l'entrée 13 de la porte NOR évoquée ci-dessus. Il s'agit :

- soit de l'appui sur le bouton-poussoir BP,

- soit de la fermeture de contacts éventuels montés en parallèle sur BP, - soit de la soumission de l'anode de D<sub>3</sub> à une polarité positive.

Concernant l'entrée 12 de la même porte NOR, on peut remarquer que l'ouverture d'un contact normalement fermé ou la soumission de la cathode de D<sub>2</sub> a une polarité négative aboutissant à l'apparition d'un état haut sur la sortie de la porte NAND III de IC<sub>1</sub>, d'où également déclenchement de l'alarme.

#### **Action sur la touche "Début de communication" du portable**

Le front montant évoqué au paragraphe précédent, qui est à l'origine du déclenchement, est pris en compte par le dispositif de dérivation constituée par C<sub>3</sub>, R<sub>4</sub> et D<sub>4</sub>. La charge rapide de  $C_3$  à travers  $R_4$  se traduit par l'apparition d'une brève impulsion sur l'entrée de commande d'une bascule monostable formée par les portes NOR III et IV de IC3. Cette dernière délivre alors sur sa sortie un état haut dont la durée est essentiellement déterminée par la position angulaire du curseur de l'ajustable A<sub>1</sub>. Cette durée est réglable de quelques dixièmes de seconde à une valeur proche de deux secondes. Dès le début de l'apparition de l'état haut sur la sortie de la bascule, la capacité  $C_7$  se charge progressivement à travers R<sub>11</sub>. Les transistors T<sub>1</sub> et T<sub>3</sub>, montés en Darlington, réalisent une amplification de courant et constituent un montage suiveur de potentiel. En particulier, sur l'émetteur de T<sub>3</sub>, on observe une augmentation progressive du potentiel. Ce dernier alimente directement le bobinage d'un électro-aimant <sup>à</sup> noyau plongeur d'une puissance de l'ordre de 10W sous un potentiel continu et nominal de 12V de marque "PED" et disponible auprès des revendeurs spécialisés.

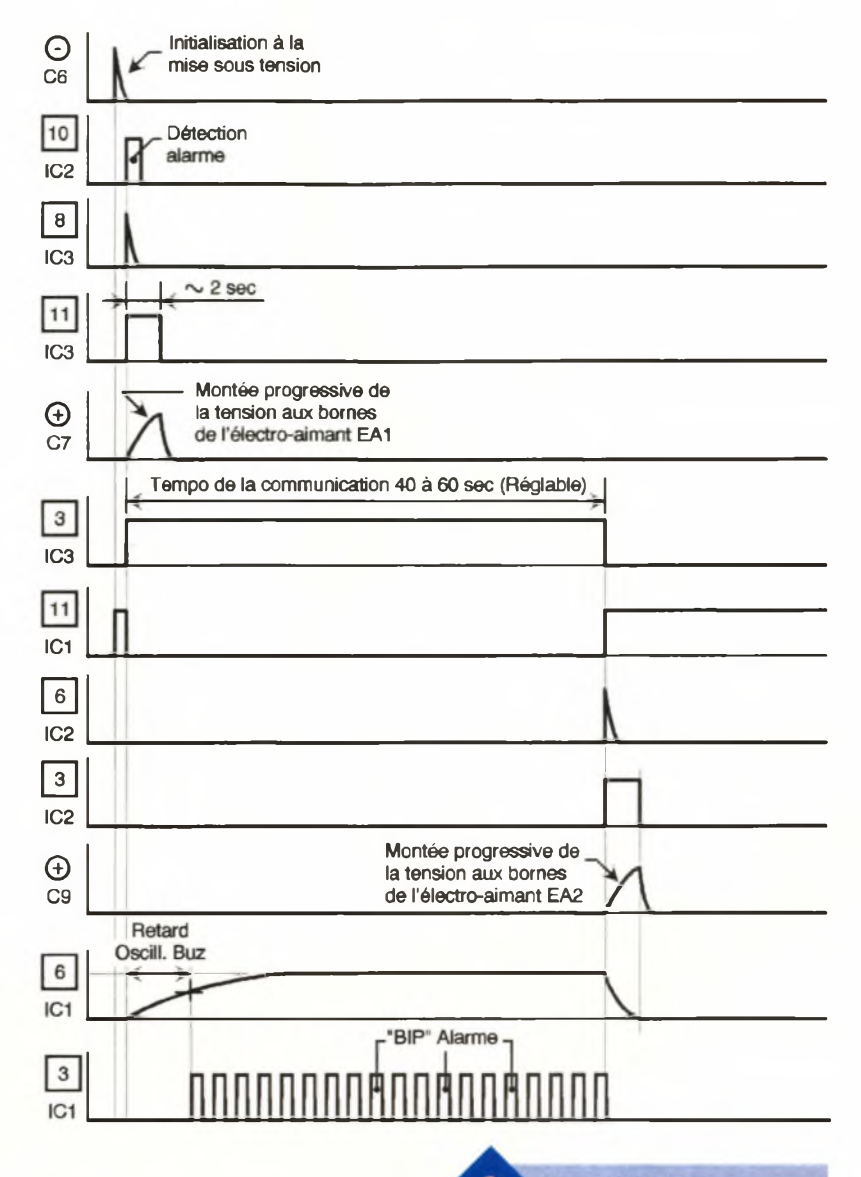

Grâce à la montée progressive de la tension, le noyau plongeur débute son déplacement en douceur. C'est en effet ce dernier qui appuie physiquement sur la touche "début de communication" du portable.

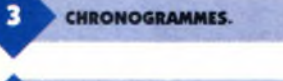

**IL FAUDRA SHUNTER LES CONTACTS "RUPTURE " EN CAS DE NON UTILISATION.**

Ce recours à un intermédiaire mécanique simplifie en effet considérablement le problème de la réalisation d'un transmetteur à partir d'un téléphone portable. Il ne saurait être question

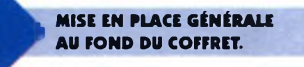

d'ouvrir ce dernier afin de brancher d'éventuelles liaisons filaires... Nous en reparlerons au paragraphe consacré au réglage. Notons également qu'au moment de la mise sous tension du montage, la capacité  $C_6$  se charge rapidement à travers R<sub>6</sub> ce quia pour effet de présenter aux entrées des différentes portes NOR équipant trois bascules, une brève impulsion positive d'initialisation qui place systématiquement ces dernières au repos pendant la phase toujours un peu troublée de l'établissement du potentiel d'alimentation.

#### **Temporisation**

Les portes NOR I et II de IC<sub>3</sub> forment également une bascule monostable dont le démarrage se produit également au moment du déclenchement de l'alarme. La durée de présentation d'un état haut sur la sortie decette bascule est réglable parl'intermédiaire de l'ajustable As.

Cette temporisation peut atteindre plus d'une minute en cas d'utilisation de la résistance maximale de l'ajustable. Le terme de la temporisation se concrétise par l'apparition d'un front montant sur la sortie de la porte inverseuse NAND IV de IC<sub>1</sub>.

#### **Sonorisation d'alerte**

Les portes NAND  $\parallel$  et  $\parallel$  de  $\parallel$ C<sub>1</sub> forment un oscillateur astable commandé. Tant que son entrée 6 est soumise à un état bas, la sortie de l'oscillateur présente un état bas de repos. Si cette entrée est reliée à un état haut, le montage entre en oscillation et présente sur sa sortie un signal carré d'une période de 2 <sup>à</sup> <sup>3</sup> dixièmes de seconde. La sortie est reliée à un buzzer piézo-électrique

**tracé du circuit imprimé.**

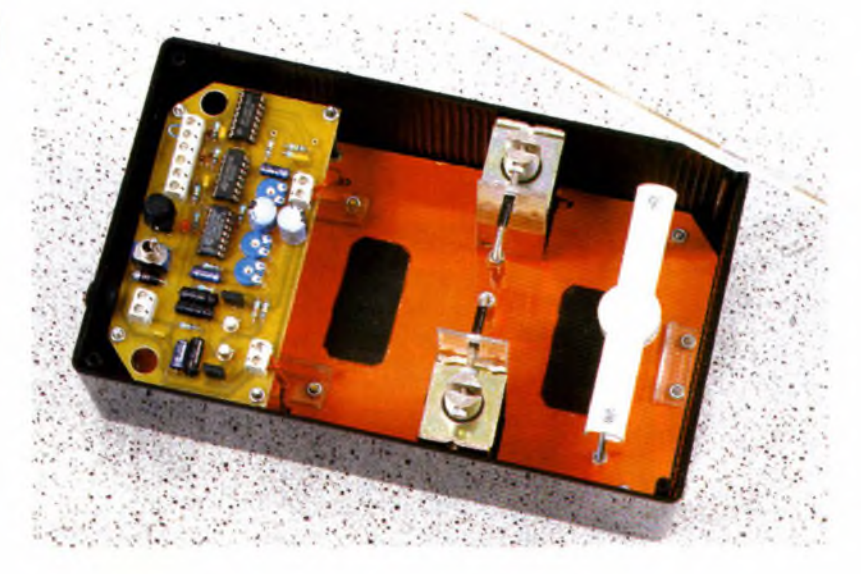

<sup>à</sup> oscillateur incorporé, par l'intermédiaire de R15. Celui-ci émet alors une série de "BIP" constituant le signal d'alerte. On remarquera que l'entrée en service de l'oscillateur astable se réalise avec quelques secondes de retard par rapport au début du déclenchement de l'alarme, à cause de la charge progressive de  $C_{11}$  à travers  $R_{10}$ .

Cette disposition évite l'émission du signal au moment où le portable chiffre le numéro pré-programmé et évite ainsi toute interférence indésirable. A noter également que l'on aura intérêt à retenir un buzzer à oscillateur incorporé dont la fréquence du signal n'est pas trop aiguë. En effet, la bande passante des téléphones portables est davantage limitée en fréquence que celle des classiques téléphones à poste fixe. Une fréquence trop élevée nuirait à la qualité de la transmission du signal d'alerte.

### **Action sur la touche "Fin de communication" du portable**

La fin de la temporisation évoquée au paragraphe "Temporisation" se traduit par l'apparition d'un front montant au niveau de la sortie de la porte NAND IV de IC<sub>1</sub>. Ce front montant est pris en compte par le montage dérivateur constitué par C<sub>4</sub>, R<sub>8</sub> et D5. <sup>L</sup>'impulsion positive qui en résulte commande le démarrage d'une troisième bascule monostable constituée par les portes NOR <sup>I</sup> et II de IC<sub>2</sub>, en tout point identique à celle évoquée au paragraphe "Action sur la touche "Début de communication" du portable". Sa durée de présentation d'un état haut est réglable grâce à l'ajustable A<sub>3</sub>. Comme pour le début de communication, son action aboutit à la sollicitation progressive d'un second électro-aimant dont le noyau plongeur effectue l'enfoncement mécanique de la touche "fin de communication" du portable.

### **La réalisation**

### **Le circuit imprimé (figure 4)**

Le circuit imprimé ne se caractérise pas par une configuration très compliquée.

Tous les moyens habituellement mis en oeuvre peuvent être utilisés : application directe d'éléments de

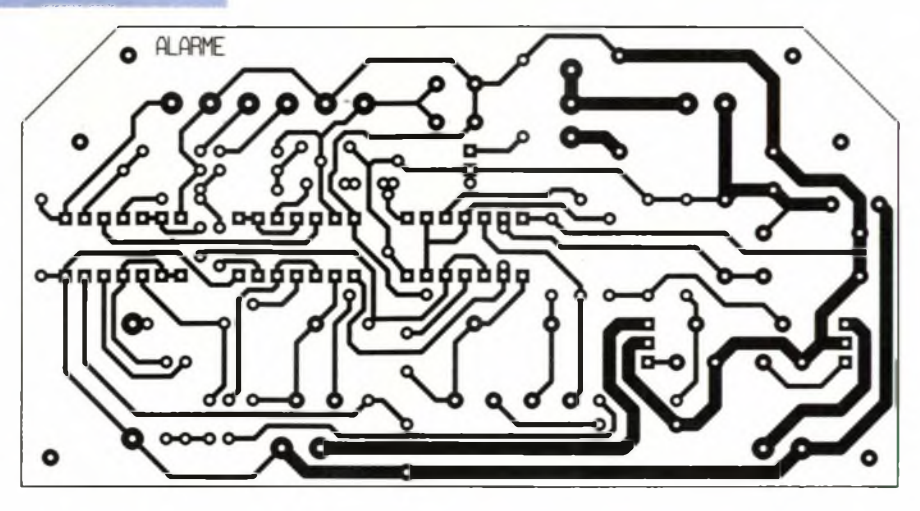

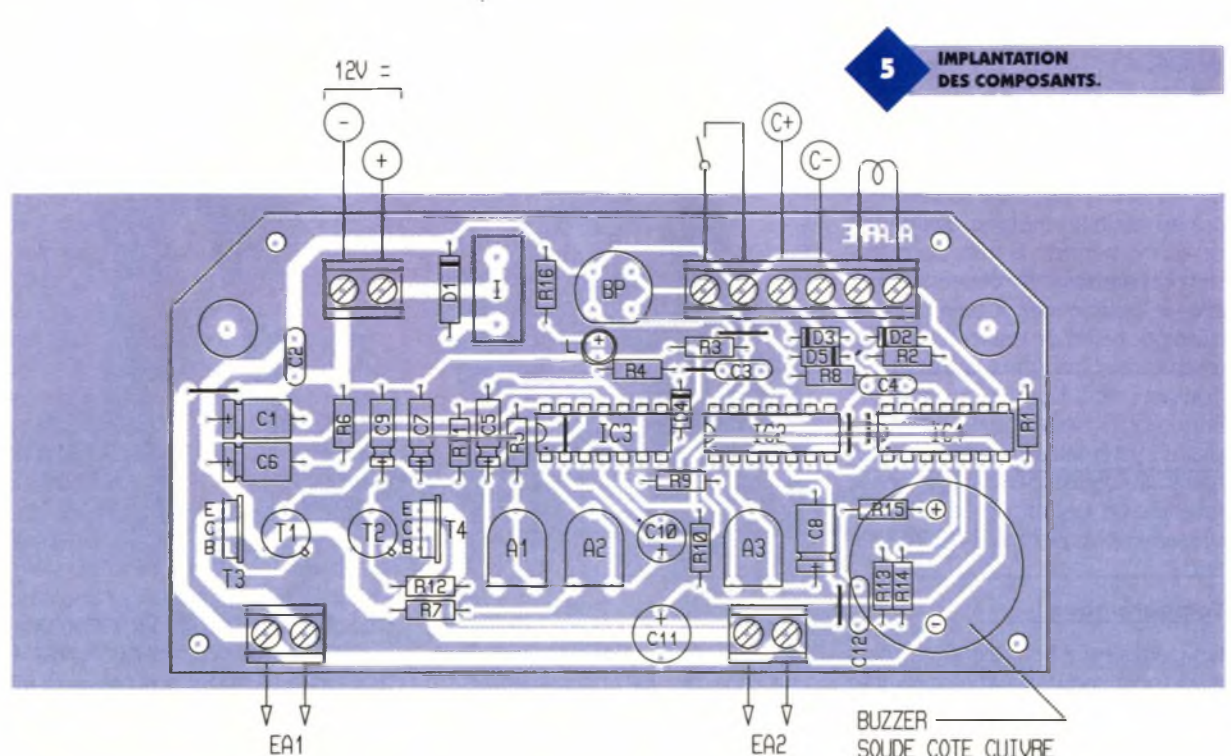

transfert, confection d'un typon, méthode photographique. Après gravure dans un bain de perchlorure de fer, le module sera soigneusement rincé à l'eau tiède. Toutes les pastilles sont à percer dans un premier temps à l'aide d'un foret de 0,8mm de diamètre. Par la suite, certains trous sont à agrandir afin de les adapterau diamètre des connexions des composants davantage volumineux. Notons également une largeur plus importante des pistes destinées <sup>à</sup> véhiculer le courant d'alimentation des électro-aimants.

#### **L'implantation des composants (figure 5)**

Après la mise en place des straps de liaison, on implantera dans un premier temps les résistances, les diodes et les supports de circuits intégrés. Ensuite, ce sera le tour des

composants de plus grande épaisseur, tels que les capacités, les ajustables, les transistors, les borniers. Attention à l'orientation correcte des composants polarisés. Remarquons également que les transistors T<sub>3</sub> et T<sub>4</sub> sont implantés en position verticale. Le buzzer peut être fixé sur le module côté cuivre. Mais il peut également être éloigné du module pour le rapprocher davantage du microphone du portable. Dans ce cas, il y a lieu de réaliser une liaison filaire. Attention au respect de la polarité. Il ne faut pas oublier de réaliser une continuité des contacts du bomier destinés à la chaîne de détection d'une rupture de contact. On montera un simple strap en cas de non utilisation de ce type de détection.

### **Partie mécanique**

L'essentiel de la partie mécanique

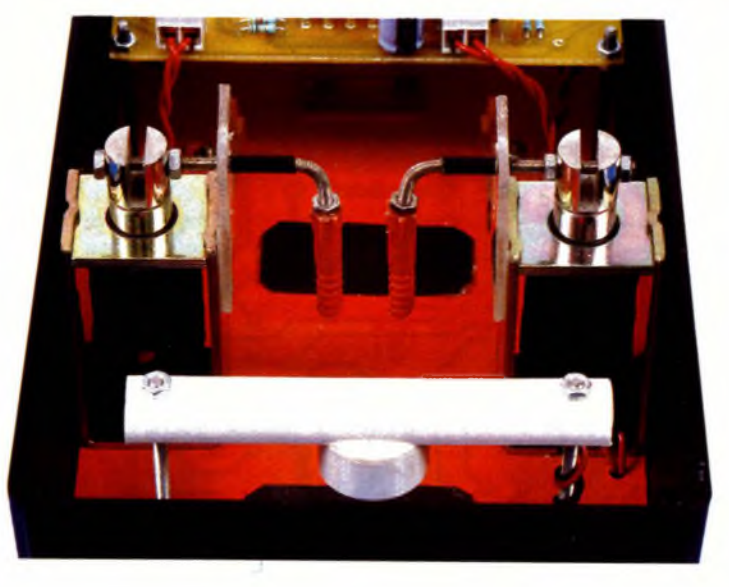

SOUDE COTE CUIVRE

réside dans la disposition des électro-aimants représentée en **figure 6.** <sup>L</sup>'ensemble a été fixé sur un socle indépendant ce qui permet un montage mécanique sans problème, en dehors de tout boîtier. Ce dernier reçoit cet ensemble par l'intermédiaire d'une fixation sur le fond. Les électro-aimants d'origine ne comportaient pas de ressort. Les ressorts utilisés par l'auteur ont été prélevés des connexions élastiques des coupleurs de piles R6. Les tiges filetées et coudées sont guidées de manière à ce que les doigts de contact restent en position verticale. Des embouts en matière plastique (en l'occurrence des chevilles) ont été montés sur les extrémités afin de ne pas agresser les touches correspondantes du portable. Le portable est immobilisé dans les deux directions grâce à de petites équerres en matière plastique. Ainsi les doigts de contact "tombent" toujours à l'endroit précis sur un axe vertical passant au centre des touches en question. Une fenêtre d'accès <sup>a</sup> été aménagée sur la face latérale avant du boîtier TEKO afin d'introduire et de retirer facilement le portable.

### **Réglages**

Les réglages se limitent à placer les curseurs des trois ajustables sur la position convenable. Pour les ajustables  $A_1$  et  $A_3$ , c'est l'observation du comportement mécanique des doigts de contact sur les touches qui permettra de mener a bien ces

> **ON APERÇOIT LES DEUX ÉLECTRO-AIMANTS.**

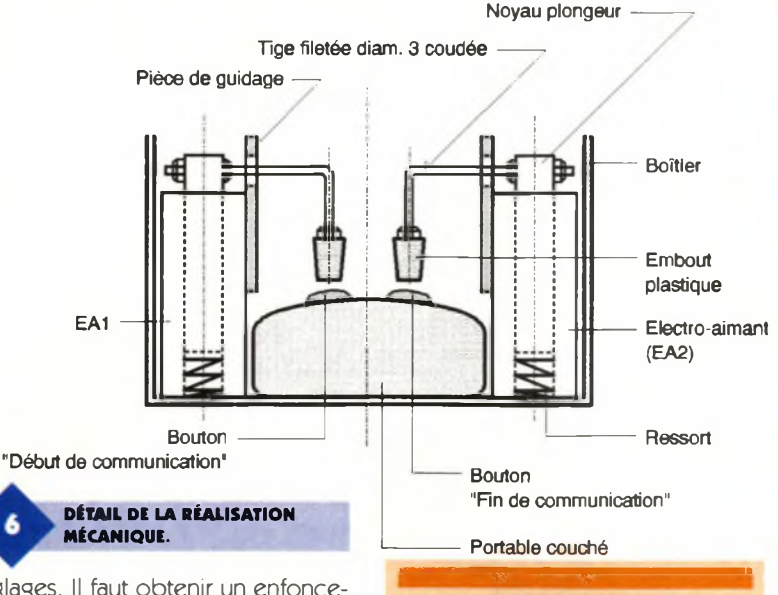

**Nomenclature**

**Rn, Ru: 4,7 kQ**

**verticaux) RiàRto:1OkQ**

**<sup>R</sup>n:1 MQ**

 $R_{14}: 100~{\bf k}\Omega$ 

**R<sub>15</sub>**, **R<sub>16</sub>**: **1 k** $\Omega$ 

réglages. Il faut obtenir un enfoncement des touches sans à-coups et d'une durée suffisante pour se rapprocher le plus possible de l'action normale et naturelle d'un doigt humain enfonçant une touche du portable. Quant à l'ajustable A<sub>2</sub>, son réglage permet de déterminer la durée de la communication. <sup>L</sup>'expérience montre qu'une valeur de 40 à 50 <sup>s</sup> convient parfaitement.

**7 straps (3 horizontaux, 4 (marron, noir, orange) (jaune, violet, rouge) (marron, noir, vert) (marron, noir, jaune) (marron, noir, rouge) At à A<sup>3</sup> : Ajustables 220 kQ Ct« : 1 pF céramique multicouches 2N2222 NOR) 3 Supports 14 broches BP : Bouton-poussoir soudable 2 plots 1 Bornier soudable de 6 plots (2x3) (oscillateur incorporé) plongeur (voir texte)**

**<sup>L</sup> : LED rouge 03 Ci : 47 pF/25V électrolytique C<sup>4</sup> à C\* : <sup>1</sup> pF céramique multicouches Cs, C»:22 pF/25V électrolytique Ct, Cr, C,: 10 UF/25V électrolytique Cto, Cn:470 (1F/25V électrolytique (sorties radiales)**  $T_1$ ,  $T_2$ : Transistor **NPN BC108**, **T3, T\* : Transistors NPN BD237 ICt : CD4011 (4 portes NAND) IC2, IC3: CD4001 (4 portes I : Inverseur monopolaire soudable (pour circuit intégré) 3 Borniers soudables de Buzzer piezo-électrique 2 Electro-aimants à noyau Boîtier TEKO, série transparent**

**D1 : Diode BY299 ou équivalent**

**D<sup>4</sup> à D<sup>5</sup> : Diodes-signal**

**1N4148**

*Des watênnuK et des procédés éprouvés*

**100 150 0200** 150 x 200 mm **18,90**

**sur une face ( remise sur quantités)**

 **160 0233** 160 x 233 mm **23,50 200 0300** 200 x 300 mm **37,80 300 0400** 300 x 400 mm **75,50 160 x 900 mm 400 0600** 400 x 600 mm **151,00 500 0900** 500 x 900 mm **283,00** Une large gamme de machines CNC à partir de :

29900. **La machine 175/ avec le logiciel de perça sous Windows 95**

R. KNOERR

Film de protection contre la lumière Film de cuivre **Epoxy FR4** Numéro de référence Dimensions de la platine FF HT /Pièce **TVA 20.6% en sus 100 050 0100** 50 x 100 mm **3,50 100 100 0160** 100 x 160 mm **10,10**

Support isolant

Laque photopositive

**Support isolant épaisseur 1,5 mm Couche de cuivre de 0,035 ou 0,005 mm**

**Laque photographique de qualité élevée, temps de procédé court et large spectre de traitement**

Film de protection contre la lumière pour un transport sans risque de détérioration<br>Arêtes découpées sans bavures

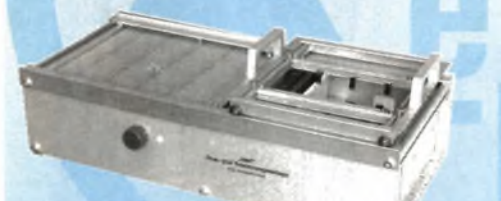

Installation de fluxage et de séchage à partir de **: 2011,60 F TTC**

**Au service du**

Installation de brasage à partir de **: 2665,30 F TTC**

*GRATUIT : Le catalogue " Au service du circuit imprimé sur simple demande*

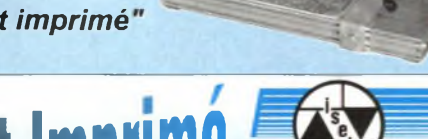

Support de perçage et fraisage avec broche en coffret complet **1845,20 F TTC**

 $i$ sel-France **v<sup>1</sup><sup>1</sup> vU<sup>11</sup> <sup>1111</sup>** <sup>11111</sup><sup>V</sup> Hugo Isert • <sup>52</sup> rue Panicale • <sup>78320</sup> La Verrière Professionnels et Revendeurs nous consulter !  $\bigcirc$  :  $01\,30\,13\,10\,60\bigcirc$  :  $01\,34\,82\,64\,95$ 

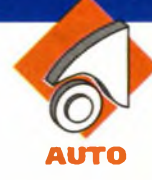

**On note un engouement croissant en faveur du téléphone portable, outil de communication par excellence, qui s'adapte parfaitement à un monde de plus en plus mobile. La recharge de la batterie de ces appareils s'effectue généralement à partir du secteur 220V à l'aide d'une alimentation prévue à cet effet. Dans cet article, nous vous présentons un montage simple destiné à recharger votre portable également à bord de votre voiture.**

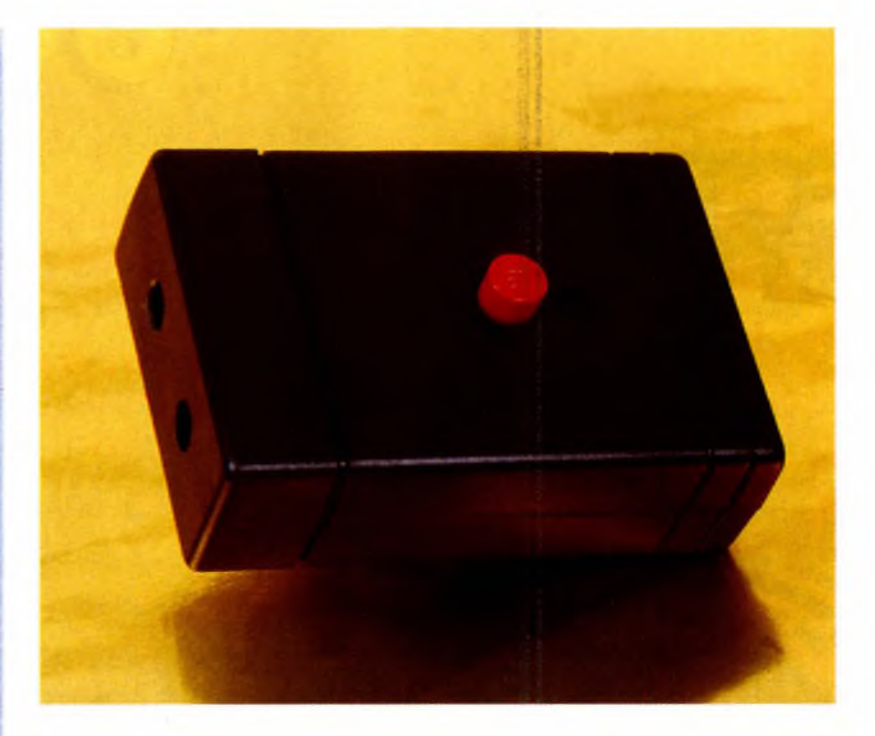

### **UN CHARGEUR INTELLIGENT**

### **Pour PORTABLE en VOITURE**

### **Le fonctionnement (figures 1, 2 et 3)**

#### **Alimentation et mise en marche**

<sup>L</sup>'énergie est prélevée directement de la batterie 12V du véhicule, en amont du contact à clé. Afin de ne pas risquer de trop décharger cette dernière une fois que l'on aura quitté le véhicule, le portable restant branché, le chargeur a un fonctionnement intentionnellement temporisé à environ une heure. Une telle durée suffit largement à donner le complément de charge nécessaire après une journée d'utilisation moyenne du portable.

Des mesures ont montré que la durée de charge, généralement gérée par le portable lui-même, est de l'ordre de 30 à 40 mn, à une intensité d'environ 800 mA, <sup>à</sup> condition toutefois que la batterie ne se trouve pas trop déchargée. Une fois la charge terminée, le portable ne consomme plus qu'un courant réduit de l'ordre de 50 à 100 mA.

Revenons maintenant au schéma de fonctionnement. La diode  $D_1$  fait office de détrompeur de polarité. En appuyant sur le bouton-poussoir

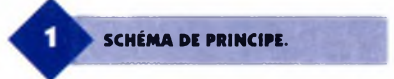

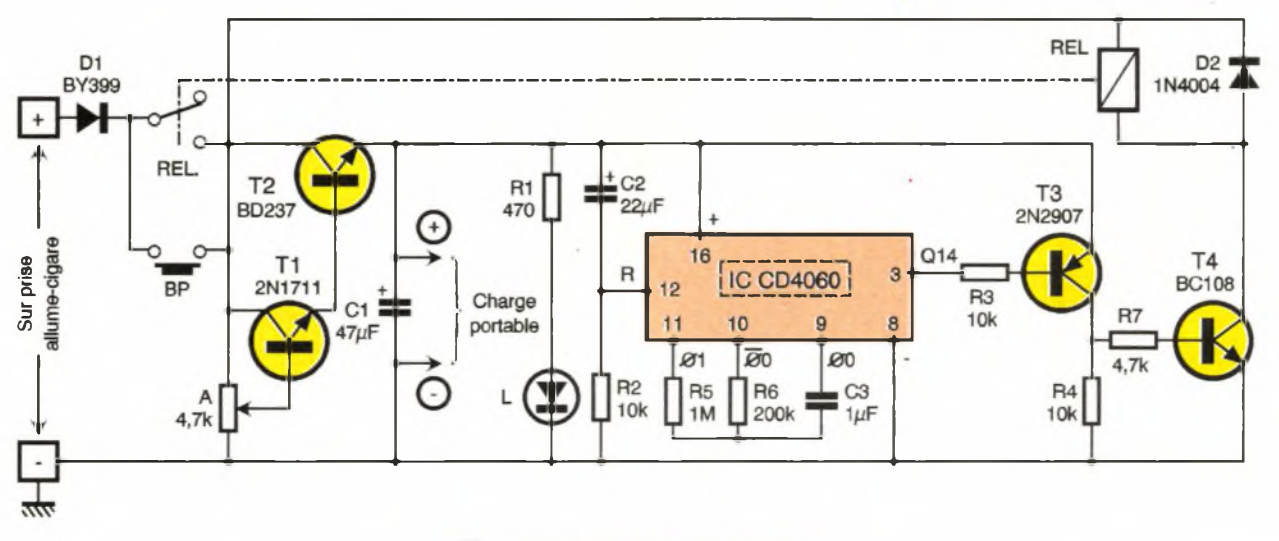
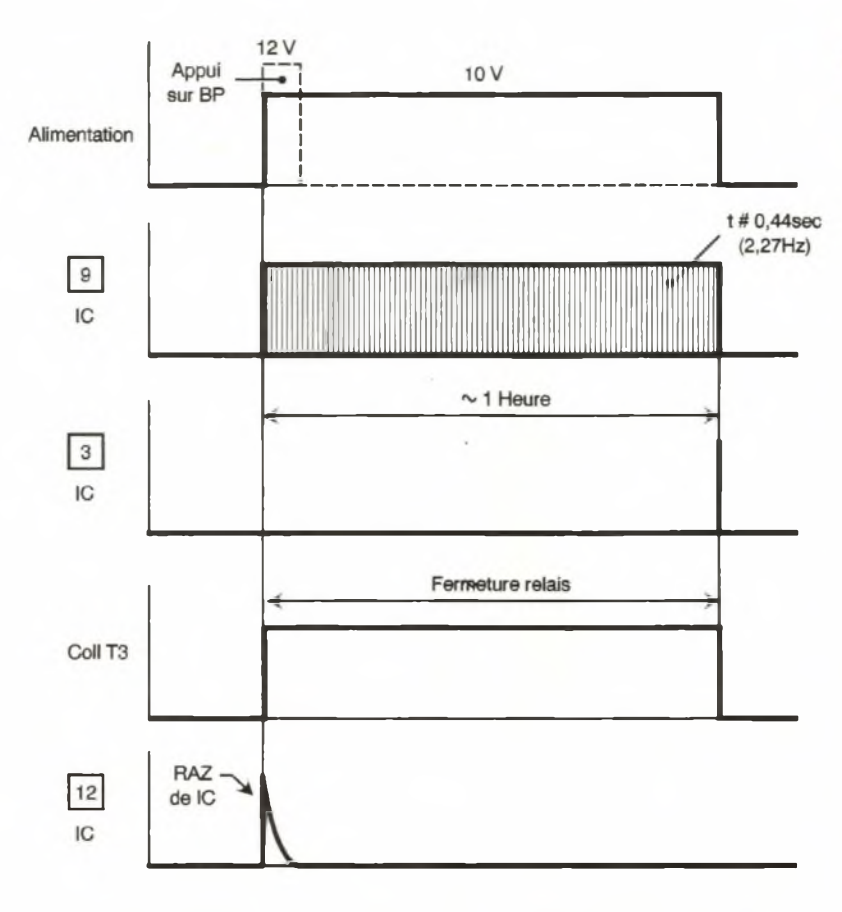

BP, les contacts "Commun-Travail" d'un relais 1RT se trouvent shuntés et un potentiel de 12V est disponible sur les collecteurs de  $T_1$  et de Tg, montés en Darlington, c'est <sup>à</sup> dire un montage suiveur de potentiel. Grâce au curseur de l'ajustable A, il est possible de soumettre la base du transistor pilote  $T_1$  à un potentiel réglable.

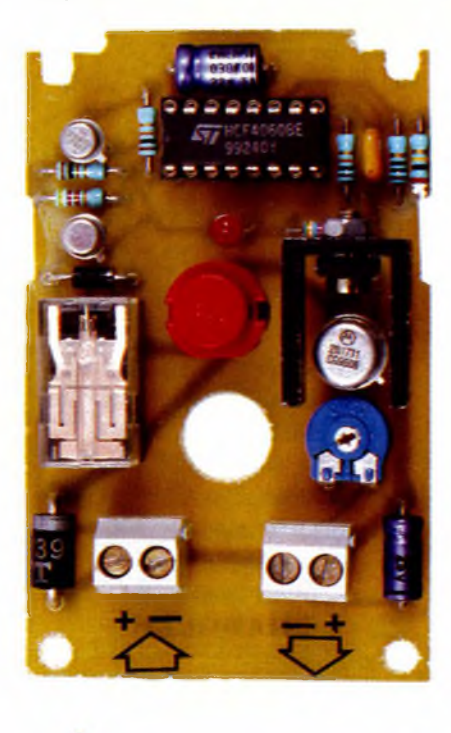

**UN MONTAGE SIMPLE À REALISER.**

On recueille alors sur l'émetteur de Tg un potentiel égal à celui disponible sur le curseur de l'ajustable, diminué de 1,2V, à savoir le cumul des potentiels de jonction baseémetteur des deux transistors du Darlington. La charge du portable peut alors débuter par un piquage réalisé sur les armatures de la capacité G.

Le fonctionnement du chargeur est signalisé par l'allumage de la LED rouge <sup>L</sup> dont le courant est limité par la résistance R<sub>1</sub>.

Nous verrons au paragraphe suivant que les transistors  $T_3$  et  $T_4$ sont en situation de saturation. Il en résulte la fermeture du relais REL. Ainsi, en relâchant le boutonpoussoir, il se produit l'automaintien de l'alimentation. La

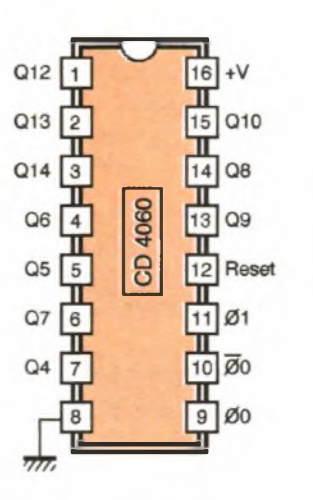

**59 ELECTRONIQUE PRATIQUE 214**

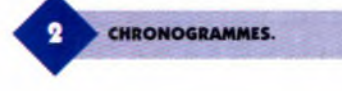

diode Dg protège le transistor T<sup>4</sup> des effets liés à la surtension de self qui se manifestent surtout lors des coupures.

#### **Base de temps**

Le circuit intégré I.C. est un CD4060. Il s'agit d'un compteur binaire de <sup>14</sup> étages. Sa base de temps d'origine, c'est <sup>à</sup> dire observable sur la broche n°9 (Ø.), est caractérisée par une période dépendant des valeurs de R<sub>o</sub> et de C<sub>3</sub>. Dans le cas présent, on observe sur cette broche un créneau de forme carrée d'une période d'environ 440 ms. Sur une sortie Qi donnée, la période du signal carré que l'on relève se détermine au moyen de la relation :  $T_1 = 0.44$  sec  $\times 2^{1}$ 

Ainsi, sur la sortie Q10 par exemple,

la période du signal est de 0,44 sec  $x 2^{10} = 0.44$  sec  $x 1024 = 450.56$  sec. Au moment de la mise sous tension du montage, la capacité C<sub>2</sub> se charge à travers Rg. Il en résulte une brève impulsion positive sur l'entrée "RESET" du compteur, ce qui assure la mise à zéro d'initialisation. Au niveau de la sortie Q14, la période du créneau est égale à :

0,44 sec  $\times 2^{14} = 7208,96$  sec. Ainsi, au bout d'une durée de 2708,96 sec/2 # 3600 secondes, la sortie Q14 passe à l'état haut.

#### **Arrêt automatique du chargeur**

Aussitôt que la sortie Q14 présente un état haut, le transistor PNP T<sub>3</sub> se bloque. Son potentiel collecteur devenant nul, le transistor NPN T<sup>4</sup> se bloque à son tour. Le relais s'ouvre. <sup>L</sup>'auto-maintien de l'alimentation n'est plus assuré et le chargeur cesse automatiquement de fonctionner, une heure après sa mise en marche.

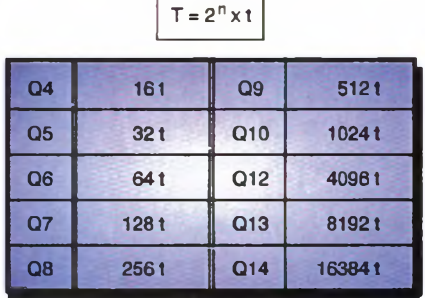

**BROCHAGE ET TABLEAU DE FONCTIONNEMENT.**

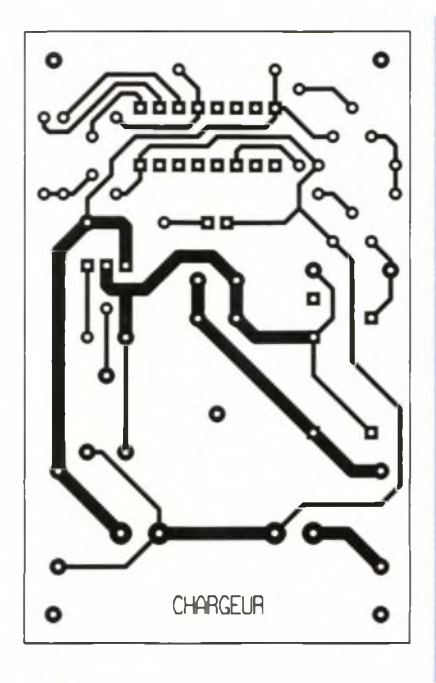

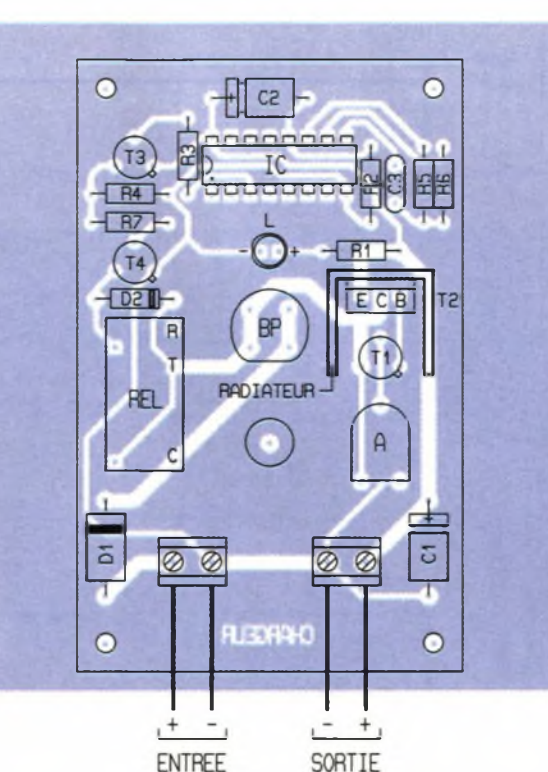

SORTIF 12V = VERS PORTABLE

**La réalisation**

**TRACÉ DU CIRCUIT IMPRIME**

**IMPLANTATION DES ÉLÉMENTS.**

#### **Le circuit imprimé (figure 4)**

к

Le circuit imprimé est relativement simple. On notera que les pistes destinées à véhiculer le courant de charge de la batterie du portable se caractérisent par une largeur plus importante. Après attaque du cuivre dans un bain de perchlorure de fer, le module sera soigneusement rincé à l'eau tiède. Par la suite, toutes les pastilles seront percées <sup>à</sup> l'aide d'un forêt de 0,8 mm de diamètre.

Certains trous seront agrandis par la suite afin de les adapter au diamètre des connexions des composants généralement plus volumineux, auxquels ils sont destinés.

#### **L'implantation des composants (figure 5)**

Après la mise en place des résistances, des diodes et du support du circuit intégré, on soudera l'ajustable et les autres composants du montage. Attention <sup>à</sup> l'orientation correcte des composants polarisés. Le transistor  $T_2$  sera monté en position verticale. Il est conseillé de bien repérer, par un marquage adapté, les polarités des entrées et des sorties, en regard des borniers correspondants. Concernant l'entrée, il est recommandé de faire appel à une liaison entre prise allumecigares et boîtier, d'une section suffisante. Pour la sortie, il y a lieu de

monter en extrémité du câble la fiche mâle adaptée à la prise femelle du portable. Attention surtout à la polarité.

#### **Réglage**

Le réglage est très simple. En tournant le curseur de l'ajustable dans le sens anti-horaire, on augmente le potentiel du courant de charge. Pour connaître la valeur de réglage, on mesurera celle du chargeur secteur et on positionnera le curseur de l'ajustable de manière à obtenir la même valeur en charge.

R. KNOERR

#### **Nomenclature**

**Ri : 470 Q (jaune, violet, marron) Ri <sup>à</sup> <sup>R</sup><sup>4</sup>:<sup>10</sup> kQ (marron, noir, orange) Rs: 1 MQ (marron, noir, vert) <sup>R</sup><sup>6</sup>:<sup>200</sup> kQ (rouge, noir, jaune) <sup>R</sup>r: 4,7 kQ Qaune, violet, rouge)**

**A : Ajustable 4,7 kQ Di : Diode BY399 (ou équivalent) Ds: Diode 1N4004 <sup>L</sup> : LED rouge 03 Ci : 47 |iF/25V électrolytique Ci : 22 (IF/25V électrolytique Ca:1 MF céramique multicouches Ti : Transistor NPN 2N1711 Ti : Transistor NPN BD237**

**avec radiateur adapté T3: Transistor PNP 2N2907 T\*: Transistor NPN BC108, 2N2222 IC : CD4060 Support 16 broches BP : Bouton-poussoir (pour circuit imprimé) REL: Relais 12V 1 RT (National) 2 Bomiers soudables de 2 plots**

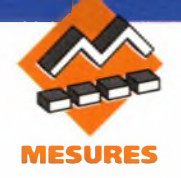

### **ADAPTATEUR POUR LA MESURE DE CAPACITÉS DE FORTE VALEUR**

**Si la mesure des condensateurs de capacité comprise entre le picofarad et la vingtaine de microfarads n'est plus un handicap pour l'amateur qui dispose aujourd'hui de multimètres possédant ces calibres, le problème se corse lorsqu'il faut mesurer, ou simplement contrôler, un condensateur servant au filtrage d'une alimentation qui dépasse 100 voire 1000 et même 10000pF. C'est pour palier à ce problème que nous vous proposons de réaliser un adaptateur que vous associerez à votre voltmètre afin de bénéficier de 3 nouveaux calibres, à savoir 200pF, 2000pF et 20000pR**

#### **Principe de fonctionnement et synoptique du montage**

Le principe de mesure retenu repose sur une suite de conversions aboutissant à une tension dont la valeur est l'image de la capacité mesurée (par exemple 2000mV pour 2000µF). On passe ainsi de la capacité "C" à un temps "Tm" puis à un nombre d'impulsions "n" qui est en-

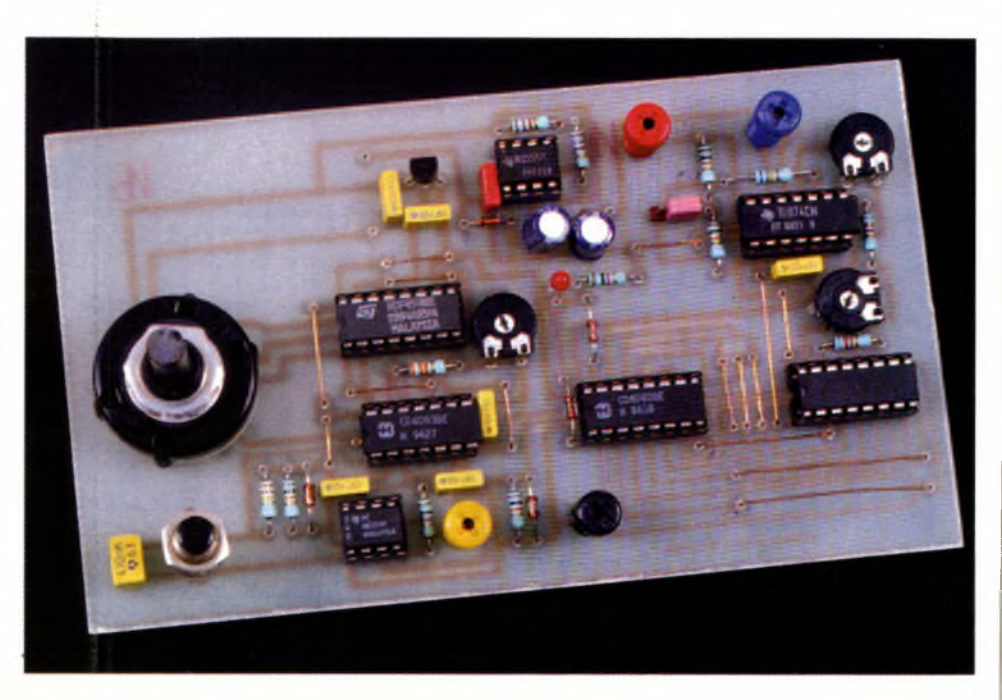

fin converti en une tension. Nous allons étudier le détail de ces conversions en nous appuyant sur le synoptique de la **figure 1.** Comme on le constate sur ce synoptique, le condensateur inconnu Cx est inséré dans un montage monostable dont la durée de l'état haut Tm est proportionnelle à Cx. Ce monostable est déclenché par action sur le poussoir <sup>P</sup> qui remet en même temps un compteur à zéro.

Pendant que la sortie du monostable est à l'état haut, les impulsions de période Th issues de l'horloge H passent à travers la porte ET et sont comptabilisées par le compteur. Quand la sortie du monostable re-<br>passe à l'état bas, les impulsions

d'horloge sont bloquées par la porte ET, le comptage s'arrête. Le convertisseur numérique analogique (CNA) relié au compteur transforme son contenu "n" en une tension dépendant de Vref.

L'allure des signaux en différents points du montage est proposée à la **figure 2.** En choisissant judicieusement la constante de temps (Tm) du monostable, la fréquence de l'horloge (Fh = 1/Th) et la tension de référence, on peut réaliser un module capable de convertir un condensateur de capacité  $C = 200$ µF (ou 2000 ou 20000µF) en une tension de 2000mV(=2V) ce qui donne une résolution de 0,1µF (respectivement 1

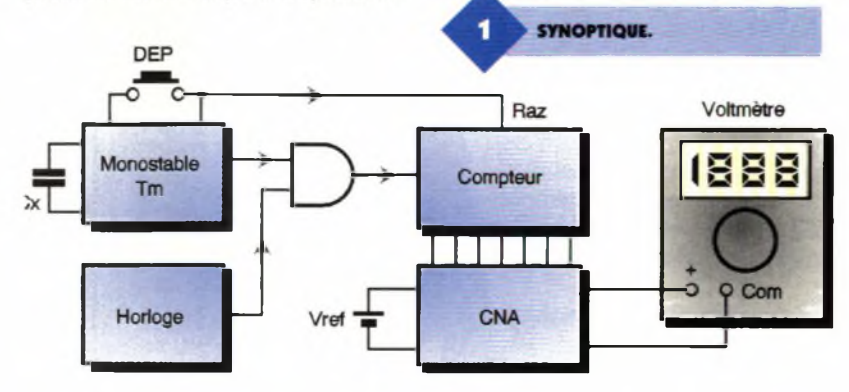

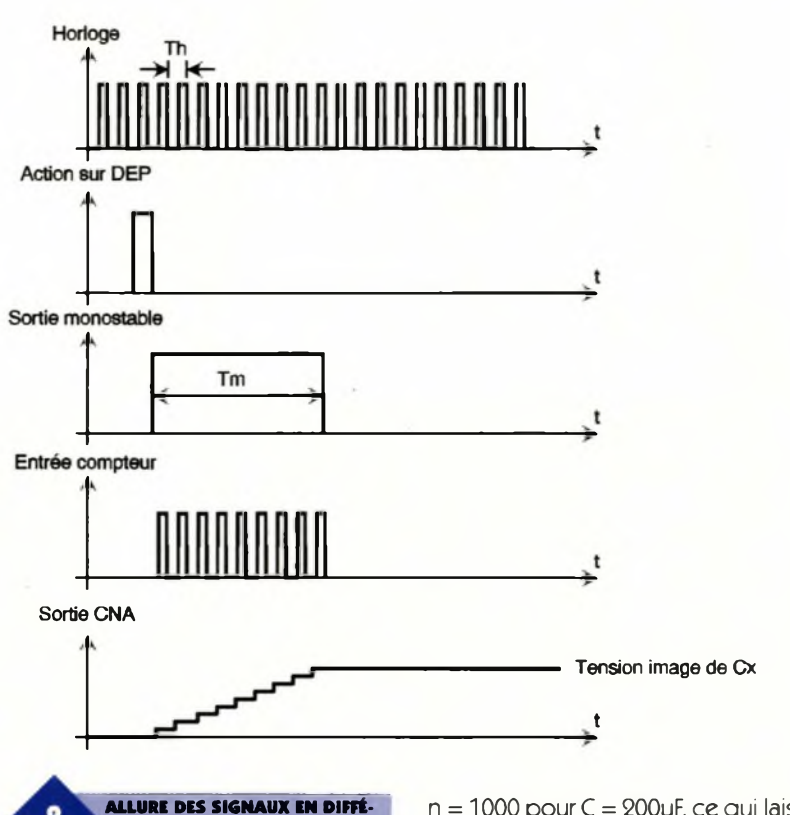

et 10µF). Le passage d'un calibre à l'autre peut se faire en jouant sur l'un quelconque des paramètres Tm, Fh ou Vref.

**RENTS POINTS DU MONTAGE.**

A noter que ce principe de fonctionnement peut être retenu pour d'autres calibres non cités. Une particularité intéressante de cet adaptateur réside dans le fait que même si l'on enlève la capacité inconnue Cx du module de mesure, l'indication de sa valeur ne disparaît pas puisqu'il faut une action sur <sup>P</sup> pour que le compteur, donc aussi le CNA, retourne à zéro. Nous disposons ainsi d'une fonction mémoire qui n'est pas inintéressante.

#### **Calcul des constantes caractéristiques**

Le monostable utilisé est un modèle à base de 555 dont la durée de l'état haut vaut  $Tm = 1,1 R<sub>1</sub> Cx$ . En prenant pour  $R_1$  une valeur de 1000 $\Omega$  on voit que pour la première gamme de mesure (200|jF) la durée maximale du créneau sera de 0,22s. Avec un CNA 10 bits, (AD7533), on dispose de 1024 états possibles. pose de 1024 états possibles.<br>Si l'on s'arrange pour atteindre |<br>à peu près sa capacité maximale de conversion à savoir

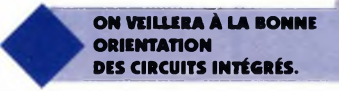

 $n = 1000$  pour  $C = 200$ µF, ce qui laisse une marge de sécurité raisonnable au compteur 10 bits qui le pilote avant de déborder, on en déduit que le compteur doit enregistrer 1000 impulsions pendant les 0,22s que va durer l'état haut du monostable.

Cela conduit tout naturellement à une période d'horioge Th = 0,22/1000 soit une fréquence Fh =  $1/Th \approx 4540$ Hz. Partant de là, et en prenant une tension de référence de 2 V pour le CNA, on récupérera sur sa sortie une tension de valeur théorique 2x1000/1024 soit sensiblement 2V pour 200µF. De façon pratique, on modifiera légèrement Vref ou Fh ou

ces 2 paramètres en même temps, afin que la conversion donne exactement 2V pour 200µF.

Pour les 2 autres gammes de capacité, et pour la même valeur R<sub>1</sub>, on obtient des durées Tm respectivement égales à 2,2s et 22s (à plein calibre). Pour maintenir la même tension de sortie pleine échelle (donc pour n identique), cela impose de prendre pour Fh des valeurs 10 et 100 fois plus petites, très faciles à obtenir avec des diviseurs de fréquence comme le circuit CMOS "4518".

On aurait pu réduire les 22s nécessaires <sup>à</sup> la mesure d'un condensateur de  $20000$ uf en divisant R<sub>1</sub> par 10, mais le 555 ne supporte pas de travailler avec des valeurs de résistances aussi faibles aussi faudra-t-il prendre son mal en patience d'autant que ce n'est pas tous les jours qu'on a de tels condensateurs à mesurer.

#### **Schéma structurel (figure 3)**

#### **Déclenchement et remise à zéro**

En temps normal, la sortie de IC<sub>2a</sub> est à l'état bas puisque les 2 entrées de cette porte NAND sont réunies au potentiel + 5V soit directement, soit au travers de R<sub>3</sub>.

Lorsqu'on appuie sur P, le condensateur C<sub>2</sub> est immédiatement déchargé ce qui occasionne le passage de la sortie de IC<sub>2a</sub> à l'état haut. Ce changement d'état, dérivé par C<sub>4</sub>, R<sub>4</sub> entraîne à son tour la remise à zéro du compteur IC<sub>4</sub> de type 4040. D<sub>2</sub> élimine les impulsions négatives qui ap-

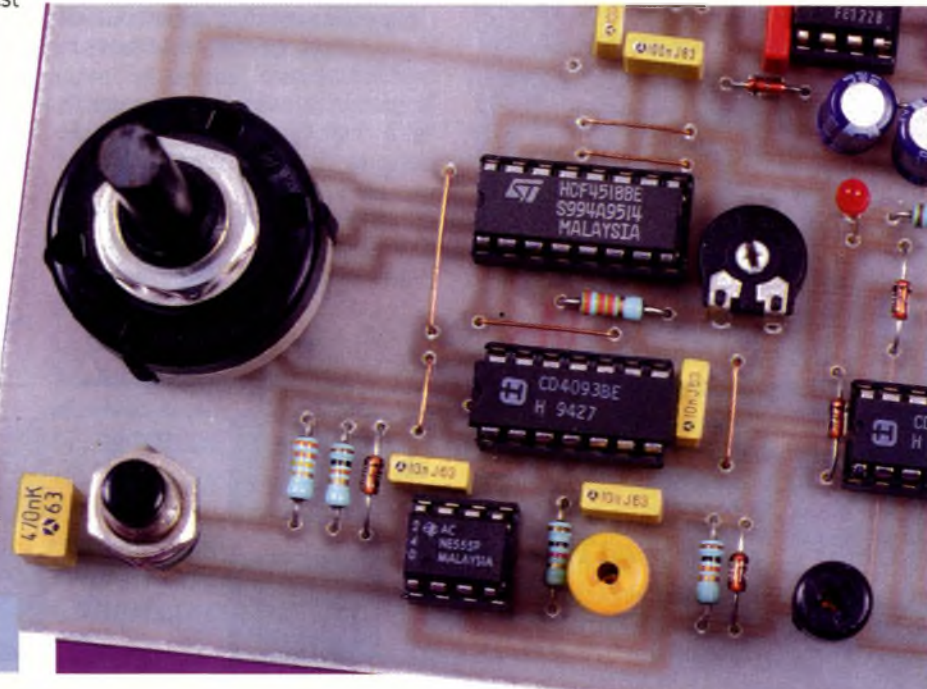

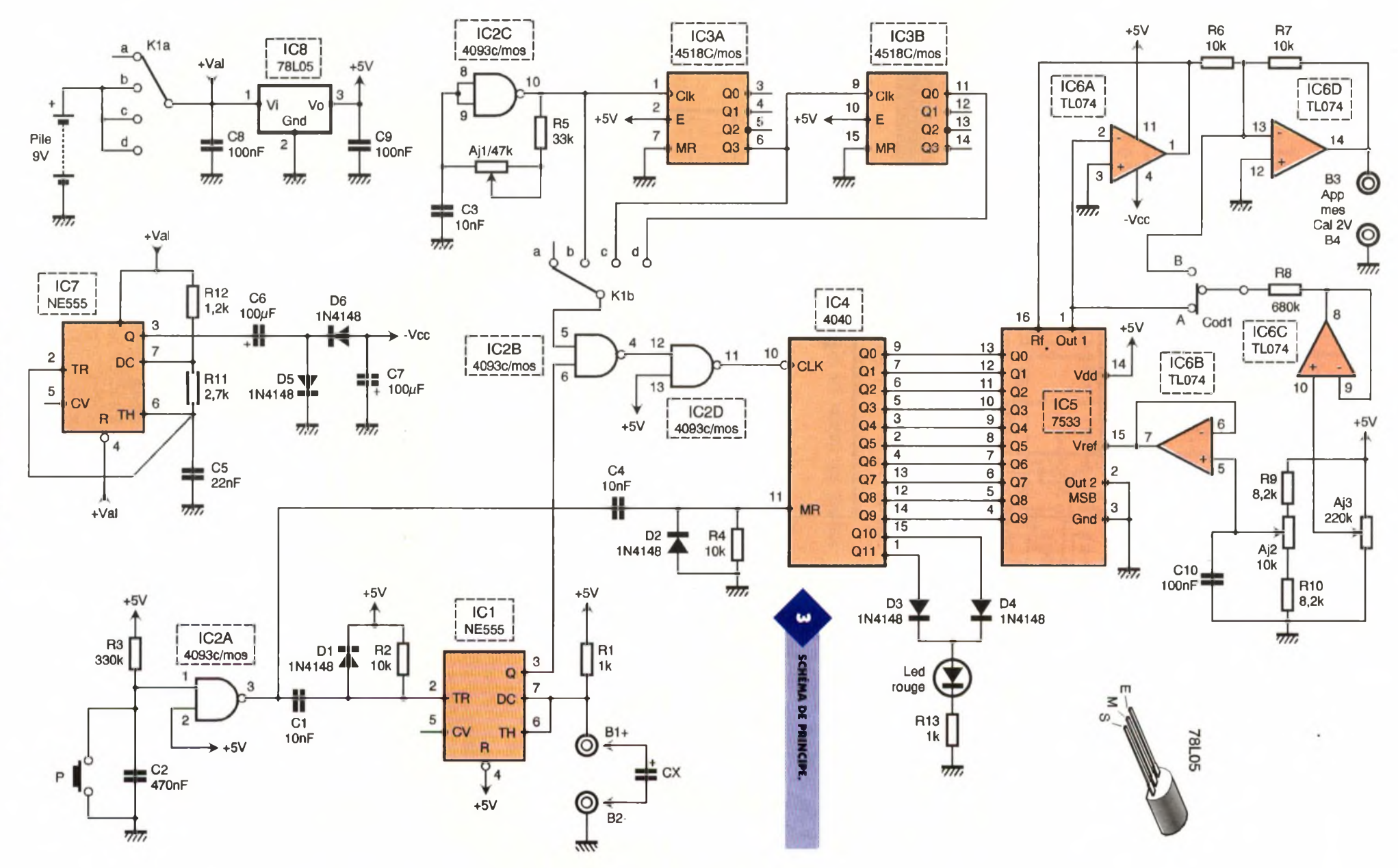

**Contract Contract Contract Contract** 

*b 3* **ELECTRONIQUE PRATIQUE ELECTRONIQUE PRATIOUE 2 1 4**

paraissent sur la RAZ de IC4 lorsque la sortie de ICg<sup>a</sup> repasse à zéro. Quand on relâche le poussoir P, le condensateur Cg se charge progressivement au travers de R3. lorsque le seuil de basculement de ICg<sup>a</sup> est atteint, la sortie de cette porte repasse à l'état bas. Ce front négatif, dérivé par C<sub>1</sub>, Rg, déclenche le monostable bâti autour de  $IC_1$  et dont le condensateur inconnu Cx et la résistance R<sub>1</sub> déterminent la durée de l'état instable (Tm  $= 1.1$  R<sub>1</sub> Cx). La diode D<sub>1</sub> élimine les impulsions positives résultant de l'appui sur P. Comme on peut le constater sur les chronogrammes de la **figure 4,** une remise à zéro du compteur précède toujours un début de conversion ce qui évite de perdre les premières impulsions comptées.

#### **La base de temps**

La porte ICgc est câblée en oscillateur dont la fréquence est ajustable par AJ<sub>1</sub>. C'est l'horloge de notre système qui doit par conséquent être réglée sur Fh = 4540Hz. La plage de variation de AJ<sub>1</sub> est assez conséquente car les seuils de basculement de cette porte évoluent dans des proportions non négligeables suivant l'origine des 4093. La portion "b" du commutateur  $K<sub>1</sub>$  permet de choisir entre Fh, Fh/10 et Fh/100, fréquences correspondant aux trois calibres envisagés. Les divisions sont assurées par les 2 moitiés de IC<sub>3</sub> qui, comme nous l'avions annoncé, est un double diviseur par 10 CMOS de type 4518.

#### **Comptage**

La porte ET du synoptique est en fait constituée par la mise en cascade de IC<sub>2b</sub> et IC<sub>2d</sub>. Les 10 premières sorties du compteur IC<sub>4</sub> (4040) alimentent les entrées respectives du convertisseur numérique analogique IC5. Lorsqu'il ya dépassement de calibre, les sorties Q10 (ou/et) Q11 passent à l'état haut ce qui entraîne l'illumination de la LED <sup>L</sup> dont le courant est limité par R<sub>13</sub>.

#### **Conversion n U**

Le CNA utilisé possède une sortie courant que l'on transforme en une tension grâce à l'AOP IC<sub>6a</sub>. La résistance de contre réaction de cet AOP n'est pas visible sur le schéma car elle est en fait contenue dans le boîtier du CNA (patte 16). La tension de référence Vref du CNA doit être appliquée à sa patte 15. Celle-ci est prélevée sur le curseur de AJg et tamponnée par IC<sub>6b</sub> monté en suiveur. Le choix d'une référence négative aurait évité l'étage inverseur bâti

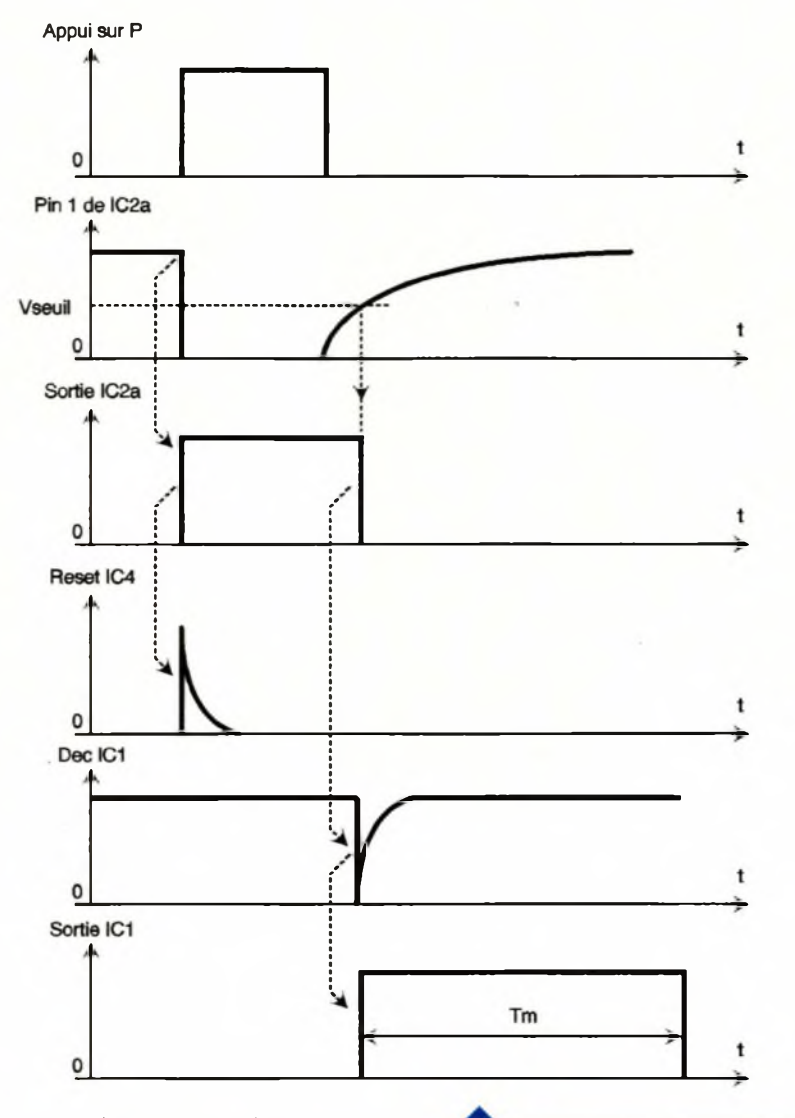

autour de IC<sub>6d</sub>. Cependant, pour que cet adaptateur conserve toute la précision que l'on est en droit d'en attendre, il est préférable de partir de la tension d'alimentation positive qui est stabilisée par IC<sub>8</sub> plutôt que de partir de l'alimentation négative qui elle, ne l'est pas.

C'est la même remarque qui <sup>a</sup> conduit l'auteur à prévoir une compensation d'offset (réglage assuré par AJ3), <sup>à</sup> partir d'une tension uniquement positive. Le signe de l'offset présent en sortie du montage étant à priori inconnu, la compensation est prévue pour agir sur l'entrée de  $IC_{6a}$  ou celle de  $IC_{6d}$  par simple déplacement du cavalier "COD1

#### **Alimentation**

<sup>L</sup>'alimentation de cet adaptateur est confiée à une pile de 9V qui débouche sur le régulateur  $IC_8$  de type 78L05. La seconde moitié du commutateur K<sub>1</sub> sert d'interrupteur général. Les condensateurs C<sub>8</sub> et C<sub>9</sub> assurent le découplage du 78L05 et évitent son entrée en oscillation. La production de la tension d'alimentation négative est confiée à un convertisseur DC-DC mettant en œuvre IC7 qui n'est autre qu'un 555 câblé en astable travaillant à environ

25kHz.

4

**CHRONOGRAMMES.**

Le signal carré présent sur sa sortie (patte 3) est appliqué à la pompe de charge constituée de  $D_5$ ,  $D_6$ ,  $C_6$ , C7. C'est aux bornes de ce dernier condensateur que l'on récupère une tension (-Vcc) négative par rapport à la masse de valeur voisine de -6V destinée au quadruple AOP IC<sub>6</sub>.

On remarquera que l'alimentation de ce convertisseur DC-DC est prélevée directement aux bornes de la pile afin que la tension de sortie - Vcc soit suffisante pour alimenter l'AOP. Ceci n'aurait pas été possible <sup>à</sup> partir d'une tension de 5V en raison des pertes internes du convertisseur. Comme la tension délivrée par la pile diminue au cours du temps, il en va de même pour la tension -Vcc. Cela n'altère pas la précision du montage puisque tous les éléments critiques s'appuient sur la tension positive stabilisée.

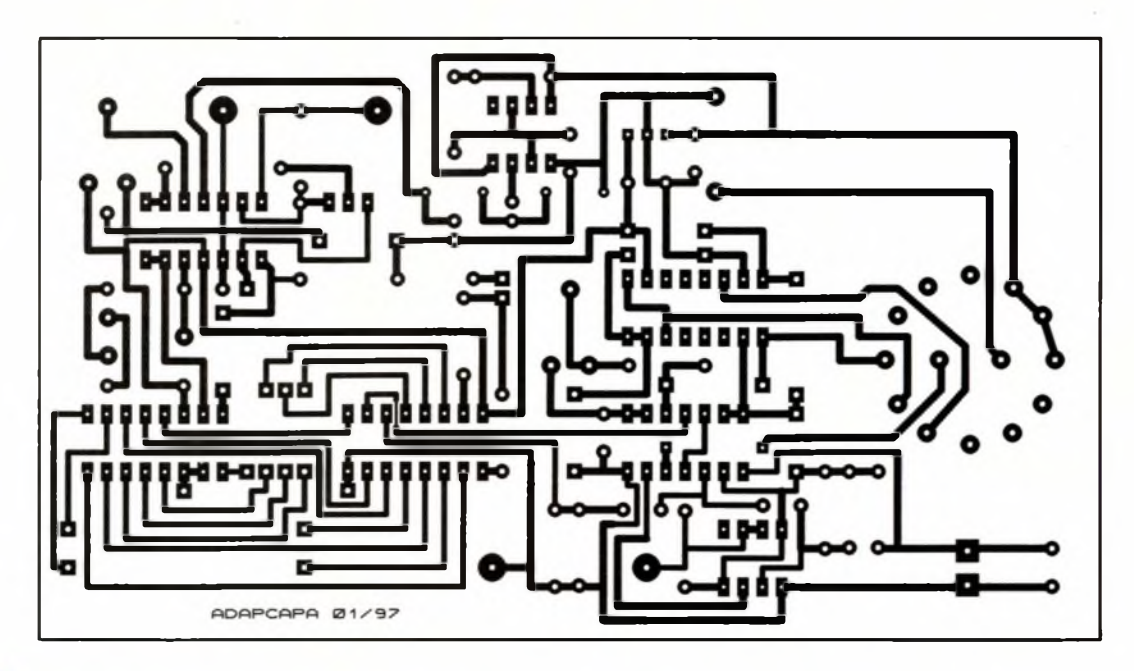

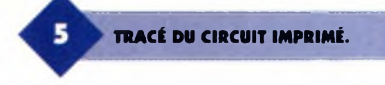

### **Réalisation pratique**

Le dessin de la face cuivrée et l'implantation des composants sont donnés aux **figures 5** et **6.** On débutera l'implantation par les <sup>16</sup> straps dont un qui est situé sous IC<sub>2</sub>. On continuera ce travail en plaçant dans l'ordre : les composants passifs, résistances, condensateurs, ajustables et on terminera par les semi-conducteurs et les composants les plus volumineux : commutateur et bornes. Si on n'est pas un virtuose du fer à souder, il est préférable d'utiliser des supports pour les circuits intégrés.

#### **Essais et mise au point**

Une fois le câblage terminé, on vérifie visuellement qu'il n'y a ni pont de soudure ni soudure oubliée, on pla $ce K<sub>1</sub>$  en position 'a'et on relie la pile au montage. Le premier réglage à effectuer concerne AJ<sub>1</sub>. Pour cela, on place un fréquencemètre entre la masse (borne B2 par exemple) et la sortie de ICgc pin 10. Après avoir basculé  $K_1$  en position b, on agit sur  $AJ_1$ 

pour que le fréquencemètre indique 4540Hz. Pour le second réglage qui concerneAJ3, on place le multimètre (calibre 200mV) entre les bornes B3 et B4 et on place le cavalier COD1 par exemple en position "A". K, étant toujours sur la position b, on appuie sur <sup>P</sup> afin de provoquer la remise à zéro du compteur. On agit alors sur AJ<sup>3</sup> pour essayer d'annuler la tension indiquée par le multimètre. Si on n'y arrive pas, on déplace le cavalier en B et on recommence le réglage. Si l'annulation de l'offset est impossible sur les 2 positions du cavalier, il est recommandé de placer K<sub>1</sub> en position arrêt (a) et de vérifier le câblage autour de IC<sub>5</sub> et de IC<sub>6</sub>.

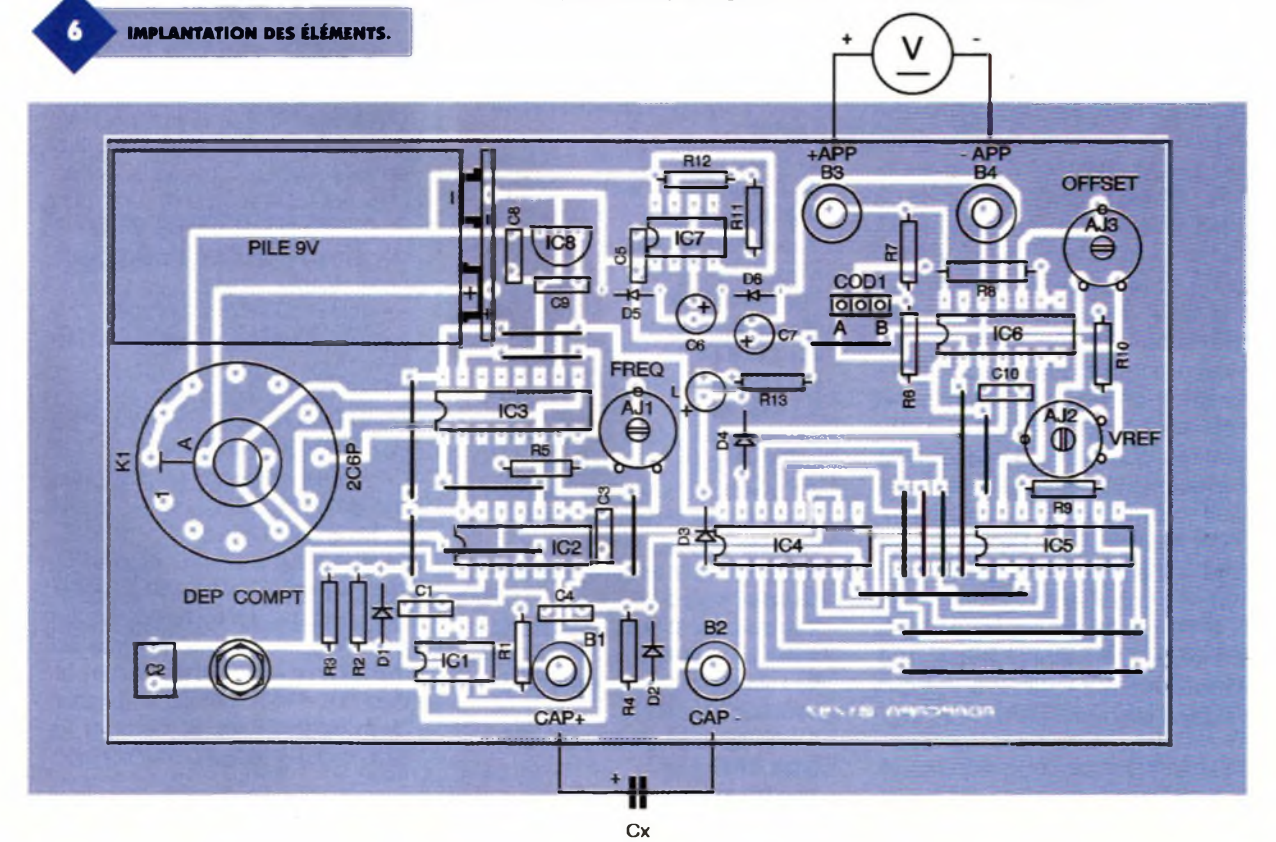

 $ce$ n'est au'en dernier ressort que l'on mettra en doute les cir-

cuits intégrés qui ne doivent poser aucun problème s'ils sont neufs. Pour régler AJ<sub>2</sub>, il faut se munir d'un condensateur de capacité déjà connue par mesurage avec un appareil de référence, de valeur proche de 100µF par exemple, et connecter celui-ci en respectant la polarité de ses bornes : pôle "+" sur B1 et "-" sur B2. Après avoir placé le multimètre sur le calibre  $2V$  et  $K_1$  sur la position "b", on appuie sur <sup>P</sup> pendant un court instant, puis on attend que l'indication du voltmètre se stabilise (environ 0,1s pour un 100pF). Si le condensateur possède une valeur connue de 98µF, il suffit d'agir sur AJ2 pour que le voltmètre indique 0,98V.

C'est là le seul réglage qu'il y ait à réaliser pour l'ensemble des gammes de mesure. L'utilisateur pourra constater que même lorsqu'il enlève le condensateur qu'il vient de mesurer, le voltmètre conserve l'affichage ce qui est bien une fonction mémoire que ne possède pas les ohmmètres et encore bien d'autres appareils. Cela peut être très utile si l'on n'a pas de mémoire et qu'on a aussi oublié de noter la valeur du condensateur à l'essai dans un montage, sur une feuille de papier avant de faire des essais.

Moyennant quelques modifications minimes, on peut faire fonctionner cet adaptateur dans d'autres gammes que celles envisagées. Par exemple, pour réaliser un calibre 2pF (100 fois moins que 200µF comme dirait Monsieur de Lapalisse), on peut soit augmenter Ri d'un facteur 100 sans modifier Fh, soit multiplier  $R_1$  et Fh par 10 ou encore laisser  $R_1$ identique et multiplier Fh par 100. Pour tout autre calibre on pourra s'inspirer des remarques ci-dessus.

#### **Nomenclature**

**Résistances 1/4W 5 % Ri, R13 ' 1 kQ (marron, noir, rouge) Ri, R\*, R«, Rj: 10 kQ (marron, noir, orange) R3:330kQ (orange, orange, jaune) Rs:33 kQ (orange, orange, orange) R«: 680 kQ (bleu, gris, jaune) R,, Ri0:8,2kQ (gris, rouge, rouge) Rn : 2,7 kQ (rouge, violet, rouge) Rn: 1,2 kQ (marron, rouge, rouge) Ali : 47 kQ ajustable horizontal Piher AJs : 10 kQ ajustable horizontal Piher AJ<sup>3</sup> : 220 kQ ajustable horizontal Piher Ci, C3, C\*: 10 nF/63V milfeuil C«:470 nF/63V milfeuil C\$:22 nF/63V milfeuil C«, C<sup>7</sup> :100 pF/25V chimique radial Cs à Cio: 100 nF/63V milfeuil Di à D«: diode genre 1N4148 ICi, ICj: NE555 ICS: 4093 CMOS IC3: 4518 CMOS IC\*: 4040 CMOS IC<sub>5</sub>: AD7533JN IC«:TL074ou 084 ICs : régulateur 78L05 L : LED rouge 3mm Ki : commutateur rotatif pour C.I.2 circuits 6 positions P : poussoir contact NO Bi : douille 2 mm femelle à souderjaune Bs : douille 2 mm femelle à souder noire B<sup>3</sup> : douille 2 mm femelle à souder rouge B\* : douille 2 mm femelle à souder bleue 1 connecteur pour pile 9V type 6F22 16 straps**

### **Circuits Intégrés pour Thyristors et Triacs**

**LE COMMUTATEUR EST MONTÉ**

**SUR LA PLATINE.**

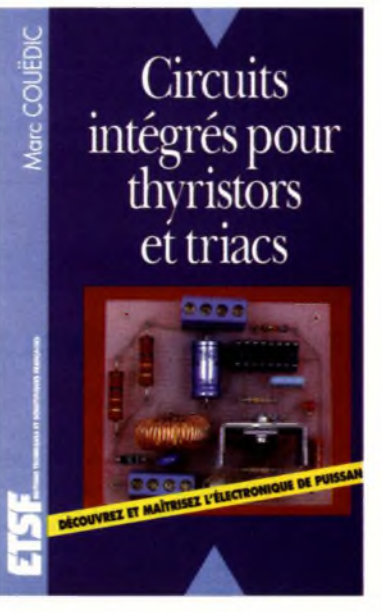

**<sup>L</sup>'électronique de puissance est un domaine souvent abordé sous l'angle théorique des principes de commande des composants de puissance sans que les circuits intégrés simplifiant la mise en œuvre soient évoqués.** Quant aux réalisations, notre connaissance se limite le plus souvent à la commande par optocoupleurs des thyristors et triacs, ainsi qu'aux gradateurs commandés par déphaseur R-C Cetouvrage estconçu pour vous permettre de progresser dans le domaine de l'électronique de puissance :

- il vous propose des montages à circuits intégrés efficaces et simples à réaliser,

- il vous apporte une connaissance pratique et théonque de ces montages et des avantages qu'ils procurent,

- il vous fait découvrir les possibilités d'utilisation des circuits intégrés les plus facilement disponibles sur le marché.

Que vous soyez amateur, étudiant ou professionnel de l'électronique, cet ouvrage pédagogique vous permettra, selon les cas, d'aborder un nouveau domaine, de progresserà la fois sur un plan théorique et technique par la réalisation de montages fiables, de découvrir les aspects de la conception électronique.

**M. COUEDIC - ETSF 192 Pages -168 Frs**

F. JONGBLOET

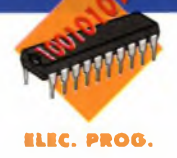

### **Mettez un MICROCONTRÔLEUR DANS VOS MONTAGES MINI ANALYSEUR LOGIQUE**

**Pour étudier le fonctionnement de portes logiques, un oscilloscope ne suffit pas toujours. En effet les signaux logiques ne sont pas souvent cycliques ou, en tous cas, ils ont rarement un cycle de répétition qui soit assez court pour être examiné à l'aide d'un oscilloscope. C'est alors que l'on a recours à un analyseur logique. Les appareils vendus dans le commerce sont très performants, certes, mais aussi ils sont aussi extrêmement chers (souvent plus de 20KF). Pourtant, pour étudier les montages courants publiés dans ces pages, il est possible de se contenter d'un appareil bien plus simple, tel que celui que nous décrivons ce mois-ci.**

### **Schéma**

Les schémas de notre montage sont reproduits de la **figure <sup>1</sup>** à la **figure 3.** Pour une fois le cœur du montage

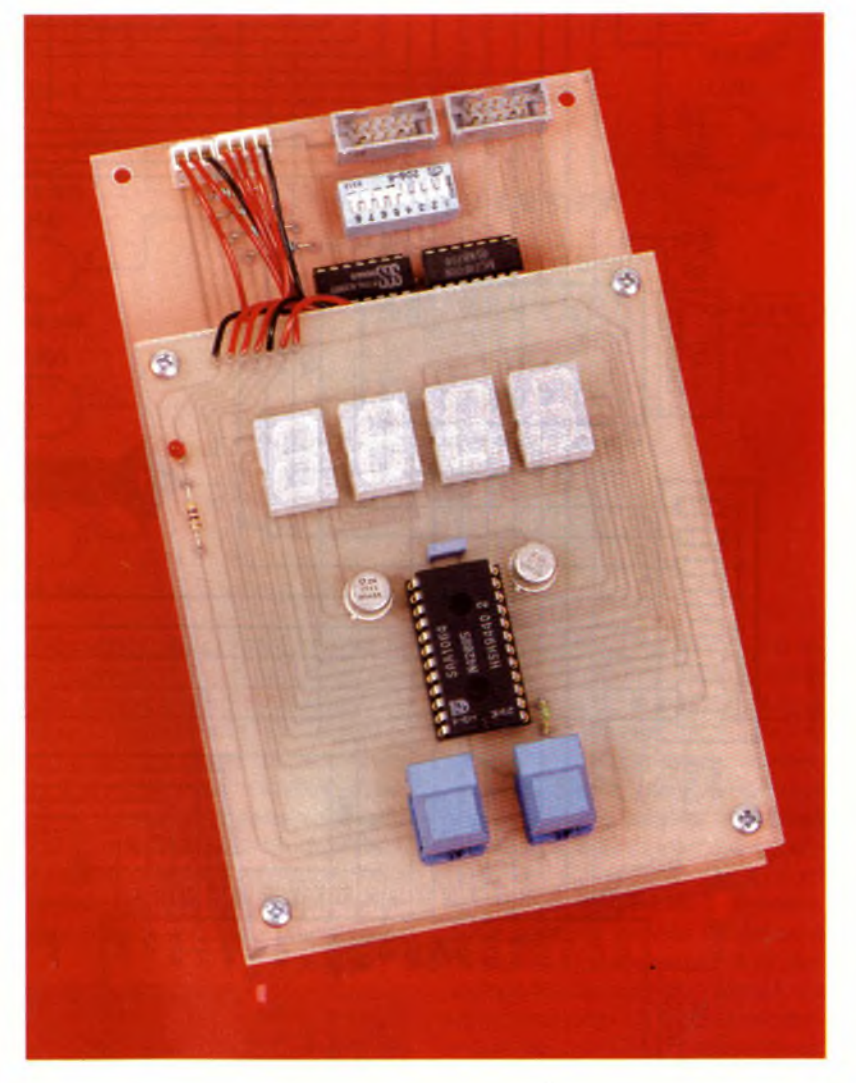

ne sera pas un 80C32 mais un simple 80C31. Cela ne devrait pas vous gêner puisque le 80C31 est légèrement moins cher que le 80C32. Quoiqu'il en soit, si vous rencontrez des difficultés d'approvisionnement vous pourrez utiliser quand même un 80C32, mais vous payerez plus cher pour rien. Le microcontrôleur nécessite une EPROM et une RAM externe pour notre application. Les deux circuits U3 et U<sup>4</sup> seront donc raccordés aux bus du microcontrôleur en passant par l'habituel latch qui capture le poids faible du bus des adresses (U1). Vous noterez que l'ordre de connexion des signaux est désordonné pour permettre de dessiner le circuit imprimé en simple face. En contre partie le contenu de l'EPROM doit être programmé avec un fichier traité de façon adéquate. En ce qui concerne les opérations demandées à la RAM il n'y a pas besoin de s'inquiéter car le microcontrôleur écrira et lira dans le même désordre. Le microcontrôleur ne se rendra compte de rien. Pour le reste, la mise en œuvre du microcontrôleur est tout a fait classique. <sup>L</sup>'oscillateur in-

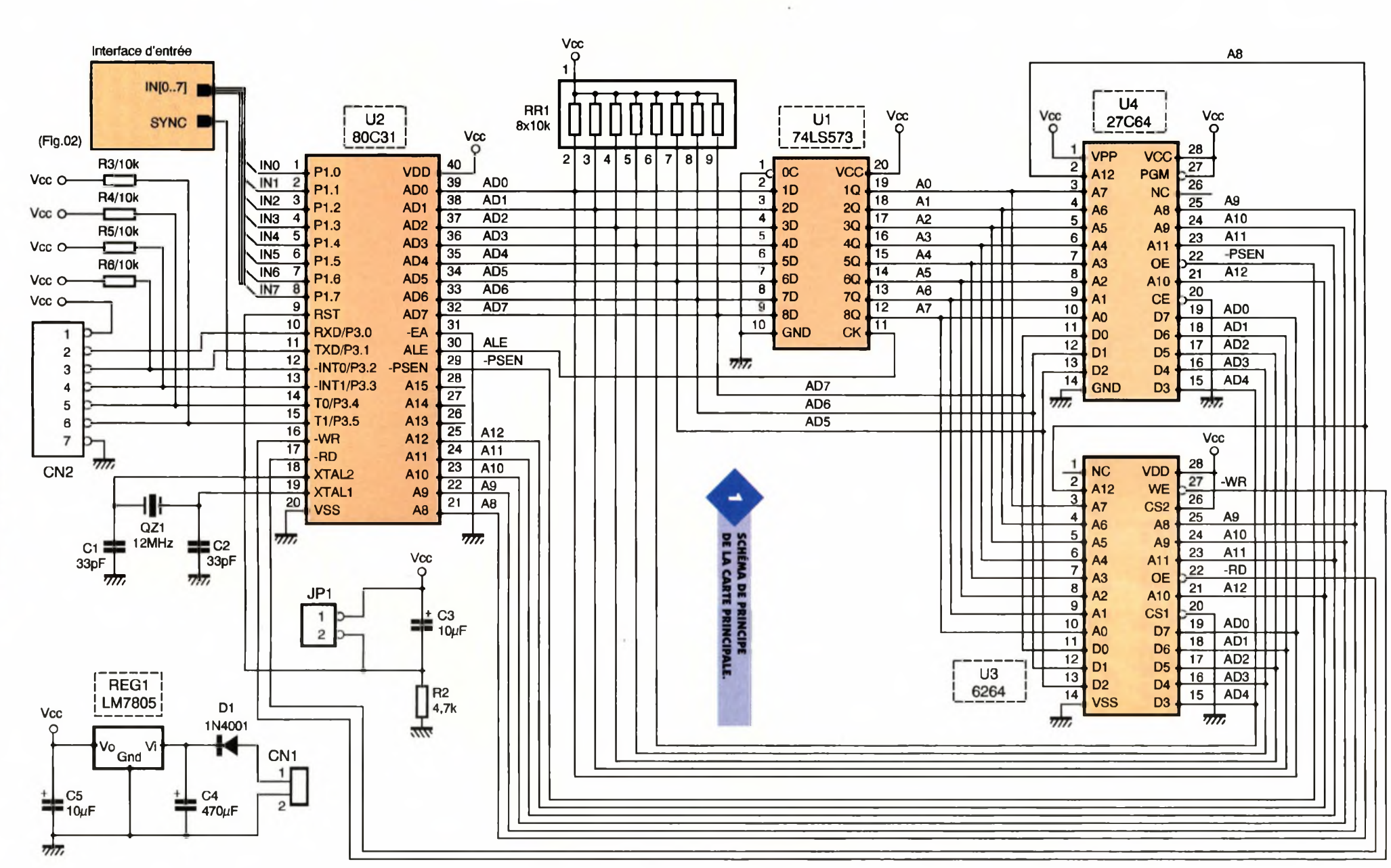

**6 8 ELECTRONIQUE PRATIQUE ELECTRONIQUE PRATIOUE 2 1 4**

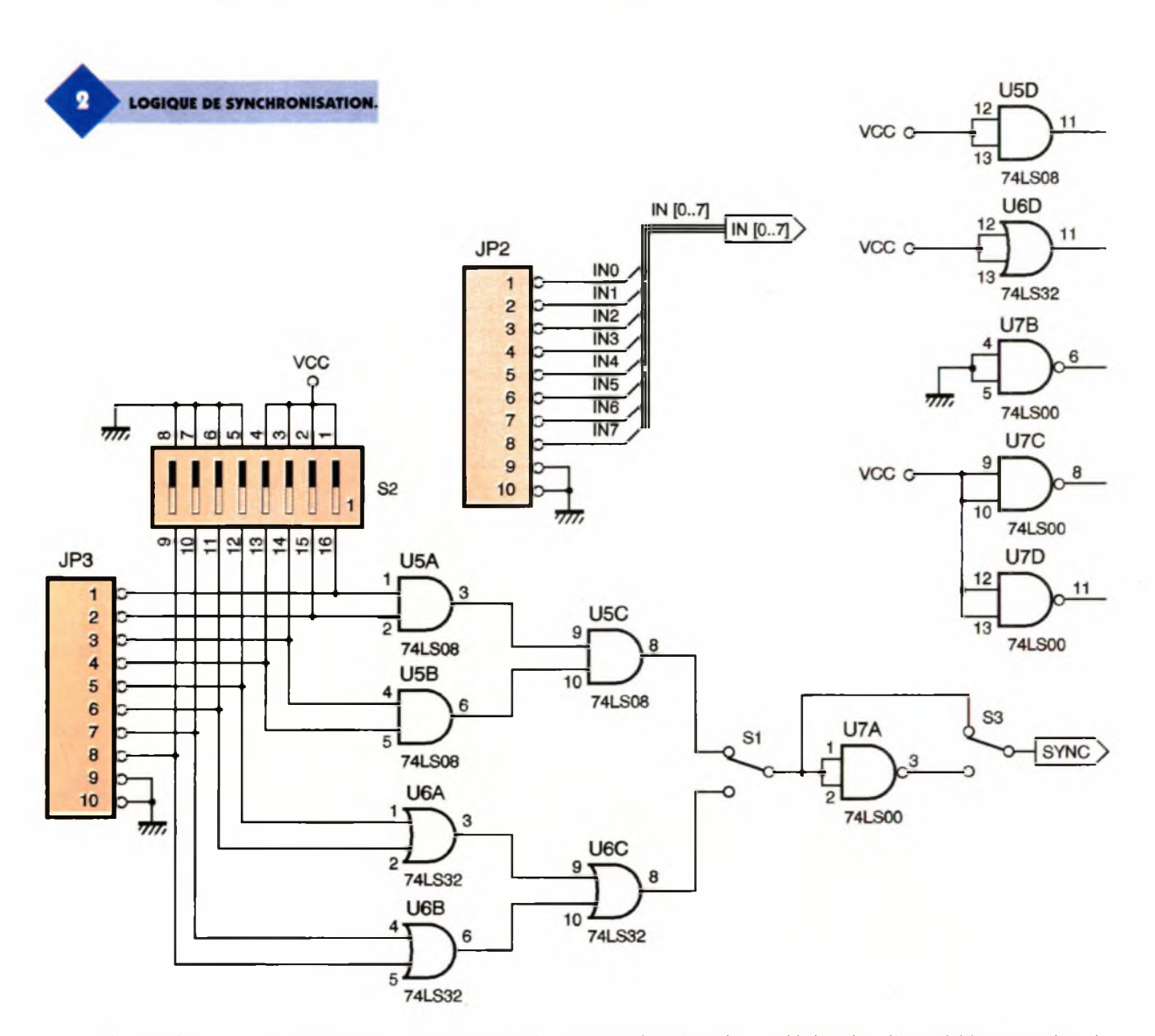

terne du circuit Ug est mis en œuvre grâce à QZ<sub>1</sub> et aux condensateurs associés. La remise à zéro du microcontrôleur est confiée à une simple cellule RC constituée de  $C_3$  et  $R_2$ . Pour notre application cette solution suffit amplement. Le connecteur JP1

permettra de court-circuiter le condensateur C<sub>3</sub>, pour provoquer une remise à zéro manuellement. Notez que la broche -EA du microcontrôleur est portée en permanence <sup>à</sup> la masse pour permettre d'utiliser le programme externe situé dans l'EPROM U4. Le port P1 du microcontrôleur sera utilisé en entrée pour capturer les signaux à analysertandis que l'entrée -INTO sera utilisée pour

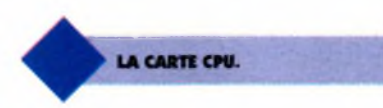

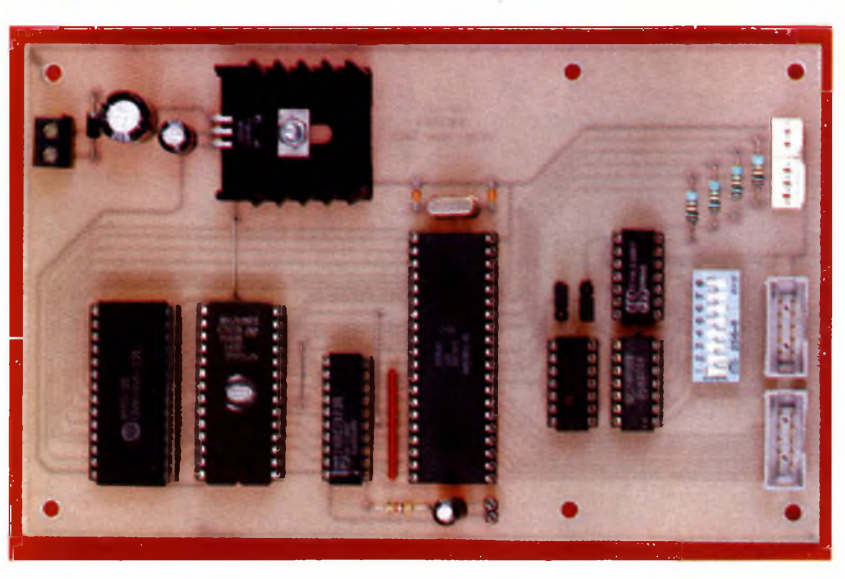

déclencher l'acquisition par des signaux de contrôle. La figure 2 dévoile le schéma de la logique de synchronisation retenue.

Il s'agit en fait d'une logique relativement sommaire, mais qui permet néanmoins de s'adapter facilement aux cas de figures les plus répandues. Les signaux issus de JP<sub>3</sub> sont traités en deux groupes. Les entrées <sup>1</sup> à 4 sont combinées de façon <sup>à</sup> produire une fonction ET à quatre entrées, tandis que les entrées 5 à 8 sont combinées de façon à produire une fonction OU à quatre entrées. Le bloc d'interrupteurs S<sub>2</sub> permet de maintenir au niveau appropriés les entrées de synchronisation qui ne seront pas utilisées.

Il ne faudra cependant pas oublier d'ouvrir les interrupteurs correspondant aux entrées utilisées, sous peine de court-circuiter les signaux <sup>à</sup> traiter. L'interrupteur (ou le strap)  $S_1$ permet de choisir la fonction retenue tandis que l'interrupteur S<sub>3</sub> permet de choisir la polarité du signal de synchronisation. Le signal de synchronisation étant reliée <sup>à</sup> l'entrée - INTO du microcontrôleur, le signal sera actif à l'état bas. Si vous ne sou-

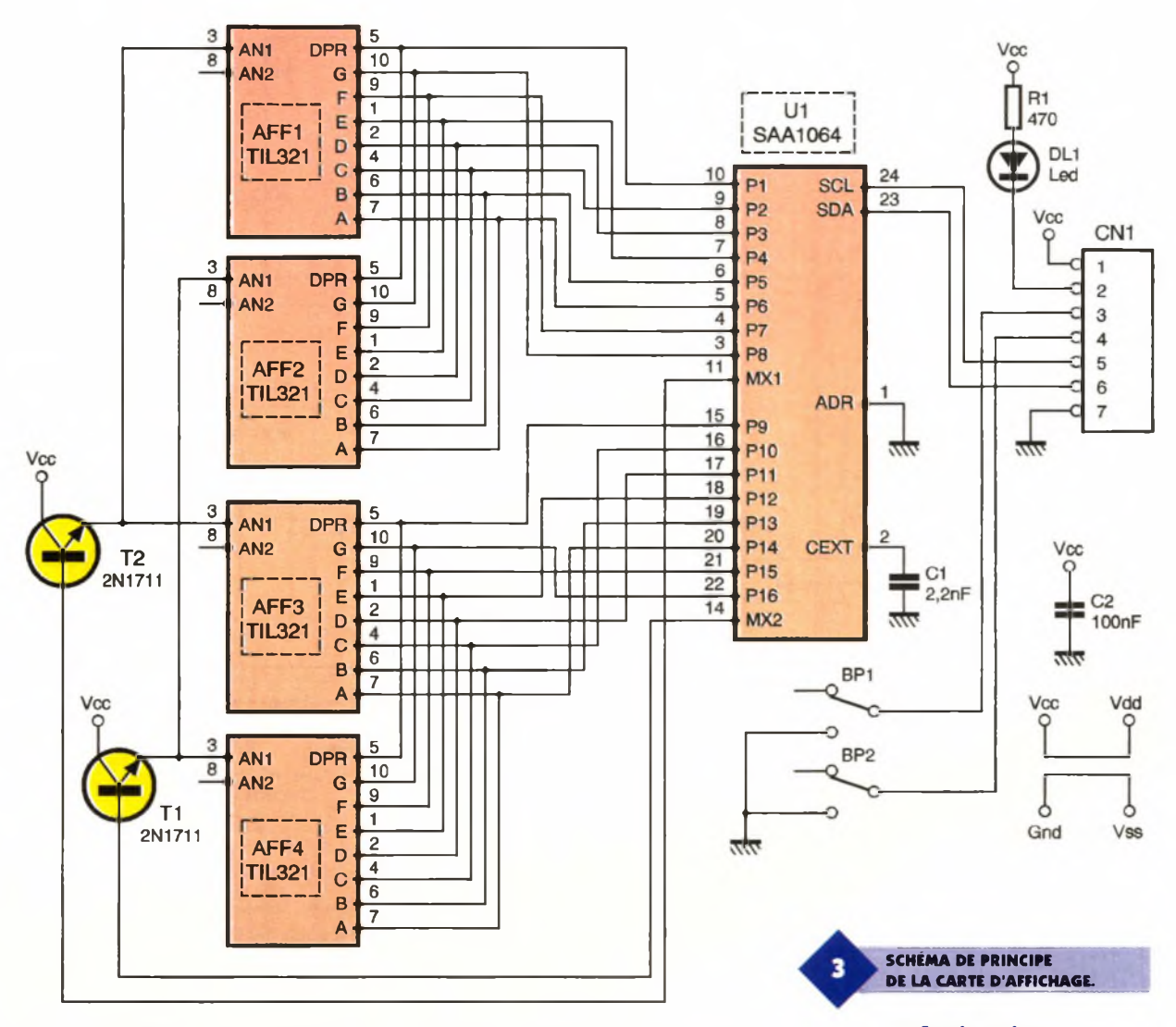

haitez par utiliser les entrées de synchronisation, vous aurez la possibilité de démarrer l'acquisition manuellement <sup>à</sup> l'aide des boutons poussoirs. Le connecteur CN<sub>2</sub> de la carte principale distribue des signaux issus directement du microcontrôleur, pour piloter la carte d'affichage et les boutons poussoirs. Le schéma de cette carte est reproduit en figure 3.

<sup>L</sup>'utilisation du circuit SAA1064 arrange bien nos affaires pour piloter les afficheurs 7 segments. En effet ce circuit intègre toute la logique nécessaire pour piloter 4 afficheurs à anode commune, et il dispose même d'un circuit de multiplexage. De plus le circuit intègre des sources de courant pilotées par logiciel, qui permettent de se passer totalement des habituelles résistances de limitation de courant. Même les transistors associés au circuit de multiplexage n'ont pas besoin de résistance dans le circuit base-émetteur ! Le condensateur C<sub>1</sub> permet de mettre en oeuvre l'oscillateur interne du circuit U<sub>1</sub>. L'entrée ADR du circuit U<sub>1</sub> permet de définir son adresse logicielle de réponse sur le bus I2C utili-

sé pour communiquer avec le microcontrôleur. Le bus I2C est constitué seulement des deux signaux SDA et SCL. La simplicité de la couche physique de ce bus explique en grande partie qu'il soit autant utilisé pour raccorder des sousensembles à un microcontrôleur (dans les téléviseurs par exemple). Par contre notre microcontrôleur n'intègre pas la logique nécessaire pour gérer automatiquement le protocole du bus I2C, mais par contre il dispose déjà des sorties à collecteur ouvert nécessaires. Alors, il ne reste plus qu'à simuler le protocole du bus I2C par logiciel. Le programme contenu dans l'EPROM U4 se chargera de tout, sans que vous ne vous en rendiez compte. Enfin, précisons que le montage sera alimenté par une tension de 9 à 12VDC qui n'a pas besoin d'être stabilisée. Vous pourrez utiliser un bloc d'alimentation d'appoint pour calculatrice capable de fournir 300mA sous 12VDC. Ajoutons que la diode Di permet de protéger le montage en cas d'inversion des polarités au niveau du connecteur d'alimentation CN<sub>1</sub>. On n'estjamais trop prudent.

#### **Réalisation**

La réalisation du montage nécessite deux circuits imprimés de dimensions raisonnables. Le dessin du circuit imprimé de la carte CPU est reproduit en **figure 6.**

La vue d'implantation associée est reproduite en **figure 1.** Le dessin du circuit-imprimé de la carte d'affichage est reproduit en **figure 4.** La vue d'implantation correspondante est reproduite en **figure 5.** Les pastilles seront percées <sup>à</sup> l'aide d'un foret de 0,8mm de diamètre, pour la plupart. En raison de la taille réduite de certaines pastilles il vaudra mieux utiliser des forets de bonne qualité pour éviter de les emporter au moment où le forêt débouche. En ce qui concerne  $CN_1$ ,  $CN_2$ ,  $REG_1$ ,  $D_1$  et les boutons poussoirs il faudra percer avec un foret de 1mm de diamètre. Enfin en ce qui concerne les boutons poussoirs, les pastilles pour le passage des ergots de centrage devront être percées avec un foret de 2mm de diamètre. Avant de réaliser les circuits imprimés il est préférable de vous procurer les composants pour vous assurer qu'ils s'implante-

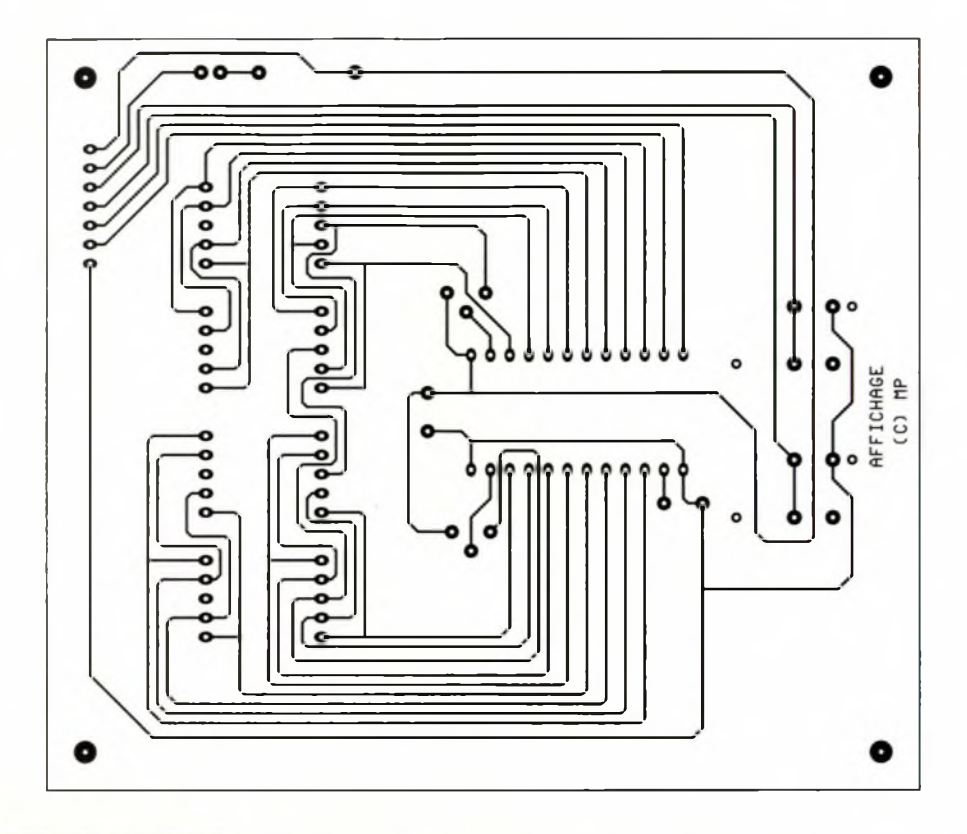

**TRACÉ DU CIRCUIT IMPRIMÉ DE LA PARTIE AFFICHAGE.**

ront correctement. Cette remarque concerne particulièrement les boutons poussoirs et les afficheurs. Veillez bien au sens des circuits in-

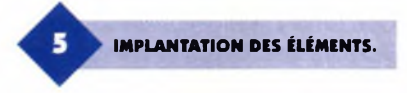

tégrés, de la diode Di et des condensateurs C<sub>3</sub>, C<sub>4</sub> et C<sub>5</sub>. Il est préférable de monter les circuits intégrés sur support, et de vérifier la distribution correcte de la tension d'alimentation sur les supports. N'oubliez pas les 4 straps sur la carte CPU (figure 5). Vous noterez la présence d'un strap <sup>à</sup> la limite des circuits  $U_6$  et  $U_5$  qu'il ne faudra pas oublier. Il est d'ailleurs préférable d'implanter les straps en premier sur le circuit, pour des raisons de commodité. Le régulateur REG<sub>1</sub> sera monté sur un radiateur ayant une résistance thermique inférieure <sup>à</sup> 17°C/W pour éviter d'atteindre une température de jonction trop élevée. <sup>L</sup>'EPROM U<sup>4</sup> sera programmée avec le contenu d'un fichier que vous pourrez vous procurer partéléchargement sur le serveur Minitel ou

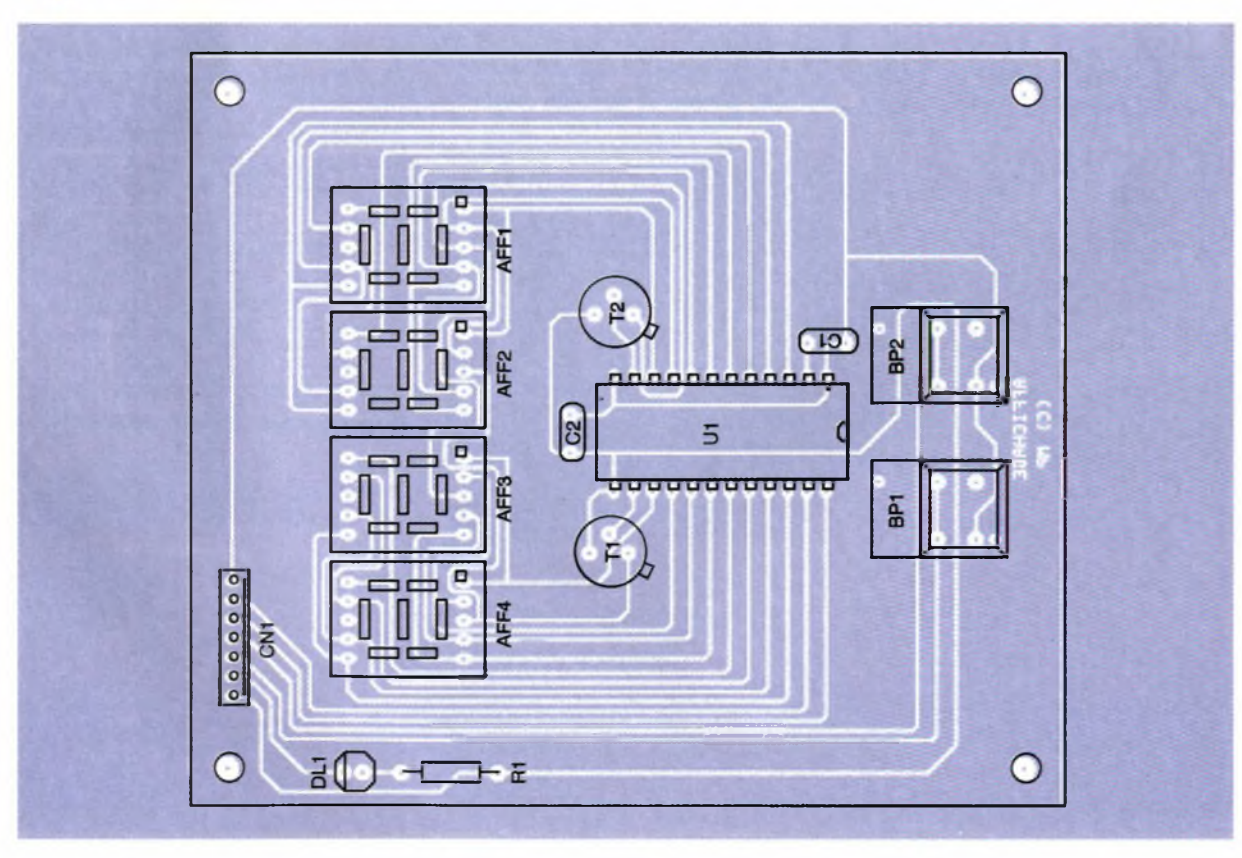

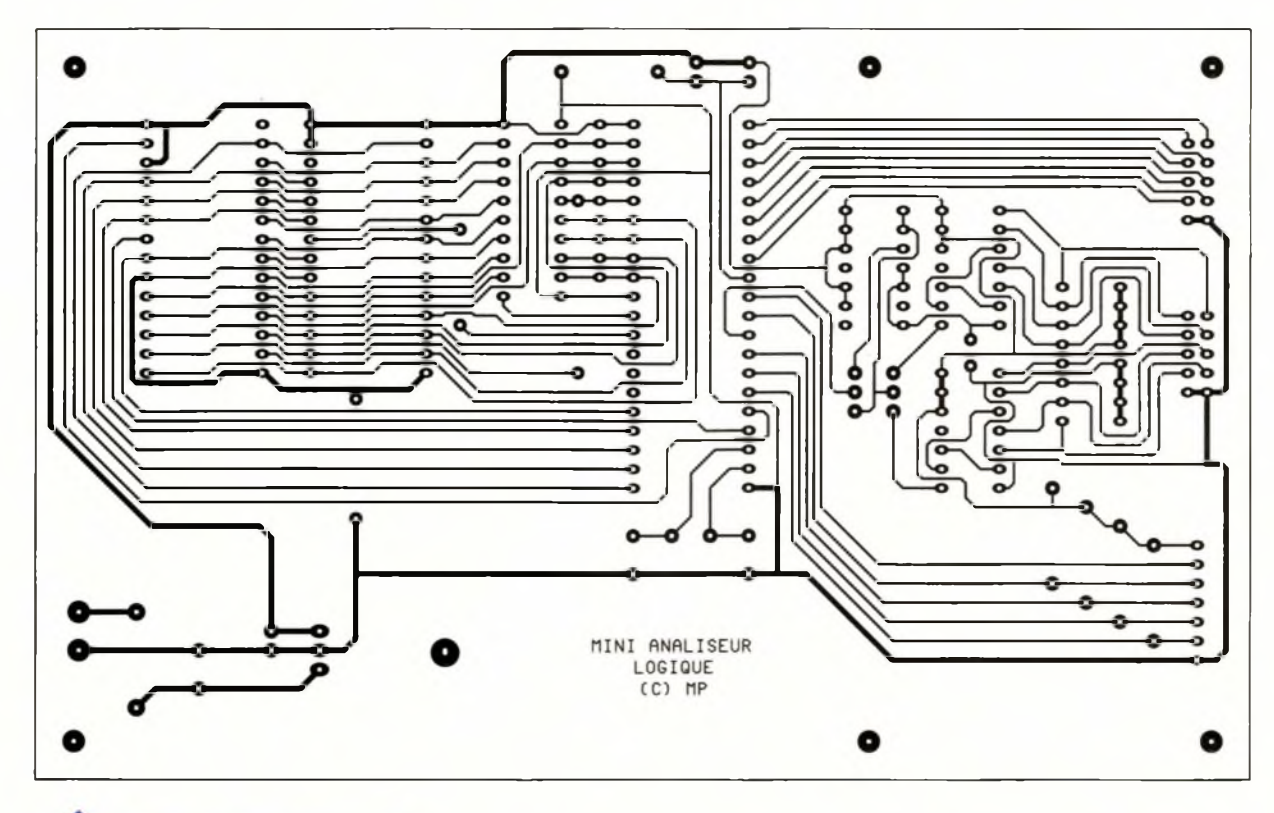

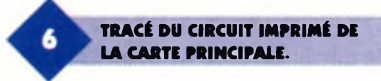

Internet. Le fichier U4.BIN qui est le reflet binaire du contenu de l'EPROM tandis que le fichier U4.HEX qui correspond au format HEXA IN-

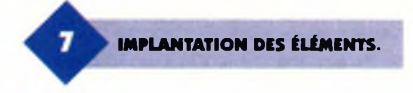

TEL. Selon le modèle de programmateur d'EPROM dont vous disposez vous utiliserez l'un ou l'autre des fichiers. Si vous n'avez pas la possibilité de télécharger les fichiers vous pourrez adresser une demande à la rédaction en joignant une disquette formatée accompagnée d'une enveloppe self-adressée convenablement affranchie (tenir compte du poids de la disquette).

#### **Utilisation de l'appareil**

A la mise sous tension, l'appareil teste les quatre afficheurs puis un tiret s'affiche à droite pour indiquer que l'appareil attend des commandes à partir des boutons poussoirs. Le bouton BPi (à gauche) permet de choisir une fonction, tandis que le bouton BP<sup>2</sup> (à droite) permet de valider la saisie. En appuyant successi-

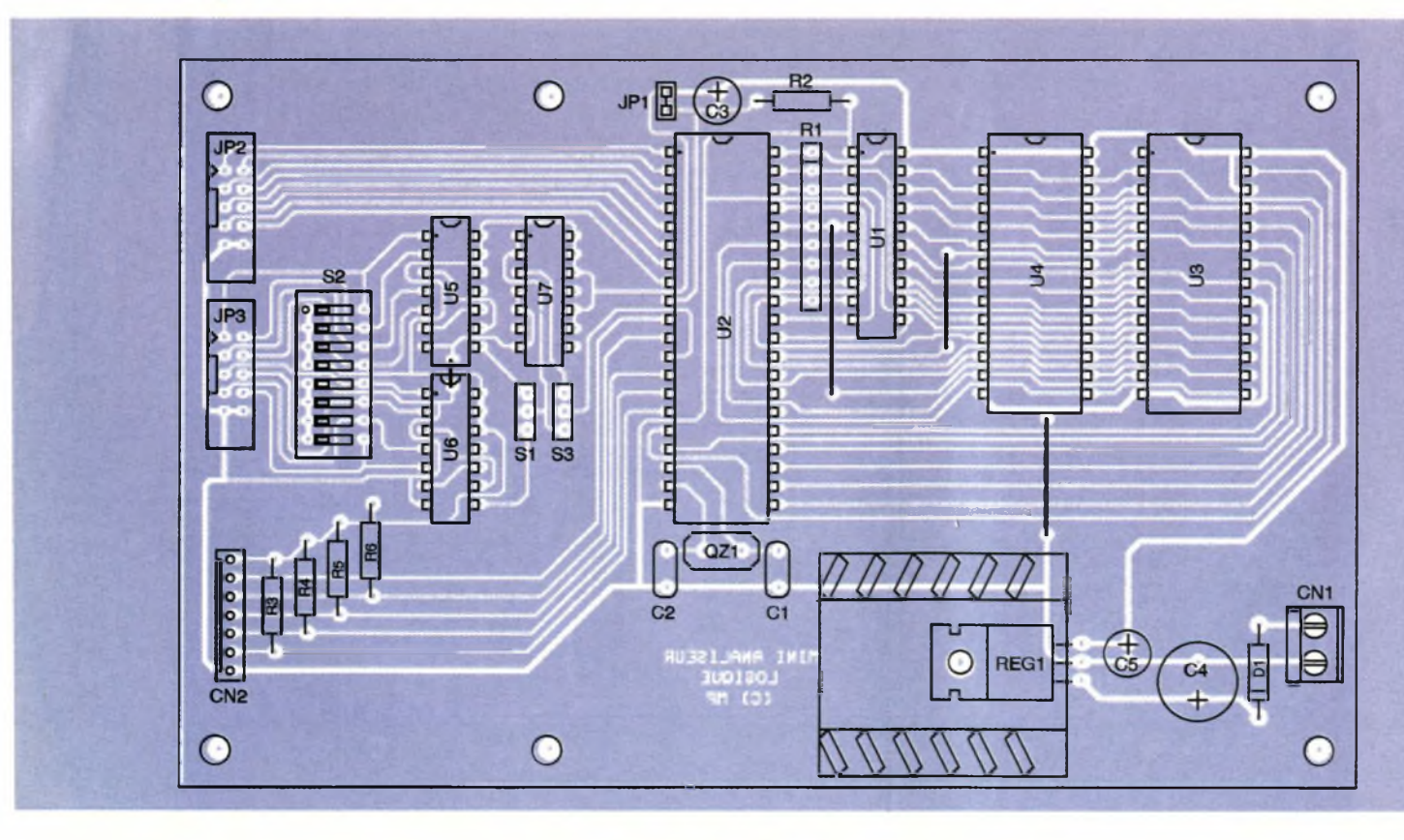

**72 ELECTRONIQUE PRATIQUE 214**

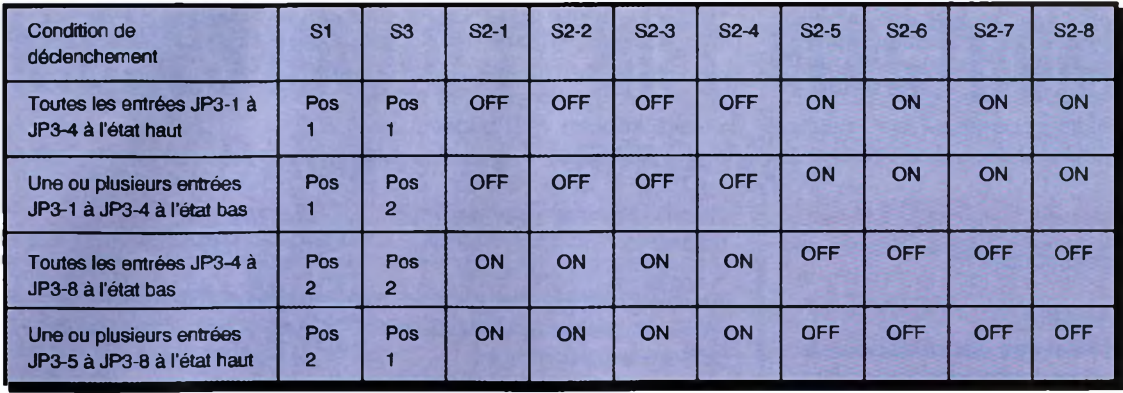

vement sur la touche BP<sub>3</sub> vous verrez défiler les fonctions READ, MODE, SPED, PRET, puis l'appareil revient en état d'attente. La commande READ permet de lire le contenu de la mémoire de l'appareil, après un cycle d'acquisition des données. Validez le choix de cette commande grâce à la touche BP<sub>2</sub>.

Dans le mode READ l'appareil affiche successivement l'adresse courante et le contenu de la mémoire à l'adresse courante (qui correspond donc aux données lues sur le port P1 du microcontrôleur). La touche BP<sub>1</sub> permet alors de faire progresser l'adresse courante, tandis que la touche BP<sub>2</sub> permet de revenir en arrière. Le fonctionnement de la touche BPi est répétitif, mais ce n'est pas le cas pour la touche BP<sub>2</sub>. La vitesse de répétition va en augmentant si vous maintenez la touche  $BP_1$  appuyée suffisamment longtemps.

Il y a 3 vitesses de répétitions différentes ce qui permet d'atteindre n'importe qu'elle adresse relativement facilement. <sup>L</sup>'examen des données enregistrées est limité aux données réellement acquises. Ceci est utile essentiellement <sup>à</sup> la suite d'une acquisition à vitesse lente, avec interruption manuelle du cycle d'acquisition. Enfin, pour sortir du mode READ il suffit d'appuyer sur les deux touches en même temps. La commande MODE permet de définir le mode de déclenchement de l'appareil. Validez le choix de cette commande grâce à la touche BP2.

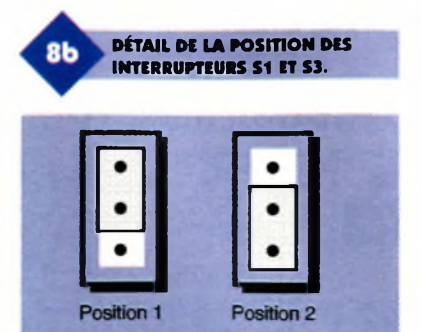

<sup>L</sup>'appareil affiche alors "M 00". La touche BP<sub>1</sub> permet alors de choisir entre le mode 00 et le mode 01, tandis que la touche BP<sub>2</sub> permet de valider la valeur choisie. Le mode 00 correspond à un déclenchement entièrement manuel de l'appareil, tandis que le mode 01 correspond à un déclenchement à l'aide de la logique de synchronisation (traitement des signaux issus de JP3). Nous détaillerons le mode de déclenchement un peu plus loin.

La commande SPED permet de choisir la vitesse d'acquisition des échantillons. Validez le choix de cette commande grâce à la touche BP2. L'appareil affiche alors ''S 00". La touche BP<sub>1</sub> permet alors de modifier le paramètre entre 00 et 03, tandis que la touche BP<sub>2</sub> permet de valider la valeur choisie.

La valeur 00 correspond à une fréquence d'acquisition de 100 kHz, la valeur 01 correspond à une fréquence d'acquisition de 10 kHz, la valeur 02 correspond à une fréquence d'acquisition de <sup>1</sup> kHz, et enfin la valeur 03 correspond à une fréquence **CONDITION DE DÉCLENCHEMENT EN FONCTION DES INTERRUPTEURS.**

d'acquisition de 100 Hz. La commande PRET permet de démarrer un cycle d'acquisition des données. Après avoir validé le choix de cette commande par la touche BP<sub>2</sub>, l'appareil affiche 2 tirets sur les afficheurs du centre, pour indiquer qu'il attend le déclenchement du cycle d'acquisition. En mode manuel (MODE 00) il suffit d'appuyer sur la touche BP2. En mode 01 il faut que les signaux traités en provenance de JP<sup>3</sup> produisent un état bas pour le signal SYNC. La combinaison dépendra donc de l'état des interrupteurs S<sub>1</sub> à S<sub>3</sub>. La fi**gure 8** indique les cas les plus fréquents que vous aurez vraisemblablement à utiliser. Selon la vitesse d'acquisition que vous aurez choisie, vous pourrez vouloir interrompre un cycle en cours. Il suffit pour cela d'appuyer sur la touche

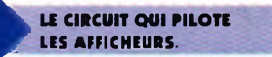

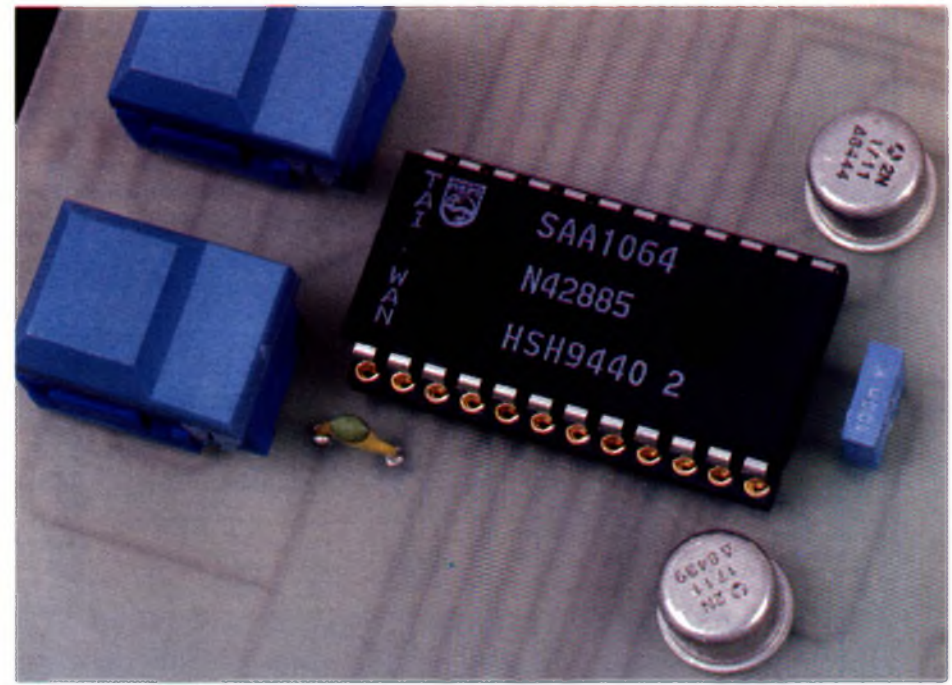

BPi. Lorsque le cycle d'acquisition est terminé l'appareil affiche l'adresse du dernier échantillon enregistré. Pour revenir au choix des fonctions il faut alors appuyer sur une touche, peu importe laquelle. Vous voici

#### **Nomenclature**

#### **Carte CPU**

**CN, : Bomier de connexion à vis, 2 plots, au pas de 5,08mm, à souder sur circuit imprimé, profil bas. CNj : Barrette mini-KK, 7 contacts, sorties droites, à souder sur circuit imprimé, référence MOLEX 22-27-2071.**  $C_1$ ,  $C_2$ : **Condensateur céramique 33pF, au pas de 5,08mm Cj, C\$ : 10 pF/25V, sorties radiales C\* : 470 |1F/25V, sorties radiales Di : 1N4001 (diode de redressement 1A/100V) JPi : Strap 2P au pas de 2,54mm JPS, JP3 : Connecteur série HE10,10 contacts femelles, sorties droites, à souder sur**

maintenant <sup>à</sup> même d'exploiter ce petit montage. Même si il est bien loin de prétendre à des performances professionnelles (au moins 32 voies, fréquence d'horloge supérieure à 100 MHz), il vous sera utile

**circuit imprimé (par exemple référence 3M 8510-4500JL). QZ1 : Quartz 12 MHz en boîtier HC49/U REGt : Régulateur LM7805 (5V) en boîtier TO220 + Dissipateur thermique 17°C/W (par exemple référence Redpoint TV1500). Ri : Réseau résistif 8x10 kQ en boîtier SIL R» : 4,7 kQ 1/4W 5 % (Jaune, Violet, Rouge) Rî à R\*: 10 kQ 1/4W 5 % (Marron, Noir, Orange) Si, S<sup>3</sup> : Jumper 3P au pas de 2,54mm Ss : Bloc de 8 microinterrupteurs en boîtier DIL U1 :74LS573 Ut : Microcontrôleur 80C31 ou 80C32 (12MHz) U<sup>3</sup> : RAM 6264 temps d accès 200ns U\* : Eprom 27C64 temps d'accès 200ns Us:74LS08**

pour étudier le fonctionnement logique des montages publiés dans la revue.

P. MORIN

#### **U«:74LS32 U7:74LS00**

**Carte d'Affichage AFF1 à AFF4: Afficheurs 7 segments faible consommation, à anodes communes, référence HDSP-5551 (même brochage que le TIL321). BP<sub>1</sub>, BP<sub>2</sub>: Touches contact ITT Shadow série SE, fonction poussoir (référence SET-0-90- G-OA) CNi : Fils soudés directement sur le circuit imprimé + Boîtier mini-KK, 7 contacts, référence Molex 22-01-2075 + contacts à sertir. Ci : 2,2 nF <sup>C</sup>3:100 nF DL1 : Diode LED rouge 3mm Ri : 470 Q 1/4W 5 % (Jaune, Violet, Marron) <sup>T</sup>i,T4:2N1711 <sup>U</sup>i:SAA1064**

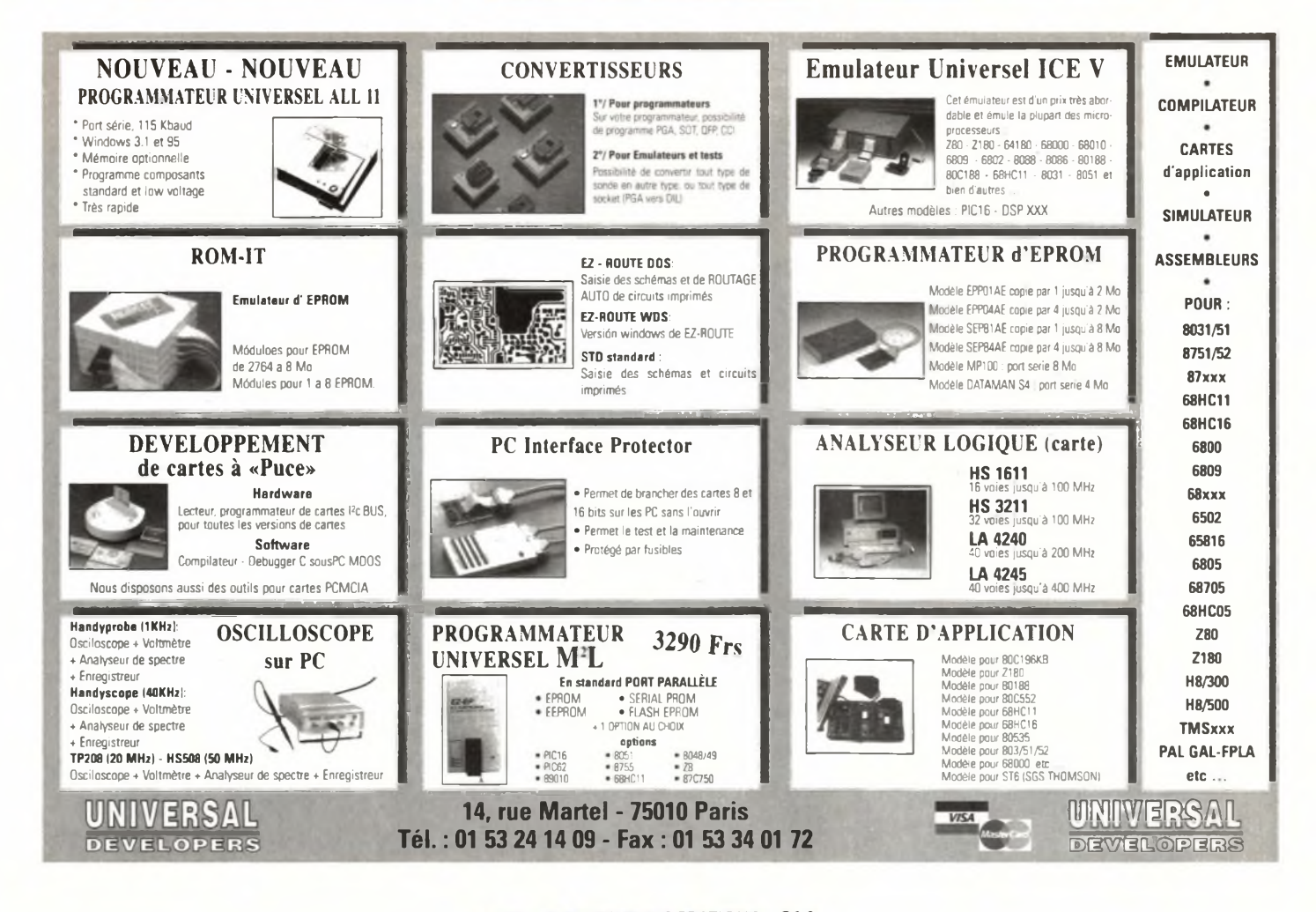

# **TECHNIQUES RADIO TV HIFI, ELECTRONIQUE**

### *Devenez un spécialiste !*

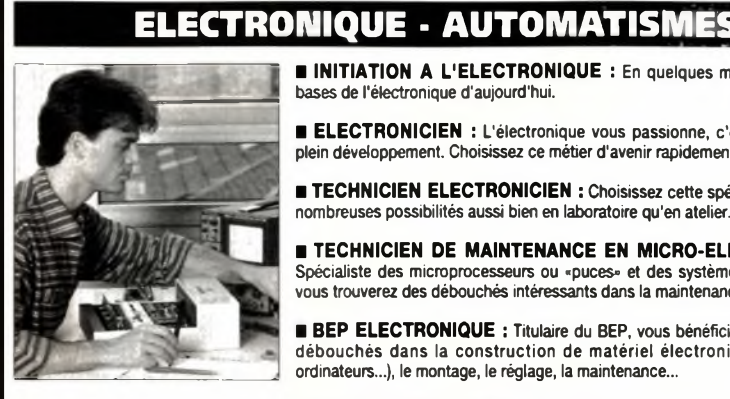

*Des métiers à la pointe de la technique*

**INITIATION A L'ELECTRONIQUE :** En quelques mois, apprenez les bases de l'électronique d'aujourd'hui.

**ELECTRONICIEN** : L'électronique vous passionne, c'est un secteur en plein développement. Choisissez ce métier d'avenir rapidement accessible.

**TECHNICIEN ELECTRONICIEN** : Choisissez cette spécialité qui offre de nombreuses possibilités aussi bien en laboratoire qu'en atelier.

**TECHNICIEN DE MAINTENANCE EN MICRO-ELECTRONIQUE :** Spécialiste des microprocesseurs ou »puces» et des systèmes d'automatisme, vous trouverez des débouchés intéressants dans la maintenance.

**BEP ELECTRONIQUE** : Titulaire du BEP, vous bénéficierez de nombreux débouchés dans la construction de matériel électronique (TV, radios, ordinateurs...), le montage, le réglage, la maintenance...

**BTS ELECTRONIQUE :** Vous travaillerez en collaboration avec les ingénieurs à l'étude des applications industrielles de l'électronique. (Préparation à l'examen officiel).

**TECHNICIEN EN AUTOMATISMES** : Vous participez à la réalisation, à la fabrication, à l'installation et à la maintenance d'équipements automatiques.

**CONNAISSANCE DES AUTOMATISMES :** Cet enseignement pratique vous permet grâce au MICROLAB d'apprendre à programmer un système à micro-processeur.

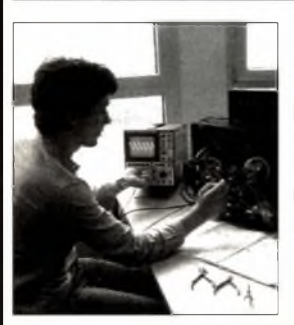

*Des compétences recherchées*

### **RADIO - TV - HI-FI**

**MONTEUR DEPANNEUR RADIO TV HIFI :** L'expansion de la vidéo, des chaînes de radio-télévision, des magnétoscopes, vous offre de nombreux emplois dans ce secteur en développement.

**TECHNICIEN EN SONORISATION** : Vous mettez en place l'équipement sonore d'un lieu donné à l'occasion de diverses manifestations : foires, concerts, bals, conférences.

**TECHNICIEN RADIO TV HI-FI** : Participez à la création, à la mise au point et au contrôle des appareils de télévision, vidéo, radio et Hi-Fi.

**TECHNICIEN DE MAINTENANCE DE L'AUDIOVISUEL ELECTRONIQUE :** Vous effectuez les mesures nécessaires à la détection des pannes et déterminez le remplacement de tel ou tel composant à l'intérieur d'un système ou d'une carte microprocesseurs.

**ASSISTANT INGENIEUR DU SON :** vous adapterez le son et l'image de produits audiovisuels pour le cinéma, la télévision ou la radio.

**DIPLOME D'ETAT :** En préparant un examen officiel, vous accéderez plus vite à un emploi qualifié : Bac professionnel maintenance de l'audiovisuel électronique (MAVELEC).

**Si vous êtes salariée}, possibilité de suivre votre étude dans le cadre de la Formation Professionnelle Continue.**

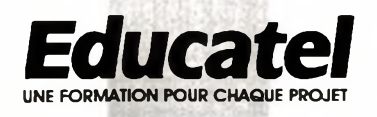

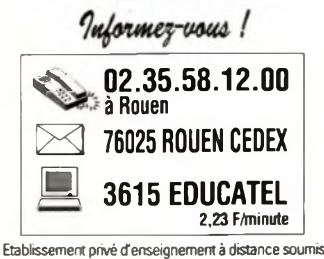

**au contrôle pédagogique de TEducation Nationale**

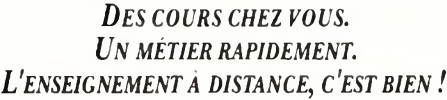

Découvrez vite les 4 avantages exclusifs qu'Educatel vous garantit pour apprendre, chez vous, votre métier.

1. UN ENSEIGNEMENT ADAPTE A LA VIE D'AUJOURD'HUI Vous étudiez chez vous, à votre rythme, sans vous déplacer. Vous pouvez parfaitement concilier formation et vie professionnelle.

**2.**

DES COURS CONCUS PAR DES PROFESSIONNELS Réalisés spécialement pour l'enseignement à distance, vos cours seront clairs, précis, illustrés d'exemples concrets pour vous permettre de progresser rapidement. De plus, vous serez en relation permanente avec les professeurs qui vous corrigeront, vous conseilleront, vous guideront

3.

DES MATERIELS EXCLUSIFS La plupart des matériels qui vous seront adressés pendant votre étude et qui resteront votre propriété, ont été conçus par notre Bureau d'Etudes Technologiques, certains ont même fait l'objet d'un Brevet auprès de l'institut de la Propriété Industrielle. Electrolab, Digilab, Microlab, Dépan'lab, vous aurez à votre disposition un matériel performant pour réaliser toutes les expérimentations qui feront déboucher votre formation sur du concret

4. DES STAGES DE PERFECTIONNEMENT A l'issue de votre formation, vous pouvez si vous le souhaitez, effectuer un stage pratique dans notre Centre de stages à Paris, ou en entreprise.

U Etudiant A la recherche d'un emploi

**DEMANDE DE DOCUMENTATION** à retourner à EDUCATEL 76025 ROUEN CEDEX

**ELC259** 

Ō

OUI, je souhaite recevoir, sans engagement, une documentation sur la formation qui m'intéresse

**Formation choisie:** 

Si vous hésitez entre plusieurs possibilités, indiquez-nous l'autre formation qui a retenu votre attention

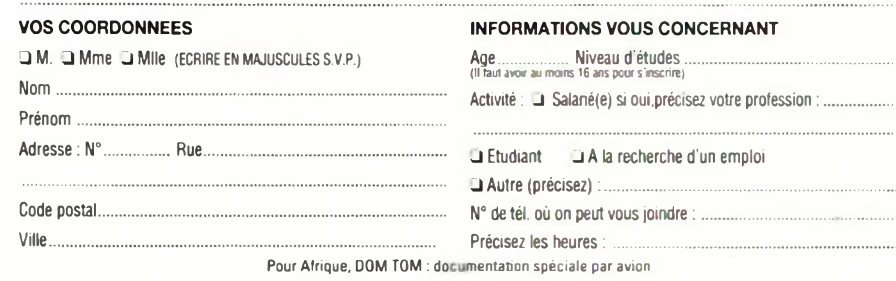

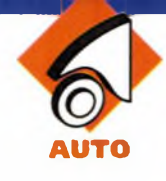

## **UN RÉPÉTITEUR DE SONNERIE POUR TÉLÉPHONE PORTABLE**

**Lorsque votre portable est à l'intérieur de votre véhicule alors que vous séjournez dans un entourage proche, vous ne pouvez entendre les sonneries en cas d'appel. Le présent montage résout ce problème en actionnant les phares ou l'avertisseur si un correspondant désire vous joindre.**

#### **Le principe (figure i)**

Le montage détecte et amplifie le signal d'appel émis par le portable. En particulier, le début et la fin de ce signal sont mis en évidence afin d'en évaluer la durée précise. Si cette dernière est conforme à la durée pré-réglée, un relais d'utilisation entre en battement pendant une durée réglable ce qui permet d'obtenir un avertissement optique ou sonore suivant que l'on alimente les phares ou l'avertisseur (ou les deux simultanément).

#### **Le fonctionnement (figures 2, 3 et 4)**

#### **Alimentation**

L'énergie nécessaire au fonctionnement du montage est prélevée en amont du contact à clé, sur la batterie 12V de la voiture, par l'intermédiaire d'un interrupteur de mise en service I et d'une diode D<sub>1</sub> faisant office de détrompeur. Un régulateur 9V délivre sur sa sortie un potentiel stabilisé à cette valeur. La LED verte Li

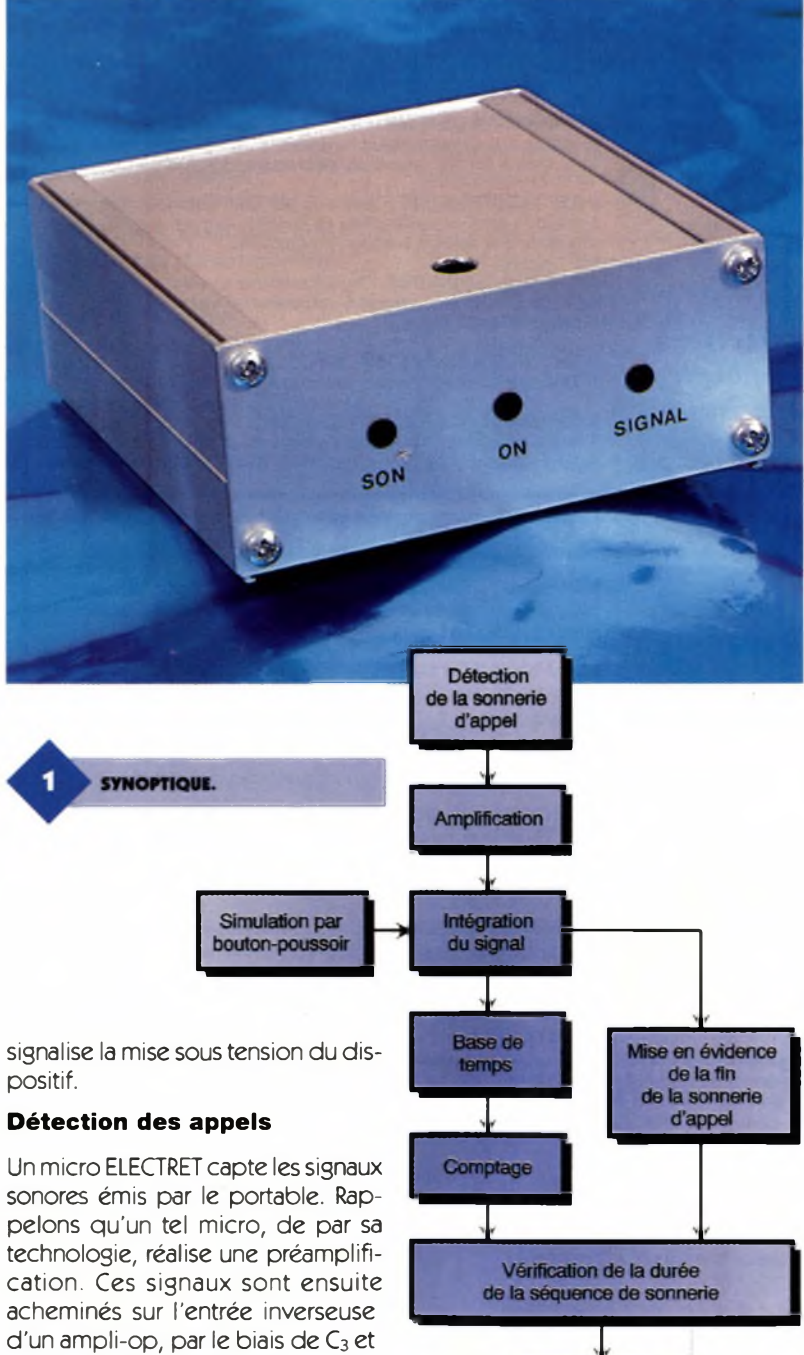

**Temporisation du** dispositif de signalisation **Signalisation optique eVou sonore**

de R13. <sup>L</sup>'entrée directe est soumise à un potentiel de 4,5V, déterminé par le pont que forment les résis-

C'est d'ailleurs cette valeur qui est disponible sur la sortie de l'ampliop en situation de veille. Grâce <sup>à</sup> l'ajustable A<sub>1</sub>, il est possible de régler le gain de cet étage amplifica-

tances R4 et R5.

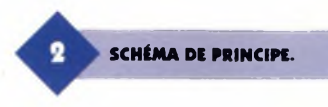

teur. En effet, le gain d'un ampli de ce type se détermine par le moyen de la relation : gain  $= A_1/R_{13}$ . Le transistor PNP  $T_1$  qui constitue le cœur de l'étage amplificateur suivant, a sa base polarisée de telle façon que le potentiel collecteur présente une valeur nulle en situation de repos. En revanche, dès que les signaux d'appel se manifestent, on note au niveau du collecteur de T<sub>1</sub>, un potentiel ondulé, intégré par C<sub>5</sub>, de valeur relativement proche de 9V.

#### **Mise en forme des signaux**

Dès le début du signal d'appel, le trigger de SCHMITT formé par la porte AND II de IC<sub>2</sub> et de ses deux résistances périphériques  $R_7$  et  $R_{18}$ , voit sa sortie passer à un état haut. A ce moment, débute la charge de C<sub>6</sub> <sup>à</sup> travers <sup>R</sup>9. Au bout de <sup>1</sup> <sup>à</sup> 2 dixièmes de seconde, le potentiel de l'armature positive de C<sub>6</sub> atteint une valeur dépassant la moitié de la tension d'alimentation. Le trigger formé par la porte AND I de IC<sub>2</sub> bascule alors à son tour. Sa sortie présente un état haut. La disposition consistant à introduire un très léger retard ou basculement de ce second trigger, grâce à la charge de C<sub>6</sub>, élimine la prise en compte de tout bruit sec et court pouvant éventuellement se produire dans l'entourage du micro de détection. La détection du signal d'appel ainsi traité est mise en évidence par l'allumage de la  $LED L<sub>2</sub>$ .

#### **Base de temps**

Les portes NAND I et II de IC<sub>3</sub> forment un oscillateur astable commandé. Tant que son entrée de contrôle (broche n°1) est soumise à un état bas, la sortie de ce montage présente un état bas de repos. Par contre, lorsque cette entrée est \_ reliée à un état haut, l'oscillateur devient actif. En particulier, on relève sur sa sortie des créneaux de forme carrée à une période dont la valeur dépend essentiellement de la position angulaire du curseur de l'ajustable A<sub>2</sub>. Ces créneaux sont ensuite pris en compte par le trigger constitué par la porte AND III de IC<sub>2</sub>. Ce dernier leur confère des fronts ascendants et descendants bien verticaux, grâce à l'effet accélérateur de basculement de la porte que procure la réaction positive due à R<sub>22</sub>.

On retiendra que cette base de temps devient opérationnelle dès le

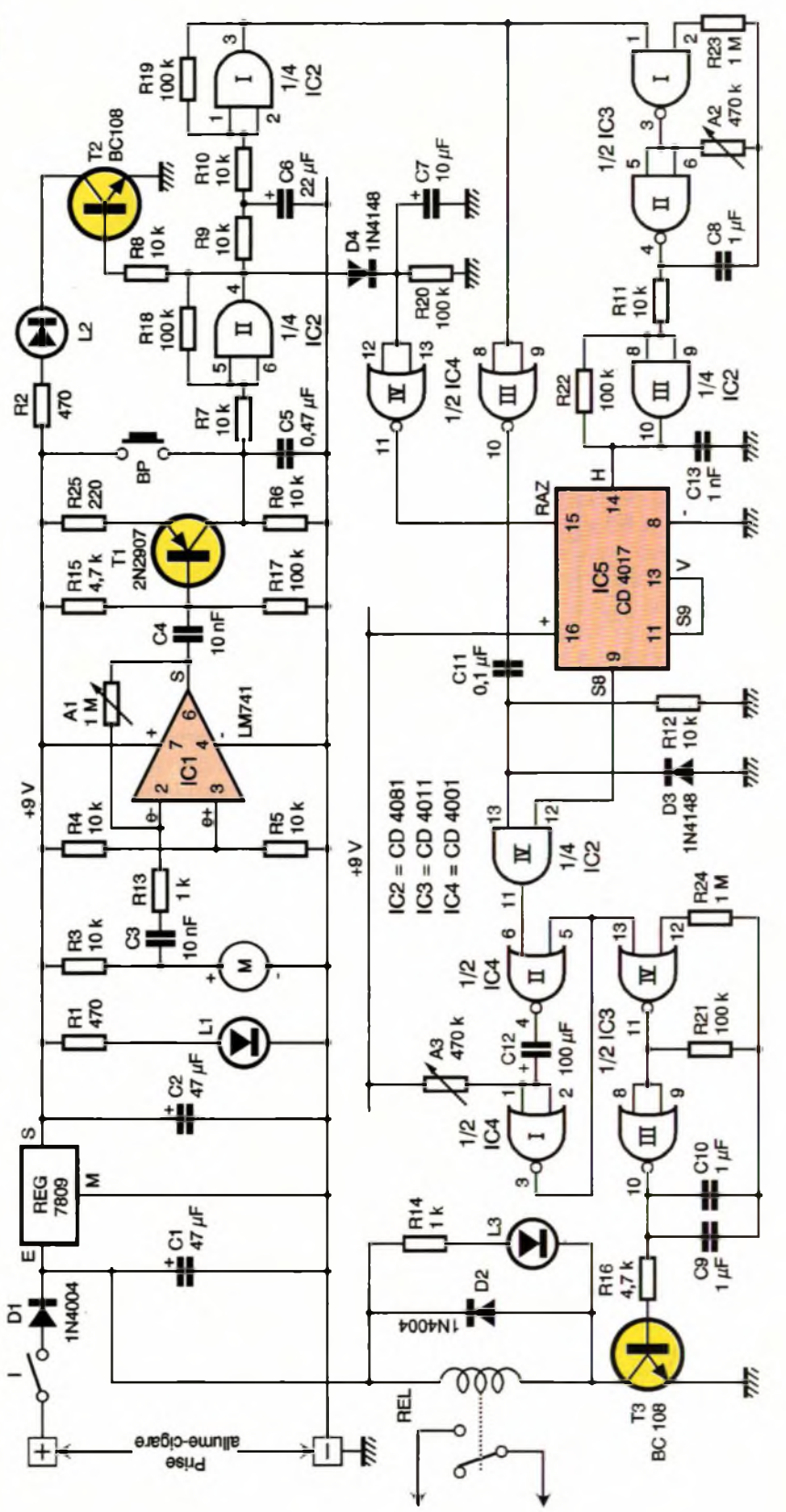

début de l'émission du signal d'appel, par le portable.

#### **Chronométrage de la durée du signal**

Le circuit intégré repéré IC<sub>5</sub> est un compteur décimal CD4017. Un tel compteur avance par déplacement du niveau logique <sup>1</sup> de la sortie de

rang i à la sortie de rang i + 1, au rythme des fronts montants présentés sur son entrée "horloge". A la double condition toutefois que :

- l'entrée de remise à zéro (RAZ),
- l'entrée de validation (V),

soient simultanément soumises à un état bas. Dès le début du signal d'appel, nous avons vu que la sortie du trigger AND II passait à l'état haut. Il en résulte le passage à l'état bas de la

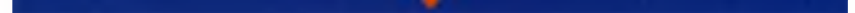

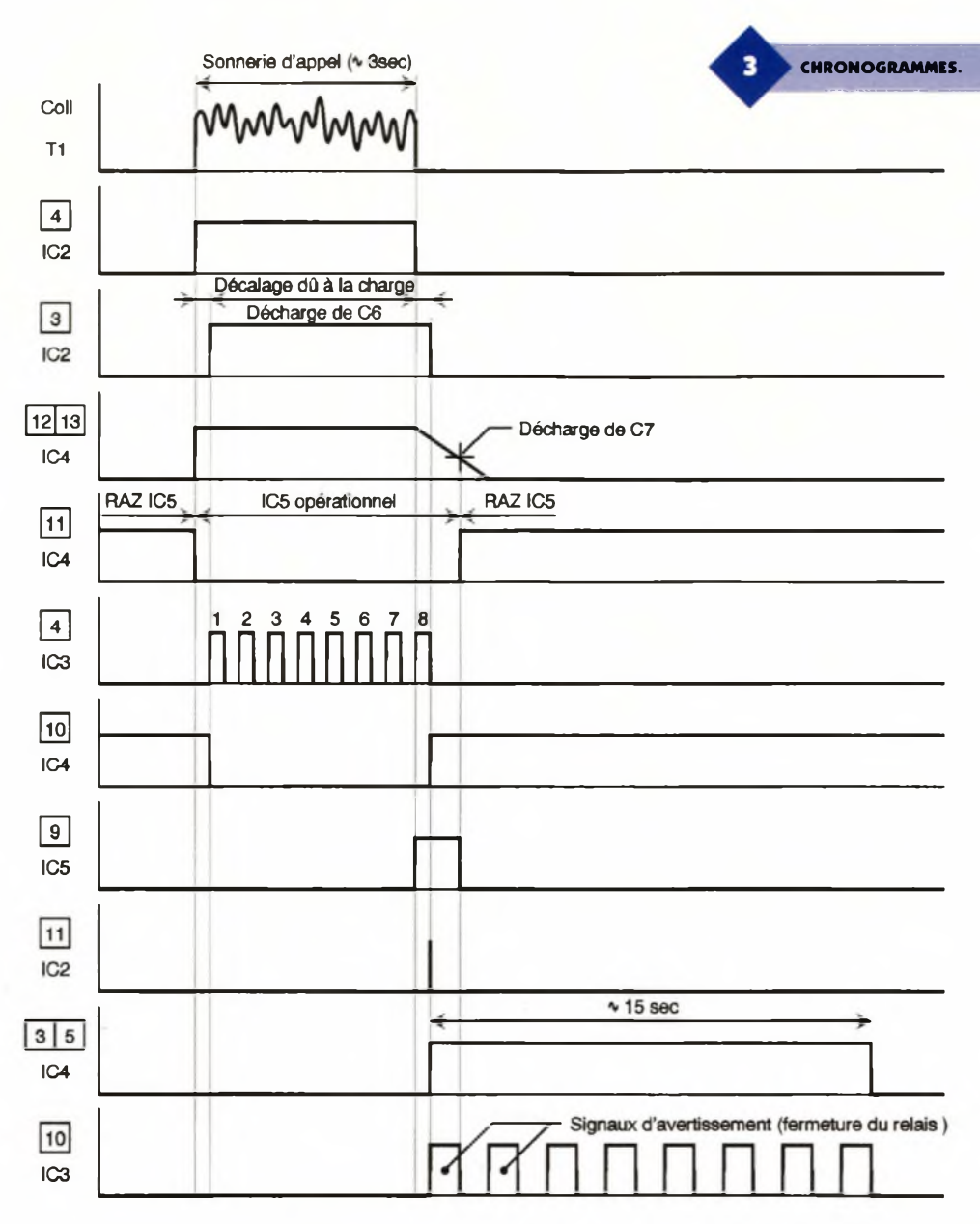

sortie de la porte inverseuse NOR IV de IC<sub>4</sub> qui est justement reliée à l'entrée RAZ du compteur.

Auparavant, cette entrée était soumise à un état haut permanent, ce qui bloquait le compteur sur SO. Avec un décalage que nous avons déjà évoqué au paragraphe précédent, la base de temps devient active à ce moment-là. Le compteur avance alors en synchronisation avec les fronts ascendants présentés sur l'entrée H. Lorsque le signal d'appel cesse, les sorties du trigger AND <sup>I</sup> et II repassent à l'état bas. Il en résulte l'arrêt de la base de temps. Mais les entrées réunies de la porte NOR IV de IC4 restent encore pendant quelques dixièmes de seconde à l'état haut, grâce à la dé-

charge progressive de C7 à travers R<sub>20</sub>. La remise à zéro du compteur n'interviendra donc qu'au terme de cette temporisation.

#### **Vérification de la durée du signal d'appel**

A la fin du signal d'appel, trois cas peuvent se présenter :Le signal a une durée trop courte : Un état haut se trouve disponible sur l'une des sorties SO à S7 du compteur. Mais la sortie S8 étant à un état bas, il ne se produit aucune conséquence.

Le signal se caractérise par une durée trop grande : <sup>L</sup>'état haut se trouve obligatoirement disponible sur la sortie S9 de IC5. Étant donné que l'entrée de validation est reliée à cette sortie S9, le comptage s'arrête sur cette position. La sortie S8 est également à l'état bas dans cette situation.Le signal entre dans les tolérances requises de durée : La sortie S8 présente un état haut qui est soumis à l'entrée 12 de la porte AND IV de IC<sub>2</sub>. La fin du signal

> **UTILISATION D'UN RELAIS POUR ACTIONNER L'AVERTISSEUR ET LES PHARES.**

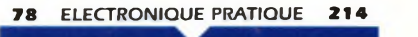

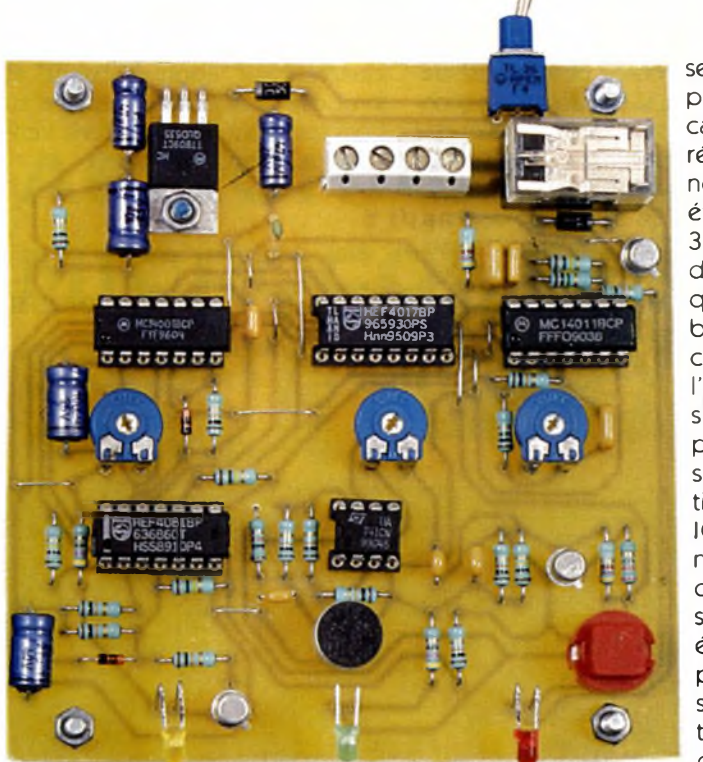

d'appel correspond <sup>à</sup> un front ascendant sur la sortie de la porte NOR III de IQ. Ce front ascendant est pris en compte par le dispositif de dérivation que constituent  $C_{11}$ ,  $R_{12}$  et  $D_3$ . En particulier, sur l'entrée 13 de la porte AND IV, on relève une brève impulsion positive due à la charge rapide de C<sub>11</sub> à travers R<sub>12</sub>. On retrouve alors cette impulsion sur la sortie de la porte AND IV. Par la suite le compteur IC<sub>5</sub> est remis à zéro comme nous l'avons déjà indiqué plus haut.

La durée du premier signal d'appel émis par le portable dépend bien entendu du modèle dont on dispolimité par une borne inférieure de 8 et une borne supérieure de 9. En théorie, nous retiendrons donc 8,5. Cela devant se réaliser en 3 s, la période du créneau généré par la base de temps est donc de 3/8,5 # 0,35 s. Nous reparlerons du problème du réglage du curseur de l'ajustable  $A_2$ en fin d'article.

#### **Répétition optique et sonore**

L'impulsion positive confirmant la bonne durée du signal d'appel commande le démarrage de la bascule monostable formée par les portes NOR <sup>I</sup> et II de IC4. Cette dernière pré-

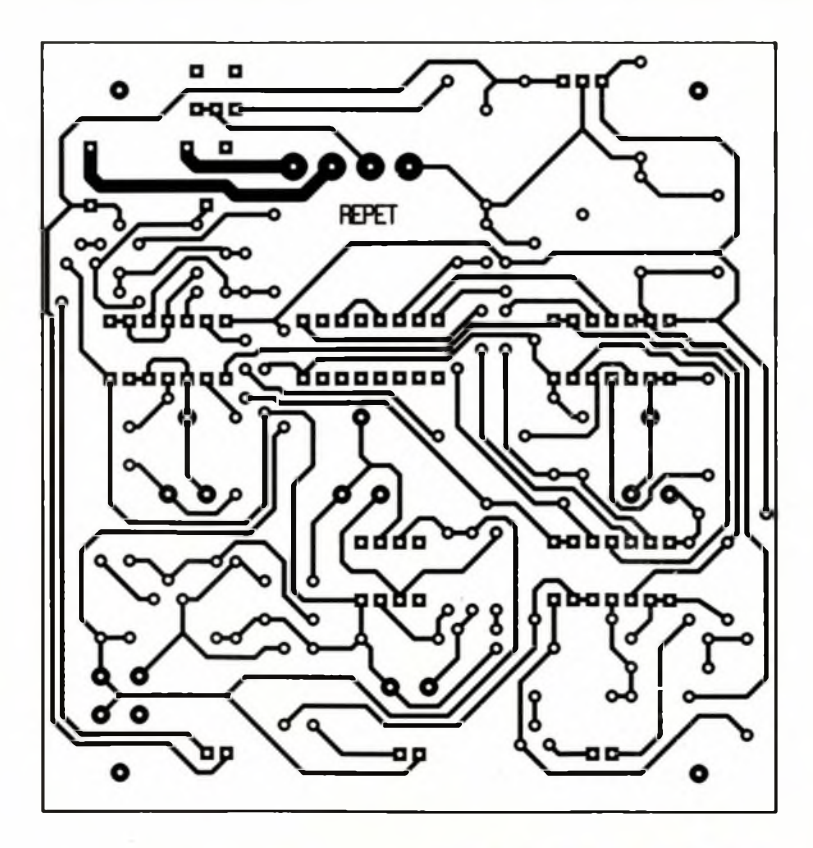

se. Dans le présent cas, la durée chronométrée était de 3 s. Il faut donc qu'au bout de ces 3 s, l'état haut soit disponible sur la sortie S8 de  $IC_5.$  Le nombre d'impuls <sup>i</sup> o n <sup>s</sup> émises par la base de temps est donc dé-

#### **PRÉSENTATION DE LA PLATINE.**

sente alors sur sa sortie un état haut dont la durée dépend essentiellement de la position angulaire du curseur de l'ajustable A<sub>3</sub>. Cet état haut rend actif l'oscillateur astable formé par les portes NAND III et IV de IC3. Sur sa sortie on observe des créneaux carrés d'une période de l'ordre de 5 dixièmes de seconde, ce qui correspond à une fréquence  $d'$ environ  $2$  Hz. Le transistor  $T_3$  devient tour à tour saturé et bloqué à cette même cadence. Il comporte dans son circuit collecteur le bobinage d'un relais qui se met <sup>à</sup> battre, les phases de fermetures sont visualisées par l'allumage de la LED L<sub>3</sub>. A noter que le bobinage du relais est directement alimenté par le potentiel de 12V disponible sur la cathode de  $D_1$ . La diode  $D_2$  protège le transistor T3 des effets liés à la surtension de self qui se manifestent essentiellement lors des coupures. Les contacts travail/commun du relais sont bien entendu à brancher en série avec l'alimentation de l'avertisseur ou des phares du véhicule, en dérivation sur les dispositifs normaux de commande de ces récepteurs.

#### **La réalisation pratique**

#### **Le circuit imprimé (figure 4)**

Le circuit imprimé ne soulève pas de remarque particulière. Tous les moyens habituellement utilisés peuvent être mis en oeuvre. Après gravure dans un bain de perchiorure de fer, le module est d'abord <sup>à</sup> rincer très abondamment à l'eau tiède. Par la suite, toutes les pastilles sont à percer avec un foret de 0,8 mm de diamètre. Certains trous seront à agrandir à 1, voire à 1,3 mm, suivant le diamètre des connexions des composants auxquels ils sont destinés. On notera que la largeur des pistes destinées à véhiculer les courants plus intenses d'alimentation des phares ou de l'avertisseur se caractérisent par une plus grande largeur.

#### **L'implantation des composants (figure 5)**

Après la mise en place des straps de liaison, on implantera dans un premier temps les composants de faible épaisseur tels que les résistances, les diodes, les supports de circuits intégrés et les ajustables. On

TRACÉ DU CIRCUIT IMPRIMÉ.

#### **79 ELECTRONIQUE PRATIQUE 214**

poursuivra par les capacités et les transistors pour terminer avec les composants les plus volumineux. Attention à l'orientation correcte des composants polarisés. Les curseurs des ajustables pourront, dans un premier temps, être placés dans leur position médiane.

#### **Réglages**

Les réglages consistent à placer les curseurs des trois ajustables en bonne position.

Ajustable Ai : Il permet le réglage du gain de l'amplification de l'étage de détection du signal d'appel. Ce gain augmente si on tourne le curseur dans le sens horaire. Généralement la position médiane convient pour une source d'émission sonore placée <sup>à</sup> une distance ne dépassant pas 10 à 15 cm par rapport au micro.

Ajustable A<sub>2</sub>: Son réglage détermine la période de la base de temps. On peut, dans un premier temps, chronométrer la durée du signal d'appel et, pour les essais, appuyer pendant la même durée sur le bouton-poussoir prévu à cet effet. Cette façon de faire vous évitera de réaliser un nombre important d'appels de votre portable. Le réglage est relativement simple. En effet, <sup>à</sup> l'aide d'un oscilloscope ou d'un mesureur <sup>à</sup> aiguille, il est tout à fait possible de compter les impulsions positives émises par la base de temps et régler le curseur de A<sup>2</sup> de façon à en obtenir 8 tout en n'aboutissant pas à 9. La période du signal diminue si on tourne le curseur dans le sens horaire.

Ajustable  $A_3$ : Cet ajustable permet le réglage de la durée de la répétition sonore et optique. En position

#### **Nomenclature**

**11 straps (4 horizontaux, 7 verticaux)**  $R_1$ ,  $R_2$ : 470  $\Omega$ **Qaune, violet, marron) R<sup>3</sup> à Ria: 10 kQ (marron, noir, oranse) Rn, Ri« : <sup>1</sup> kQ (marron, noir, rouse) R<sub>15</sub>**, **R<sub>16</sub>**: **4,7 k** $\Omega$ **Qaune, violet, rouse) R17 à Raa : 100 kQ (marron, noir, jaune) Rs3, Ra«: 1 MQ (marron, noir, vert) Ras: 220 Q (rouse, rouse, marron) Ai : Ajustable 1 MQ Aa, A3 : Ajustables 470 kQ Di, Da: Diodes 1N4004 D3, D\* : Diodes-signal**

médiane, la durée obtenue est de l'ordre de 15 s. Elle augmente si on tourne le curseur dans le sens horaire. Il est à noter qu'il ne sert à rien de régler cette durée à une valeur trop importante. En effet, tout dépend de la durée d'une séquence d'appel du portable et du réseau qui le pilote. Dans l'exemple traité par l'auteur, le portable se positionne automatiquement sur "abonné absent" et propose la messagerie vocale au correspondant, au bout d'une trentaine de secondes d'appels.

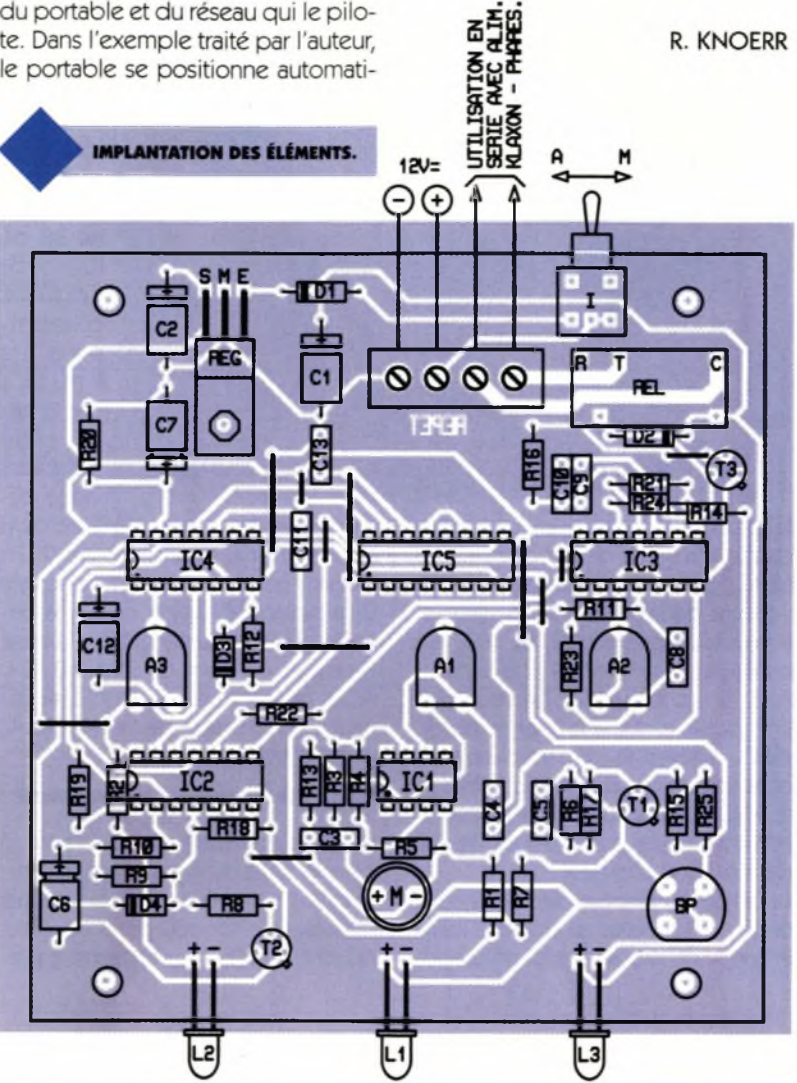

**1N4148 Li : LED verte 03 La : LED jaune 03 <sup>L</sup><sup>3</sup> : LED rouse 03 REG : Régulateur 9V (7809) M : Micro Electret (2 broches) Ci, Ca : 47 pF/25V électrolytique C3, C\*: 10 nF céramique multicouches C<sup>5</sup> : 0,47 pF céramique multicouches C\*: 22 pF/10V électrolytique <sup>C</sup><sup>7</sup>:<sup>10</sup> pF/10V électrolytique C« à Cio : 1 pF céramique multicouches Cn : 0,1 pF céramique multicouches Cia: 100 pF/lOV électrolytique C» : 1 nF céramique multicouches Ti : Transistor PNP 2N2907**

**Ta, T<sup>3</sup> : Transistors NPN BC108 ICi : LM741 (ampli-op) ICa: CD4081 (4 portes AND) IC3: CD4011 (4 portes NAND) IC«: CD4001 (4 portes NOR) ICs: CD4017 (Compteur décodeur décimal) 1 Support 8 broches 3 Supports 14 broches 1 Support 16 broches I : Inverseur monopolaire (broches coudées pour circuit intégré) BP : Bouton-poussoir pour circuit imprimé REL : Relais 12V/1RT (National) Bornier soudable de 4 plots (2x2) Coffret CIF coupé aux dimensions**

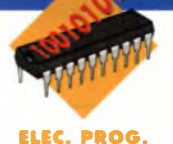

## **AFFICHAGE PILOTÉ PAR LE MICROCONTRÔLEUR SGS-THOMSON ST62E65**

**La famille des microcontrôleurs 8 bits ST62XX de chez SGS-THOMSON comporte de nombreuses références allant du ST6200 jusqu'au ST6285, en passant par les ST622X, les ST624X (qui comportent des 'driver de LCD'en interne comme les ST628X), les tous nouveaux ST623X et les ST626X. Ces différents membres se distinguent par le nombre et la complexité de leurs périphériques internes ; ainsi, l'utilisateur peut choisir celui correspondant le mieux à son application sans investir dans un microcontrôleur plus important s'il n'en éprouve pas le besoin.**

#### **Description du montage**

Le montage décrit dans cette article utilise le microcontrôleur ST62E65, <sup>E</sup> signifiant qu'il s'agit de la version EPROM donc effaçable par les ultraviolets puis reprogrammable, à la différence avec la version T qui ne peut être programmée qu'une seule fois. Nous allons dans un premier temps décrire les caractéristiques principales de ce circuit sans trop

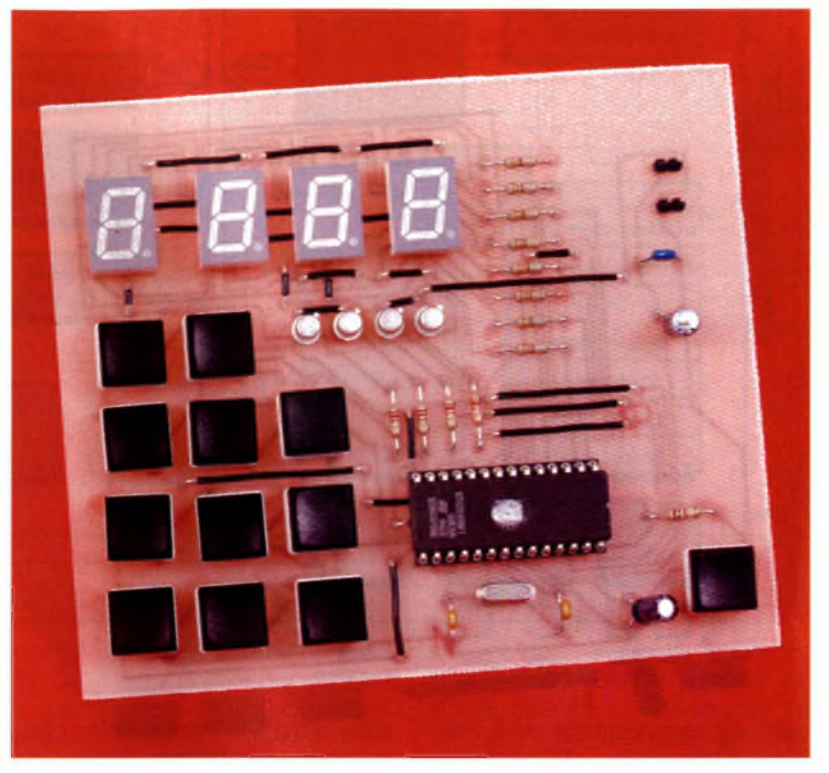

rentrer dans les détails (le lecteur souhaitant plus d'informations pourra consulter le Data Book du fabricant), puis nous expliquerons ensuite le fonctionnement du circuit qui réalise une horloge programmable par l'utilisateur. Fonctionnant entre 3 et 6V à une fréquence maximale de 8 MHz et possédant un brochage de 28 broches, la structure interne du ST62E65 est représentée à la **figure 1.** Tous les circuits de la famille sont conçus selon le même principe basé sur une approche par blocs : une centrale d'exécution (8 bits core représentée à la **figure 2)** entourée par de nombreux périphériques intégrés.

On y distingue trois ports d'entréesortie. Le port A comporte 8 bits pouvant être programmés individuellement en entrée ou en sortie, mais aussi en entrée analogique pour le convertisseur analogique numérique interne. Le port <sup>B</sup> de 8 bits programmables aussi en entrée ou en sortie, mais aussi capable de fournir directement un courant de 20 mA pour des afficheurs (comme

dans notre montage par exemple) ; de plus, PB6 et PB7 peuvent aussi servir de broches d'entrée et de sortie pour le TIMER interne. Le port C ne comporte que 5 bits pouvant servir d'entrée ou de sortie, d'entrée analogique pour le convertisseur analogique numérique interne ; PC1 peut aussi servird'entrée-sortie pour le TI-MER, tandis que PC2-PC3-PC4 peuvent être utilisées respectivement comme entrée, sortie et horloge pour le périphérique SPI interne. Un TIMER qui comporte un compteur sur 8 bits ainsi qu'un pré-diviseur sur 7 bits, et pouvant fonctionner selon trois modes différents : Gated Mode, Clock Input Mode et Output Mode.

Un AUTO-RELOAD TIMER qui est constitué d'un compteur sur 8 bits avec des possibilités de comparaison et de capture/rechargement ainsi que d'un pré-diviseur sur 7 bits avec une entrée horloge multiplexée, et capable de fonctionner selon quatre modes différents : Auto-rechargeable avec génération PWM, en sortie de comparaison

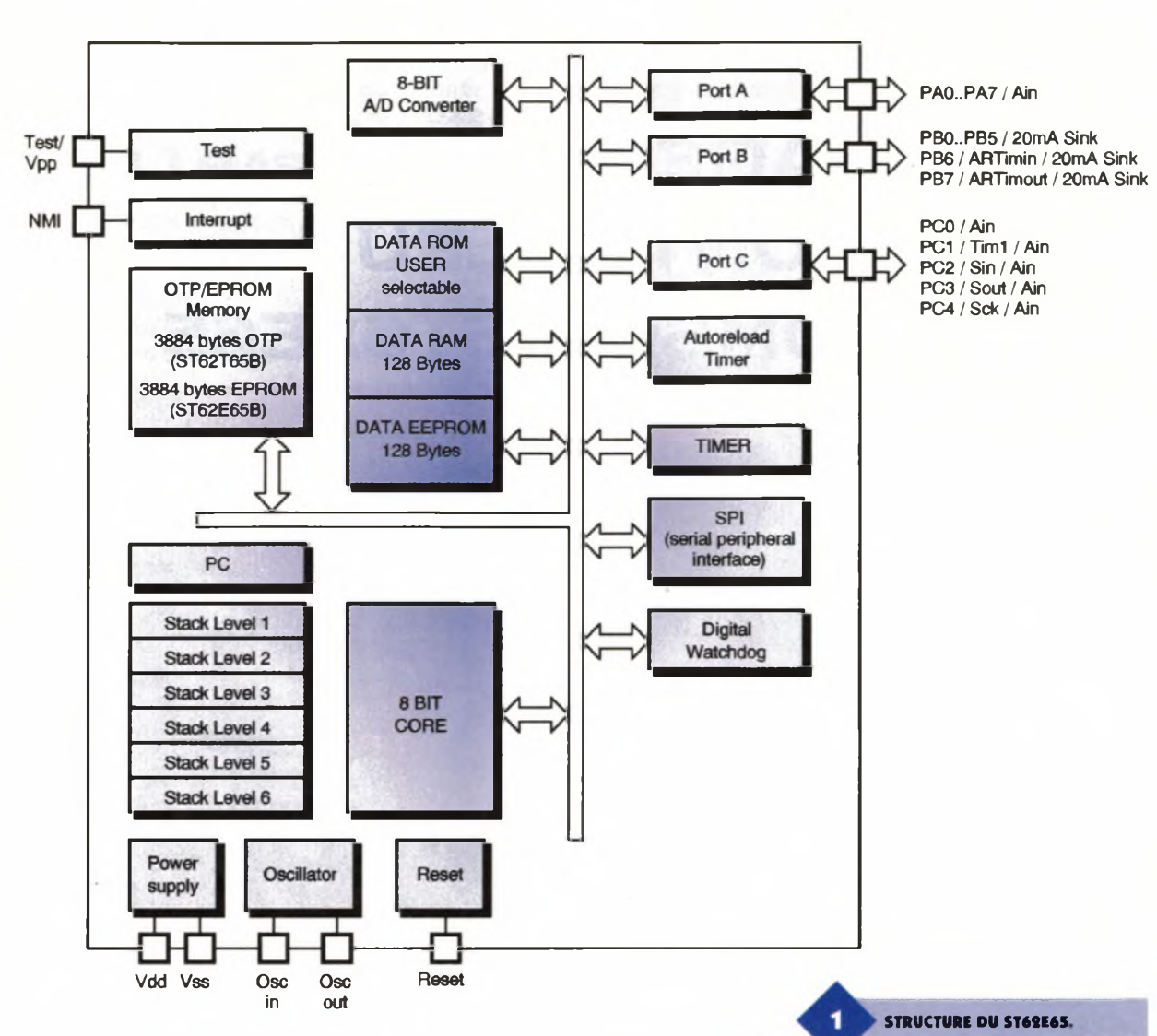

avec rechargement sur un événement extérieure pour la génération d'une PLL, en entrée avec capture et sortie de comparaison pour la mesure d'une fréquence ou d'une période. Un convertisseur analogique numérique offrant une résolution sur 8 bits avec un temps de conversion typique de 70 µs pour une fréquence d'horloge de 8 MHz. Le périphérique SPI (pour Serial Peripheral Interface) est une interface série optimisée avec différents modes de transmission programmables, des possibilités maître/esclave, et supportant une grande variété de standards de transmission série de l'industrie. Le Digital Watchdog est un périphérique qui comporte un décompteur rechargeable pouvant être utilisé pour contrôler le bon déroulement du programme.

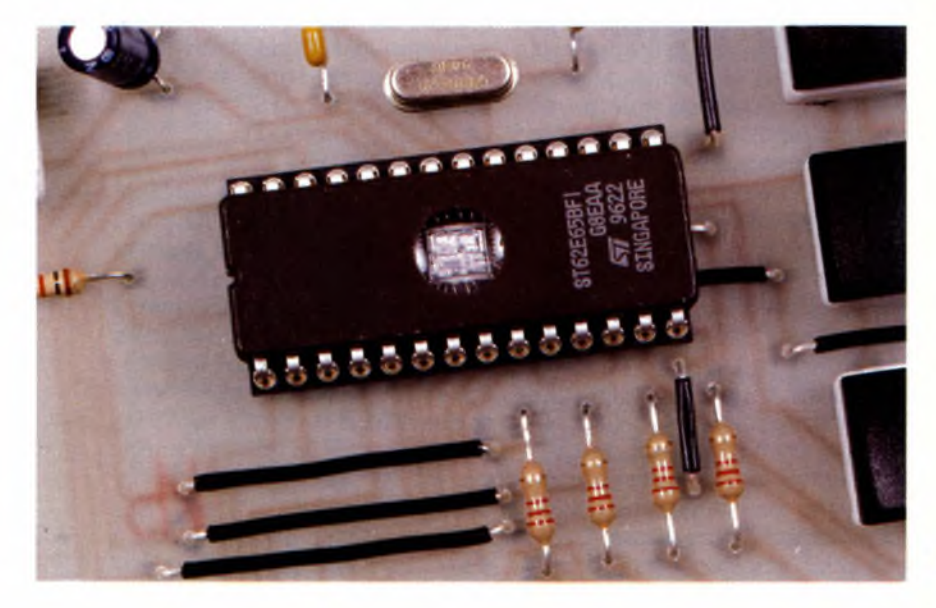

Bien sûr, tous les périphériques cités comportent des registres programmables permettant de les configurer suivant le mode désiré. Le ST62E65 comporte une broche NMI qui est une entrée d'interruption non masquable. Ce circuit comporte aussi quatre sources d'interruptions masquables associées aux périphériques, et dont on peut programmer individuellement l'inhibition et le niveau de déclenchement. L'interruption NMI est prioritaire ; puis, le vecteur #1 a la plus haute priorité, le vecteur #4 la plus basse. Le tableau ci-dessous résume les périphériques associés à chacune de ces priorités.

Source d'interruption : Vecteurassocié : Adresse du vecteur broche NMI : #0 : FFCh-FFDh Ports A et <sup>B</sup> : #1 : FF6h-FF7h Port C et SPI : #2 : FF4h-FF5h ARTIMER : #3 : FF2h-FF3h TIMER et ADC: #4: FF0h-FF1h Le ST62E65 opère dans trois es-

**L£ ST69E65.**

**82 ELECTRONIQUE PRATIQUE 214**

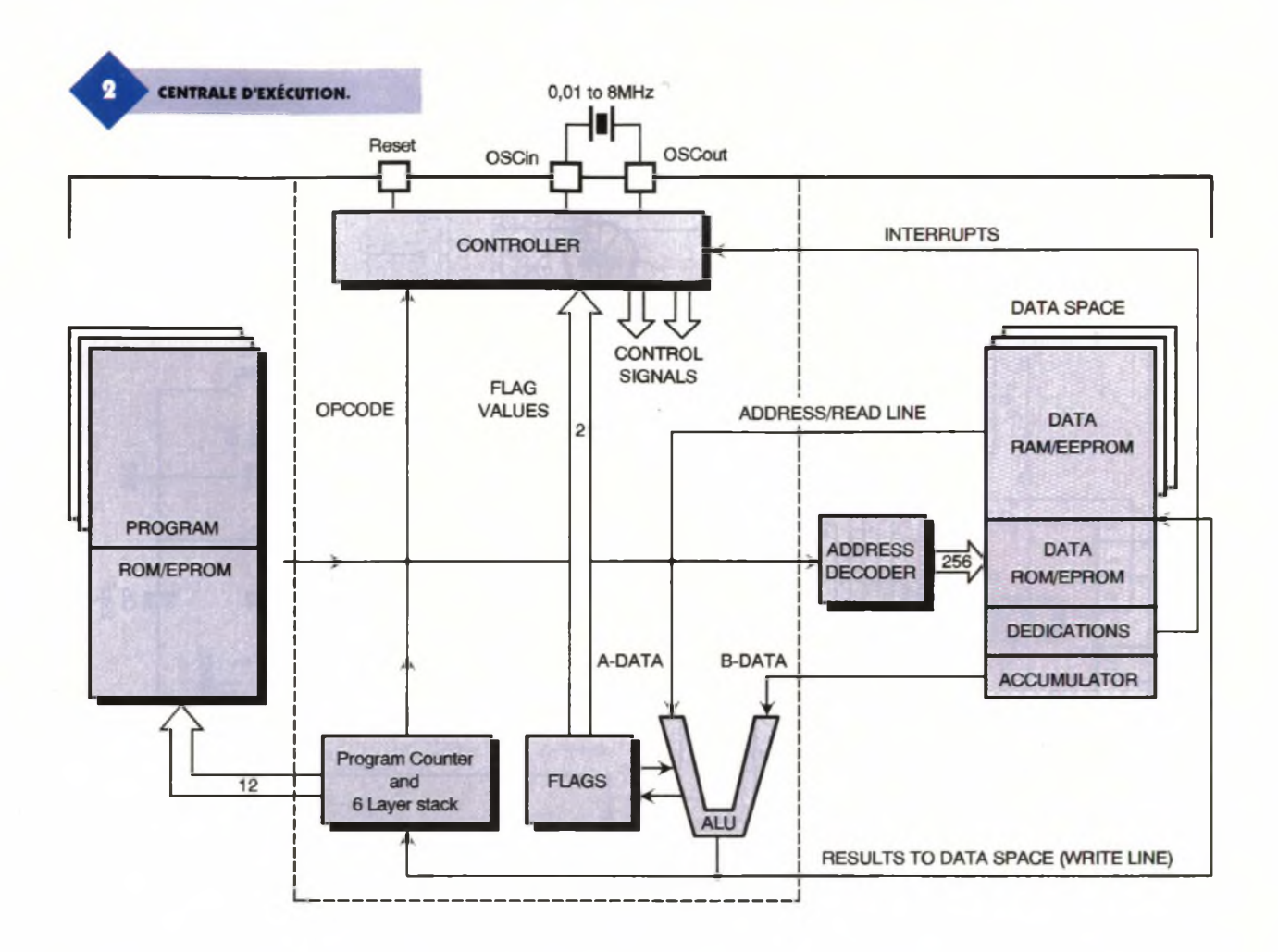

paces mémoires séparés : l'espace programme, l'espace données et l'espace de la pile (Stack). Le diagramme de l'adressage mémoire est représenté à la **figure 3.** On peut résumer en disant que l'espace programme qui comporte 3884 octets, contient le code du programme écrit par l'utilisateur et est adressé

par le compteur programme de 12 bits. L'espace données contient toutes les données nécessaires pour exécuter le programme utilisateur, c'est-à-dire les ressources en RAM, le coeur du microcontrôleur (l'accumulateur, les registres X, Y, V, W, ...), les registres des périphériques ainsi que des données à lecture seule

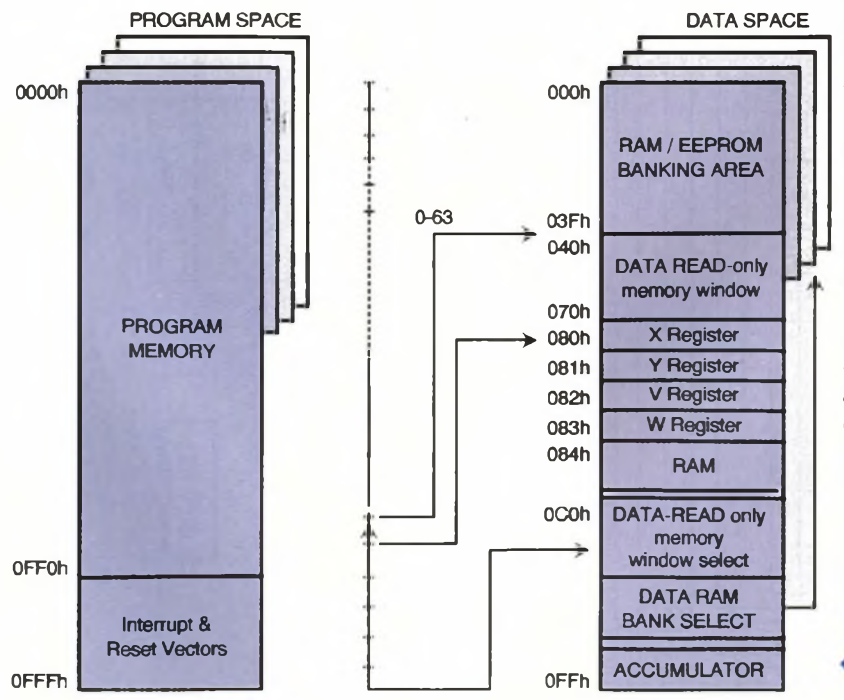

comme des constantes ou des tableaux en OTP/EPROM. <sup>L</sup>'espace de la pile contient six registres de 12 bits utilisés pour stocker les adresses de retour des sous-programmes et des interruptions ainsi que le contenu du compteur programme courant. Le programmation du ST6 a été conçu de façon à utiliser au mieux la structure interne du microcontrôleur tout en utilisant au minimum le nombre d'octets nécessaires pourla description.

Ainsi, neuf modes d'adressage sont possibles (immédiat, direct, direct court, étendu, relatif au compteur programme, direct sur un bit, test d'un bit et branchement, indirect, inhérent), avec trois espaces d'adressage différents (programme, données, pile). Le schéma du circuit de l'horloge programmable est représenté à la **figure 4.** On y trouve douze bouton-poussoir permettant à l'utilisateur la réinitialisation de la carte (Reset), la programmation de l'affichage (0 - 9), et la validation de l'affichage programmé (Start). Les boutons de programmation des afficheurs sont gérés par le port A programmé en entrée. Les nombres

**DIAGRAMME**

**DE L'ADRESSAGE MÉMOIRE.**

**83 ELECTRONIQUE PRATIQUE 214**

**R1/330 R2/330**  $10 | 9$ 8  $\overline{7}$  $\overline{6}$  $10 \mid 9$ 8  $\overline{7}$  $\epsilon$  $10$  $\bf{8}$  $\overline{7}$  $9$ 6  $10$ 8  $\overline{7}$  $9$ 6 **R3/330**  $\overline{a}$  $\mathbf k$  $\mathbf{a}$  $<sub>b</sub>$ </sub>  $\alpha$  $\mathbf{k}$  $\mathbf{a}$  $b$  $\mathbf{q}$  $\mathbf{k}$  $\mathbf{a}$  $\mathbf b$  $\mathbf k$  $\mathbf{a}$  $\mathbf b$  $\Omega$ **R4/330 R5/330**  $\blacksquare$  $\blacksquare$  $\blacksquare$ **r--------------------** U3  $\overline{U}$ 1  $\overline{U}$  $\overline{u}$  $\mathbf k$ c D<sub>p</sub> **R6/330** j  $\theta$  $\mathbf{d}$ k  $\mathbf{c}$ Dp A d k c Dp  $\mathbf d$  $\mathbf{k}$  $\mathbf{c}$ Dp **e d**  $\theta$ D350PK D350PK **D350PK** D350PK  $\overline{2}$  $\overline{3}$  $\overline{2}$ 5  $\overline{4}$  $\overline{3}$  $\overline{4}$  $\overline{2}$  $\overline{3}$  $\mathbf{1}$ 5  $\overline{1}$  $\mathbf{1}$  $\overline{4}$ 5  $\mathbf{1}$  $\overline{2}$  $3$  $\overline{4}$  $\overline{5}$ **R7/330 R8/330 28 PBO PCO**  $\begin{array}{c|c}\n2 \\
3 \\
4\n\end{array}$ **27 PB1 PC1 26 TST PC2 25 PB2 PC3 4**2**24 PB3 PC4 6R11 PB4 NMI 23 R9 R10 R12 2,2k 2,2k PB5 /RESET 2,2k 2,2k 89 21 OSCOUT PB6 OSCIN 20\_\_\_\_\_\_\_\_\_\_\_\_\_\_\_\_\_\_ PB7 10 — <sup>r</sup>-----------------** <sup>1</sup> **18** IU5/ST62E65I **PAO PA7 +5V** 11 **+5V VCC PA6 12 17 ----------------------** Q2  $\overline{1}$ Q1 **VSS PA5** Q3 **2N2222A** Q4 **2N2222A 13 16\_\_\_\_\_\_\_\_ 2N2222A 2N2222A PA1 PA4 J1 14 15 PA2 PA3**  $\pi\pi$ **<sup>+</sup> C1 : iopF 16V 02 +5V 47nF R13 Gnd S1 S2 1k J2**  $\overline{\circ}$ ٠ c о  $\circ$ The Test of the K1 Start **K2**  $\mathbf 0$ **S3 j** m **SCHÉMA S4 S5 03 22pF** \_ \_ **— O**  $\circ$ ¢  $\circ$ **O O------ K3 04 <sup>Ò</sup> 04** U **1pF i|**  $\overline{7}$ **K4** 8 **K5 9** ш l  $\frac{1}{2}$ **Re** Tī **DE CLAVIER Reset S7** . m . **16V S8 S9 \_M\_ PRINCIPE Y1 8MHz** —о<br>К7 **O O-------- O O----- O K6**  $\overline{4}$ **K7 5 K8** 6 **S10**<sub>0</sub> ₩  $\frac{S12}{S}$  o **S11 \_M . RETENU.C5 TAG**  $\circ$ K9 K10 2 **22pF**  $\mathbf{1}$ **K11 3 TAG** 

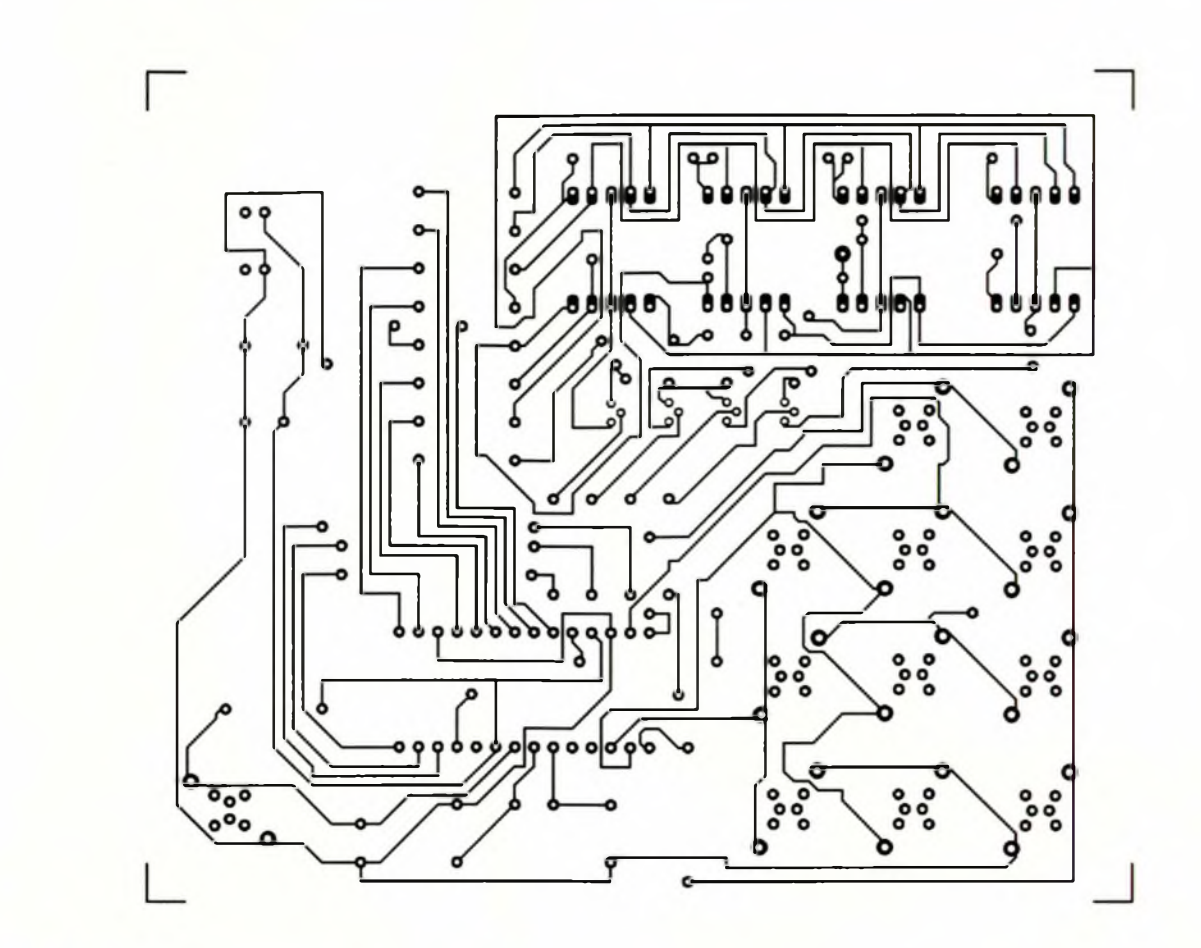

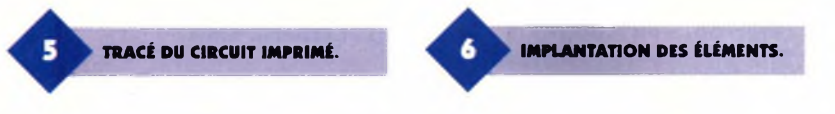

programmés sont indiqués sur quatre afficheurs ; on utilise ici la possibilité du port <sup>B</sup> de fournir directement le courant nécessaire aux

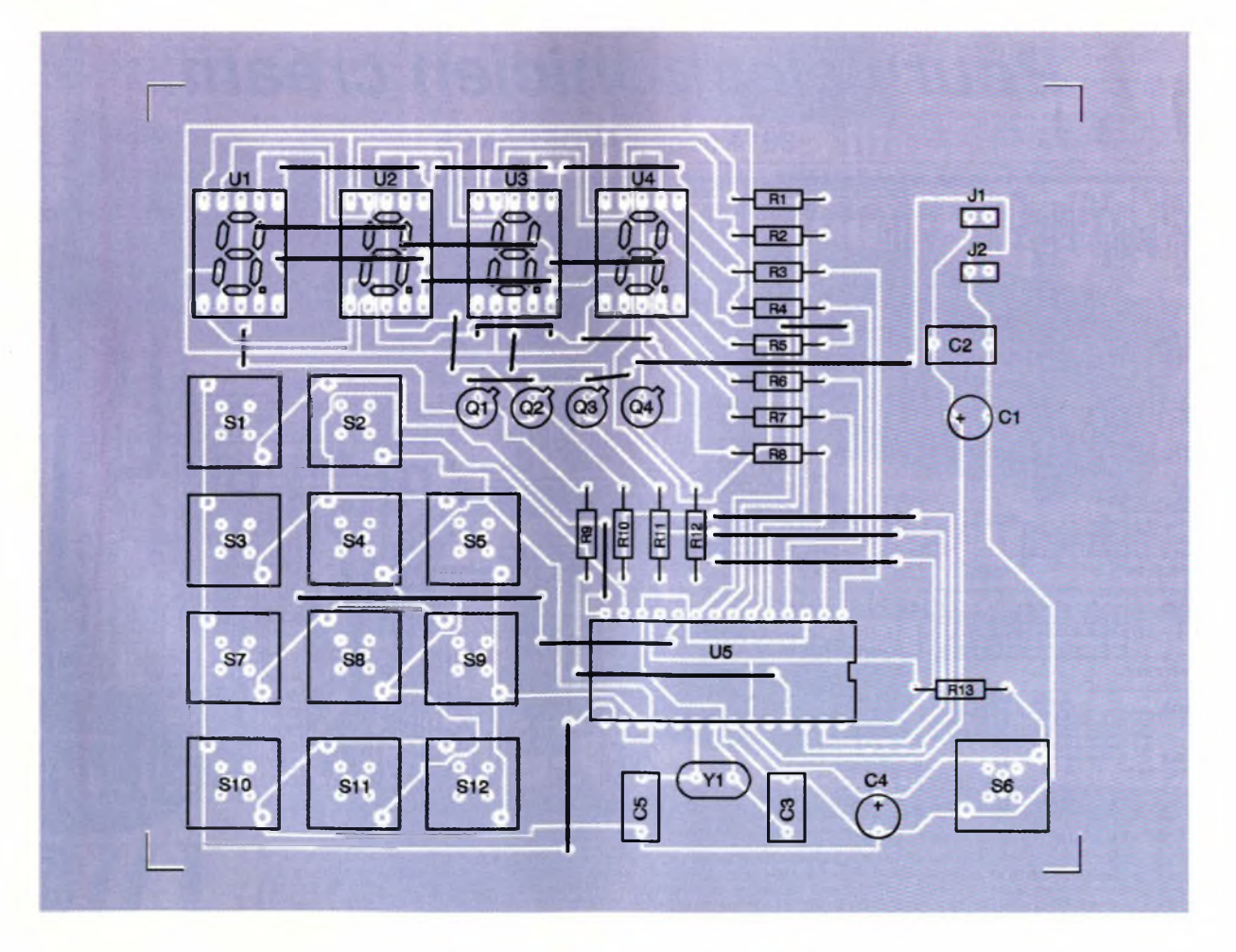

**85 ELECTRONIQUE PRATIQUE 214**

afficheurs, les résistances R<sub>1</sub> à R<sub>8</sub> ne servent que pour diminuer volontairement ce courant. Puisque les quatre afficheurs sont en parallèle sur le port B, ils seront allumés l'un après l'autre grâce aux sorties du port C via les transistors Q<sub>1</sub> à Q<sub>4</sub> qui servent à écouler le courant issu des afficheurs.

Le principe de fonctionnement est le suivant : à la mise sous tension ou après avoir appuyé sur le bouton Reset, l'utilisateur entre ses quatre chiffres désirés et valide par le bouton Start qui déclenche la gestion de l'affichage.

#### **Réalisation pratique**

La **figure 5** représente le circuit côté composants tandis que la **figure 6** le circuit côté soudures. Le câblage

**Ji, J« : Prises de test pour les**

**Nomenclature**

**C,: 10 pF/16V C« : 47 nF C3, <sup>C</sup>s:22 pF C«: 1 IIF/16V**

**alimentations**

doit commencé par les straps car certains se trouvent sous des circuits. Le programme, décrit brièvement plus haut, est en assembleur et est bien documenté dans le fichier source. <sup>L</sup>'exécutable à programmer ainsi que le source se trouve sur le serveur Electronique Pratique. Il est préférable d'utiliser la version <sup>E</sup> reprogrammable du 6265 qui se trouve chez de nombreux revendeurs.

#### **Conclusion**

Malgré leur taille réduite, la famille des microcontrôleurs 8 bits contient de nombreux périphériques pouvant s'adapter à une grande variété d'applications pour un faible coût de revient.

<sup>L</sup>'utilisateur désirant développer ses propres applications peut se procurer une carte de base comportant le microcontrôleur choisi avec toutes ses sorties disponibles ; cette carte, reliée à un ordinateur, permet de simuler l'application de l'utilisateur sur sa carte cible, et aussi de programmer ensuite son circuit définitif ; elle comprend aussi des démonstrations illustrant les possibilités de chaque circuit.

Ces cartes sont disponibles chez différents revendeurs sous le nom de Starter-Kit : il en existe pour les familles ST622X, ST623X, ST624X et ST626X. De plus, un compilateur C sera bientôt disponible pour toutes ces familles pour les utilisateurs qui ne désirent pas programmer en assembleur.

M. LAURY

**Qi à Q\* : transistors 2N2222A Ri <sup>à</sup> <sup>R</sup><sup>s</sup>:<sup>330</sup> <sup>Q</sup> 1/4W (orange, orange, marron) Ri à Ru : 2,2 kQ 1/4W (rouge, rouge, rouge) Rn: <sup>1</sup> kQ 1/4W (marron, noir, rouge) Si à Su : Boutons-Poussoir**

**pour circuit Ui à U\* : Afficheurs 7 segments + point décimal cathode commune D 350 PK U\$ : microcontrôleur ST62E65 + support 28 broches Yi : Quartz 8MHz**

### **information technique, autres logiciels et mises à jour :** *Pour l'électronicien créatif.*

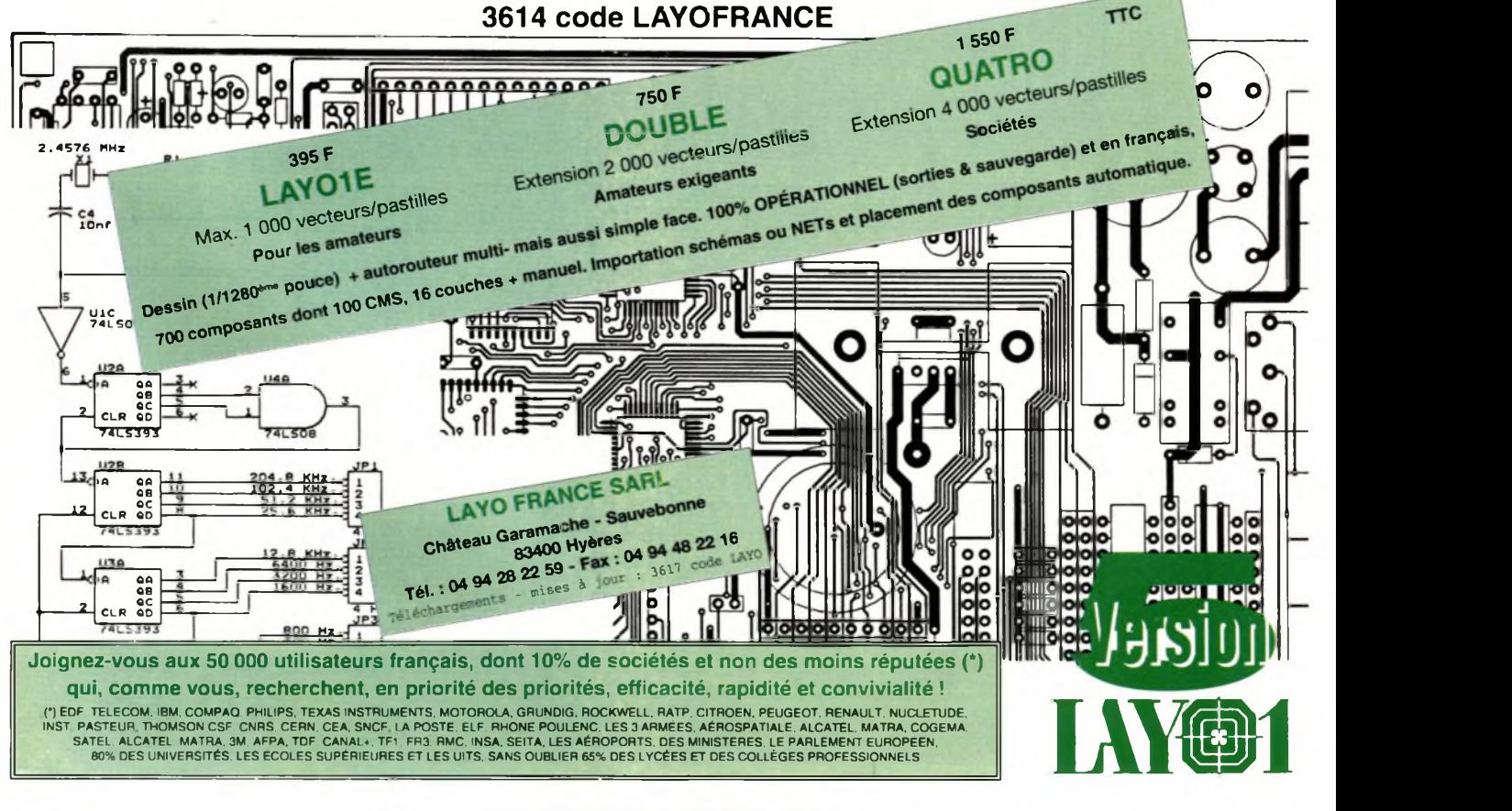

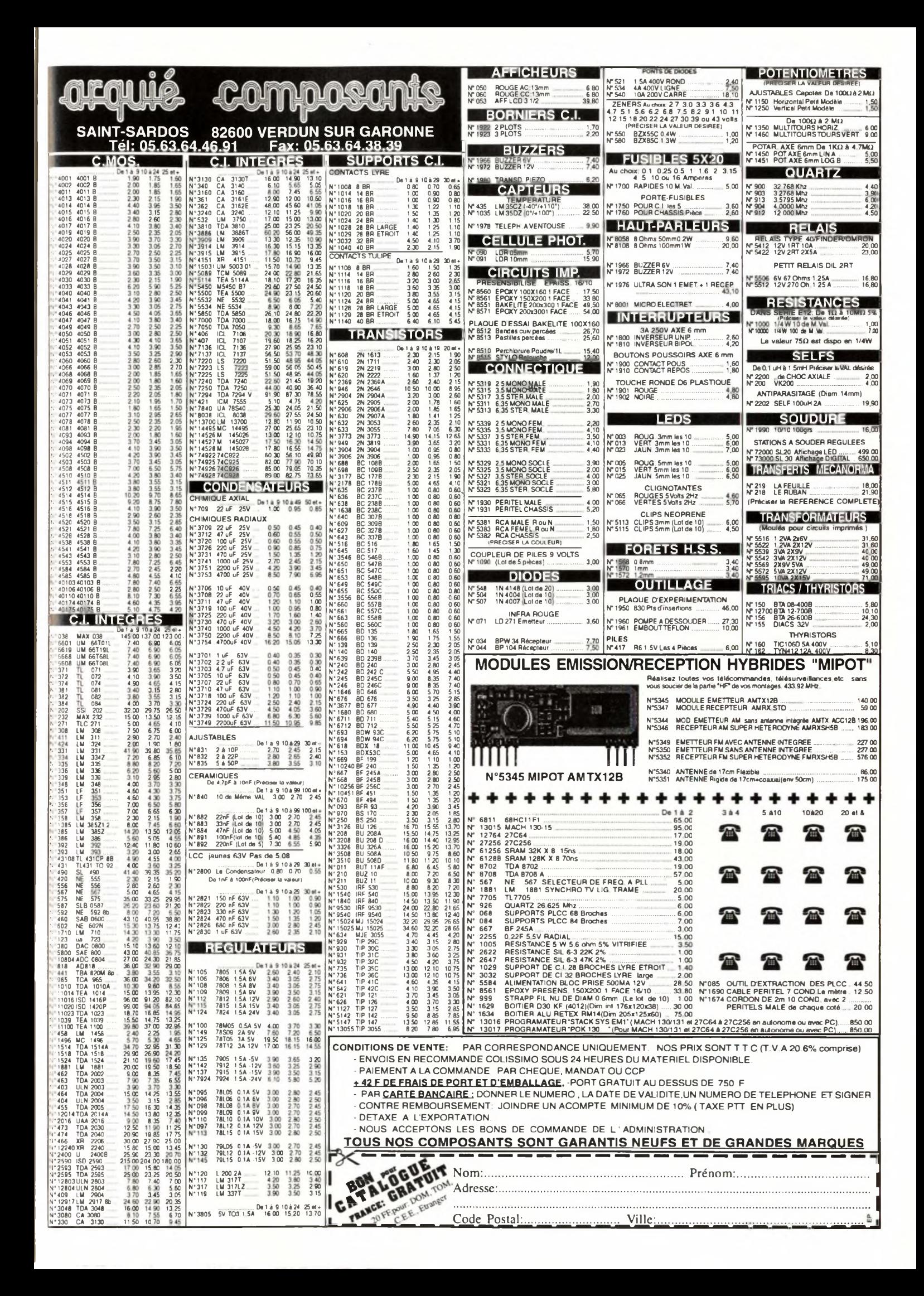

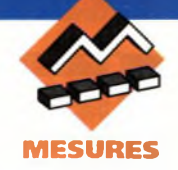

### **CONVERTISSEUR 3V/6V**

**Cette réalisation permet d'obtenir une tension réglable de 5,2 à 6V pour environ 100mA, à partir de deux piles ou accumulateurs de 1,5V type R3 à R20. La mise en œuvre proposée utilise deux accumulateurs type R14. La destination première de ce montage était d'alimenter le petit cœur clignotant paru au mois de février 97. Son intérêt réside dans la possibilité de n'utiliser que deux accumulateurs de 1,2V pour obtenir 6V. On obtient ainsi un gain de place et de poids très intéressant.**

**La conversion est assurée par un circuit intégré du fabriquant MAXIM, le MAX857 CPA. Celuici est un élévateur de tension à découpage, qui inclut l'ensemble des éléments nécessaires à la régulation. Il contient également le transistor MOSFET de découpage, qui peut absorber des pointes d'intensité voisines de 500mA.**

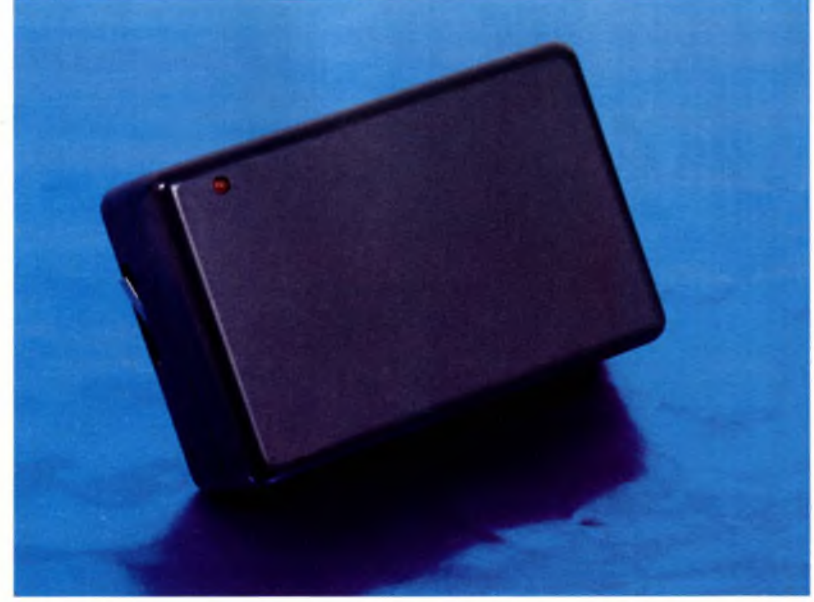

Le MAX857 accepte une tension d'entrée de 0,8V <sup>à</sup> 6V. Il possède un rendement de 85 %, avec une consommation de 25µA qui chute à 1pA en veille. Le rendement est directement lié à la valeur de la tension d'entrée, voir la **figure 1.**

L'ensemble des courbes du fabriquant fait ressortir, qu'il faut éviter de fonctionner avec une tension d'entrée inférieurà 2V, sous peine devoir le rendement s'écrouler. Une tension de 2,5V environ convient parfaitement.

Le MAX857 possède également une entrée SHDN active au niveau bas et qui permet de mettre le circuit en veille, il peut aussi indiquer lorsque la tension de la batterie devient trop faible, lecture <sup>à</sup> l'aide de l'entrée LBI, et signalement avec la sortie LBO.

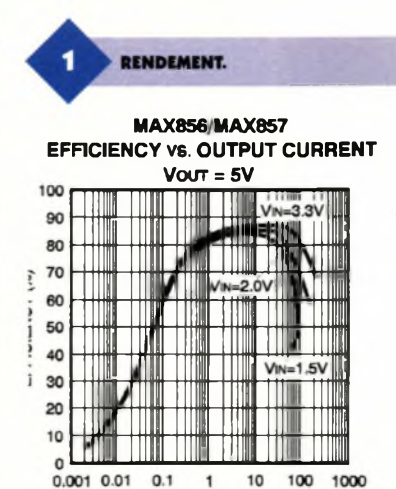

**Principe de fonctionnement**

Le principe de fonctionnement de cet élévateur de tension est le suivant : première phase, à la mise sous tension le condensateur C<sub>2</sub> est déchargé, le transistor interne au MAX857 est passant (broche LX), la diode D<sub>1</sub> est bloquée, la self L<sub>1</sub> emmagasine de l'énergie (voir **figure 2** pour le schéma interne du MAX et **figure 3** pour le schéma de principe du montage). Deuxième phase le transistor se bloque, la diode Di devient passante, le condensateur se trouve soumis à la tension de la batterie plus celle de la self L<sub>1</sub>, il se charge. Ces deux phases se succèdent continuellement à une fréquence supérieure à 500 kHz imposée par le MAX857, jusqu'à ce que la tension aux bornes de  $C_2$  atteigne la valeur que vous aurez réglé avec Raj1. Lorsque celle-ci est

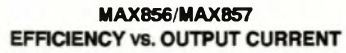

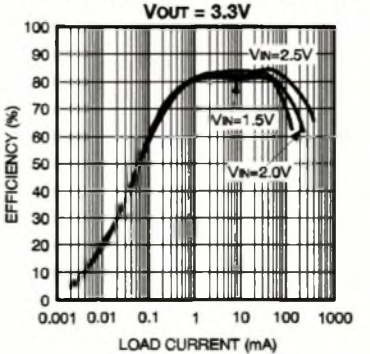

LOAD CURRENT (mA)

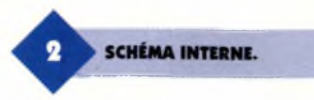

obtenue (lecture sur la broche 6 OUT) le *MAX* bloque le transistor de découpage. Vous constaterez que la diode Di empêche le condensateur C<sub>2</sub> de se décharger dans la batterie. Le MAX857 est équipé d'une limitation en courant à 500 mA. C'est la résistance de 1  $\Omega$ placée en série avec la source du MOSFET, qui permet de le bloquer en cas de dépassement.

Revenons en maintenant à notre schéma figure 3. Les résistances Ri, R<sub>2</sub> et Raj<sub>1</sub> permettent de définir la valeur de la tension de sortie comprise entre 5,2 et à peine plus de 6V. Si vous souhaitez élargir la plage de tension, il vous faut recalculer ces trois composants avec la formule suivante  $V_{\text{OUT}} = V_{\text{REF}}$ . [ $(R_1 + Ra)$ <sub>1</sub>  $+ R_2$ )/ $R_2$ ],  $V_{REF} = 1,25V$ .

Le condensateur C<sub>1</sub> fait office de réservoir tampon, pour limiter les problèmes liés à la résistance série de la batterie. Étant donné la fréquence de fonctionnement les condensateurs  $C_1$  et  $C_2$  devront être des modèles au tantale et D) une diode rapide Schottky. La self et la diode Di sont disponibles entre autre chez Radiospares Composants, pour Di une BW 10-20A convient et elle est distribuée par Sélectronic. Les résistances R<sub>3</sub> et R<sub>4</sub> définissent le seuil bas de la batterie. Pour deux accumulateurs nous l'avons fixé à 2,4V. Si vous souhaitez le recalculer voici la formule

 $R_3 = R_4$ . [( $V_{LBI}/V_{REF}$ ) - 1]. Les résistances  $R_5$ ,  $R_6$  et  $R_7$  ainsi que  $T_1$  et DEL1, constituent la partie signalisation, de cet état de faible

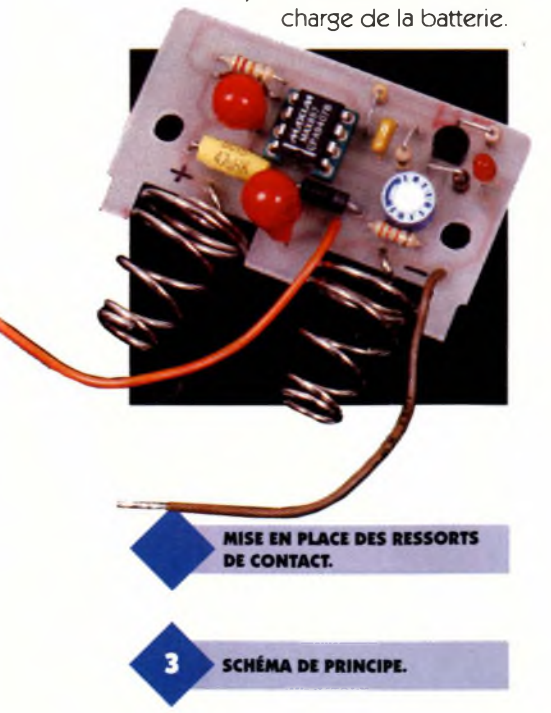

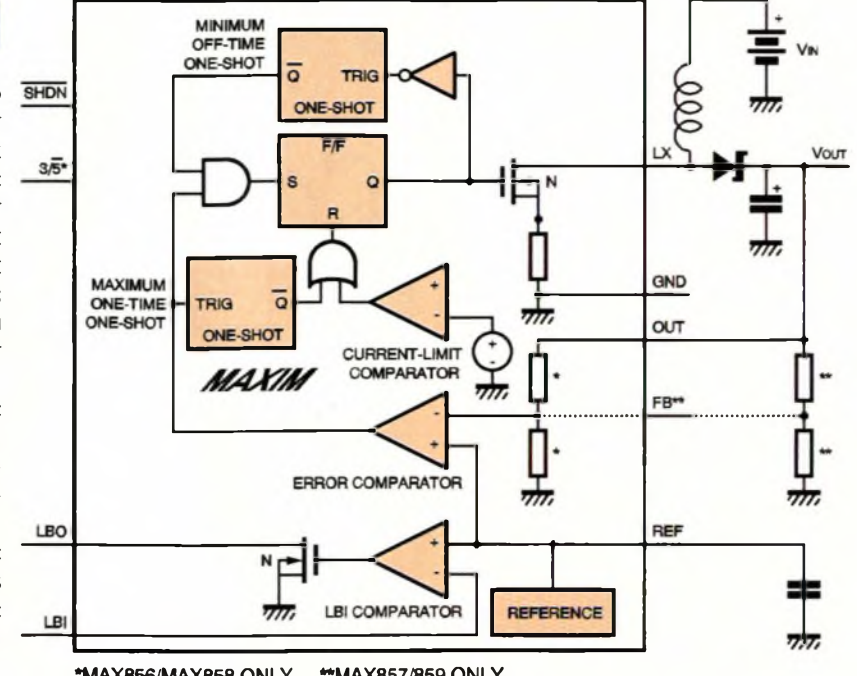

**\*MAX856/MAX858 ONLY "MAX857/859 ONLY**

#### **Instructions de montage**

La **figure 4** propose le tracé des pistes, pour un circuit imprimé simple face, et **la figure 5** l'implantation des composants. Avant de commencer à souder, pensez à effectuer les découpes permettant de loger les ressorts, si toutefois vous optez pour la même mise en œuvre que l'auteur. Pour l'implantation, nous vous recommandons simplement de souder les composants au plus près du

circuit et de bien veiller à souder les condensateurs tantales dans le bon sens. La seule difficulté que vous rencontrerez, sera de souder convenablement les ressorts qui feront contacts avec les piles ou accumulateurs. Surtout n'hésitez pas à chauffer plus longuement le fil constituant le ressort avant de faire l'apport d'étain. Une fois la dernière soudure effectuée, nous vous recommandons de nettoyer votre circuit avec du papier essuie tout et un peu d'acétone. Il ne vous reste alors qu'à l'alimenterà

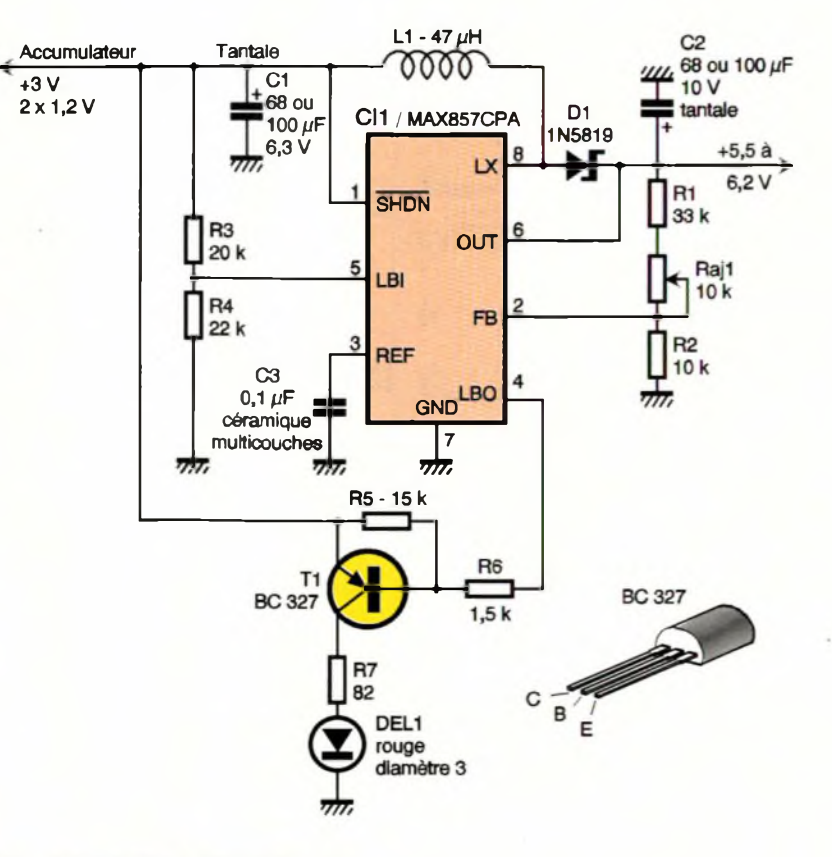

l'aide de deux piles ou accumulateurs placés en série, après avoir positionné la résistance ajustable RAJ<sub>1</sub> à mi-course. Vous devez constater un bon fonctionnement immédiat. Dans le cas contrairevérifiez l'ensemble de vos soudures puis le sens d'implantation des composants. Si tout va bien, Raj<sub>1</sub> doit vous permettre d'obtenir la tension de sortie que vous désirez. Ce petit circuit est très appréciable pour tout montage portatif.

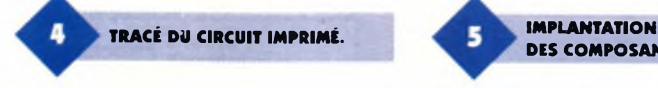

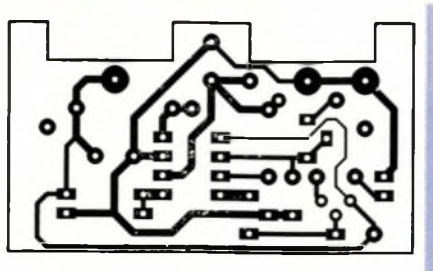

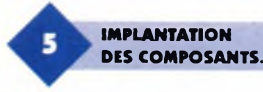

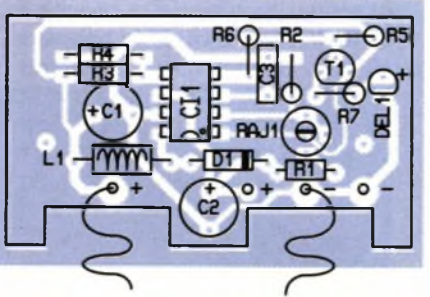

#### B. GIFFAUD

#### **Nomenclature**

**Résistances (1/4W sauf mention particulière) Ri : 33 kQ (orange, orange, orange) R«: 10 kQ (marron, noir, orange) R3:20 kQ (rouge, noir, orange) R\*: 22 kQ (rouge, rouge, orange) <sup>R</sup><sup>s</sup>:<sup>15</sup> kQ (marron, vert, orange) R«: 1,5 kQ (marron, vert, rouge) R7:82 Q (gris, rouge, noir)**

#### **Raji : résistance ajustable 10 kQ type T7YA ou type 3329P Bourns Diodes**

**Di : 1N 5819 diode Schottky DELi : diode électroluminescente rouge 0 <sup>3</sup> mm Condensateurs Ci: 68 ou 100 pF/6,3V minimum tantale goutte C«: 68 ou 100 pF/10V minimum tantale goutte C<sup>3</sup> :100 nF céramique multicouches pas de 5,08 Semi-conducteurs Ti : transistor BC327**

#### **Cli : circuit intégré MAX857 CPA Divers 1 support de circuit intégré 8 broches type lyre (de préférence souder le MAX8S7 sans support) 2 ressort de contact pour**

**pile type R14 Li : inductance 47 pH série SC15 Sigma 1 coffret Diptal P962 N (Noir) <sup>2</sup> entretoise taraudée 0 3 mm de 12 mm de long**

**1 circuit imprimé de 32 x 53 mm (à préparer avant de souder les composants)**

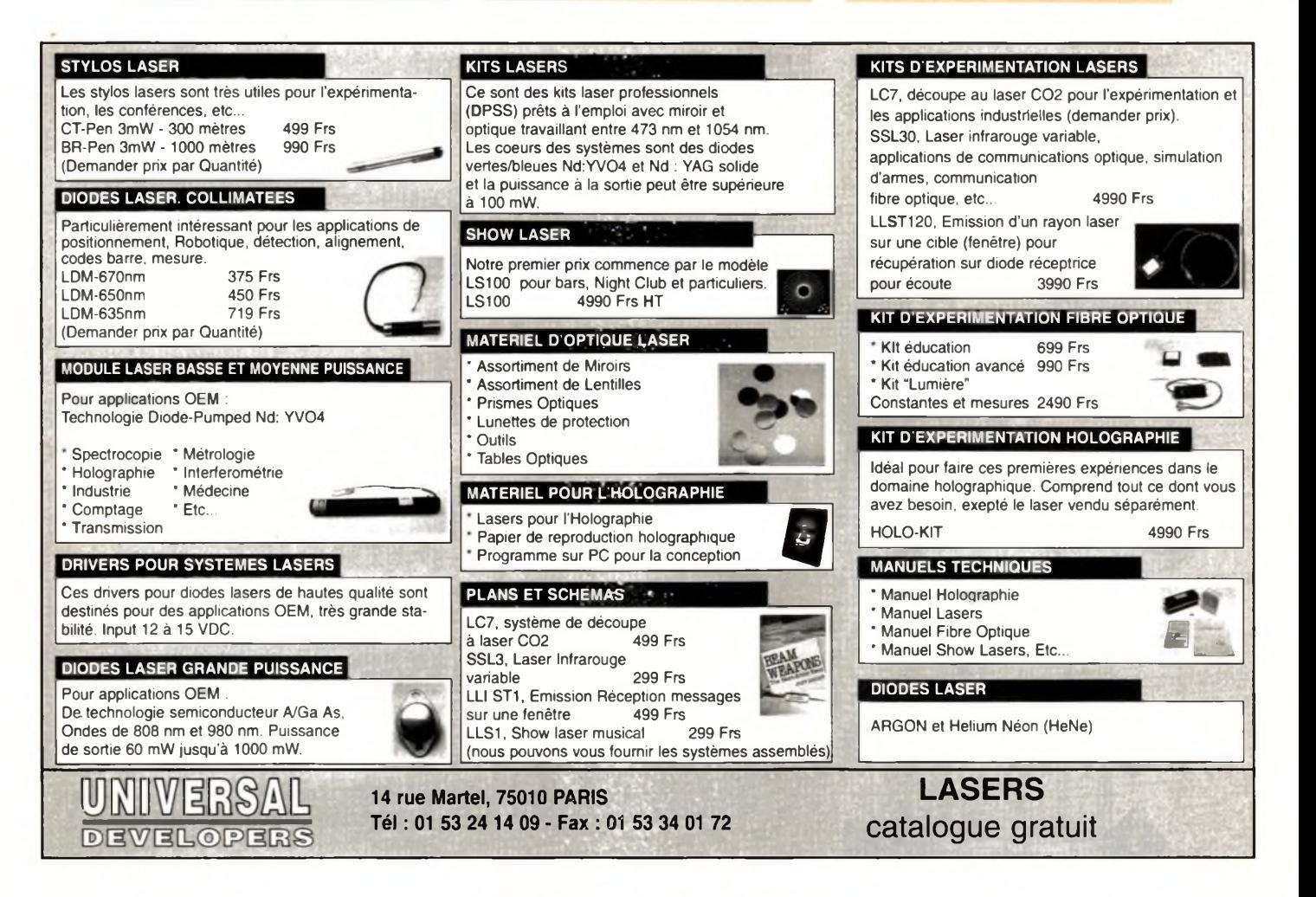

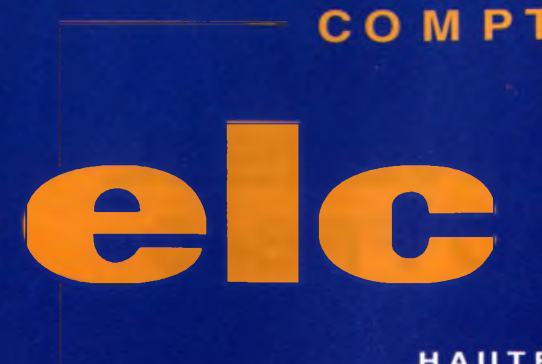

**<sup>2</sup> ENTRÉES 0-100MHz**

**<sup>1</sup> ENTRÉE 50 MHz-2,4 GHz**

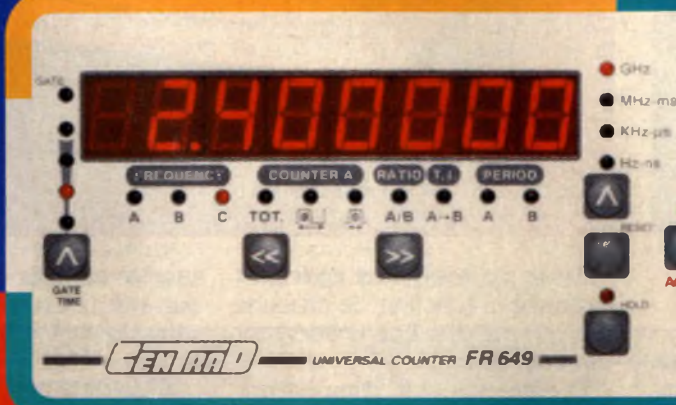

# *faites* **VOTRE SENSIBILITÉ**

*lui VA* **ÊTRE ÉTONNÉE** place

2900 F TTC **----------------------- typique 5 mV (0,1 Hz à 2 GHz) oies A - B : identique (0 à 100 MHz / <sup>1</sup> Mil) Voie C (50 MHz <sup>à</sup> 2,4 GHz / <sup>50</sup>** *Cl)*

**aaa acdc \$>33 /i**

**TRIGGER**

**IMO B <400Vpk**

ACATI

**aaa acdc** *f\*

**50 MHz**  $240$ 

#### **Commandes des modes de fonctionnement**

- Fréq., Compt., Ratio, Interval., Pér Décl. auto, ou manuel,
- AC/DC **Sensibilité normale ou haute,**
- **Front positif ou négatif**

**Choix des unités de mesures** GHz - MHz - KHz - Hz - ns - ps - ms

**Huit afficheurs de 14 mm Pieds** *béquille* **Platine au format Rack**

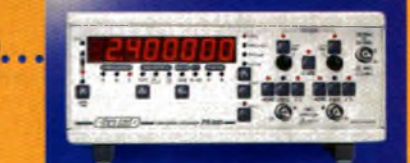

Le Compteur Universel FR 649 est en vente chez votre fournisseur de composants électroniques et les elistes en appareils de mesure

**<sup>|</sup>C^** *construction électronique* **59,** Avenue des Romains **74000** Annecy **S 04.50.57.30.46 -** Fax **04.50.57.45.19**

Grating Gradies

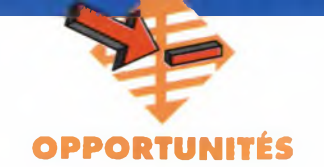

### **LE COMPTEUR UNIVERSEL CENTRAD FR649**

**La société française ELC, surtout connue, parmi toute sa production, pour la qualité des nombreuses alimentations qu'elle distribue sur le marché, commercialise un nouvel appareil de mesure : le compteur universel FR649 de marque CEN-TRAD, appareil possédant de nombreuses fonctions.**

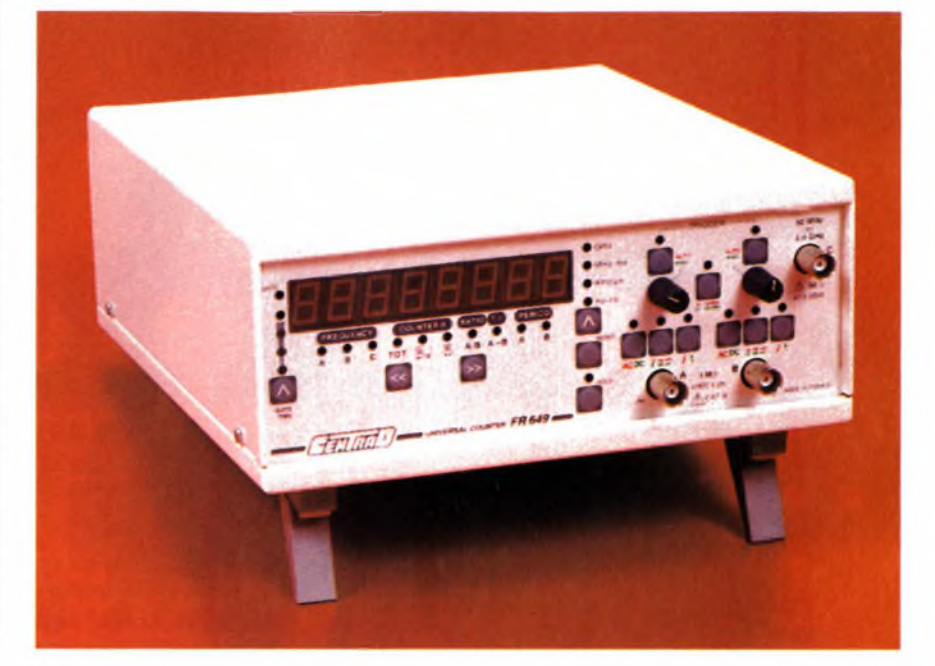

#### **Les différentes fonctions du FR649**

Le compteur universel dispose d'un impressionnant tableau de commande que l'on retrouve en **figure**

**1,** figure sur laquelle est également indiquée la fonction de chacune des commandes. Trois entrées sont disponibles :

- les entrées A et B, d'impédance 1MQ/30pF, qui permettent d'effectuer les mesures énoncées ci-dessus, avec une sensibilité d'entrée typique de 5mV efficaces,

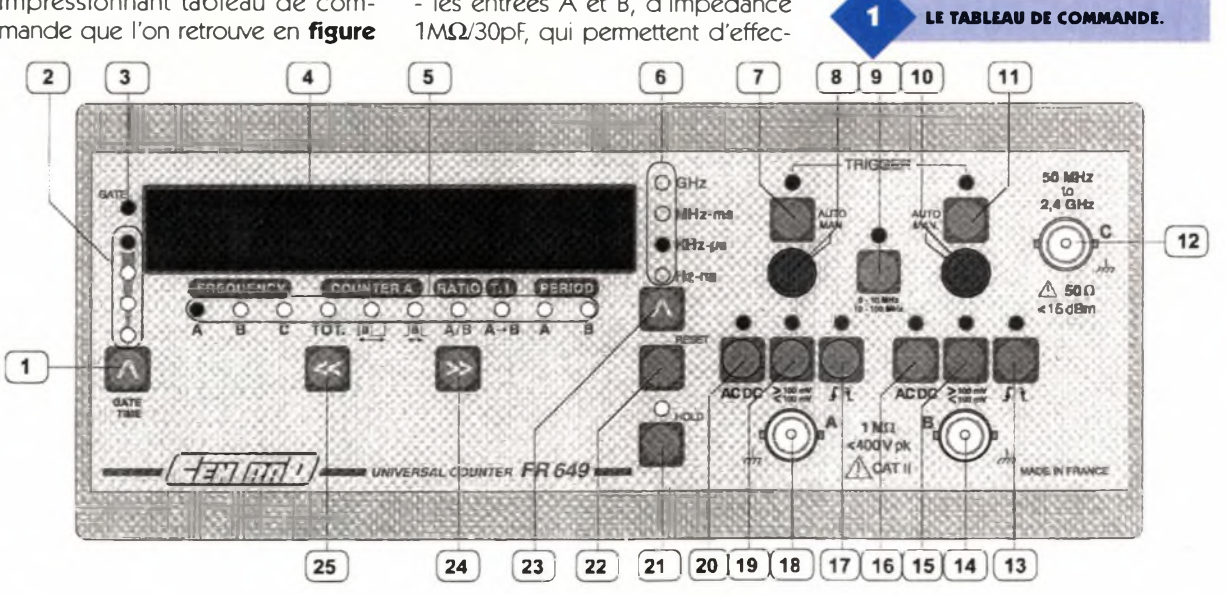

- <sup>1</sup> SELECTION DU TEMPS DE MESURE
- 2 VISUALISATION DU TEMPS DE MESURE
- 3 MESURE EN COURS
- 4 AFFICHAGE DE LA MESURE<br>5 VISUALISATION DE LA FONC
- VISUALISATION DE LA FONCTION SELECTIONNEE
- 6 VISUALISATION DE L'UNITE D'AFFICHAGE
- 7 SELECTION DU MODE DE DECLENCHEMENT (voie A)
- 8 REGLAGE DU NIVEAU DE DECLENCHEMENT (voie A)
- 9 SELECTION DE LA PLAGE DE FREQUENCE
- 10 REGLAGE NIVEAU DE DECLENCHEMENT (voie B)
- 11 SELECTION DU MODE DE DECLENCHEMENT (voie B)
- 12 ENTREE C (50  $\Omega$  50 MHz à 2.4GHz)
- 13 SELECTION DU FRONT DE DECLENCHEMENT (voie B)
- 14 ENTREE B (1MΩ DC à 100 MHz)
- 15 SELECTION DU NIVEAU DE SENSIBILITE (voie B)
- 16 SELECTION DU COUPLAGE D'ENTREE voie B)
- 17 SELECTION DU FRONT DE DECLENCHEMENT (voie A)
- 18 ENTREE A (1MΩ DC à 100 MHz)
- 19 SELECTION DU NIVEAU DE SENSIBILITE (voie A)
- 20 SELECTION DU COUPLAGE D'ENTREE (voie A)
- 21 GEL DE L'AFFICHAGE
- 22 REMISE A ZERO
- 23 SELECTION DE L'UNITE D'AFFICHAGE
- 24 SELECTION DES FONCTIONS (déplacement à droite)
- 25 SELECTION DES FONCTIONS (déplacement à gauche)

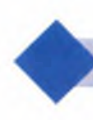

**+5LES CORDONS <sup>D</sup>'UTILISATION.**

- l'entrée C, d'impédance 50 Q, qui servira à la mesure des hautes fréquences jusqu'à 2,4 GHz et qui dispose d'une sensibilité de 5mV efficaces.

Le FR649 dispose de fonctions pouvant être classées en cinq catégories :

- la mesure de fréquence : permet de mesurer et d'afficher la fréquence du signal injecté dans l'une des trois entrées.

Les applications sont nombreuses : on peut mesurer avec précision la fréquence de sortie d'un générateur defonctions ou bien la fréquence de fonctionnement d'un oscillateur H.F. de faible puissance, les signaux étant prélevés <sup>à</sup> l'aide d'une boucle d'induction. On peut également mesurer les différentes fréquences lors d'une multiplication de signaux, chacune des trois entrées recevant un signal ; - la totalisation complète ou partielle d'événements : mesure et affiche un nombre d'événements présents sur l'entrée A avec ou sans synchronisation sur l'entrée B. La mesure peut être faite suivant trois modes : <sup>1</sup> /totalise les événements sur l'entrée A,

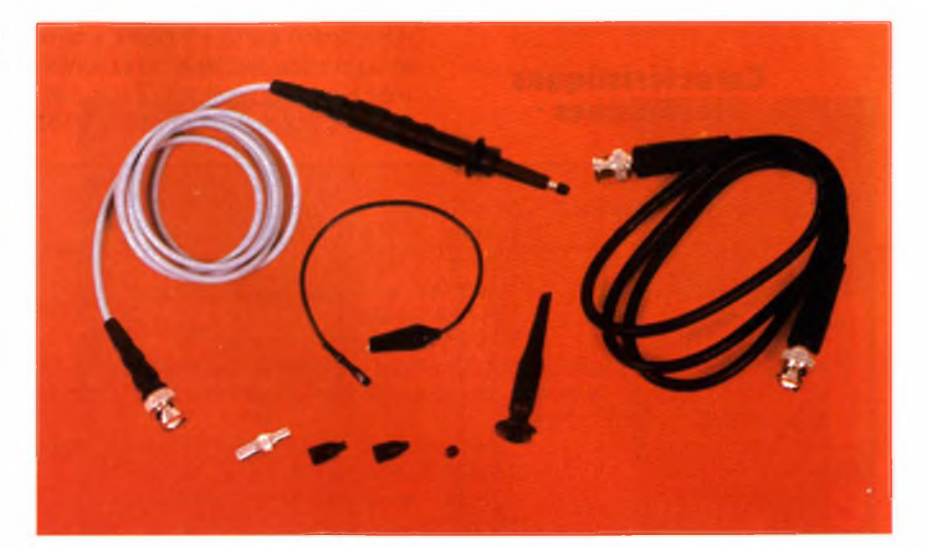

temps existant entre deux fronts. On pourra ainsi afficher le temps séparant deux événements (fronts logiques), chacun d'entre eux étant injecté dans l'une des entrées (A et B). On pourra également mesurer la durée d'une impulsion :

1/impulsion positive : le front de déclenchement de l'entrée A sera configuré sur montant et celui de l'entrée <sup>B</sup> le sera sur descendant ; 2/impulsion négative : la configuration sera inverse ;

- la mesure de période : mesure et

affiche la période du signal présent sur l'entrée A ou B. Cette période pourra être de durée comprise entre 400 ns et 9,999999 s lorsque la gamme choisie sera 0-10MHz et de durée comprise entre 40 ns et <sup>1</sup> s lorsque la gamme sera réglée sur 10-100MHz.

Le tableau de la **figure 2** indique les différentes sensibilités en fonction de la fréquence, ainsi que la durée de la mesure et la résolution de l'appareil pour les différentes gammes.

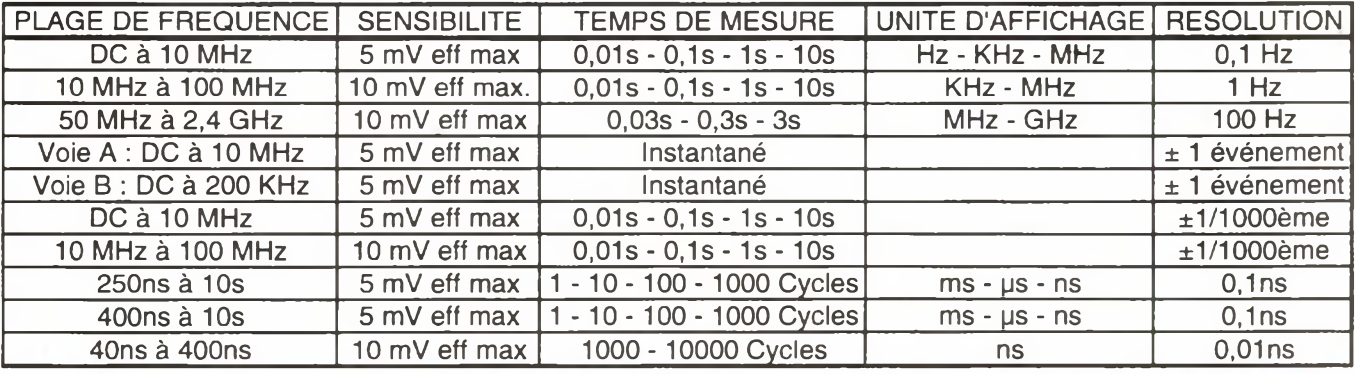

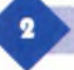

#### **DIFFÉRENTES SENSIBILITÉS EN FONCTION DE LA FRÉQUENCE.**

2/totalise les événements sur l'entrée A pendant une période de signal sur l'entrée <sup>B</sup> (déclenchement extérieur sur front),

3/totalise les événements sur l'entrée A pendant un niveau du signal sur l'entrée <sup>B</sup> (déclenchement extérieur sur niveau).

- le rapport de deux fréquences : mesure et affiche le rapport de division entre la fréquence du signal présent sur l'entrée A et celui présent sur l'entrée <sup>B</sup> ;

- la mesure d'intervalle de temps : permet de mesurer l'intervalle de

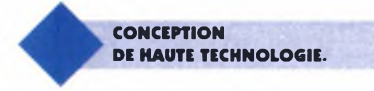

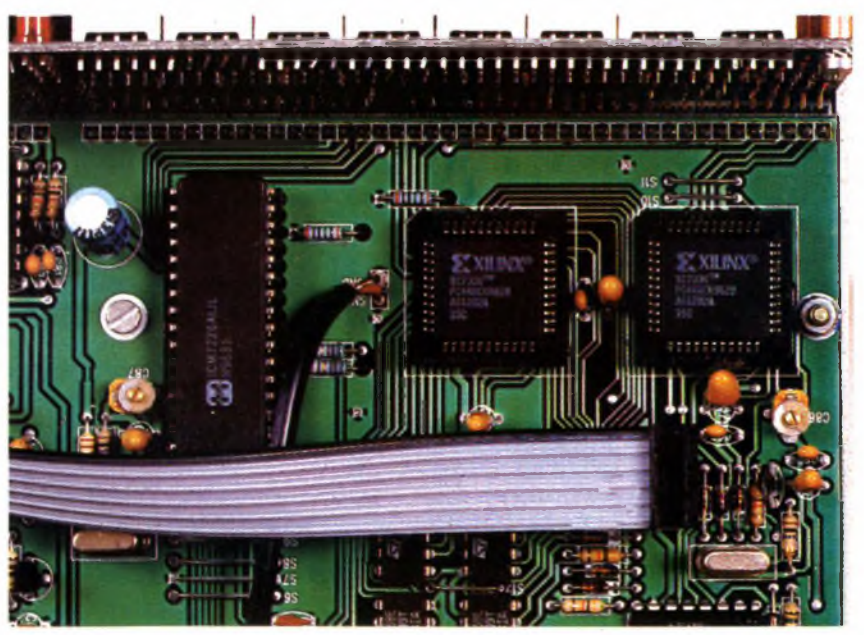

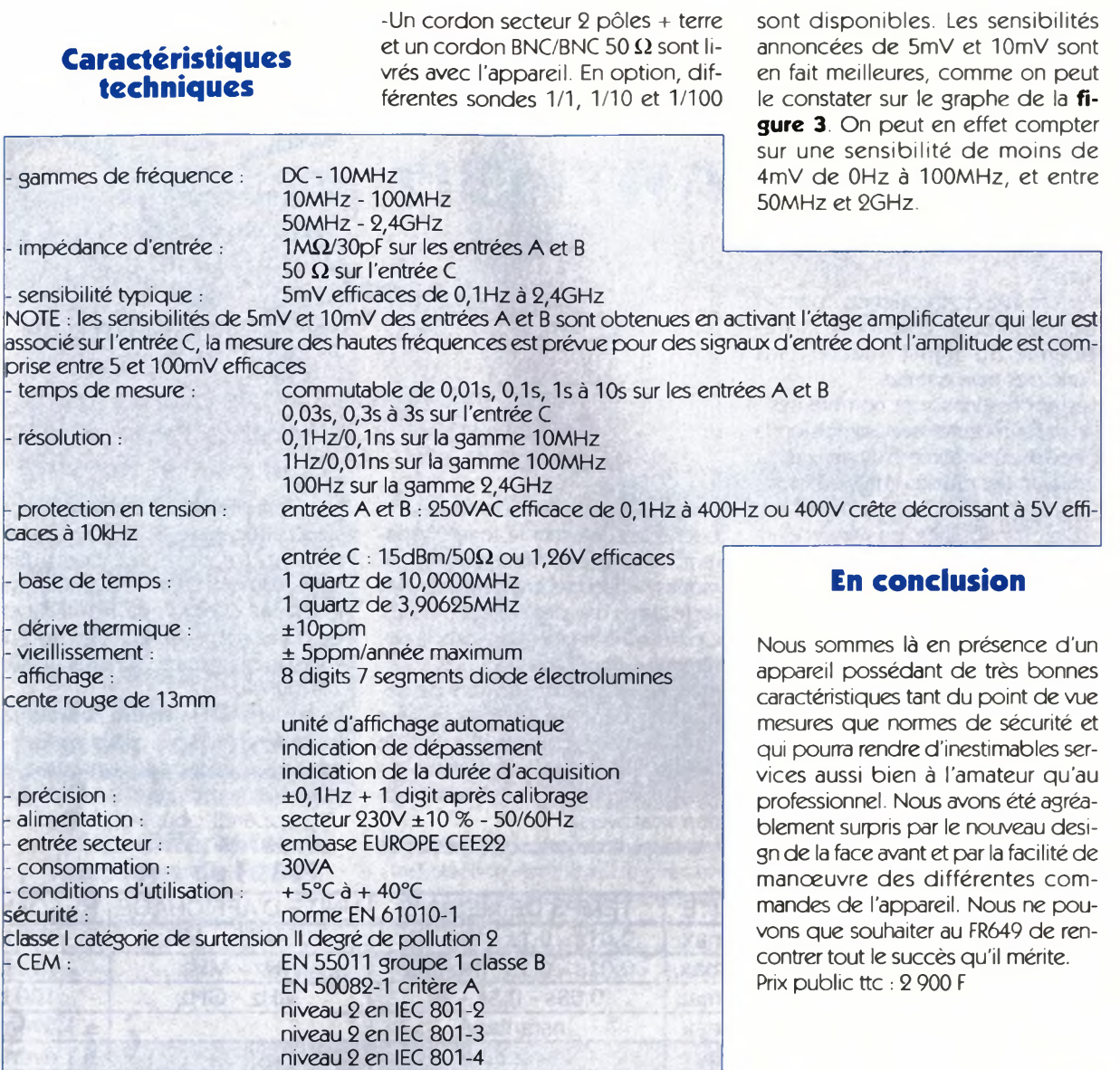

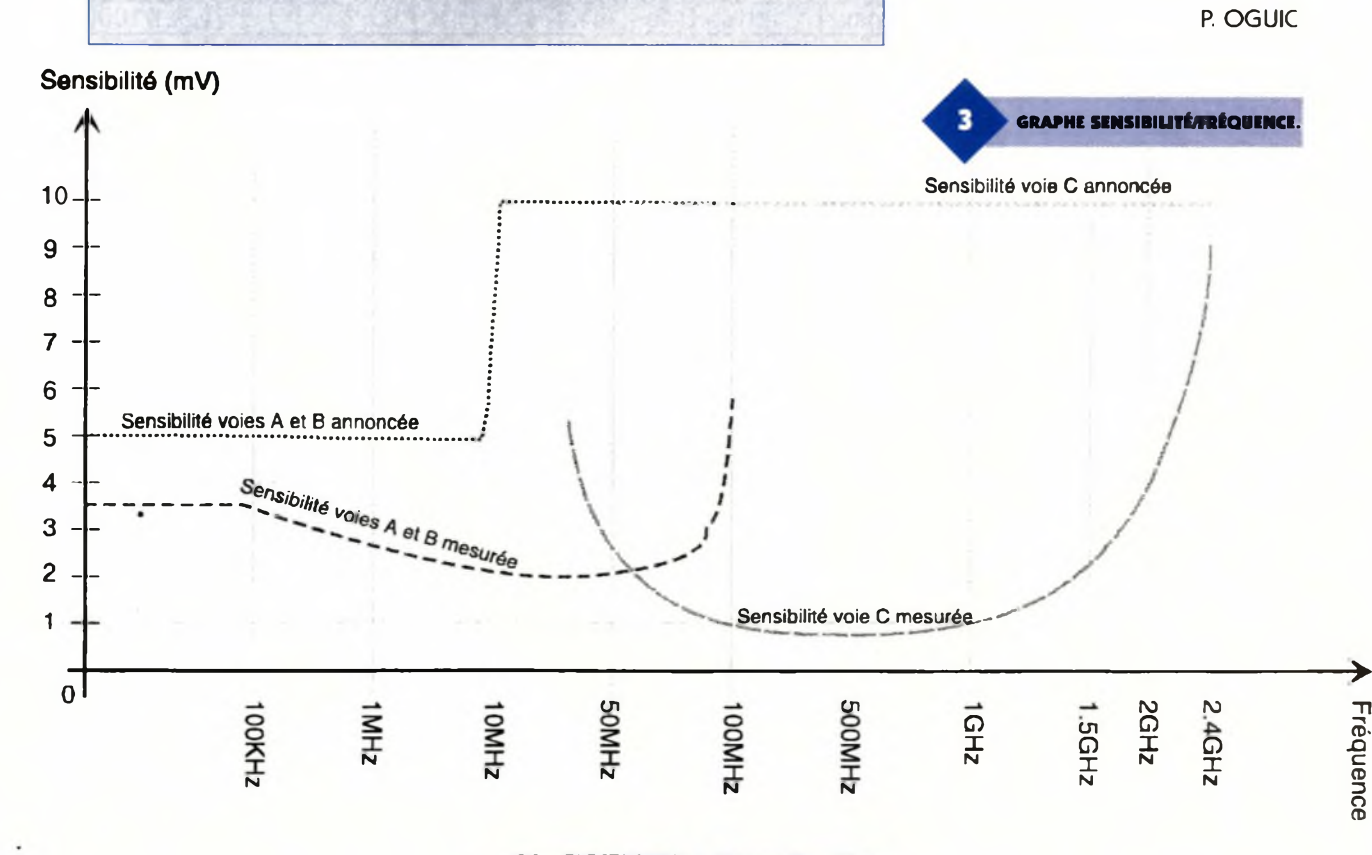
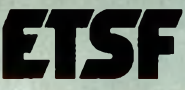

# Toutes les Solutions en Electronique

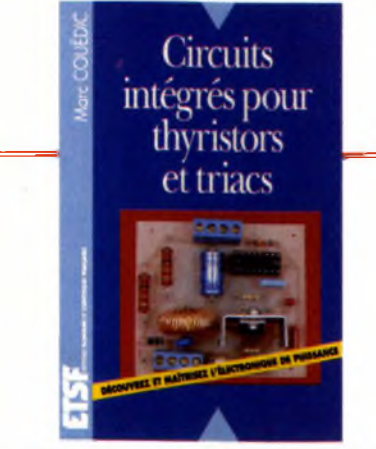

**Circuits intégrés pour thyristors et triacs Marc Couëdic** *192 p. - 168 F*

L'ouvrage présente des montages à circuits intégrés efficaces et faciles à réaliser, en abordant les différents aspects de la conception électronique.

> Cartes à puce. P. Gueulle. 735 *F* <sup>L</sup>'électronique au quotidien.

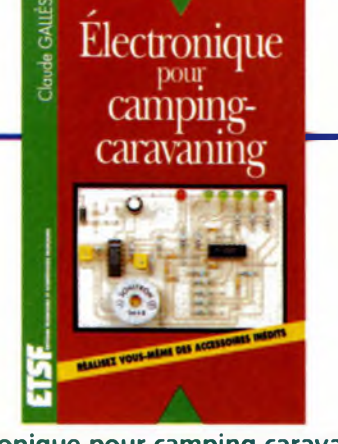

**Électronique pour camping-caravaning Claude Gallès** *184 p. - 144 F*

Cet ouvrage, destiné aussi bien au possesseur de fourgon aménagé qu'au propriétaire d'un intégral haut-de-gamme, décrit des montages faciles à réaliser et d'une grande utilité.

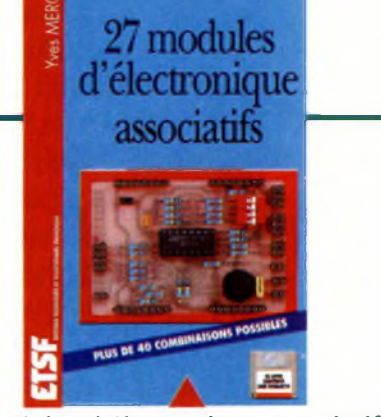

**27 modules d'électronique associatifs Yves Mergy** *296 p. - 225 F*

27 petits circuits interdépendants à assembler les uns aux autres pour réaliser les applications les plus diverses. (1 disquette incluse)

# <sup>S</sup> **<sup>É</sup> <sup>L</sup> <sup>E</sup> <sup>C</sup> <sup>T</sup> <sup>1</sup> ON <sup>D</sup> ' <sup>O</sup> <sup>U</sup> <sup>V</sup> <sup>R</sup> <sup>A</sup> <sup>G</sup> <sup>E</sup> <sup>S</sup>**

# INITIATION

#### *Initiation générale* Pour s'initier à l'électronique. B. Fighiera, R. Knoerr Tome 1. *115 F* Tome *2.115 F*

#### *Initiation pratique*

l'électronique au quotidien. Ch. Tavernier. **115** Mes premiers pas en électronique. R. Rateau. *119 F* ormation pratique à l'électronique moderne. M. Archambault. **125** Montages didactiques. F. Bernard. *98 F* Montages simples pour téléphone. R. Knoerr. *150 F* Progressez en électronique. J.P. Œhmichen. *159 F* Ampli BF à transistors. G. Amonou. 95 *F*

# »RATIQUE DE <sup>L</sup>'ÉLECTRONIQUE

# *Montages, réalisations*

Jeux de lumières. <sup>I</sup> H. Cadinot. *148 F* Les cellules solaires. J.P. Braun, B. Faraggi, A. Labouret. *125 F* Mise en oeuvre du 8052 AH BASIC. P. Morin. *190 F* <sup>|</sup> (1 disquette incluse) Montages électroniques pour vidéo. H. Cadinot. *139 F* Montages autour du 68705. X. Fenard. *190 F* (1 disquette incluse)

Ch. Tavernier. **115** L'électronique à la portée de tous. G. Isabel. Tome 1. *118 F* Tome 2. *118 F* Guide pratique des montages électroniques. M. Archambault. *90 F* 75 montages à LED. H. Schreiber. 97 *F* Réussir 25 montages à circuits intégrés. B. Fighiera. 95 *F* Composants électroniques programmables. P. Gueulle. *145 F* Montages à composants programmables. P. Gueulle. *130 F* Alimentations à piles et accus. P. Gueulle. *129 F* Les CMS. B. Pétro. *129 F* Faites parler vos montages. Ch. Tavernier. Î25 *<sup>F</sup>* Lignes à retard numérique. B. Dalstein. *135 F* Montages Flash. Ch. Tavernier. 95 Montages Flash 2. E. Lemery. 95 *F* Montages domotiques. Ch. Tavernier. 147 Interphone, téléphone. P. Gueulle. *142 F* Répondeurs téléphoniques. P. Gueulle. 740 *F* Construire ses capteurs météo.

G. Isabel. *115 F* Télécommandes. P. Gueulle. *148 F*

Réussir ses récepteurs toutes fréquences. P. Bajcik. *149 F* Récepteurs ondes courtes. P. Bajcik. 729 *F* Électronique laboratoire et mesure. B. Fighiera, R. Besson. Volume 1. *130 F-* Volume 2. *130 F* Jeux et gadgets. B. Fighiera, R. Besson. *130 F* Protection et alarmes. B. Fighiera, R. Besson. *130 F* Auto et moto. B. Fighiera, R. Besson. *130 F* Maison et confort. B. Fighiera, R. Besson. *130 F* Électronique et modélisme ferroviaire. J.L. Tissot. *135 F* Modélisme ferroviaire. J.L. Tissot. 739 *F* Électronique pour modélisme radiocommandé. P. Bajcik - P. Oguic. 749 *F*

## *Schémas et circuits*

Les 50 principaux circuits intégrés. R. Knoerr. 750 *F* Circuits imprimés. P. Gueulle. *138 F*

# *Dépannage TV Radio CB*

Dépannage des téléviseurs noir et blanc et couleurs.<br>R. Raffin. *198 F* Antennes pour satellites. 5. Nueffer. 749 *F* CB service. P. Georges. 119 F

Soyez cibiste. J.M. Normand. 55 F Manuel pratique de la CB. P. Georges. 98 *F* CB Antennes. P. Gueulle. 98 *F* Les Antennes. R. Brault. 245 F Guide Radio-télé. B. Fighiera. 720 *F*

## *Sono Hi-Fi*

Construire ses enceintes acoustiques. R. Besson. *135 F* Guide pratique de prise de son d'instruments et d'orchestres. L. Haidant. *98 F* Techniques de prise de son. R. Caplain. 769 *F*

## *Nostalgie*

Les amplificateurs à tubes. R. Besson. 749 *F* La construction des appareils audio. M Bénaya. 738 *F* La restauration des récepteurs à lampes. A.Cayrol. 745 *F*

# FORMATION ET TECHNIQUE

# *Radio-amateurisme*

Mémento de radio-électricité. A. Cantin. 75 F Manuel pratique du radio-amateur. P. Georges. 729 *F*

<sup>L</sup>'émission et la réception d'amateur. R. Raffin. *280 F*

# *Oscilloscopes*

Oscilloscopes. R. Rateau. 789 *F*

# *Télématique*

**Modems** Ch. Tavernier. 727 *F* Montages autour d'un Minitel. Ch. Tavernier. 738 *F*

# *Logique et microprocesseurs*

Le Bus I2C par la pratique. P. Morin. 270 *F* (1 disquette incluse) Montages avancés pour PC. E. Larchevêque, L. Lellu. 230 *F* (1 disquette incluse) PC et cartes à puce. P. Gueulle. 798 *F* (1 disquette incluse) Mesures et PC. P. Oguic. *230 F* (1 disquette incluse) Montages électroniques pour PC. B. Schaffner. *220 F* (1 disquette incluse). PC et Robotique. M. Croquet. *230 F* (1 disquette incluse) Interfaces PC. P. Oguic. 798 *F* {1 disquette incluse) PC et domotique. P. Oguic. 798 *F* (1 disquette incluse) Logiciels PC pour l'électronique P. Gueulle. *230 F*

(1 CD-Rom inclus)

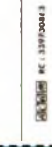

# BON DE COMMANDE

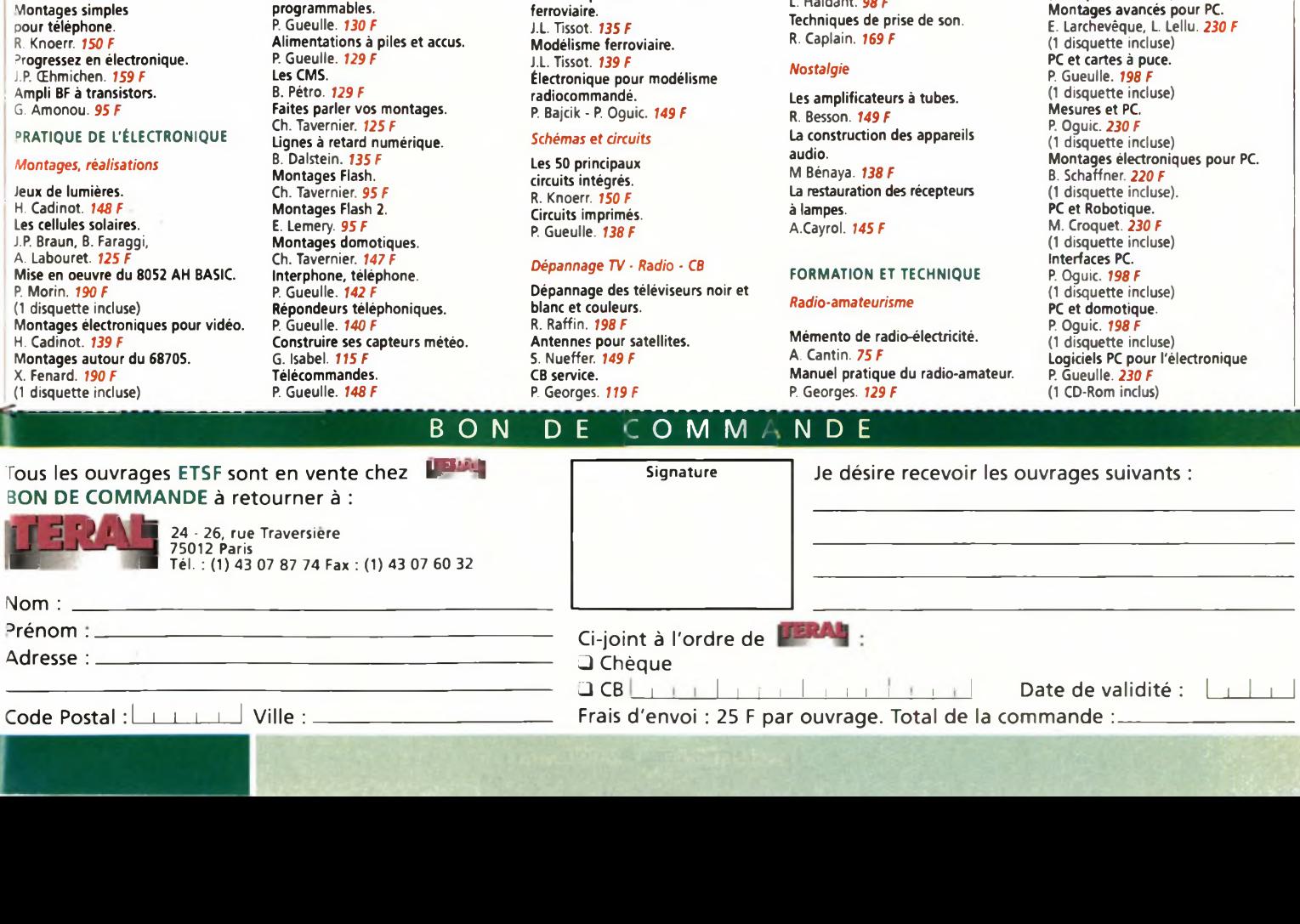

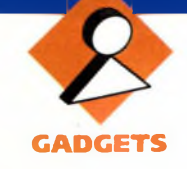

**Cette réalisation a pour objet d'agrémenter un jeu de société traditionnel. Nous vous proposons, un double dé, une recherche de code à quatre chiffres de votre choix en moins d'une minute, un jeu de hasard et un décompteur associé à un buzzer. Seul un microcontrôleur peut nous permettre de proposer autant de possibilités sur un circuit imprimé de taille modeste. Nous avons donc choisi d'utiliser le 68705P3S du constructeur Motorola, pour des raisons de coût et de disponibilité. Pour sa programmation, l'auteur vous conseille le livre de Monsieur Xavier Fenard, "Montages autour du 68705 des éditions ETSF", que nous avons beaucoup apprécié. Vous trouverez entre autre, un programmateur faible coût à brancher directement sur le port parallèle d'un P.C., vous évitant ainsi de passer par la programmation d'une EPROM intermédiaire.**

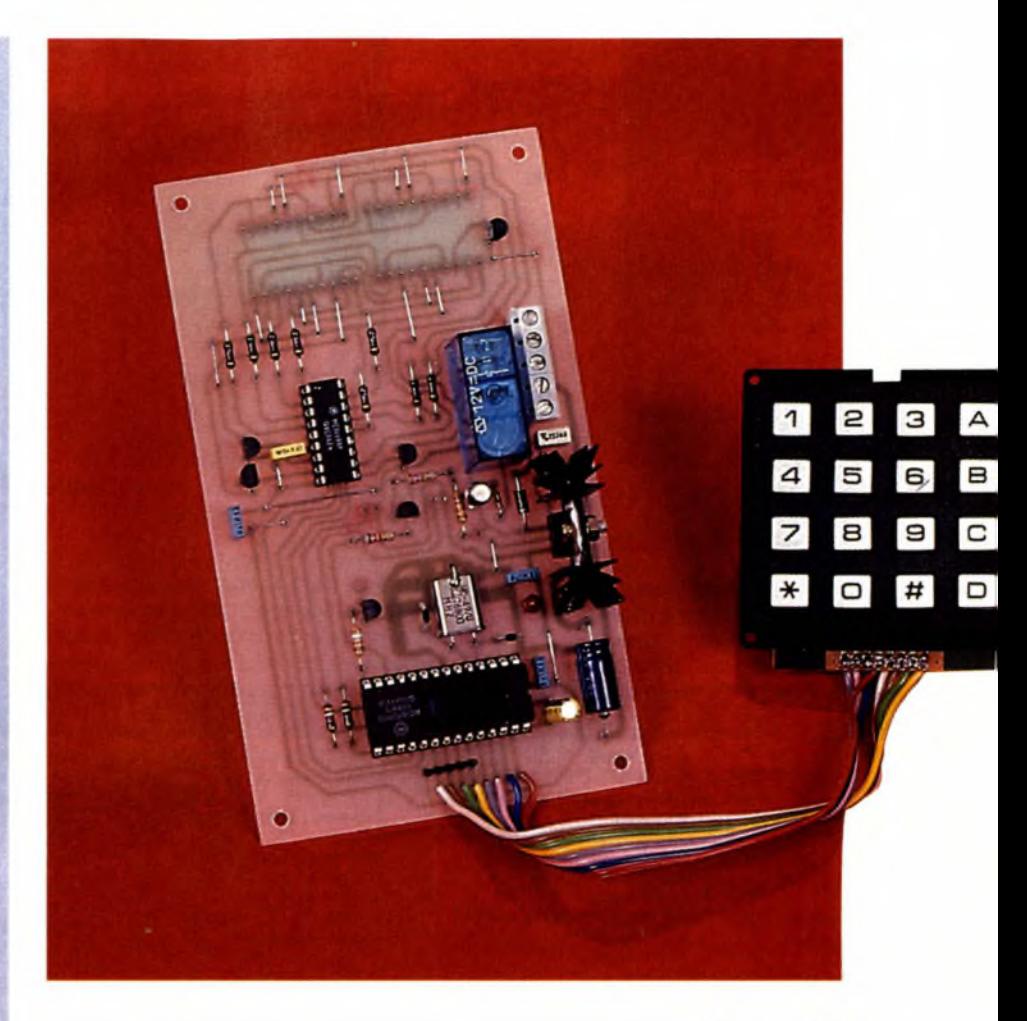

# **JEUX DE SOCIETE**

# **Présentation**

Passons maintenant aux choses sérieuses : l'étude des différents jeux. Le premier est le double dé, il est lancé par une impulsion sur la touche A du faux clavier hexadécimal. Vous observerez alors deux chiffres glissants illisibles, le premier et le troisième en partant de la droite. Une impulsion sur la touche étoile bloque l'affichage sur les deux chiffres proposés. Ceux-ci restent visibles pendant environ 4 s.

Vous pourrez ensuite relancer un nouveau cycle. Si vous appuyez sur une touche différente de l'étoile, vous observerez l'arrêt du défilement, qui reprendra dès que vous la relâcherez.

Ceci est sans conséquence sur le bon fonctionnement. Le deuxième est le jeu de hasard, il s'agit de trouver le chiffre de zéro à neuf, détenu par le microcontrôleur. Pour l'activer il faut appuyer sur la touche B, vous visualisez alors la lettre A sur l'afficheur de gauche. Ceci pour vous

préciser que le 68705 a lancé son programme. Actionnez maintenant la touche étoile, vous visualisez cette fois un petit trait sur l'afficheur de gauche. Celui-ci vous précise que le chiffre choisi par le 68705 est mémorisé. Il ne vous reste plus qu'à tentervotre chance en appuyant sur une des touches de zéro à neuf. Si vous trouvez le bon chiffre celui-ci s'affichera à droite, dans le cas contraire vous visualiserez quatre petits traits. Le troisième est la recherche d'un code à quatre chiffres. Il faut deux adversaires, le premier appuie sur la touche C, entre un code de son choix, par exemple 1234, les chiffres glissant de la droite vers la gauche, puis le valide avec la touche étoile, l'affichage devient 0000. Le concurrent dispose alors d'une minute pour le trouver.

Supposons qu'il propose un chiffre inférieur 0855, puis qu'il le valide avec l'étoile. Dans ce cas la LED verte s'allume et l'affichage passe <sup>à</sup> 0000. S'il propose maintenant 2356 c'est la LED rouge qui s'allume. Il est

donc impossible de tricher, en indiquant à l'adversaire que le code proposé est supérieur alors qu'en réalité il est inférieur et réciproquement.

Si vous trouvez la bonne combinaison l'affichage de celle-ci clignote pendant 4 s. Si toutefois au bout d'une minute vous n'étiez pas parvenu à la découvrir, vous visualiserez alors quatre petits traits, signifiant la fin de la partie.

Le quatrième est un décompteur réglable jusqu'à 59 minutes 59 secondes. Il vous suffit d'actionner la touche D, d'entrer le temps que vous souhaitez allouer à votre adversaire, glissement des quatre chiffres de la droite vers la gauche, et enfin de le valider avec la touche terrompre l'écoulement du temps il vous suffit d'appuyer sur la touche dièse. Par ailleurs, nous vous précisons que le zéro non significatif de gauche n'est pas visualisé. De plus, nous avons prévu sur le circuit imprimé un relais de puissance, qui peut vous permettre d'activer une charge quelconque pendant le temps imparti, une cafetière par exemple. Ceci constitue une option domotique.

Certaines fonctions sont communes à plusieurs jeux. Une fois le jeu en cours achevé, l'affichage s'éteint, puis si vous actionnez une touche différente de A, B, C ou D, le buzzer sonne, pour vous signaler votre erreur. Vous retrouverez cette option dans certaines étapes des différents

# **Principe de fonctionnement**

Le centre nerveux de ce montage **(figure 1)** est bien évidemment le 68705P3S, Ch. Pour la gestion des afficheurs nous avons utilisé un circuit spécialisé, le MC14499, Cl<sub>9</sub>. Il possède plusieurs particularités, entre autre de dialoguer avec le microcontrôleur à l'aide de trois fils seulement, en liaison série. Ceci permet de monopoliser un minimum d'entrée/sortie du 68705. De plus, l'affichage est multiplexe, c'est à dire qu'<sup>à</sup> tout instant considéré seul un

 $2 \mid 3 \mid$ 

 $|A|$ 

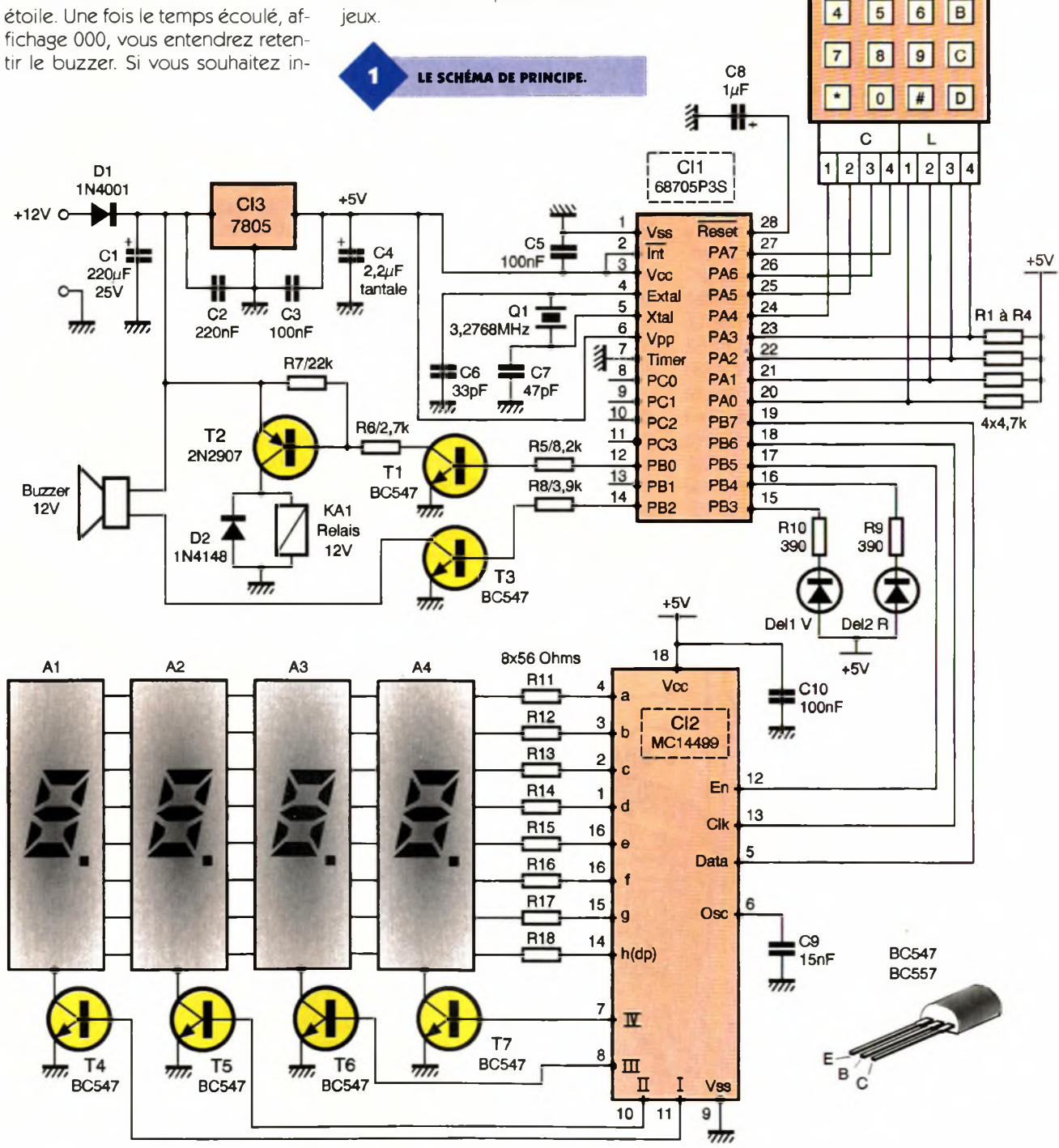

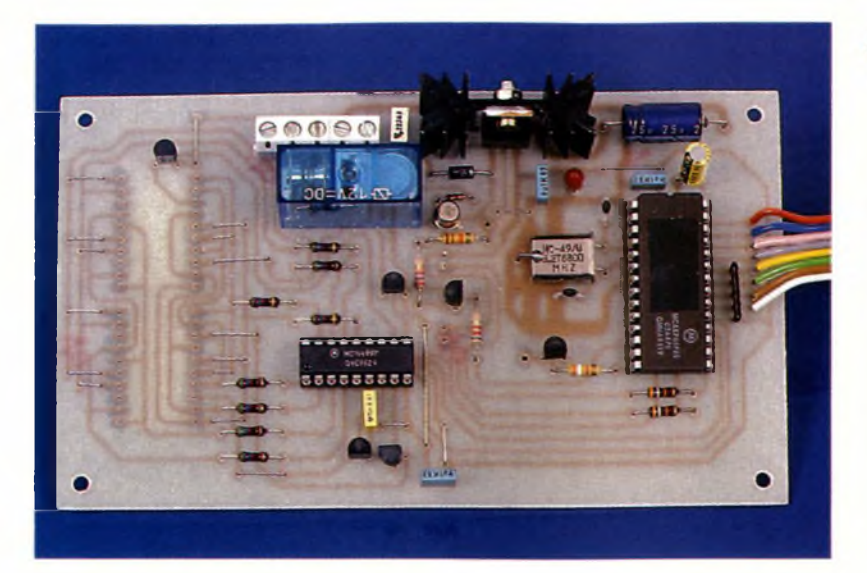

afficheur parmi les quatre est alimenté. En les validant à tour de rôle à une fréquence suffisamment élevée, on constate qu'il sont tous allumés. Cette fréquence est fixée par C9. Les résistances  $R_{11}$  à  $R_{18}$  limitent l'intensité du courant qui traverse les différents segments des afficheurs. A noter que cette application n'utilise pas les points décimaux, aussi n'est-il pas nécessaire de câbler la résistance  $R_{18}$ . Les transistors  $T_4$  à  $T_7$  permettent au MC14499 de sélectionner l'afficheur qui doit être alimenté. Le faux clavier hexadécimal matricé monopolise à lui seul l'ensemble du port A. Sa gestion est entièrement assurée par le 68705. La prise en compte d'une touche actionnée n'<sup>a</sup> lieu qu'une fois celle-ci relâchée, ceci afin d'éviter les phénomènes de rebond des contacts. Le réseau résistif Ri à <sup>R</sup><sup>4</sup> peut prendre n'importe quel valeur comprise entre 4,7 k $\Omega$  et

10  $k\Omega$ . Les diodes électroluminescentes DEL<sub>1</sub> et DEL<sub>2</sub> associées à leur résistance de limitation d'intensité Rio et R9, servent uniquement dans le jeu de recherche du code à quatre chiffres.

Pour la commande du buzzer et du relais nous avons eu recours à une amplification en courant à l'aide de  $T_1$  à  $T_3$ . En effet, le courant que peut délivrer le port <sup>B</sup> est limité à environ 1 mA. Les résistances  $R_5$  à  $R_8$  permettent de polariser convenablement les différents transistors. La diode D<sub>2</sub> protège T<sub>2</sub> contre la surtension, due à la self induction de la bobine du relais, qui survient lors du blocage de T2. Les autres composants qui gravitent autour du 68705 sont, C<sub>8</sub> qui provoque une remise à zéro du microcontrôleur à la mise sous tension, les condensateurs  $C_6$ ,  $C_7$  associés au quartz de 3,2768 MHz qui cadence le fonctionnement de Cl1.

**LA CARTE RÉALISÉE.**

La valeur du quartz est très importante puisqu'elle permet d'obtenir la base de temps d'une seconde, indispensable au décompteur.  $C_2$ ,  $C_3$ , C5 et C10 sont des condensateurs de découplage. Il ne reste plus que l'alimentation, qui nécessite une tension filtrée de 12V, par exemple délivrée par un bloc secteur de 12V/500mA. La diode D<sub>1</sub> protégera le montage en cas d'inversion accidentelle de la tension. Les condensateurs  $C_1$  et  $C_4$ améliorent le filtrage et Cl<sub>3</sub> abaisse la tension à 5V pour CI<sub>1</sub> et CI<sub>2</sub>.

# **Instructions de montage**

La **figure 2** propose le tracé des pistes, pour un circuit imprimé simple face, et la **figure 3** l'implantation des composants. La réalisation de celui-ci ne devrait vous poser aucun problème puisque les pistes sont suffisamment larges et nous avons préféré éviter le passage de piste entre deux pastilles d'un circuit intégré, au détriment il est vrai d'un plus grand nombre de straps (20 au total). Nous vous rappelons, au risque de nous répéter, qu'il est préférable d'acquérir l'ensemble des composants, avant d'entamer la réalisation du circuit imprimé, afin d'effectuer si nécessaire les modifications du tracé des pistes.

TRACÉ DU CIRCUIT IMPRIMÉ.

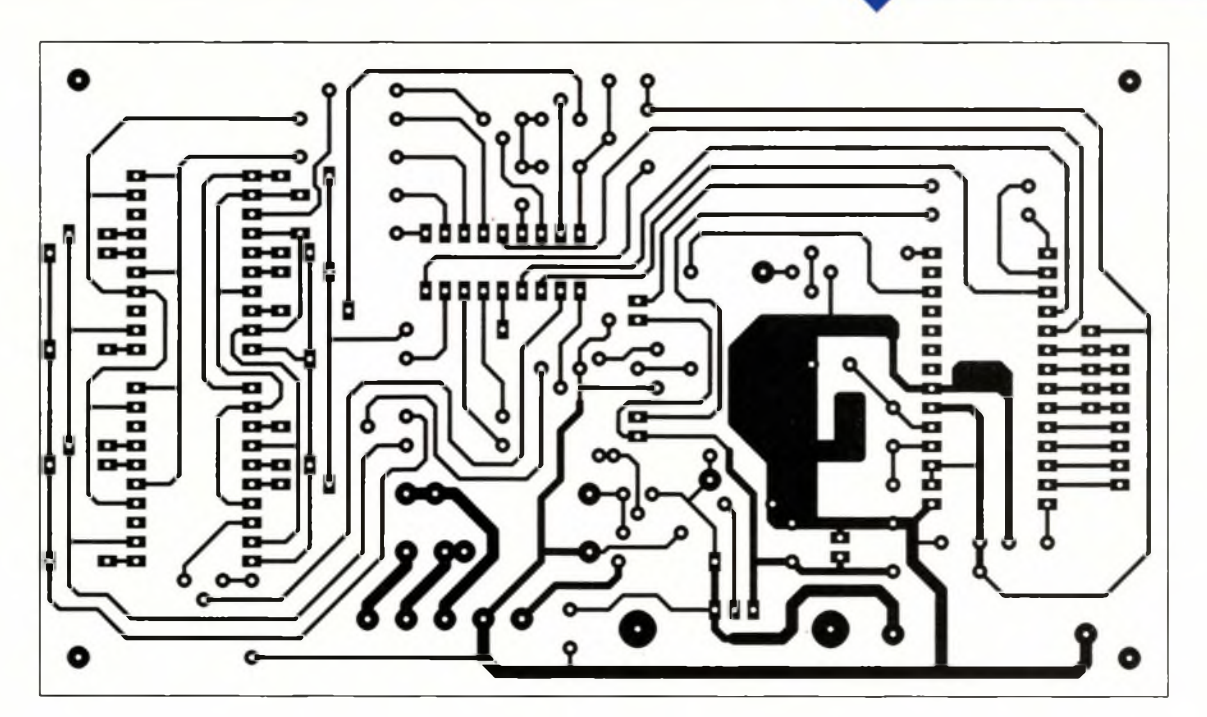

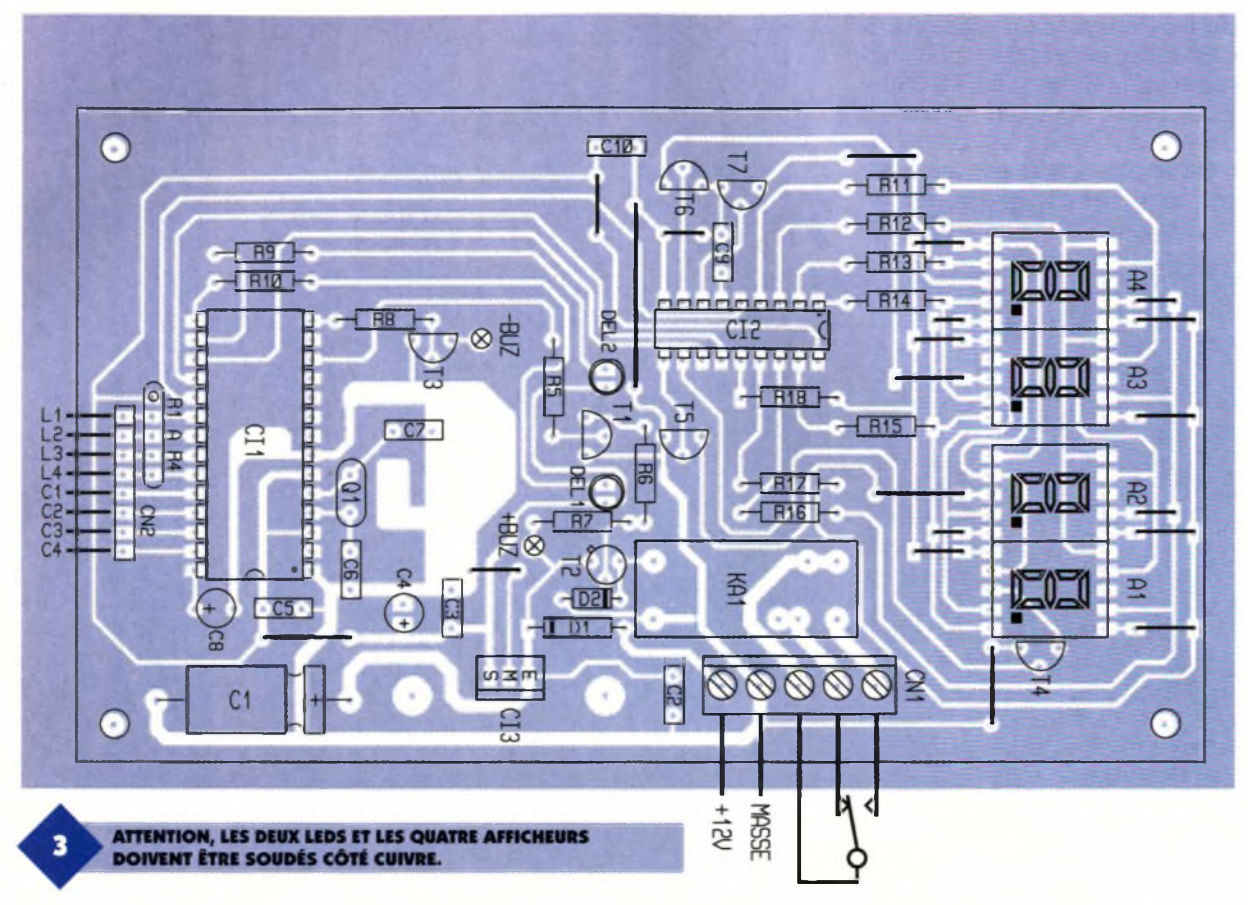

Précisons d'emblée que les deux diodes électroluminescentes ainsi que les quatre afficheurs, montés sur barrettes tulipe sécable, doivent être soudés du côté cuivre.

Pour l'implantation des composants nous vous conseillons de commencer par les composants bas profils, straps, résistances et supports de circuit intégré, pour finir par le relais et le régulateur. Il faut par ailleurs adjoindre à ce dernier un dissipateur,

LE RELAIS 12V FINDER.

en utilisant de préférence un peu de graisse au silicone, pour favoriser la dissipation thermique. Une fois l'ensemble des composants soudés, vous pouvez éliminer les résidus de flux de soudure côté cuivre, avec un peu d'acétone, ceci avant de placer DEL<sub>1</sub>, DEL<sub>2</sub> et les afficheurs. Pour le relais KA<sub>1</sub>, nous avons prévu des pastilles pour l'implantation des deux modèles proposés dans la liste du matériel. Le schéma d'implantation tient compte du relais Finder. Si vous souhaitez commander un récepteurgourmand en intensité, nous vous recommandons de faire un apport d'étain supplémentaire sur les pistes

 $E - > B$ ,  $D - > C$  et  $C - > D$ . concernées. La seule partie un peu délicate, concerne le câblage du clavier, pour lequel vous allez devoir croiser les fils. Si vous suivez le schéma d'implantation tout devrait bien se passer, L1 signifiant Ligne <sup>1</sup> et C1 Colonne 1. Si vous rencontrez des difficultés pour trouver le clavier préconisé, un hexadécimal traditionnel convient parfaitement. Il faut dans ce cas renommer certaines touches,  $*$  devient A,  $# - > B$ ,  $F - > A$ ,

# **Mise en service et Utilisation**

Avant de procéder a la première mise sous tension, vérifiez l'ensemble de vos soudures et l'absence de court-circuit. Alimentez ensuite votre réalisation à l'aide d'une alimentation stabilisée ou d'un simple bloc secteur délivrant du 12V filtré et 500mA, ceci sans les circuits intégrés. V é r <sup>i</sup> fiez la du + 5V en sortie du régulateur. Si c'est le cas, débranchez, puis insérez le MC14499 et le 68705P3S sur leur support. Vous êtes maintenant paré pour l'ultime essai, probablement le plus angoissant. Remettez sous tension et si tout se passe bien vous devriez voir s'afficher, pendant environ quatre secondes, UUUU. Une fois ceux-ci disparus le 68705 attend que vous lui précisiez le jeu que vous avez choisi (touche A, B, C ou D). Pour la suite, reprenez les explications données en début d'article.

w

Nous vous souhaitons beaucoup de plaisir dans la réalisation-de ce jeu, et de l'imagination pour recycler vos sabliers. Le programme pour le microcontrôleur est disponible sur le Minitel ou Internet http ://www. eprat. com. Vous pourrez également l'obtenir auprès de votre revue, en envoyant une disquette formatée avec une enveloppe self adressée affranchie en conséquence.

B. GIFFAUD

# **Nomenclature**

**Résistances (1/4W sauf mention particulière) Ri à R<: réseau de quatre résistances + un commun de 4,7 kQ Qaune, violet, rouge) Rs : 8,2 kQ (gris, rouge, rouge) R«: 2,7 kQ (rouge, violet, rouge) R7: 22 kQ (rouge, rouge, orange) R<sup>s</sup> : 3,9 kQ (orange, blanc, rouge) R«, Rio: 390 Q (orange, blanc, marron)**  $R_{11}$  à  $R_{18}$ : 12 k $\Omega$ **(marron, rouge, orange) Diodes Di: 1N4007 D«: 1N4148 DEL, ; diode électroluminescente 0 <sup>5</sup> mm verte DEL**<sub>2</sub>: diode **électroluminescente 0 <sup>5</sup> mm rouge A, à A\* : afficheurs à cathode commune 13 mm type TDSR 5160 Condensateurs Ci : 220 |1F/25V chimique axial**

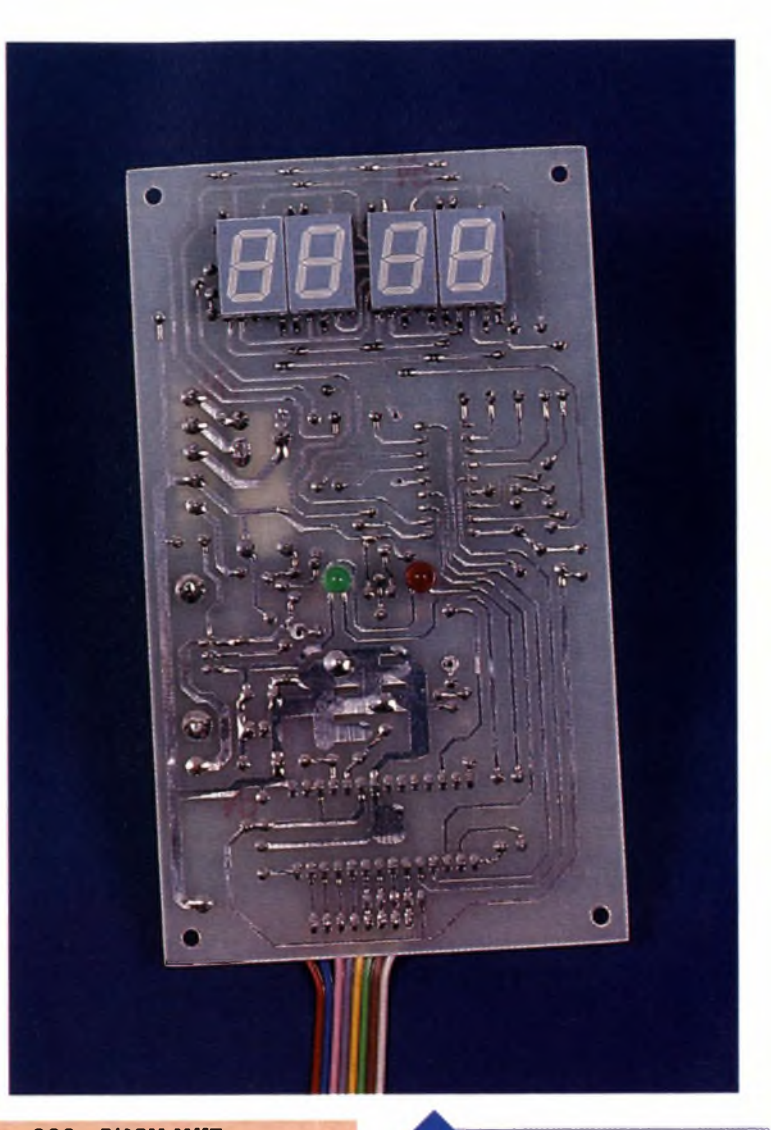

**C«:220 nF/63V MKT (plastique) pas de 5,08 C«, Cs, Cio: 100 nF/63V MKT pas de 5,08 C\* : 2,2 |1F/35V tantale goutte Ct : 33 pF céramique pas de 5,08 <sup>C</sup><sup>7</sup> :47 pF céramique pas de 5,08 <sup>C</sup><sup>8</sup> :1 |1F/63V chimique radial C»: 15 nF/63V MKT pas de 5,08 Semi-conducteurs Ti, Ts à Ty : transistor BC 547B T« : transistor 2N2907 Ch : circuit intégré 68705P3S**  $CI<sub>2</sub>:$  circuit intégré MC14499 **CI3 : régulateur de tension positive 7805 (5V/1,5A TO220) Divers <sup>1</sup> quartz de 3,2768 MHz <sup>1</sup> support de circuit intégré 18 broches type lyre 1 support de circuit intégré 28 broches type tulipe 2 barrettes tulipe sécable**

**AFFICHEURS ET LEDS SONT PLA-CÉS CÔTÉ CUIVRE.**

**imprimé deux points <sup>1</sup> bornier pour circuit imprimé trois points 1 coffret La Tôlerie Plastique type D30 <sup>1</sup> clavier 16 touches matricé Velleman disposant des touches étoile et dièse 1 alimentation secteur 12V/500 mA 1 fiche mâle d'alimentation pour châssis, compatible avec l'alimentation secteur choisie 1 circuit imprimé de 87 x 149 mm <sup>1</sup> dissipateur pour le régulateur type ML 73/1 4 entretoises mâle femelle diamètre 3 mm longueur 25 mm <sup>1</sup> buzzer électronique 12V type DM-03 1 relais 1RT/12V/10A Finder type 40.31 ou Zettler type AZ 696 (1 contact Travail)**

**de 20 pts pour les afficheurs <sup>1</sup> bornier pour circuit**

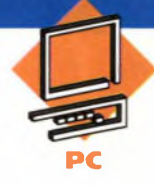

# **TESTEZ VOS PORTS PARALLÈLES SUR IBM/P.C.**

**Avec la profusion de montages qui se connectent aux ports parallèles des P.C, il arrive quelques fois des accidents dont on ne se rend pas toujours compte immédiatement. Et quoi de plus agaçant que de douter du bon fonctionnement d'un port de communication lorsqu'on a besoin de connecter rapidement un nouveau périphérique à son ordinateur. Pour éviter de perdre un temps précieux, nous vous proposons ce mois-ci un petit montage ultra simple qui vous permettra de tester vos ports parallèles, pour un coût ridicule.**

Le schéma de notre montage est reproduit en **figure 1.** Comme vous pouvez le constater on peut difficilement imaginer plus simple. C'est le logiciel qui fera le plus gros du travail. <sup>L</sup>'idée de ce montage consiste à vérifier que toutes les sorties du port parallèle sont capables d'imposer successivement un état haut puis un état bas sur les lignes de contrôles (les entrées).

Le signal de sortie STROBE fournira un état qui pourra être modifié par les autres signaux, grâce à la présence de la résistance R<sub>1</sub>. Les diodes permettent d'isoler les différents signaux pour les tester chacun leur tour.

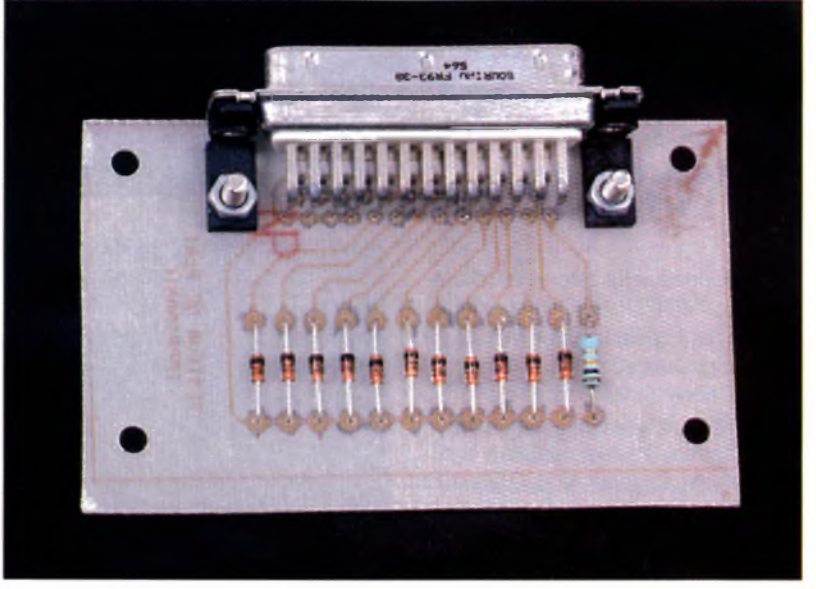

# **Réalisation**

Le dessin du circuit imprimé est très simple comme vous pouvez vous en douter. Il est visible en **figure 2** La vue d'implantation associée est reproduite en **figure 3.** Les pastilles seront percées <sup>à</sup> l'aide d'un foret de 0,8mm de diamètre, sauf pour les passages des vis où il faudra percer à 3,5mm. Soyez vigilant au sens des diodes. Veillez bien à choisir un connecteur mâle pour CN<sub>1</sub>. Car un

modèle femelle s'implante parfaitement, mais les points de connexions se retrouvent inversés par symétrie par rapport à l'axe vertical. Dans ce cas, il n'y a aucune chance pour que votre montage dialogue avec votre P.C. Le connecteur est prévu pour se brancher directement sur le connecteur du port du P.C. Si vous le souhaitez, vous pourrez fabriquer une petite rallonge pour rendre plus aisée les manipulations. Dans ce cas, il vous suffira de fabriquer un câble

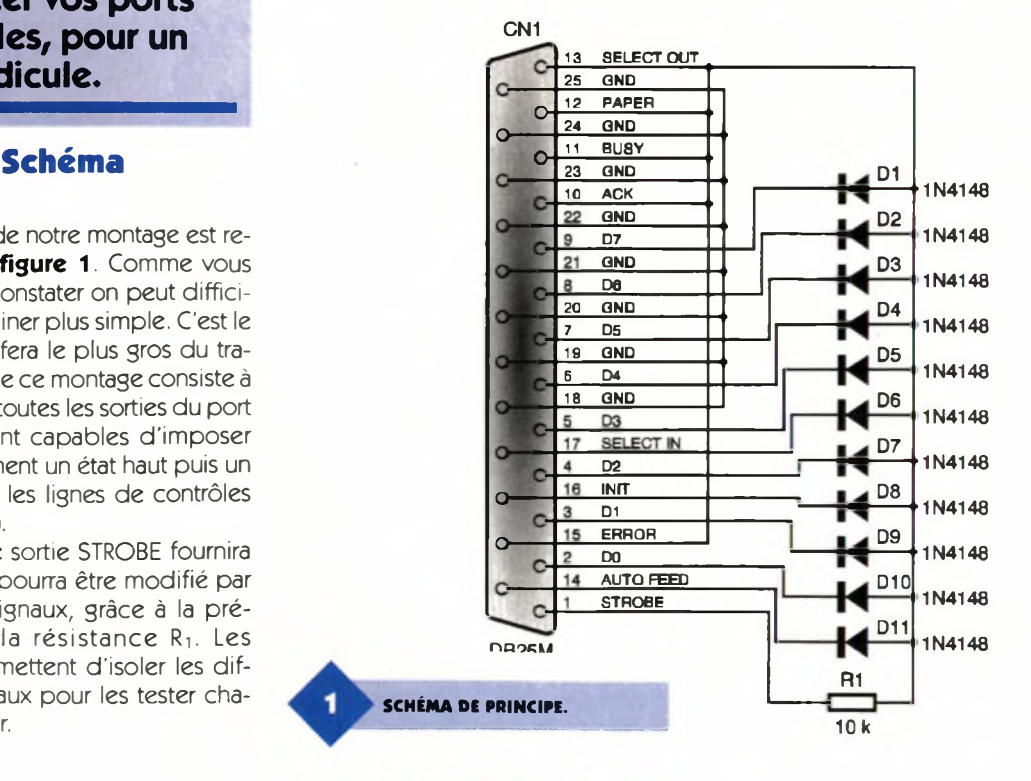

équipé d'un connecteur DB25 mâle d'un côté et d'un connecteur DB25 femelle de l'autre côté (liaison fil à fil de la broche <sup>1</sup> à la broche 25). L'utilisation de connecteurs à sertir est plus pratique. Enfin ajoutons que le connecteur CN<sub>1</sub> sera immobilisé par deux boulons montés dans les passages prévus à cet effet. Cette précaution ne sera pas inutile puisque le connecteur CN<sub>1</sub> va subir de nombreuses manipulations.

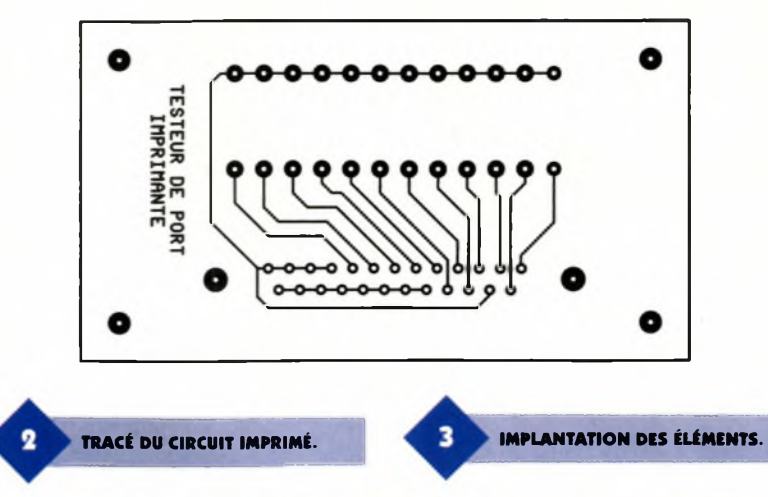

# **Le programme WTESTLPT**

Vous pourrez vous procurer le programme "WTESTLPT. EXE" par téléchargement sur le serveur Minitel ou Internet de la revue.

Si vous n'avez pas la possibilité de télécharger les fichiers, vous pourrez adresser une demande à la rédaction en joignant une disquette formatée accompagnée d'une enveloppe self-adressée convenablement affranchie (tenir compte du poids de la disquette).

Le programme est prévu pour fonctionner sous WINDOWS 3.1 ou WIN-DOWS 95. Une boîte de dialogue

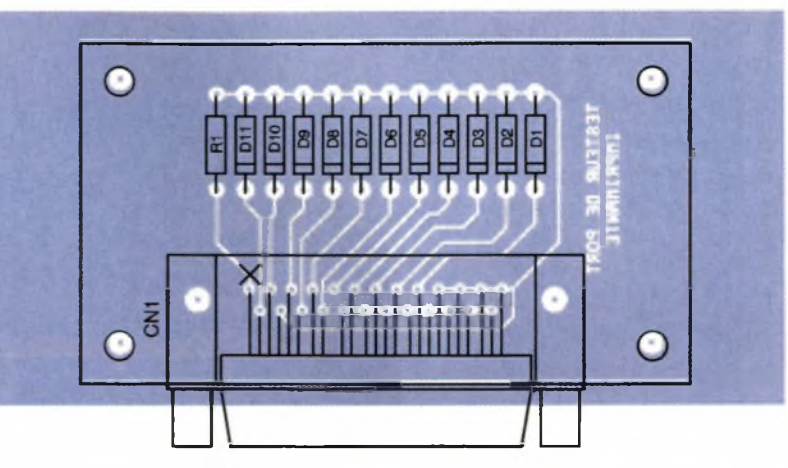

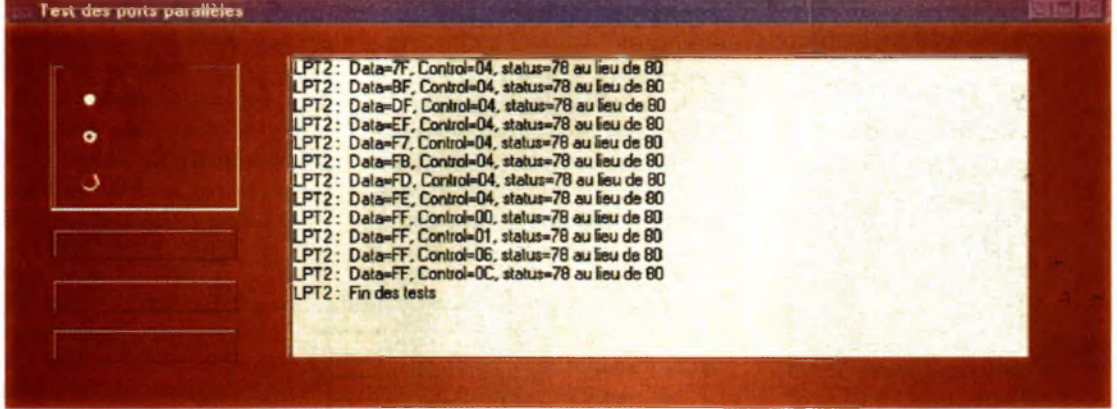

unique vous permet d'accéder rapidement aux fonctions du programme, comme l'indique la **figure 4.** <sup>L</sup>'utilisation du programme est évidente, aussi, nous n'aurons pas besoin de vous expliquer comment lancer les opérations.

Par contre, les messages d'erreurs éventuels qui peuvent survenir méritent quelques explications. En cas d'erreur le programme indique le contenu qui a été placé dans les registres de sortie puis il fait la comparaison entre ce qui a été lu en entrée et le résultat attendu.

Par exemple, si vous omettez de brancher le 'bouchon'de test au port imprimante, les messages d'erreur seront ceux indiqués dans la figure 4. Pour identifier les bits qui ont provoqué l'erreur(si vous souhaitez dépanner votre port), il vous faudra vous livrer à une petite gymnastique cérébrale. Selon les bits, le contenu du registre de lecture est en logique inverse, c'est <sup>à</sup> dire que le signal passe par une porte inverseuse avant d'aboutir dans le registre.

Pour vous aider à identifier la source devos problèmes vous trouverez en **figure 5** la correspondance entre les bits et les registres en écriture puis en lecture.

Précision qu'en fin de test, le programme replace les registres du port parallèle dans un état valide, pour

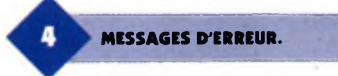

vous permettre de brancher une imprimante sans avoir à relancer l'ordinateur**(figure 6).** Vous voici maintenant à même devous assurer que les ports parallèles de votre ordinateur sont en état de fonctionner correctement. Si ce n'est pas votre P.C. qui est en cause, c'est cela qui vous permettra de vous attaquer aux problèmes de communication avec vos périphériques d'un coeur léger.

# Registre/Bit Porte Porte Connecteur de sortie Agit sur les signaux en lecture Inverseuse (ACk, BUS/ PAPER, SELECT IN) (Oui/Non) data/0 NON Broche 2 OUI data/1 NON Broche 3 OUI data/2 NON Broche 4 OUI data/3 NON Broche 5 OUI data/4 NON Broche 6 OUI data/5 NON Broche 7 OUI data/6 NON Broche 8 OUI data/7 NON Broche 9 OUI control/0 OUI Broche 1<br>
COUI Broche 1<br>
COUI (STROBE) OUI<br>control/1 OUI control/1<br>(AUTO LF) (AUTO LF) \*\*\* **M\*. TABLEAU DE CORRESPONDANCE.** NON Broche 13 (SELECT OUT) OUI<br>
control/3 OUI<br>
(INIT) OUI control/3 OUI Broche 16 (INIT) OUI<br>control/4 NON control/4 NON \*\*\* validation IRQ7<br>control/5 \*\*\* \*\*\* validation IRQ7 control/5 \*\*\* \*\*\* \*\*\* control/6 \*\*\* \*\*\* \*\*\* \*\*\* \*\*\* \*\*\* \*\*\* \*\*\* control/7 \*\*\* \*\*\* \*\*\* \*\*\* \*\*\* \*\*\* \*\*\* \*\*\*

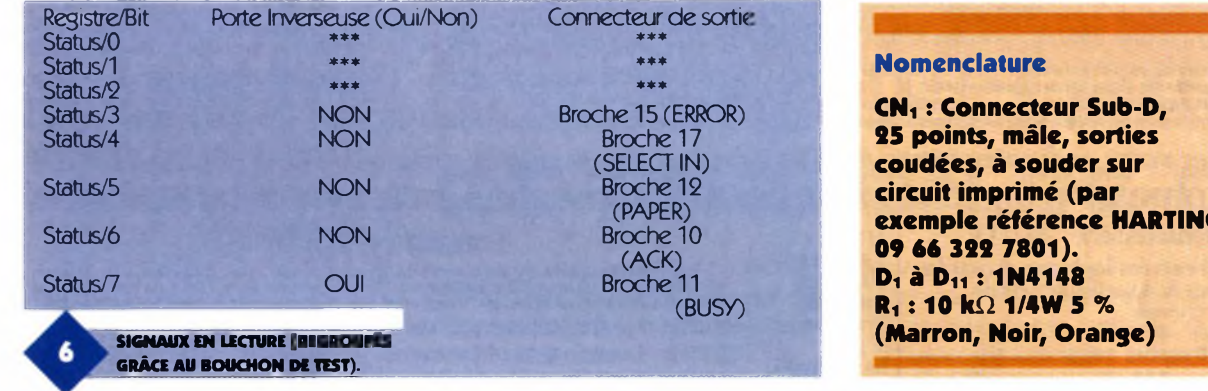

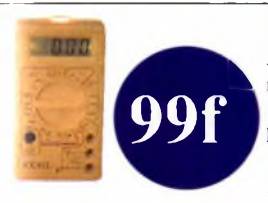

# **MlLTIMETRE**

Affichage rétro-éclairé et lampe torche intégrée.LCD 3,1/2 digits, 19 calibres avec position 10A. Fonction testeur de transistor. Dimensions 126 x 70 x 24 mm<br>Réf HBN: 303831 Prix 99.00 Frs **Réf HBN: 303831** 

# **TESTEUR DIGITAU12 à 220 Volts**

 $\overline{u}$ 

cm

Très pratique et d une simplicité de manipulation déconcertante! Fonctionne en continu ou alternatif de 12 à 220 Volts. Indication digitale par repères. Longueur hors tout 130 mm. **Réf HBN: 303829** Prix 19.00 Frs

# **MIMMIJLTIMETRE**

Petit par sa taille mais grand par sa technologie! 3 1/2 digits, 2000 points 16 calibres. Dimensions 100 x 45 x 25 mm.<br> **Réf HBN: 302101** Prix 69.00 Frs **Réf HBN: 302101** 

# **ALIMENTATION 30V/3 A DOUBLE AFFICHAGE**

Entrée: 220 Volts. Tension de sortie réglable de 0 à 30 volts continu courant de sortie réglable de 0 à 3 Ampères. Tension résiduelle < <sup>1</sup> mV (RMS). Affichage double en LCD. Dimensions 130 x 215 x 150 mm.Poids 2.6 Kgs<br>Réf HBN: 385730 Prix 699.00 Frs **Réf HBN:** 385730 **699f**

# **CENTRALE ALARMEINFRA ROUGE**

Immédiatement installable et autonome.Mini centrale complète avec clavier lumineux, sirène 110 dB, détecteur infra-rouge 110° portée 15 mètres.Code de mise en route de <sup>1</sup> à 12 chiffres possible.Bouton "panique".Position carillo idéal pour passage de porte magasin.Alimentation par pile 9 volts pression 6f22 ou bloc secteur (non fournies).Dimensions: 80 x 135 x 55 mm **Réf HBN: 075998** Prix 219.00 Frs

**HBN INFORMATIQUE '**

**HBN INFORMATIQUE DEJA PRESENT A REIMS OUVRE SES PORTES A TROYES <sup>I</sup> LE 13 MAI 1997**

**69f**

19f

**exemple référence HARTING**

**ENSEMBLE DE8 CUTTERS** Ensemble promotionnel de 8 cutters à usage divers. Livré sous présentoir blister.<br>Réf HBN: 134045 Prix 19.00 Frs **Réf HBN: 134045** 

**IL EST ARRIVE!!!** *Catalogue NEWS 97 EDITION AVRIL 32 Pages couleurs 150 Produits sélectionnés Plus de 50 nouveautés*

*GRATUIT* **DEMANDEZ- LE**

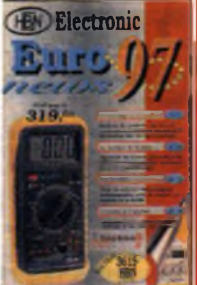

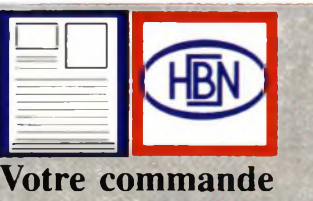

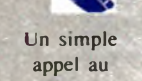

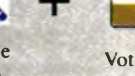

VIS Votre numero

03.26.50.69.8<sup>1</sup> de carte

> Livraison le lendemain avant midi pour seulement 28 Frs de port (Gratuit pour toute commande sup. à 500 Frs)

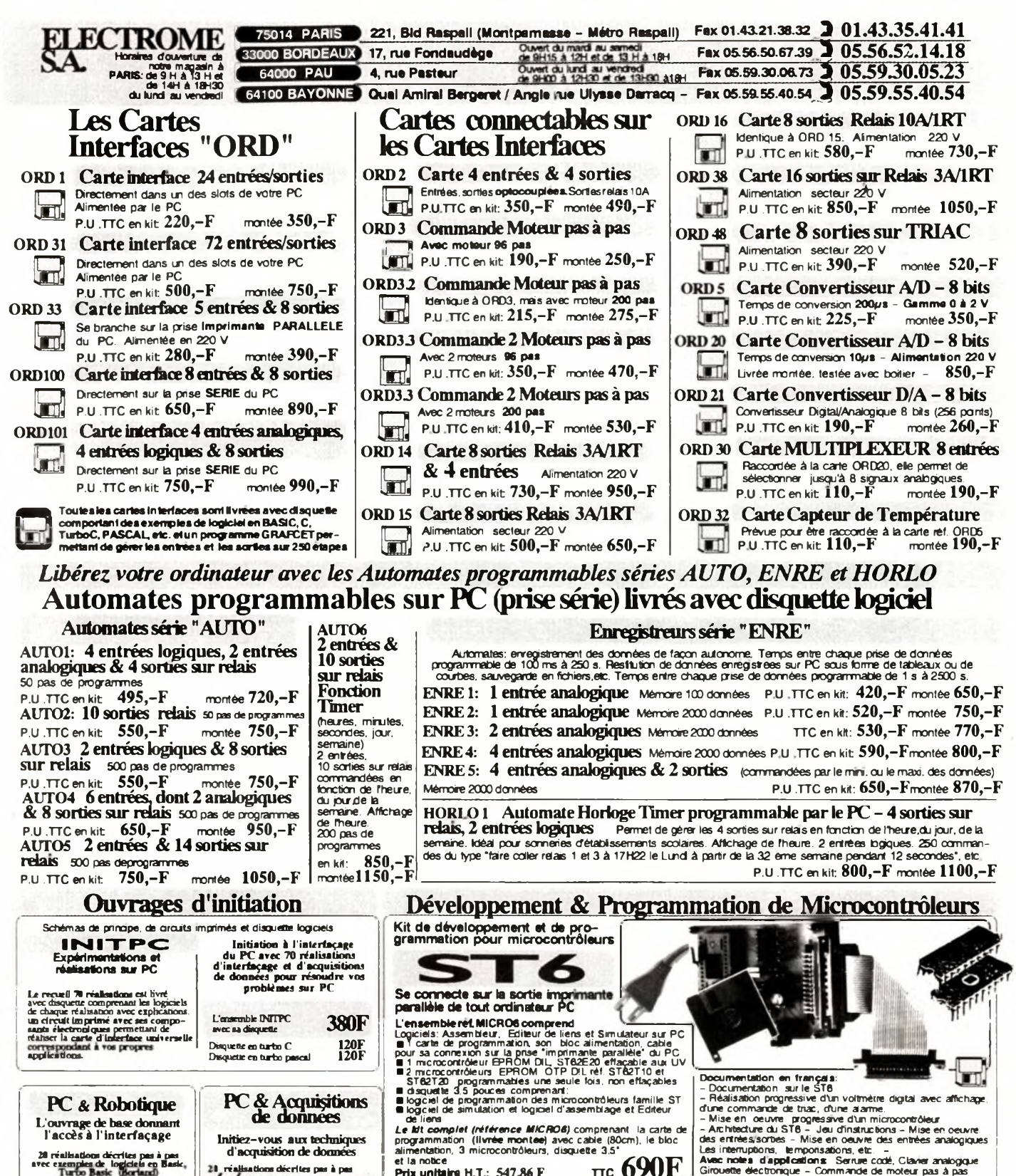

**programmation (livré« montée) avec cable (80cm), le bloc alimentation, 3 microcontrôleurs, disquette 3,5 \* et la notice Prix unitaire H.T.: 547,86 <sup>F</sup> ire 690F** 250F **Micro-corrtròleurs SGSTbomson ST6 EPROM EFFACABLE** aux ultraviolets

**ST62E20 ST62E25** Mórnore E/S An^oQqu« P.U.TTC **4 K 12 dont 8 analog. 195,00 F 4 K 20 dont 16 analog. 210,00 F**

## **230F ..... 120F Disquette en turto C Disquette en turto Pascal 120F Plus de 50 REAUSATIONS : Demandez la liste complété des cartes Composants. Mesure, Outillage, circuit imprimé, etc.: Recevez**

**I réalisatioos décrites pas <sup>à</sup> pas**

**2S réalisations décrites pas à pas avec exemples de logiciels en Basic Assuntatela-et Pascal**

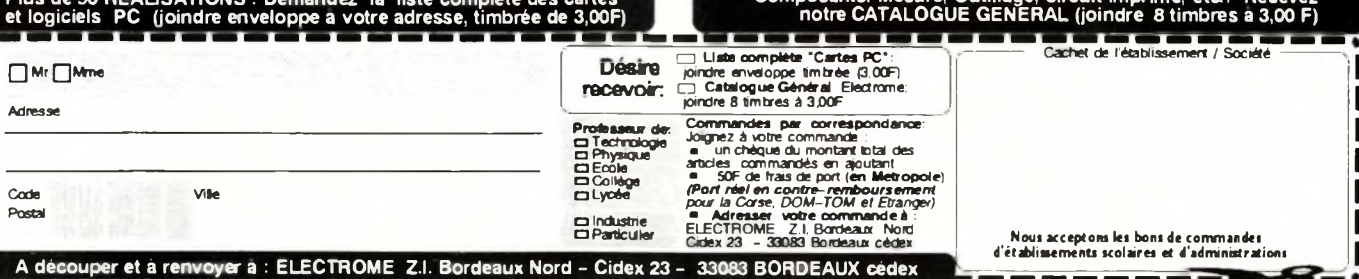

**Reference Mémo. ST62T10 2 K ST62T15 2 K ST62T20 4 K ST62T25 4 K**

C

**EPROM TYPE OTP prog ammatte <sup>1</sup> seule lois** E/S<br>12<br>20<br>20<br>20

Amatogues PLUTTC<br>dont 8 analog 45,00 F<br>dont 8 analog 59,00 F<br>dont 16 analog 79,00 F

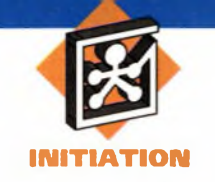

**Il arrive fréquemment qu'un montage nécessite 2 tensions d'alimentation de valeurs ou de signes différents, alors même que la source principale est monotension comme c'est par exemple de cas dans un véhicule automobile dont la batterie délivre uniquement du 12V. Dans certaines conditions que nous allons passer en revue, on pourra trouver des astuces peu coûteuses, occupant peu de place sur le circuit imprimé et permettant de résoudre ce problème.**

# **Transformation d'énergie**

D'un point de vue général, tout dispositif qui modifie les caractéristiques d'une source d'énergie <sup>s</sup>'appelle un convertisseur. Ces différentes conversions peuvent concerner l'amplitude, la forme et la fréquence des grandeurs tension et courant. Les principales conversions que l'électronicien peut rencontrer sont schématisées par le diagramme de la **figure <sup>1</sup>** En partant d'une énergie de forme alternative (AC pour alternative curent), on peut transformer celle-ci encore en alternatif ou bien en continu (DC pour direct curent). Le passage AC-AC né-

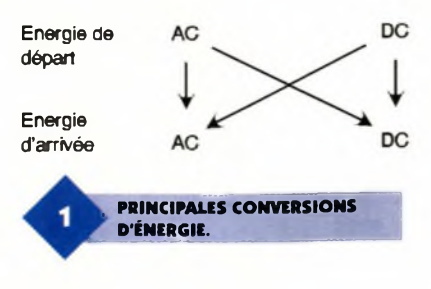

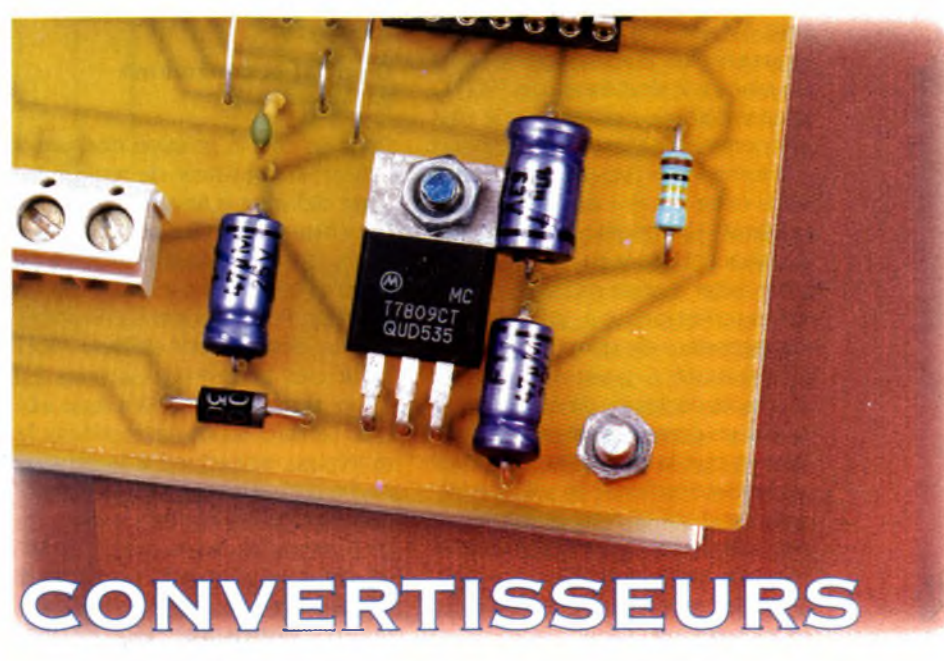

# **DE TENSION DC-DC**

cessite un transformateur (si la fréquence reste constante) alors que le passage AC-DC nécessite un redresseur, commandé ou non, ou une pompe de charge. La conversion AC-AC avec modification de fréquence, passe le plus souvent par une étape intermédiaire AC-DC suivie d'une conversion DC-AC dans laquelle le système mis en oeuvre est un onduleur. Le dernier type de conversion représenté est la conversion DC-DC. Celle-ci peut être directe, ou se faire en 2 temps : une conversion DC-AC pour commencer, suivie d'une conversion AC-DC. Parmi ces différentes conversions, certaines comme la conversion AC-AC par transformateur sans changement de fréquence, ou encore la conversion AC-DC par redressement sont déjà bien connues de nos lecteurs et ne seront donc pas étudiées. C'est donc essentiellement à la conversion DC-DC que nous allons nous intéresser, mais comme ce domaine est encore très vaste, nous ferons quelques restrictions en considérant que le montage qui nécessite une alimentation différente de celle dont on dispose est peu gourmand. Pour être plus précis, l'alimentation que nous appellerons secondaire ne devra consommer que quelques milliampères à quelques dizaines de milliampères. Cette restriction peut sembler à priori trop restrictive et rendre la solution proposée inintéressante mais l'expérience montre que c'est souvent <sup>à</sup> ce genre de situation que l'on est confronté d'où l'intérêt des solutions proposées. Dans la suite de cet exposé, nous appellerons Vp la tension d'alimentation principale, et Vs la tension d'alimentation secondaire que l'on souhaite obtenir.

# **Abaissement de la tension**

# **Courant consommé sous Vs constant**

Dans cette situation, une simple résistance <sup>R</sup> montée comme l'indique la **figure 2** permet de résoudre le problème. Pour calculer celle-ci, il faut connaître la valeur du courant ls absorbé par le montage qui nécessite la tension secondaire Vs et appliquer la loi d'ohm : <sup>R</sup> = (Vp-Vs)/ls. En supposant par exemple que Vp  $= 12V$ , Vs = 6V et I = 10mA on obtient R =  $600\Omega$ . Si une légère surtension n'est pas dangereuse pour les composants on prendra une résis-

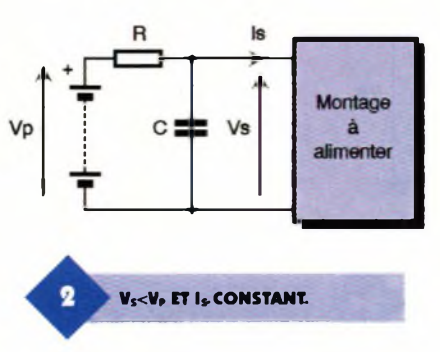

tance de valeur normalisée 560Q ce qui donne  $Vs = 6,4V$ , sinon, on prendra  $R = 680\Omega$  soit Vs = 5,2V. Si la valeur 6V est vraiment critique on pourra réaliser la résistance de 600Q en plaçant 2 résistances de 1200 Q en parallèle. La puissance que doit supporter la résistance <sup>R</sup> correspond  $\dot{a}$  la formule  $P = (Vp-Vs)$  I qui donne dans notre cas  $P = 6 \times 0.01 = 0.06W$ = 60mW. Un modèle 1/4W fera par conséquent très bien l'affaire. Enfin, pour éviter que ce montage n'entre en oscillation, on placera un condensateur de découplage dont la capacité C pourra varier de quelques centaines de nanofarads à quelques centaines de microfarads, suivant que la fréquence de travail sera élevée ou faible. La solution "résistance chutrice" n'est envisageable que si le courant Is consommé par le montage secondaire reste constant. Dans le cas contraire, la chute de tension dans <sup>R</sup> change de valeur au

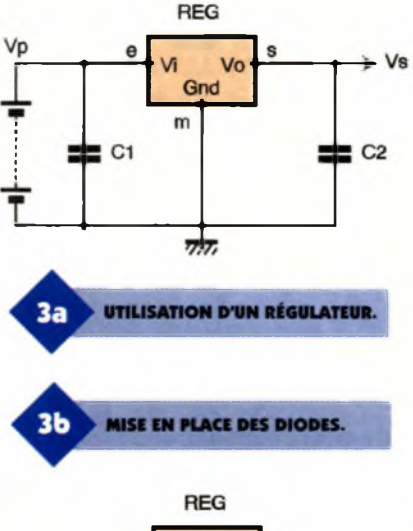

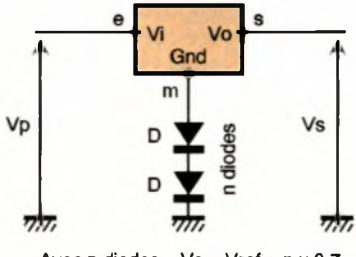

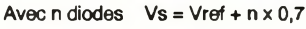

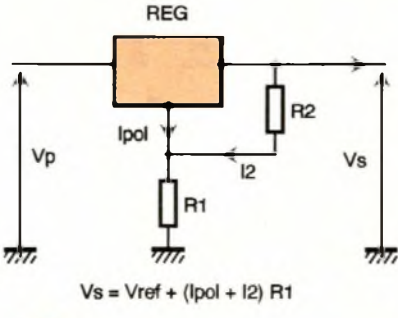

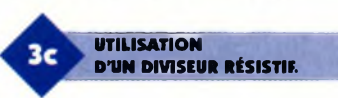

rythme des variations du courant Is puisque Vs = Vp-Rls en fait de même, ce qui conduit le montage à "pomper".

# **Courant Is consommé variable**

Dans ce cas, la solution consiste à utiliser un régulateur de tension intégré délivrant la tension Vs souhaitée **(figure 3a).** Deux condensateurs de découplages C<sub>1</sub> et C<sub>2</sub> évitent l'entrée en oscillation du régulateur. Pour des consommations faibles, des modèles de type 78Lxx pour des tensions positives ou 79Lxx pour les négatives font très bien l'affaire. Si l'on ne trouve pas le régulateur approprié à la tension souhaitée, on peut toujours rehausser la valeur indiquée en interposant une ou plusieurs diodes en série dans la connexion de masse **(figure 3b),** ou utiliser un diviseur résistif **(figure 3c)** dont les éléments  $R_1$ ,  $R_2$  vérifient la formule :  $R_1 = (Vs-Vref)/(lpol + l2)$  avec  $l2$ 

 $=$  Vref/R<sub>2</sub>.

Pour un 78L05, Ipol est proche de 2mA. Pour arriver à Vs = 6V, en partant de  $R_2 = 4,7k\Omega$  (soit  $12 \approx 1 \text{mA}$ ) la formule donne  $R_1 = (6-5)/0,003$  $= 330\Omega$ .

# **Inversion de signe**

Le problème du changement de signe se pose quand un montage nécessite une tension d'alimentation négative (présence d'un AOP) et que l'on ne peut pas ajouter une seconde pile (pour des raisons de place) à la source positive déjà existante. Le montage de la **figure 4** permet de résoudre ce problème avec fort peu de composants donc en occupant une place réduite.

Le circuit intégré 555 fonctionne en mode astable. Il produit un signal carré de fréquence <sup>F</sup> qui alimente les éléments Ci, C2, Di, D2. Ce type de redresseur particulier est appelé "Pompe de charge". Dans la mesure du possible, surtout si le montage global est un amplificateur audio, on prendra pour <sup>F</sup> une valeur supérieure à la limite supérieure de la bande passante du montage. Sans cette précaution élémentaire, on risque de retrouver dans le spectre du signal de sortie une composante (présence d'un sifflement) de fréquence égale à F.

Les chronogrammes de la **figure 5b** et les schémas équivalents de la **figure 5a** montrent comment s'opère la conversion AC-DC après une mise

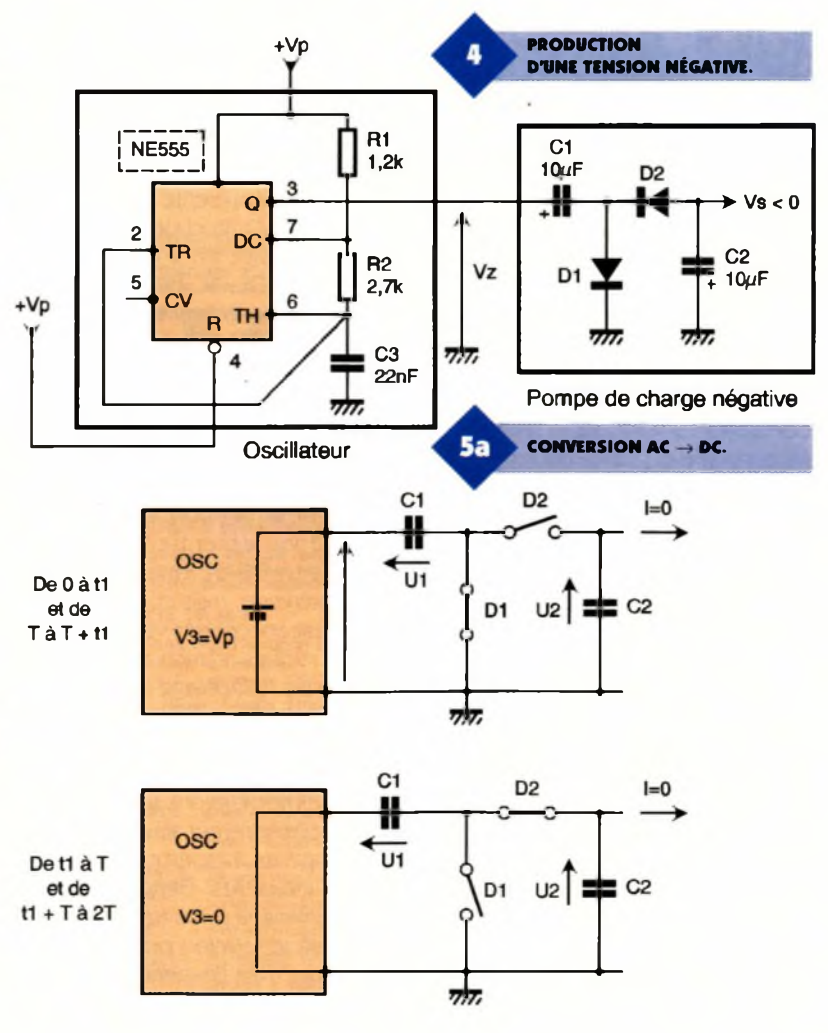

**106 ELECTRONIQUE PRATIQUE 214**

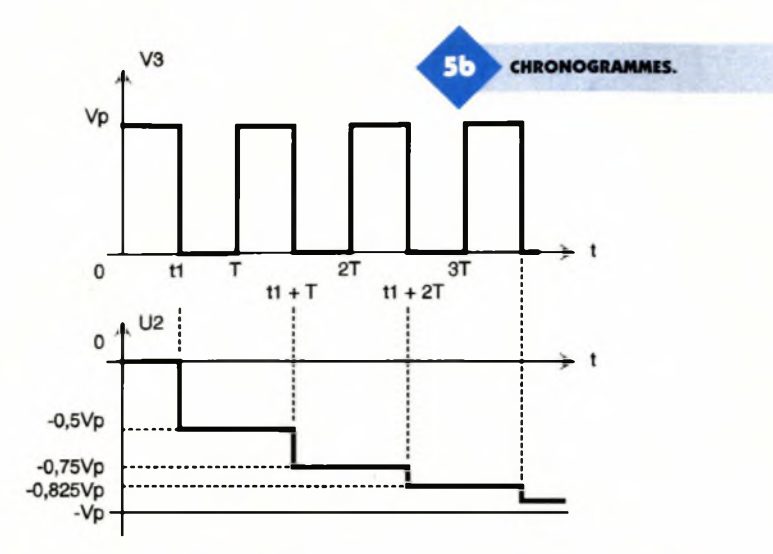

sous tension. Pour simplifier les explications, les diodes ont été remplacées par des interrupteurs fermés ou ouverts suivant qu'elles sont passantes ou bloquées. Pour les mêmes raisons, nous avons supposé que les temps de charge ou de décharge des condensateurs étaient négligeables.

De l'instant 0 à t1, C<sub>1</sub> se charge positivement à travers D<sub>1</sub> ce qui donne  $U1 = Vp$ . Dans cet intervalle  $D<sub>2</sub>$  est bloquée. Entre t1 et T, la tension de sortie du 555 (pin 3) retourne à zéro, l'armature positive de C<sub>1</sub> se trouve reliée à la masse, c'est une tension négative qui est connectée sur la cathode de  $D<sub>2</sub>$  qui devient passante. Une partie des charges accumulées par Ci est transférée dans C2. La tension U2 devient négative. Si le montage ne débite aucun courant I, et si les 2 condensateurs ont la même capacité C, on obtient à l'équilibre, U2 =-U1/2 =-0,5Vp. Au cours de la période suivante, de T à T + t1 = t2,  $C_1$  se recharge sous  $Vp$ , et un nouveau transfert de charges s'opère de  $C_1$  vers  $C_2$  entre t $2$  et  $2T$ , qui conduit à U2 =-0,75Vp. En poursuivant ce raisonnement, on voit qu'<sup>à</sup> vide, la tension U2 c'est <sup>à</sup> dire Vs tend très rapidement vers - Vp. Ce processus de transfert de charges de  $C_1$  vers  $C_2$  ressemble au remplissage d'un réservoir par une pompe d'où sa dénomination. En pratique, les tensions de seuil des diodes limitent Vs à Vs =-Vp + 1,4. En charge, c'est <sup>à</sup> dire lorsqu'on fait débiter un courant <sup>I</sup> à cette source négative, la tension U2 baisse encore plus (tension de seuil des diodes  $D_1$  et  $D_2$ , chutes de tension dans leurs résistances internes ainsi que dans celle du transistor de sortie du 555 etc.).

٠

Si le courant <sup>I</sup> reste inférieur à une dizaine de milliampères, on peut récupérer environ 5 ou 6V(négatifs) <sup>à</sup> partir d'une pile de 9V ce qui est suffisant pour alimenter plusieurs AOP (à 20mA on ne récupère plus que 3,5V avec les capacités préconisées). En ce qui concerne ces dernières, plus leur capacité sera importante, plus faible sera l'ondulation de la tension aux bornes de C2, dont l'amplitude croît quand le courant débité augmente. Les me-

> **OSCILLATEUR À BASE D'INVERSEURS.**

sures faites avec  $C = 470$ nF et C  $= 10$ µF donnent respectivement une ondulation crête à crête de 1V et de 50mV pour un même courant débité de 10mA. Ces remarques pourront guider le lecteur dans le choix des condensateurs en fonction des applications.

## **Remarque**

Le circuit intégré 555 n'est pas le seul à pouvoir participer à ce type de conversion. En pratique, tout circuit capable d'absorber et de fournir un courant sur sa sortie tout en générant des signaux carrés peut convenir. On peut par conséquent utiliser des oscillateurs à base de portes logiques CMOS, surtout s'il reste des éléments non utilisés dans un boîtier prévu pour une autre fonction du montage. Dans ce cas, il est souhaitable de mettre une porte en tampon entre l'oscillateur et le redresseur comme le montre la **figure 6a** dans laquelle le circuit utilisé est un 4093 qui comporte 4 portes NAND à 2 entrées (triggées). Sans étage tampon, la fréquence d'oscillation risque de varier au rythme du courant débité, l'oscillateur pouvant même décrocher dans certains cas. Avec un 4011 (4 NAND non triggés) ou un 4049 (qui contient 6 inverseurs), l'oscillateur nécessite <sup>2</sup> portes, plus une en tampon, soit 3 au total **(figure 6b).**

Si d'autres portes logiques sont disponibles, on aura tout intérêt à les connecter en parallèle au niveau de l'étage tampon afin d'augmenter le courant disponible en sortie.

Par contre, si le nombre de portes logiques nécessaires à la réalisation du convertisseur est insuffisant, il faut rajouter un boîtier au montage. Dans ce cas, il est de loin préférable de choisir la solution à base de 555 car le courant disponible est supérieur à celui que donnerait une version à base de portes logiques. Ces mêmes étages oscillateurs

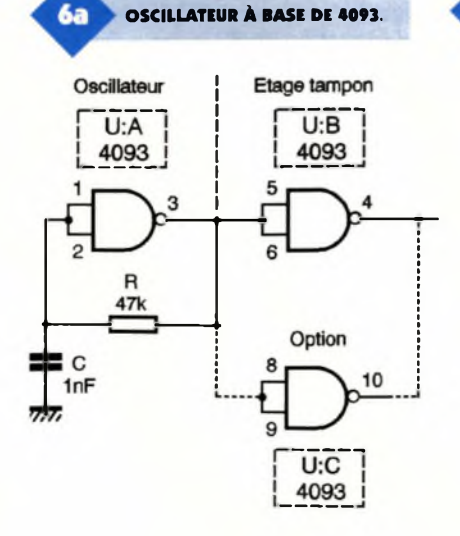

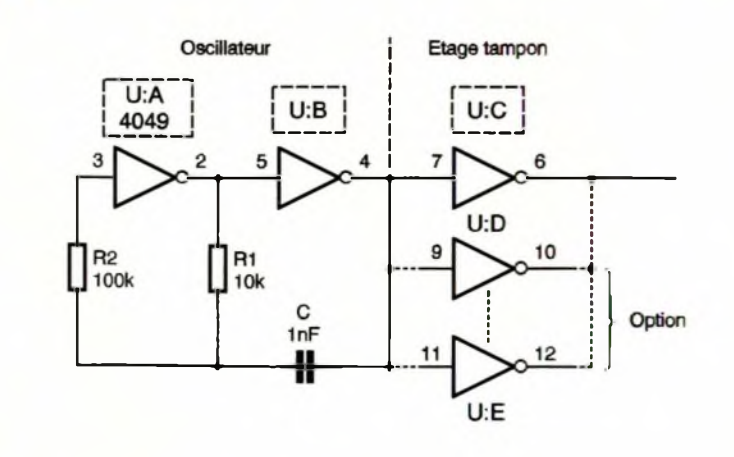

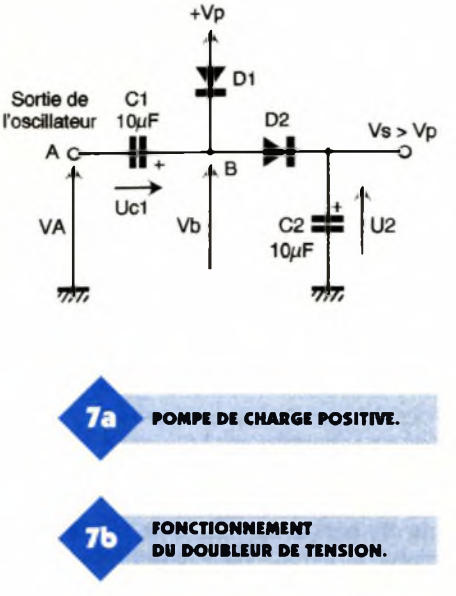

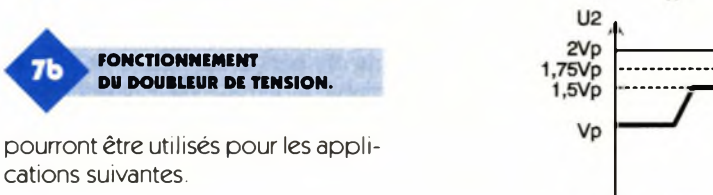

# **Doubleur de tension**

cations suivantes.

Le montage que nous présentons maintenant à la **figure 7a** n'inverse pas le signe de la tension d'alimentation principale Vp, mais il en augmente l'amplitude. A vide celle-ci est pratiquement égale au double de Vp (d'ou son nom). Ce montage constitue une excellente solution lorsqu'on veut alimenter des diodes varicaps dont la tension d'alimentation atteint (ou dépasse) 25V tout en consommant peu puisqu'on les polarise en inverse. Comme pour son prédécesseur, on utilise une pompe de charge qui ressemble à s'y méprendre à la précédente.

On fera toutefois attention au fait que la polarité des condensateurs et des diodes est exactement inversée par rapport au montage précédent et qu'en plus  $D_1$  est cette fois reliée au pôle positif de l'alimentation et non à la masse. Le processus qui conduit au doublement de Vp est le suivant.

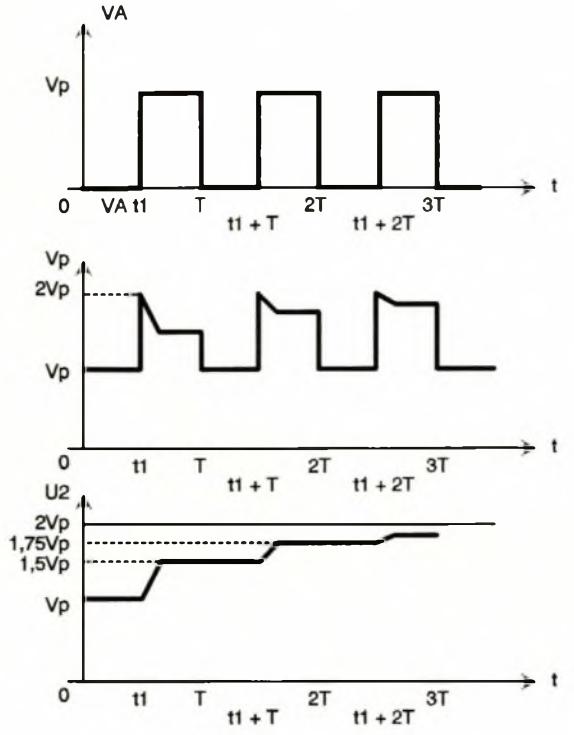

Après une mise sous tension, et en sous Vp à travers D<sub>1</sub>. supposant que la sortie A de l'oscillateur soit <sup>à</sup> l'état bas, les condensateurs  $C_1$  et  $C_2$  se chargent à travers les diodes  $D_1$  et  $D_2$ . A l'instant t1, quand la sortie de l'étage oscillateur (ou plus exactement du tampon) passe à l'état haut, la tension  $Vb (=VA + uc1)$  devient égale  $\dot{a}$  2Vp. La diode  $D_1$  se trouve alors polarisée en inverse et se bloque. Pour D<sub>2</sub>, c'est le contraire puisque son anode est au potentiel 2Vp et que sa cathode n'est qu'à Vp ce qui la rend passante.

Un transfert de charges s'opère alors entre  $C_1$  et  $C_2$  et la tension U2 monte à 1,5Vp si aucun courant n'est consommé et que les 2 condensateurs  $C_1$  et  $C_2$  ont la même capacité. Au bout d'une période T, le potentiel du point A repasse à zéro. D<sub>2</sub> se trouve alors polarisée en inverse et se bloque (cathode à 1,5Vp et anode à Vp par D<sub>1</sub>). C<sub>1</sub> se charge à nouveau

Quand A repasse <sup>à</sup> Vp <sup>à</sup> l'instant t1 + T, on retrouve à nouveau Vb  $= 2Vp$ . D<sub>1</sub> se bloque et D<sub>2</sub> se débloque. Une partie des charges accumulées par C<sub>1</sub> passe dans C<sub>2</sub> comme précédemment et U2 monte à 1,75Vp.

Au bout de quelques périodes on obtient quasiment U2 = 2Vp **(figure 7b).** Quand un courant <sup>I</sup> est débité, les recharges successives de  $C_1$  compensent les pertes de  $C_2$ . Comme pour le montage inverseur, les diodes occasionnent des chutes de tension et la tension Vs n'atteint jamais 2Vp (Vsmax = 2Vp-1,4 à vide). Si en plus, on place une charge absorbant un courant <sup>I</sup> en parallèle sur  $C_2$ , la tension Vs diminue encore, en restant toutefois supérieure à Vp si le courant <sup>I</sup> n'est pas trop important. Pour un courant <sup>I</sup> de 20mA on dispose encore de 13,5V pour une alimentation de 9V.

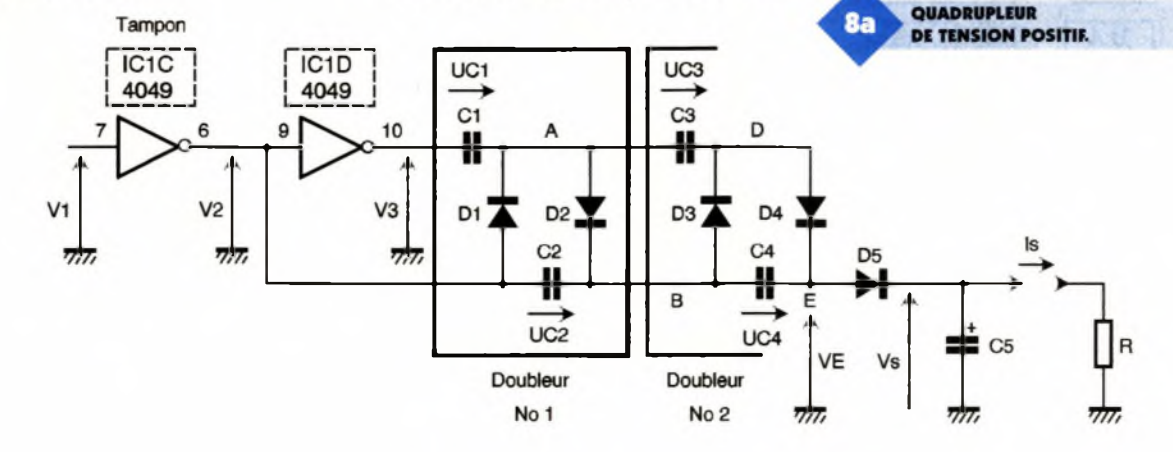

**108 ELECTRONIQUE PRATIQUE 214**

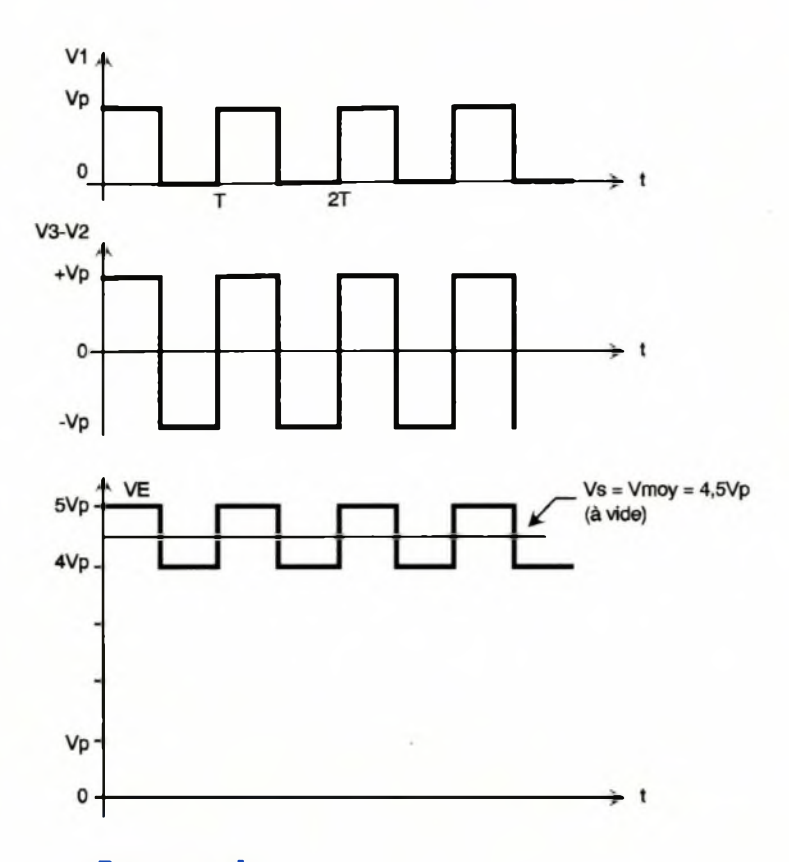

# **Encore plus que le doubleur**

Avec le montage de la **figure 8a,** on récupère à vide, entre la masse et le point E, une tension de valeur moyenne 4,5Vp. <sup>L</sup>'association des 4 condensateurs et des 4 diodes (encore une pompe de charge) forme un étage quadrupleur de tension qui est alimenté à partir de la tension prélevée entre l'entrée et la sortie de la porte inverseuse IC<sub>1d</sub>.

Grâce à cette disposition, la tension (V3-V2) évolue entre ±Vp alors que dans les montages précédents, l'alimentation des pompes de charge se faisait entre les niveaux 0 et + Vp. En analysant le fonctionnement de ce montage comme nous l'avons fait pour les précédents, on s'aperçoit qu'en régime permanent à vide, Ci se charge sous la tension Vp alors que C2, C3, C<sup>4</sup> se chargent à 2 Vp. La tension au point <sup>E</sup> a par conséquent

la forme présentée **figure 8b** puisque V2 continue d'osciller entre 0 et Vp. La valeur moyenne de Vp est de 4,5Vp si le signal V2 présente un rapport cyclique égal à 0,5. Pour filtrer les ondulations de VE, on rajoute la diode Ds et le condensateur Cs, aux bornes duquel la tension est parfaitement continue. Avec une pile de 9V, on récupère 40 $V$  à vide. Pour  $Is = 1mA$  Vs passe à 30V et à 24V pour 1,5mA. En augmentant la valeur des capacités de la pompe de charge de 100nF à 1uF on peut réduire l'ondulation de Vs mais cela n'augmente pas la valeur du courant disponible.

٠

Pour un courant donné, on peut gagner quelques volts en plaçant une deuxième porte inverseuse en parallèle sur IC<sub>1c</sub> et IC<sub>1d</sub>. Ce type d'alimentation doit donc être réservé aux applications peu gourmandes.

A noter qu'en cascadant d'autres cellules cela permet d'aboutir <sup>à</sup> des

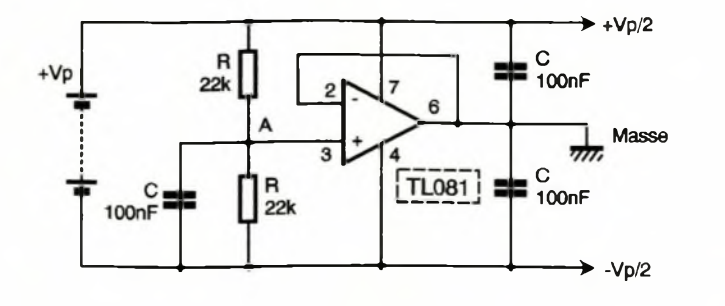

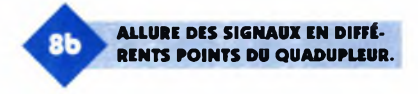

tensions encore plus grandes, 6 Vp, 8 Vp, etc. En inversant le sens des diodes (et des condensateurs s'ils sont polarisés), la tension VE sera négative par rapport à la masse.

# **Symétriseur de tension**

Ce dernier montage est utile lorsqu'on souhaite alimenter des étages à AOP qui demandent, comme chacun le sait, des tensions d'alimentation symétriques. Ceci n'est peutêtre plus tout <sup>à</sup> fait vrai pour longtemps, car les fabricants commencent à concevoir des AOP dans le boîtier desquels une pompe de charge intégrée produit la tension d'alimentation négative.

Comme ces produits nouveaux ne sont pas légion, le montage de la **figure 9** a encore de beaux jours devant lui. Par rapport au potentiel qui existe au point de jonction "A" des 2 résistances <sup>R</sup> (valeur comprise entre 10 et 100 $k\Omega$ ), les 2 pôles de l'alimentation principale sont respectivement à + Vp/2 et -Vp/2. En prenant le point A comme référence des potentiels, on dispose de 2 tensions d'alimentation symétriques. Pour en abaisser la résistance interne, on connecte au point A un AOP monté en suiveur (amplifi $cation = 1$ ) à la sortie duquel on retrouve la même tension qu'au point A. C'est la sortie de l'AOP qui devient la masse du montage. Un condensateur de 100nF placé entre cette masse et chaque demi alimentation en assure le découplage.

# **Conclusion**

Les solutions évoquées ont toutes été testées et utilisées par l'auteur dans différentes réalisations. Comme elles ne font appel qu'<sup>à</sup> des composants classiques, parfois même disponibles dans le montage lui-même (portes logiques inutilisées),

il sera souvent plus simple de les mettre en oeuvre plutôt que de chercher un circuit intégré spécialisé (il en existe) dont on ne connaît pas forcément le mode d'utilisation et qui nécessite parfois une inductance.

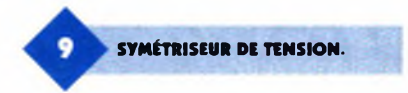

# *La* famille **WAVETEK** change<br>*La* performance au meilleur prix

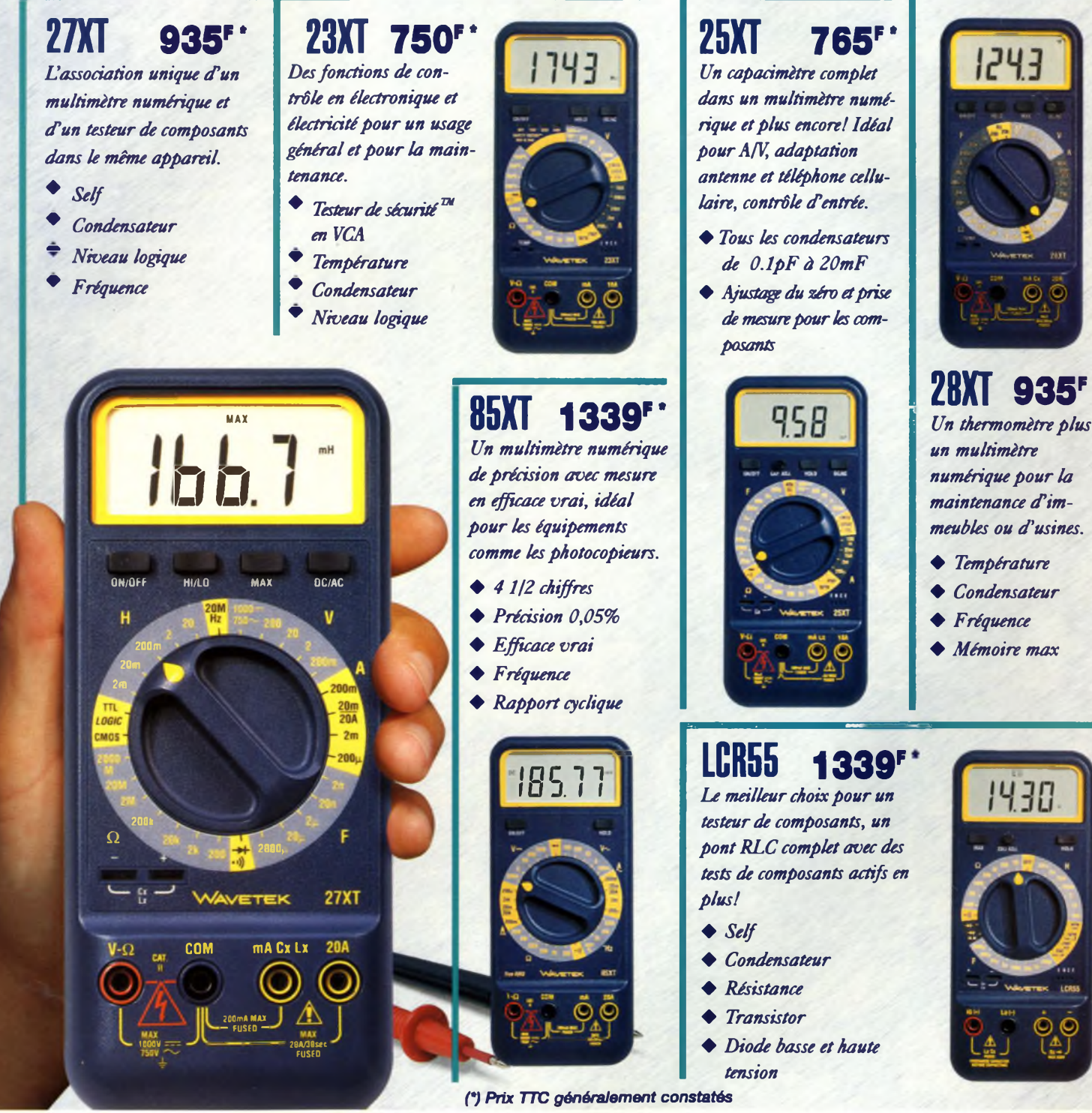

# **Coordonnées des «Partenaires Distributeurs» de la gamme Bi-Wavetek**

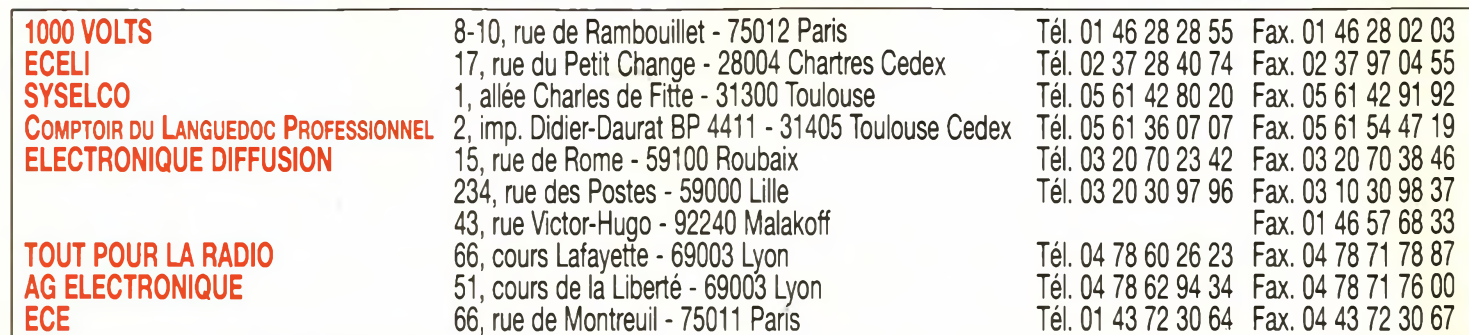